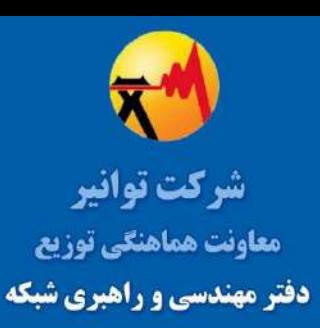

# **راهنمايانجام مطالعات فني تهيه طرح اتصال منابع توليد پراكنده به شبكه برق**

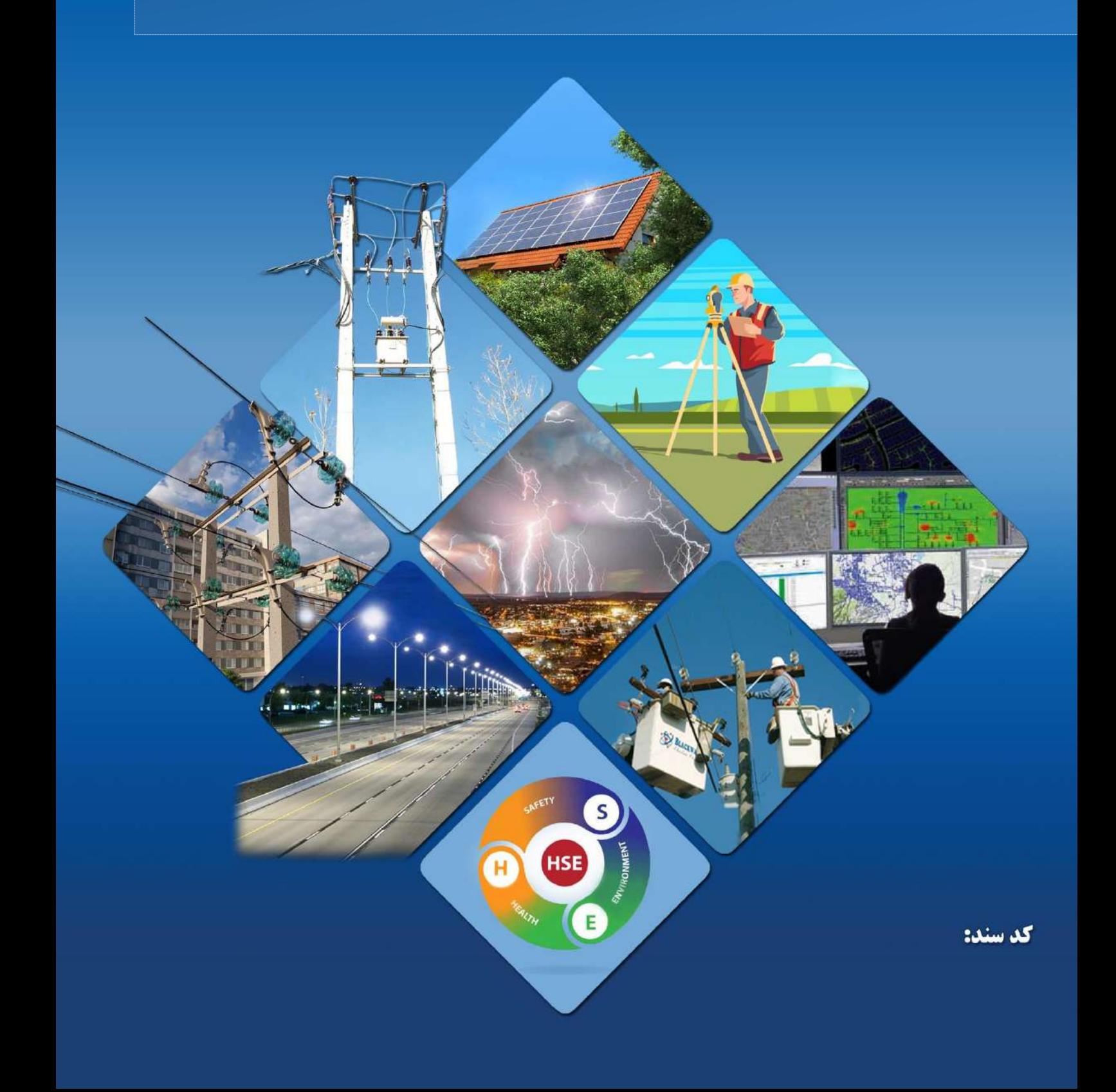

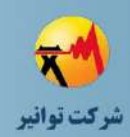

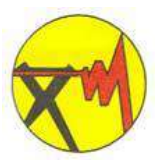

**شركت مدیریت تولید، انتقال و توزیع نیروي برق ایران )توانیر(**

# **پيوست ب: راهنماي انجام مطالعات تهيه طرح اتصال منابع توليد پراكنده به**

**شبكه برق**

**دریافت كنندگان سند: شركت توانیر شركت مدیریت شبکه برق ایران سازمان انرژيهاي تجدیدپذیر و بهرهوري انرژي برق شركتهاي برق منطقهاي شركتهاي توزیع نیروي برق**

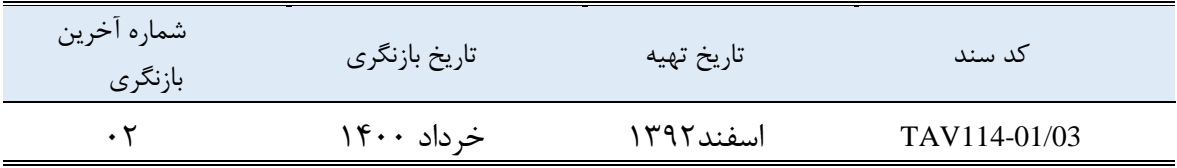

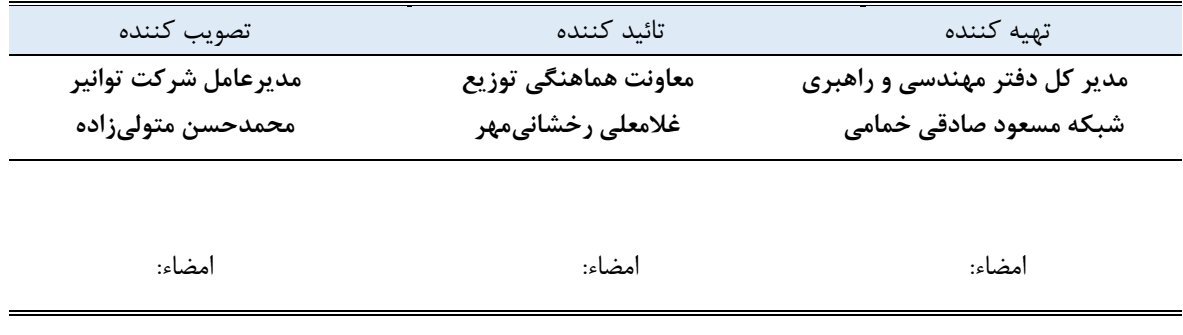

*<http://www.tavanir.org.ir/dm/dmnezarat/>*

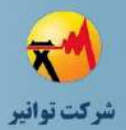

### فهرست مطالب

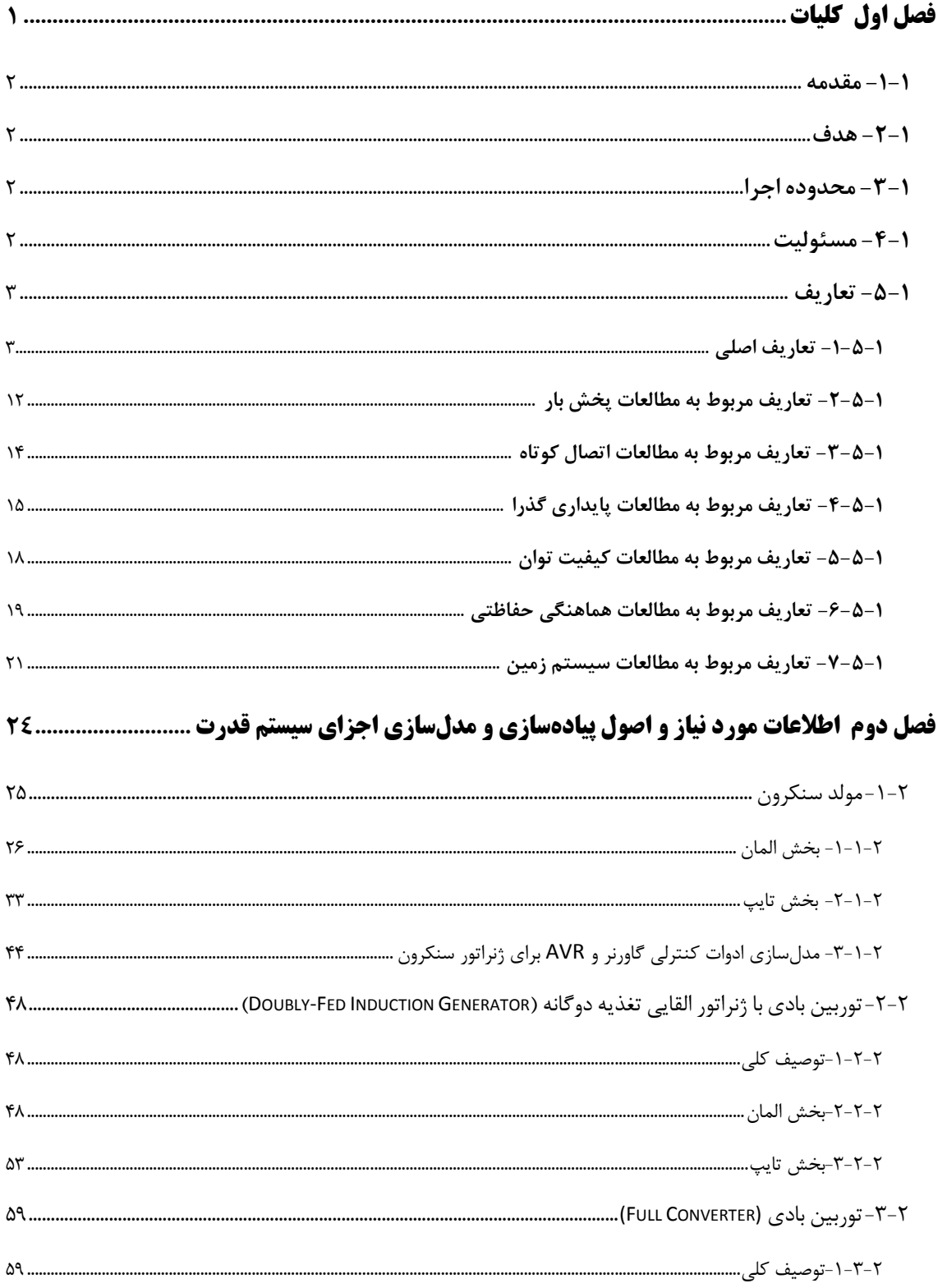

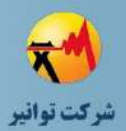

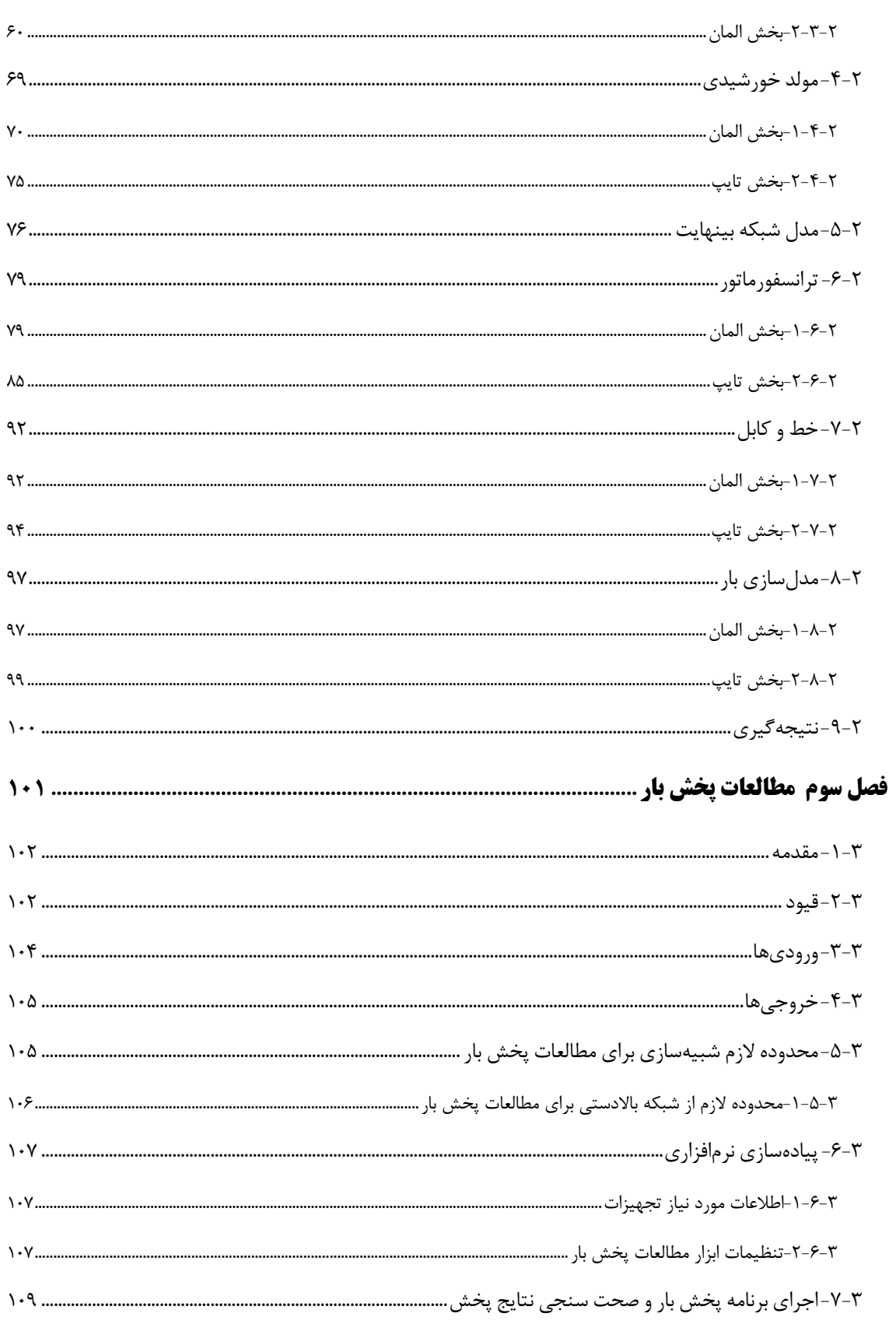

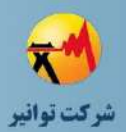

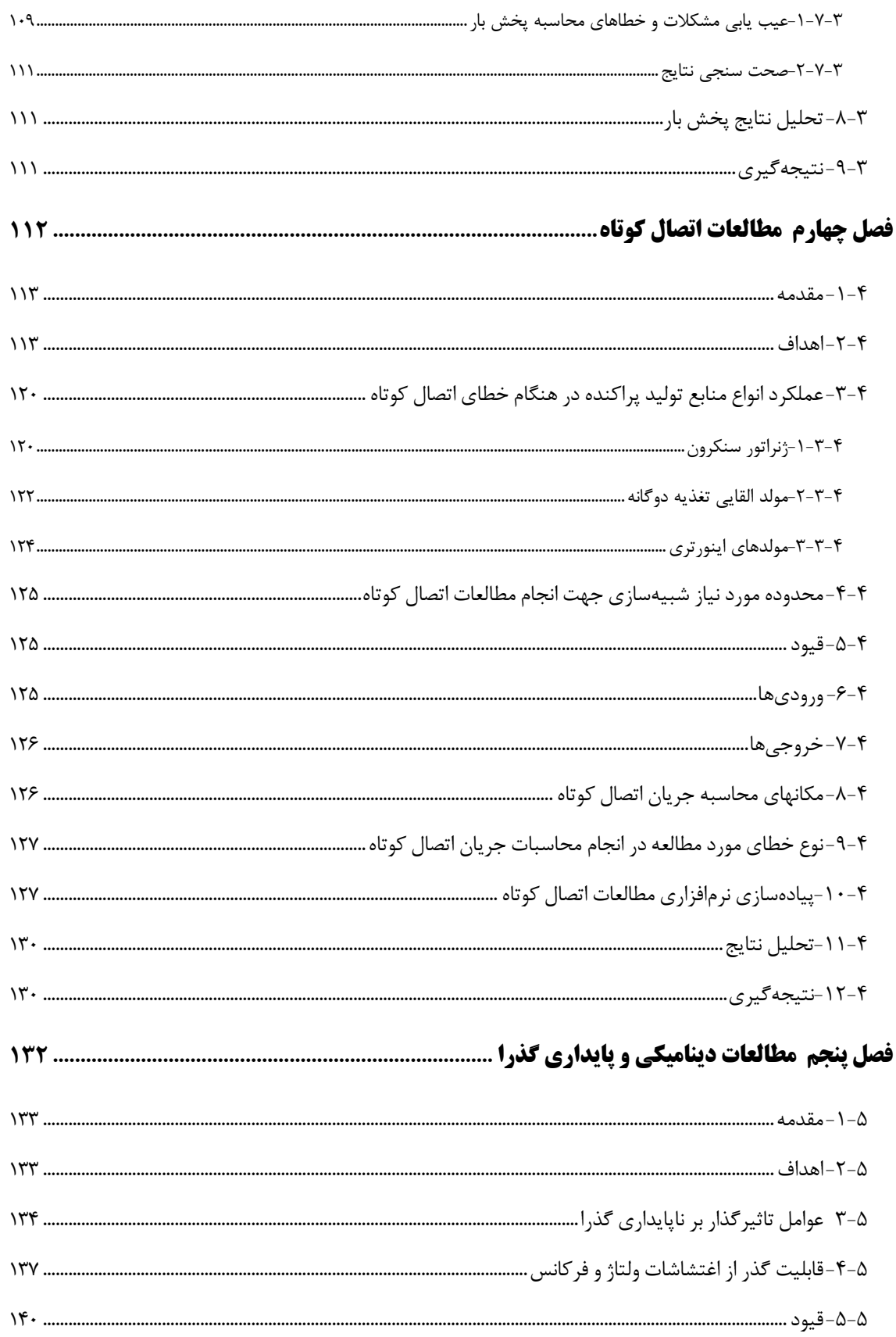

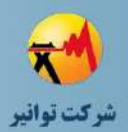

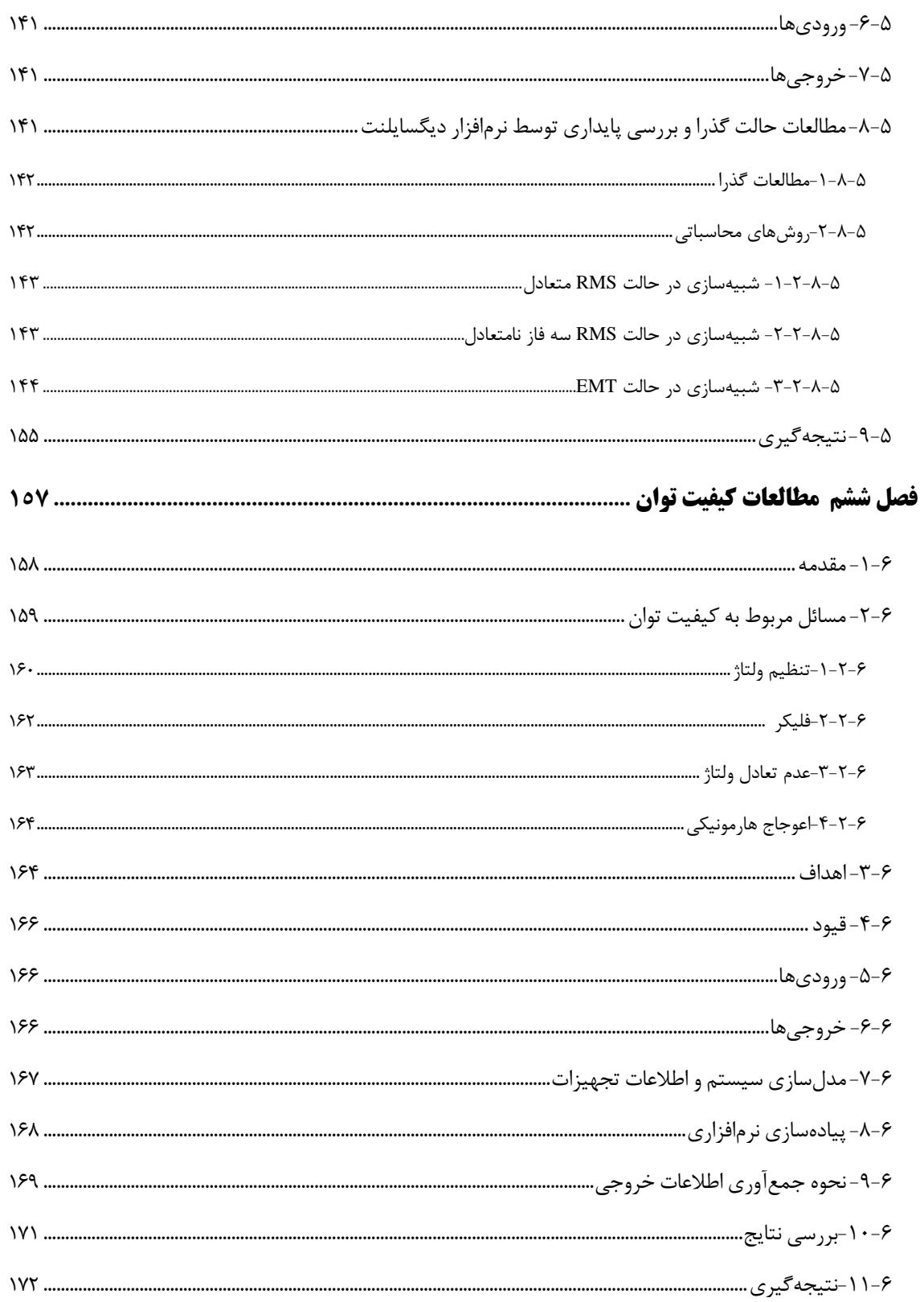

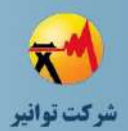

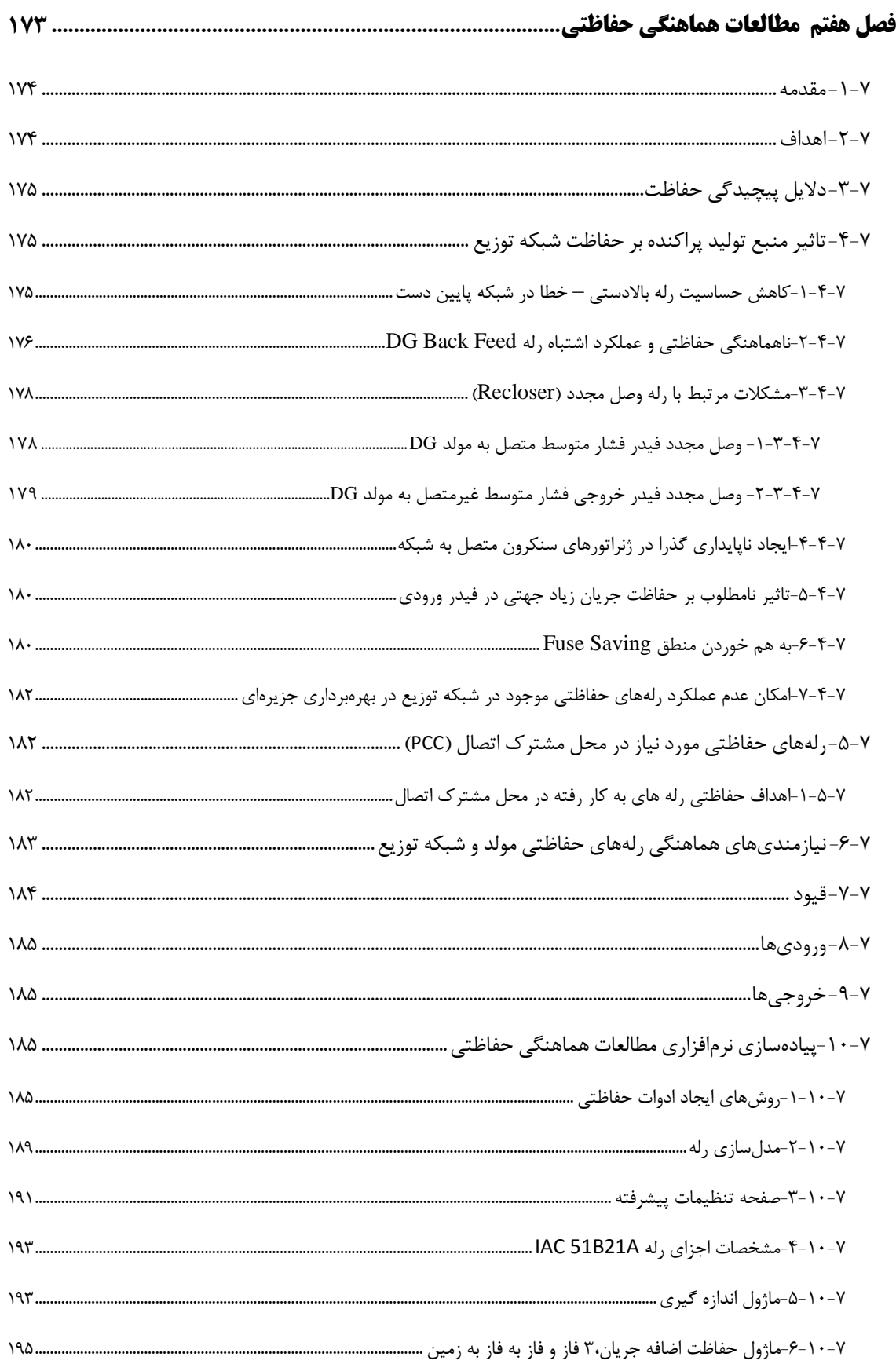

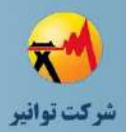

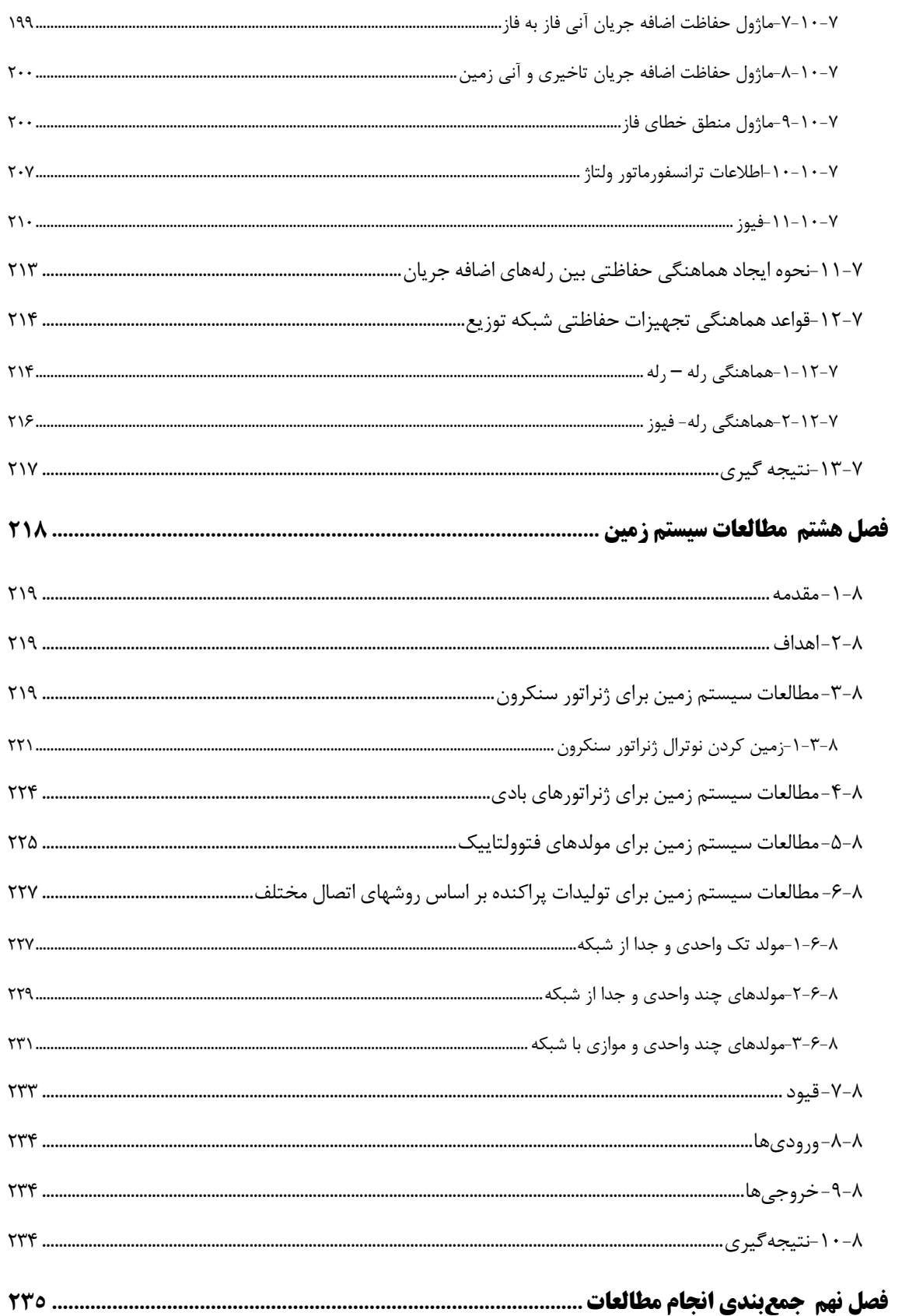

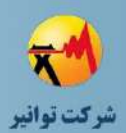

# فهرست اشكال

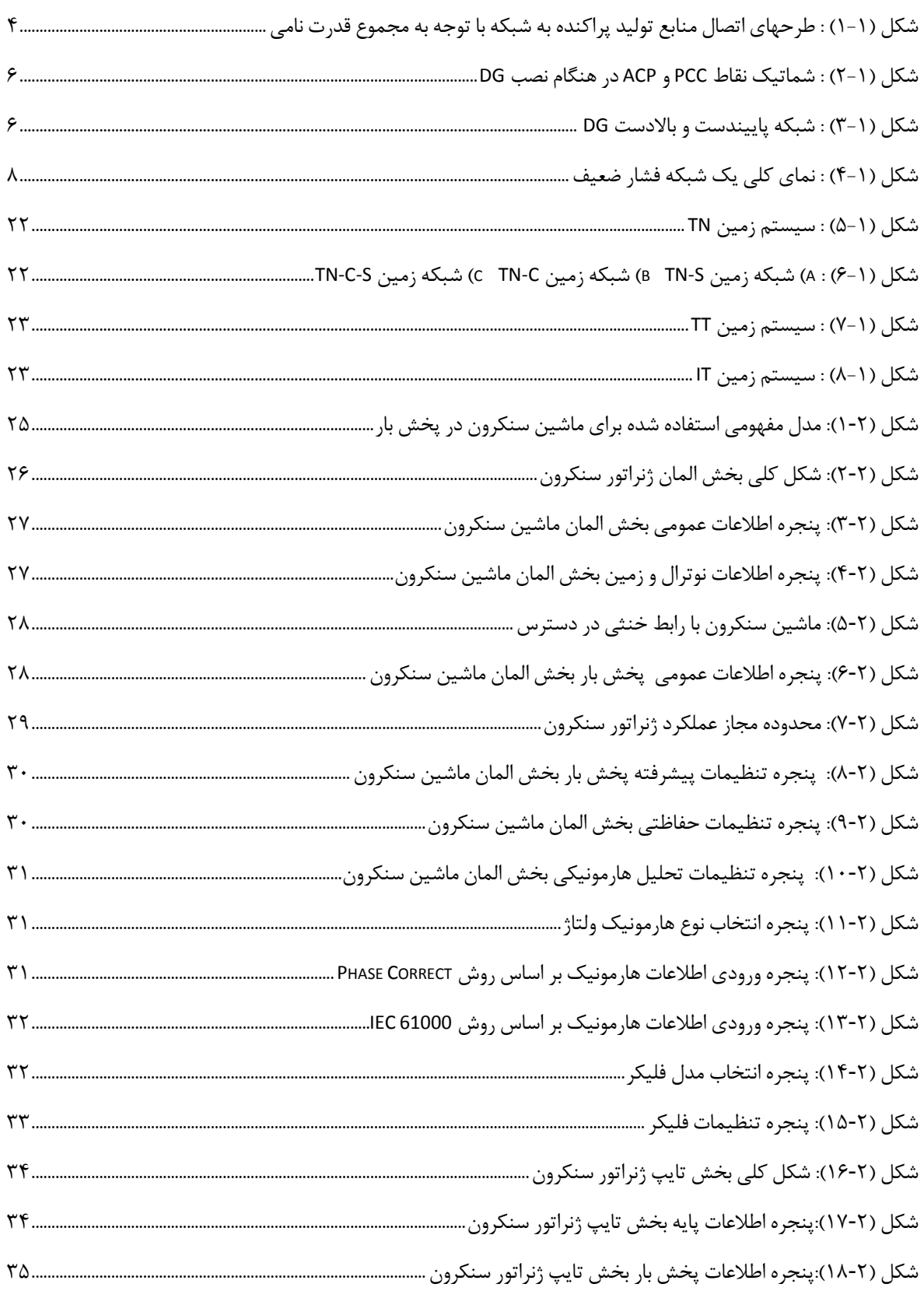

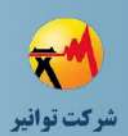

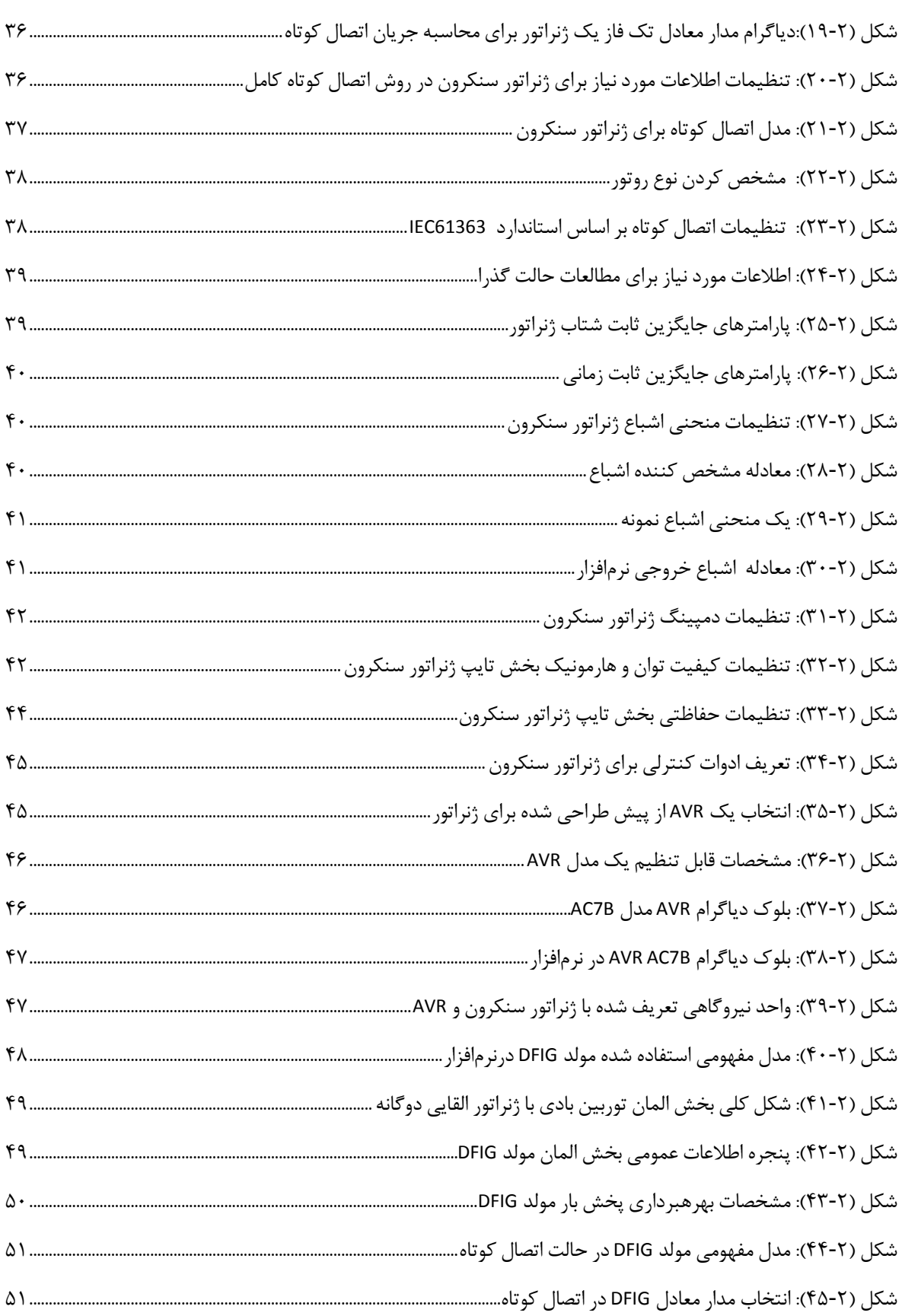

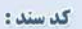

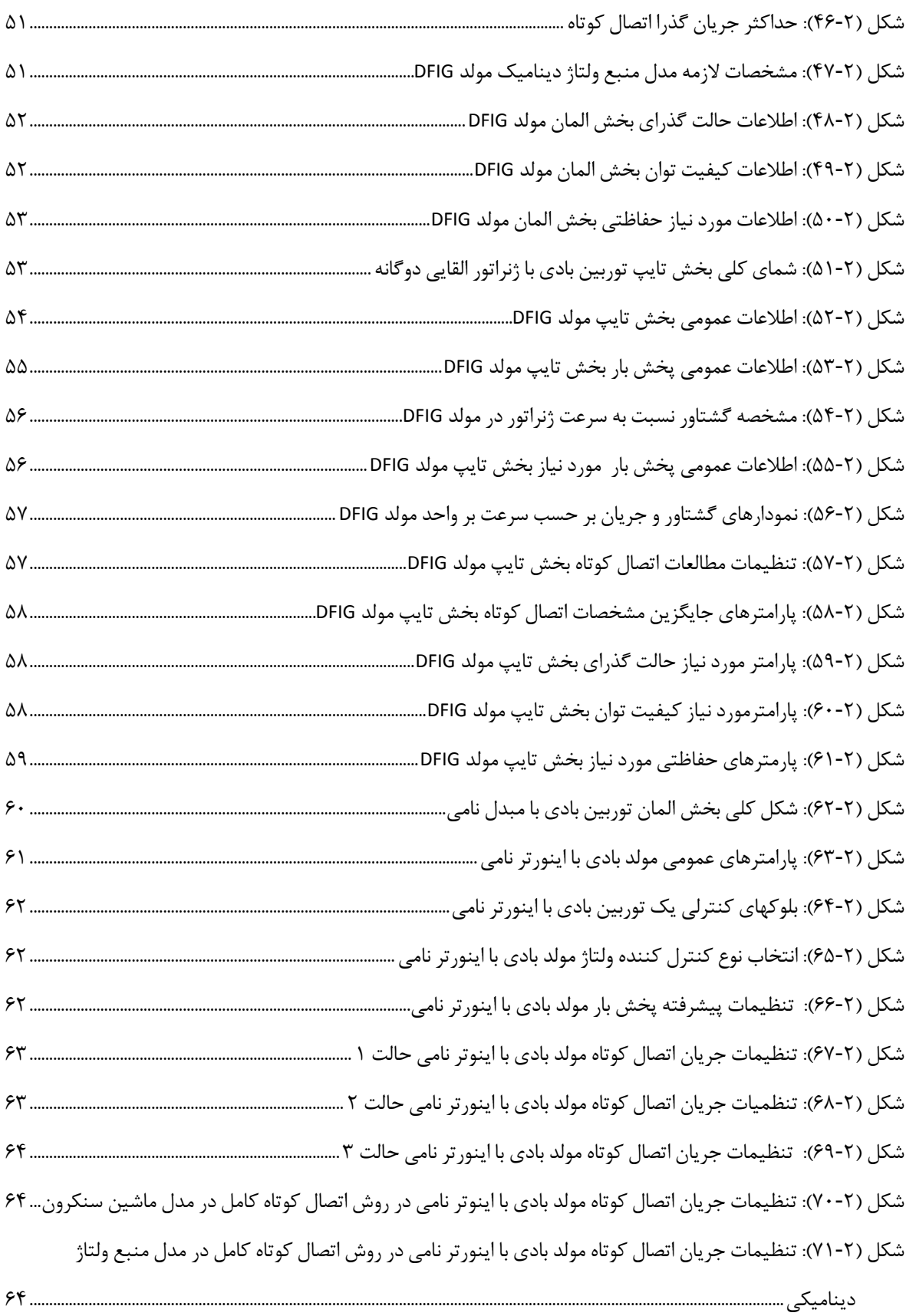

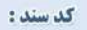

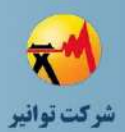

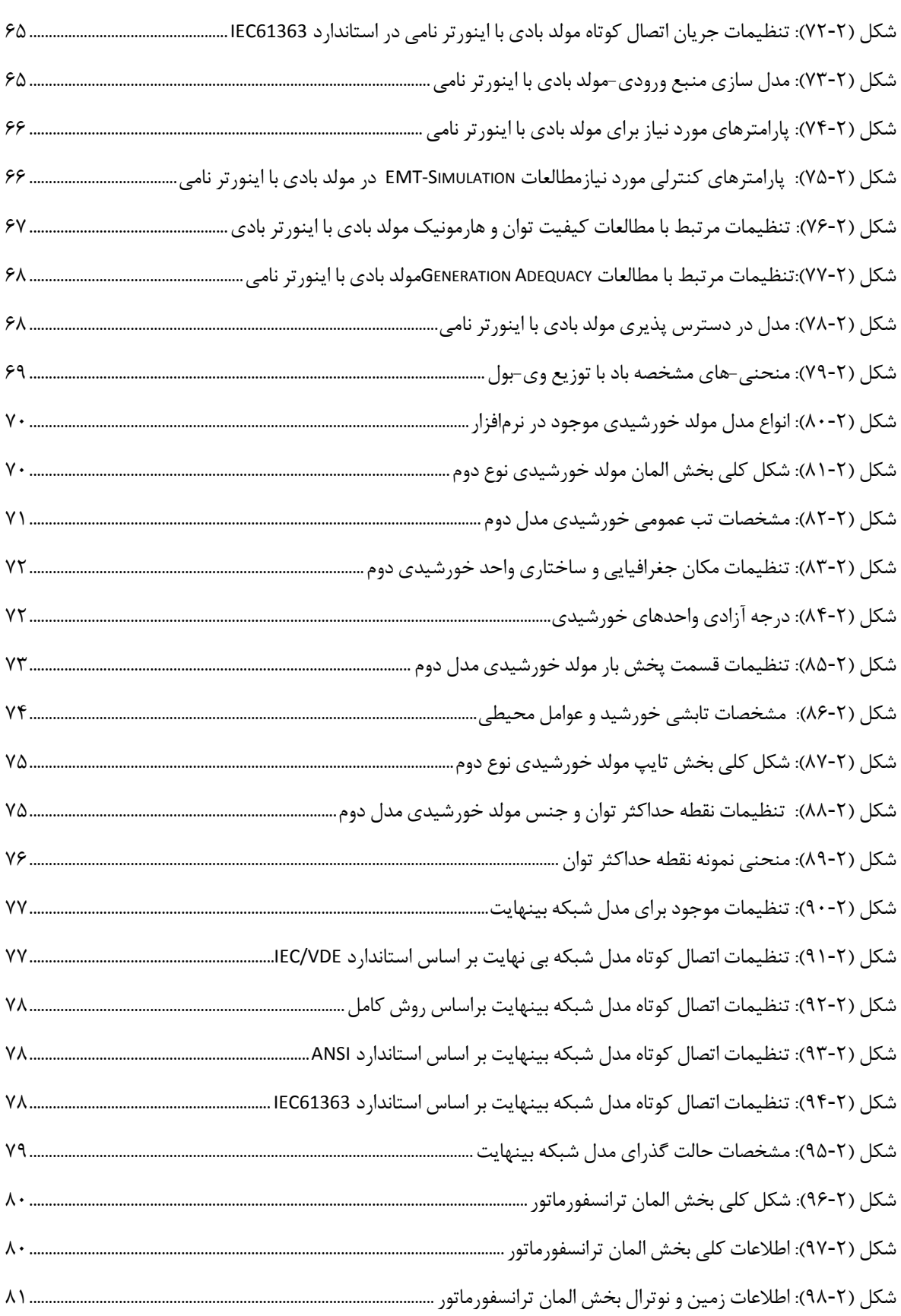

کد سند:

 $\ddot{\mathsf{a}}$ .

 $\mathcal{A}$ .

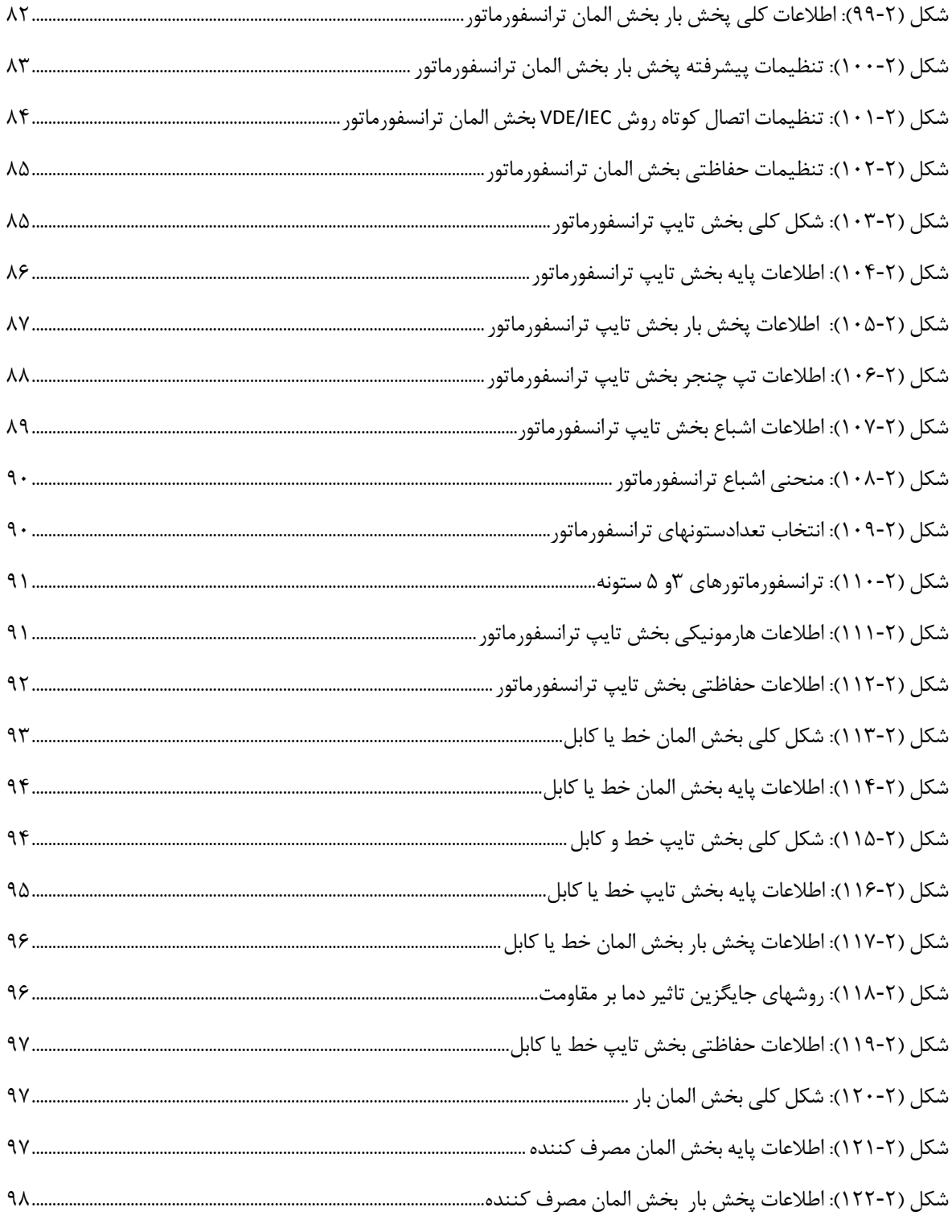

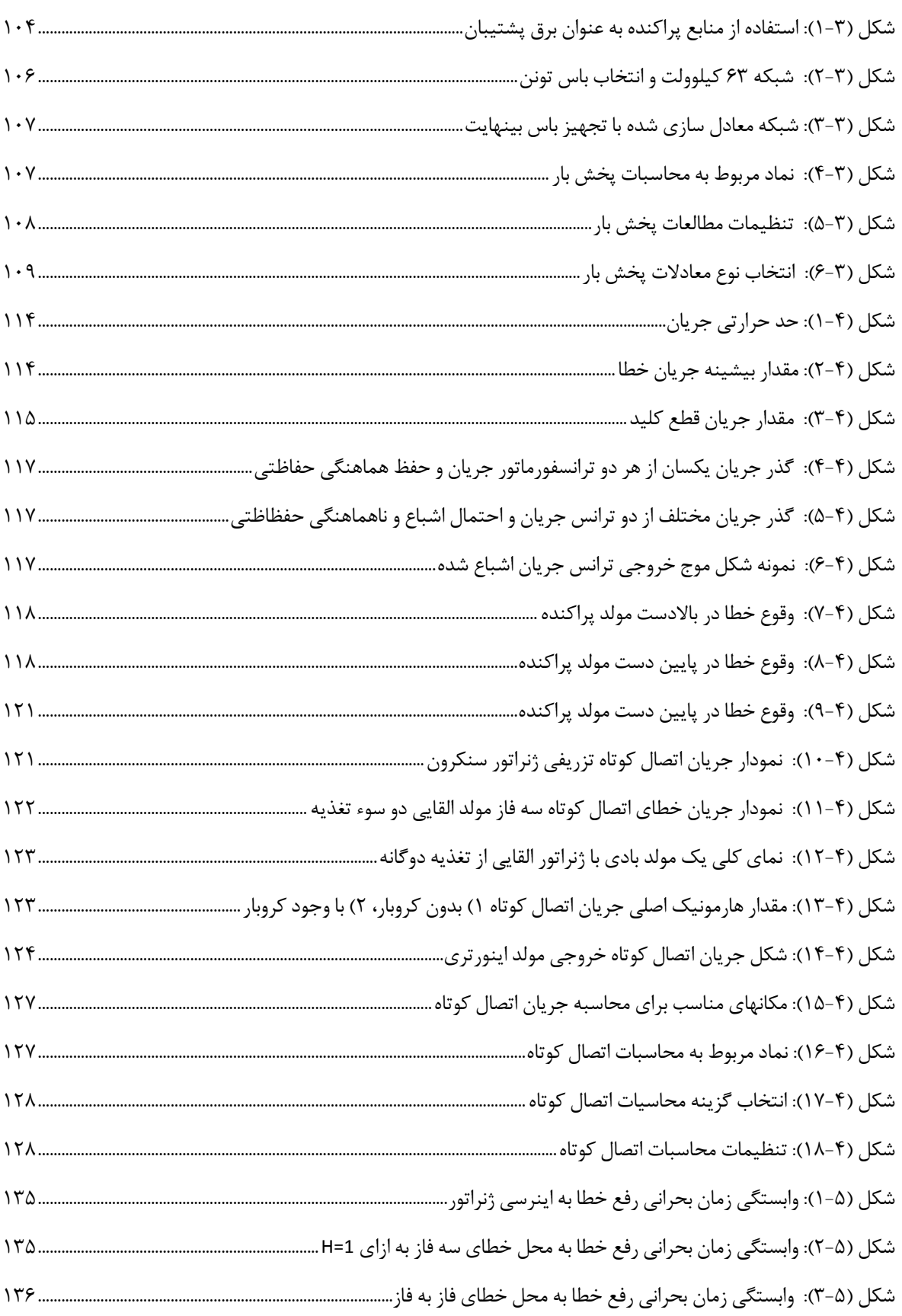

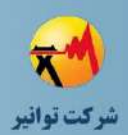

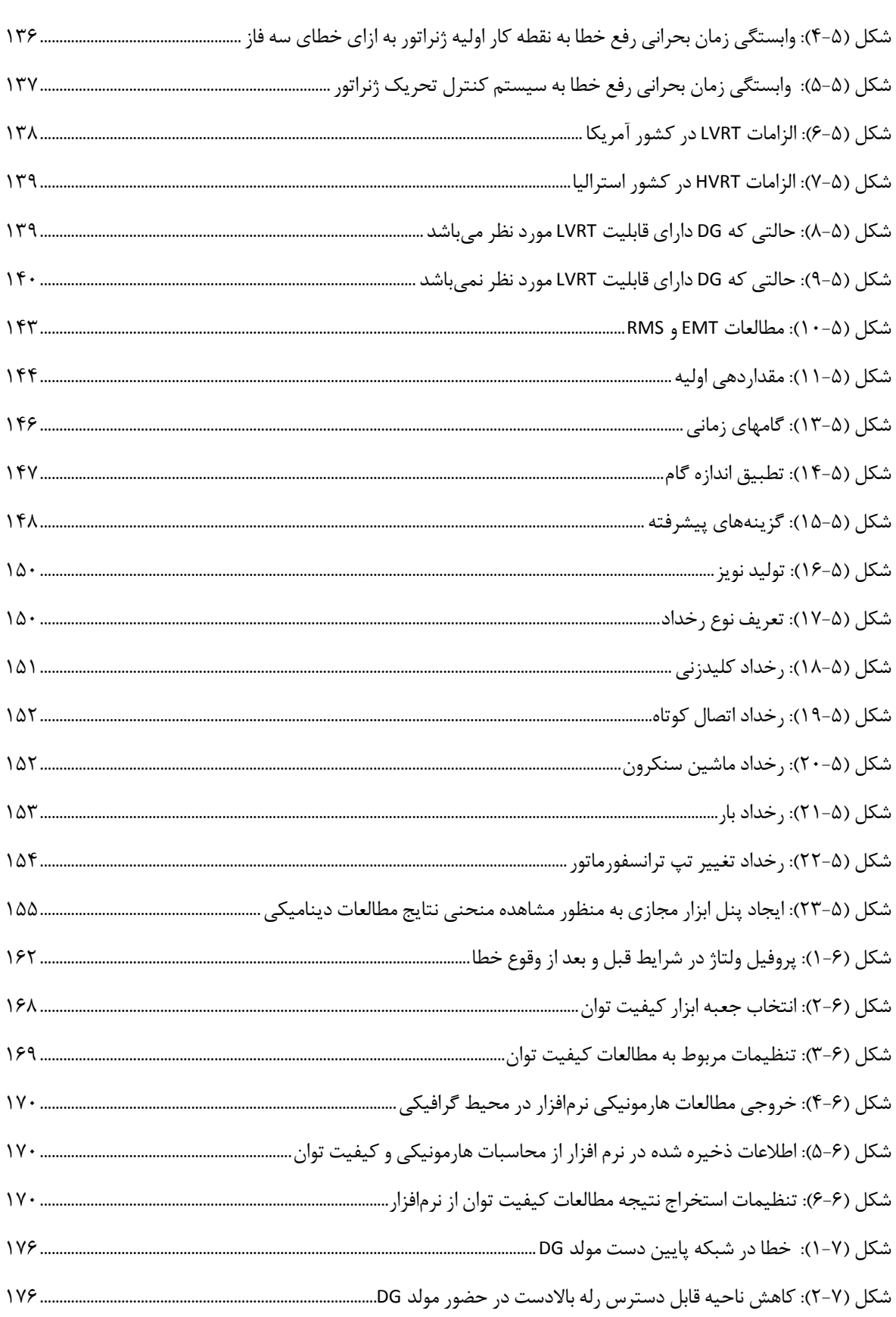

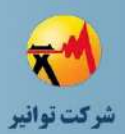

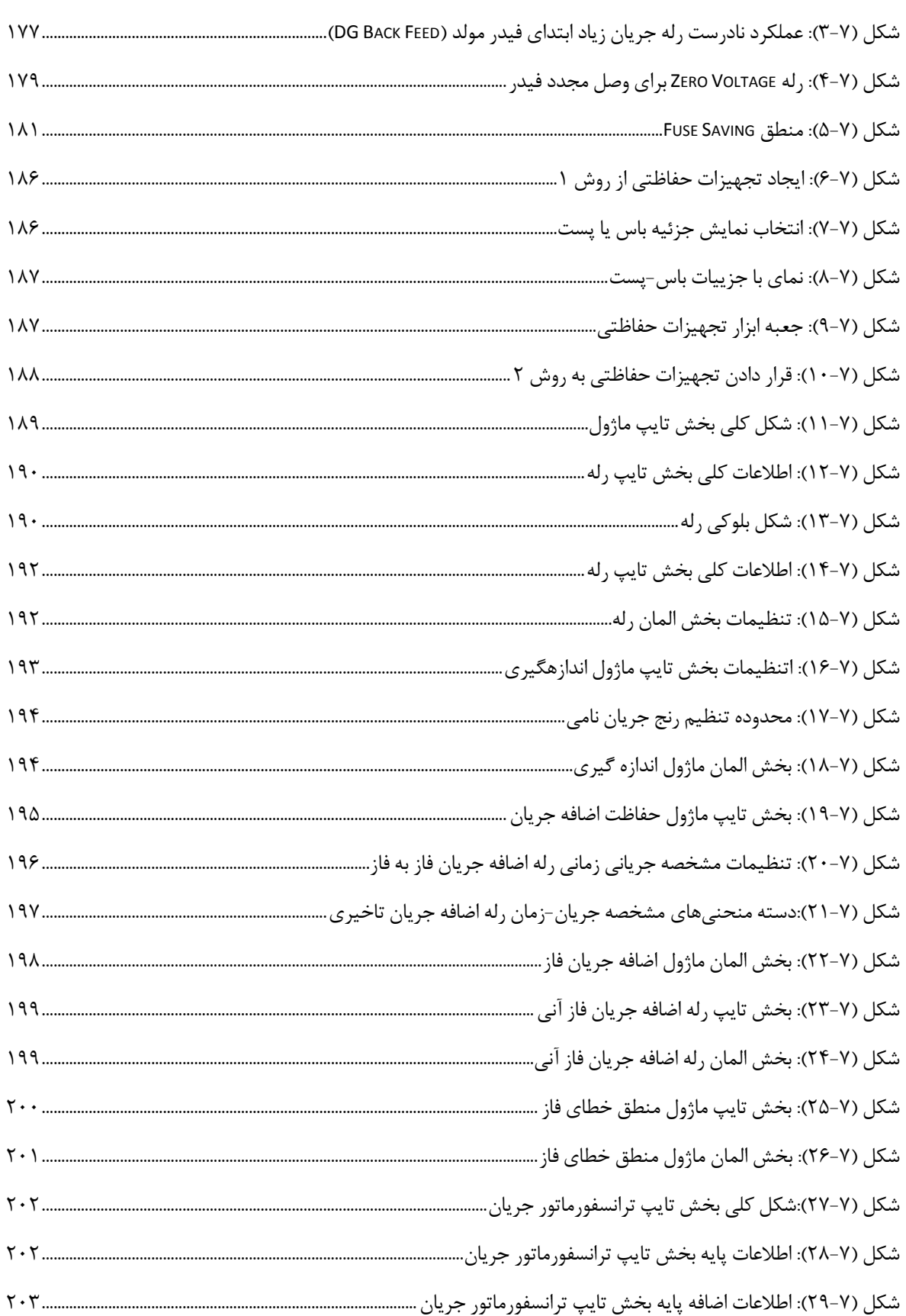

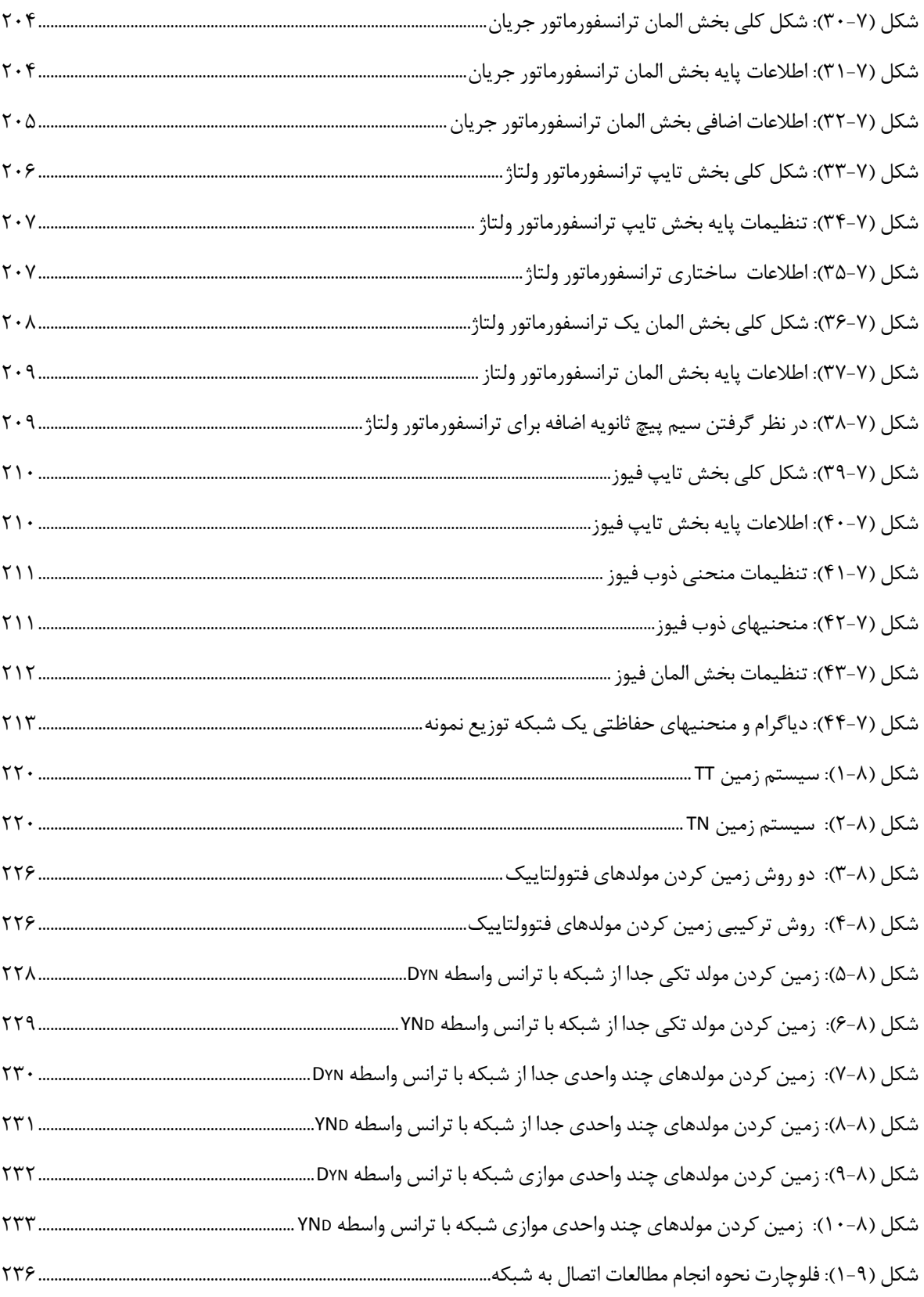

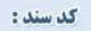

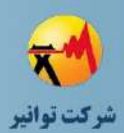

# **فهرست جداول**

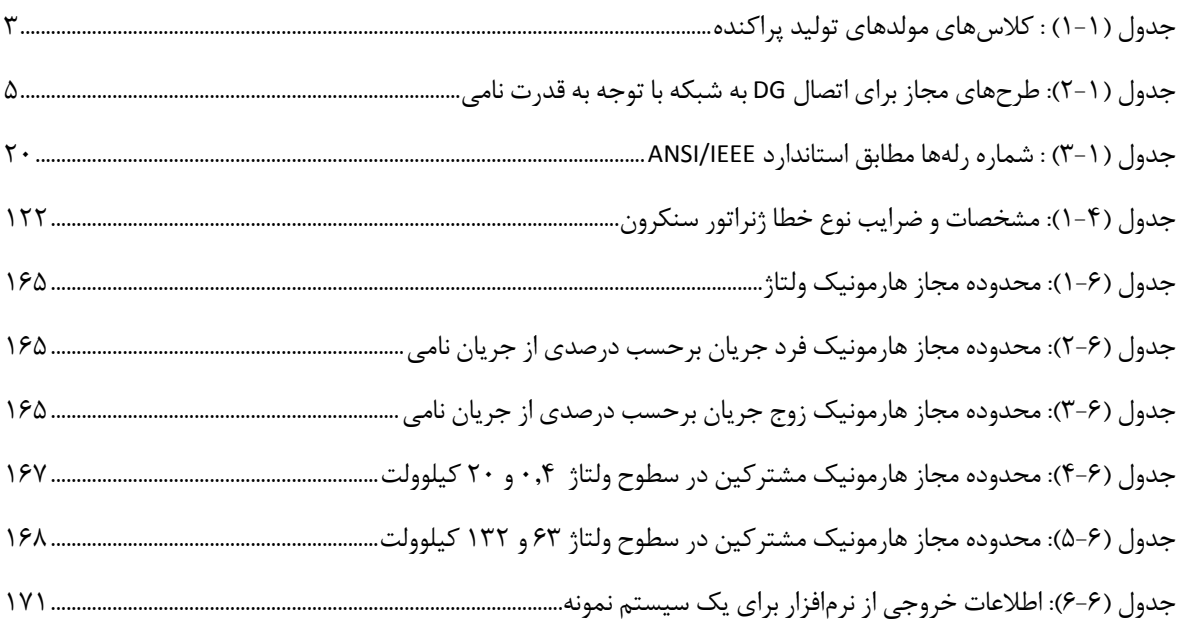

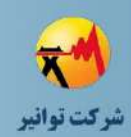

# <span id="page-18-0"></span>**فصل اول كليات**

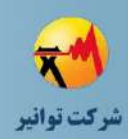

#### <span id="page-19-0"></span>**-1-1 مقدمه**

با توجه به گستردگی گزارشات طرح اتصال و همچنین ضرورت استفاده از نرمافزار در انجام مطالعات مربوطه، ارائه یک راهنما که اوال اطالعاتی از قبیل تعاریف و دادههای مورد نیازی که به طور کلی در تهیه طرح اتصال مورد نیاز است را جمعبندی کرده و ثانیا راهبردهای استفاده از نرمافزار و چگونگی تحلیل نتایج هر یک از مطالعات را بیان کند، ضروری به نظر میرسد.

از اینرو مجموعه حاضر، که پیوست (ب) دستورالعمل اتصال منابع تولید پراکنده به شبکه میباشد، با عنوان راهنمای انجام مطالعات تهیه طرح اتصال ارائه میگردد که در آن عالوه بر موارد فوق به نحوه جمعآوری اطالعات و مدلسازی تجهیزات مختلف در یکی از قدرتمندترین و محبوبترین نرمافزارهای تحلیل شبکه قدرت پرداخته شده است.

#### <span id="page-19-1"></span>**-2-1 هدف**

هدف این راهنما آشنایی مشاوران با نحوه تهیه طرح اتصال منبع تولید پراکنده به شبکه میباشد.

#### <span id="page-19-2"></span>**-3-1 محدوده اجرا**

محدوده اجرای این مطالعات برای منابع تولید پراکنده گازسوز با ظرفیت حداکثر 25 مگاوات است. سطح ولتاژ مجاز برای نصب این مولدها برای استفاده از تسهیالت حمایتی سطح ولتاژ توزیع میباشد. در مواردی که با توجه به محدودیتهای شبکه توزیع امکان اتصال ظرفیتهای باال به سطح ولتاژ توزیع فراهم نباشد امکان اتصال به سطح ولتاژ فوق توزیع نیز وجود خواهد داشت.

#### <span id="page-19-3"></span>**-4-1 مسئولیت**

-1 مسئولیت انجام این مطالعات بر عهده مالک تولید پراکنده میباشد. مالک تولید پراکنده با انتخاب مشاور مورد تایید شرکت برق (شرکت توزیع یا برق منطقهای مربوطه) مسئولیت تهیه و ارائه طرح اتصال را به مشاور واگذار مینماید.

-2 مسئولیت بازبینی و تایید نتایج مطالعات بر عهده شرکت برق )شرکت توزیع یا برق منطقهای مربوطه( به عنوان صادرکننده مجوز اتصال میباشد.

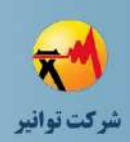

#### <span id="page-20-1"></span><span id="page-20-0"></span>**-5-1 تعاریف :**

- **-1-5-1 تعاریف اصلی :** 
	- **- منبع تولید پراكنده:**

مجموعهای از دستگاهها یا تاسیسات، به صورت یک واحد تولید برق است که بهرهبرداری از آن به صورت متصل به شبکه برق از نظر فنی امکانپذیر بوده و ظرفیت عملی آن در محل اتصال به شبکه برق از 25 مگاوات بیشتر نباشد. مجموعه چند مولد که این شرط در مورد مجموع ظرفیت آنها رعایت شود و در یک نقطه به شبکه برق متصل شوند نیز، به عنوان منبع تولید پراکنده در نظر گرفته میشوند.

**- طبقهبندي منابع تولید پراكنده با توجه به مقادیر نامی**

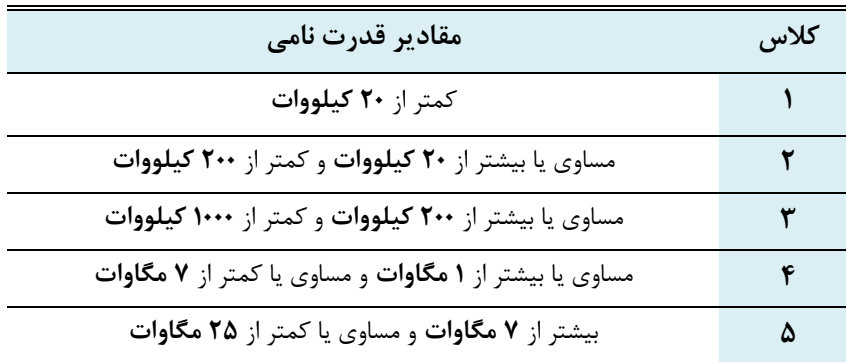

<span id="page-20-2"></span>**جدول )1-1( : كالسهاي مولدهاي تولید پراكنده**

طبقهبندی فوق برای مولدهای سهفاز ارائه شدهاست. منابع تولید پراکندة تکفاز با ظرفیت کمتر از 5 کیلووات جزء کالس 1 بوده و با استفاده از طرح 1 که در شکل 1-1 نشان داده شده است، به شبکه متصل میشوند.

با توجه به طبقهبندی صورت گرفته در جدول ،1-1 طرحهایی که اکثراً برای اتصال منابع تولید پراکنده به شبکهها مورد استفاده قرار میگیرند در شکل 1-1 نمایش داده شدهاند.

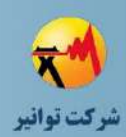

<span id="page-21-0"></span>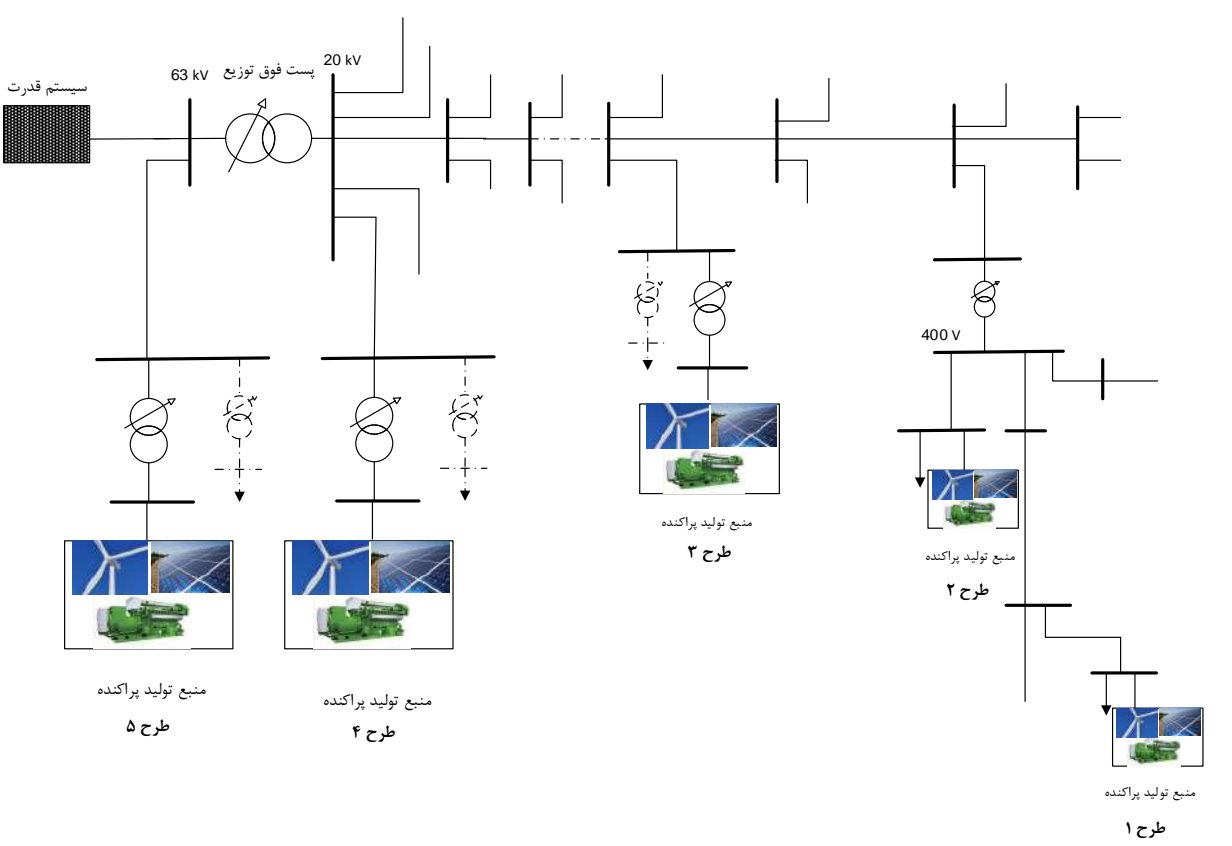

**شکل )1-1( : طرحهاي اتصال منابع تولید پراكنده به شبکه با توجه به مجموع قدرت نامی**

کد سند :

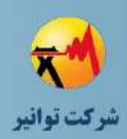

ترتیب شمارهگذاری این پنج طرح متناسب با افزایش ظرفیت DG، سطح خطا در نقطة اتصال مشترك )PCC )و زمان و هزینة مورد نیاز برای برقراری اتصال DG با شبکه در نظر گرفته شده است. با توجه به این مطلب، طرحهای مجازی که با توجه به توان نامی منابع تولید پراکنده میتوان برای اتصال این منابع به شبکه مورد استفاده قرار داد، در جدول 2-1 ارائه شده است.

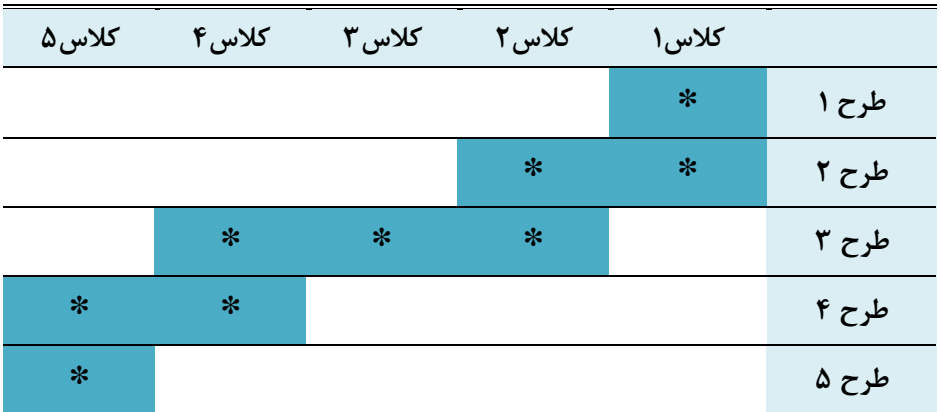

#### <span id="page-22-0"></span>**جدول )2-1(: طرحهاي مجاز براي اتصال DG به شبکه با توجه به قدرت نامی**

**- نقطة اتصال واقعی DG به شبکه )ACP ):**

این نقطه محل فیزیکی اتصال DG به شبکه میباشد اما چون باری از شبکه به آن متصل نیست، در نتیجه کنترل تغییرات ولتاژ آن در دست مالک DG است حتی اگر باری هم به این نقطه متصل باشد کنترل و تغذیه این بار بر عهدة مالک DG میباشد.

**- نقطة اتصال مشترك )PCC ):**

در واقع، نقطة اتصال مشترك )PCC )به عنوان نزدیکترین نقطه به نقطهای که تجهیزات DG به آن متصل هستند، تعریف میشود که سایر استفادهکنندگان شبکه نیز به آن متصل میشوند. این نقطه از دیدگاه شبکه، نقطة اتصال DG به شبکه بوده و اگر تغییری از جانب DG روی آن نقطه اعمال شود روی بارهای شبکه مؤثر خواهد بود. در واقع در این نقطه تأثیرات DG روی شبکه بروز خواهد کرد و کنترل آن بر عهدة بهرهبردار شبکه میباشد. نقطه اتصال مشترك )PCC )باید در طراحی و نمودار تک خطی مشخص شود. مالک شبکه (بهرهبردار)، طراحی، ساخت، نگهداری و بهرهبرداری از تأسیسات طرف شبکه توزیع را در نقطه اتصال مشترك هماهنگ میکند. مالک DG نیز مسئولیت هماهنگی، طراحی، ساخت،

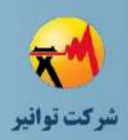

نگهداری و بهرهبرداری از تاسیسات سمت تولید را در این نقطه بر عهده دارد. مالک DG مسئول هرگونه هزینه اضافی تحمیلشده به شبکه انتقال و توزیع ناشی از اتصال است. مالک شبکه بررسی فنی، طراحی و ساخت مورد نیاز برای نصب را انجام میدهد و هزینههای مورد نظر را به عهده مالک DG میگذارد. هزینههای بهرهبرداری، نگهداری و تعمیرات در سمت فیدر نیز توسط بهرهبردار تقبل میشود بر خالف نقطه اتصال واقعی، بارهای متصل به PCC، بارهای تحت کنترل شبکه بوده و میتوانند تغییر کنند. شماتیک این دو نقطه در شکل 2-1 نشان داده شده است.

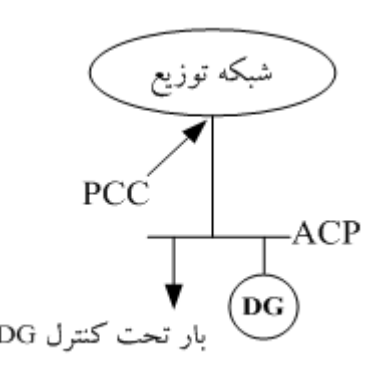

**شکل )2-1( : شماتیك نقاط PCC و ACP در هنگام نصب DG**

**- شبکه پاییندست و باالدست DG :**

<span id="page-23-0"></span>شبکههای توزیع معمولاً به صورت از چند سو تغذیه طراحی و به صورت شعاعی بهرهبرداری می شوند. در این پروژه، از نقطه اتصال DG به سمت انتهای فیدر، شبکه پاییندست نامیده میشود. شبکه باالدست DG نیز از نقطه اتصال DG به سمت ابتدای فیدر که ممکن است پست توزیع یا فوق توزیع باشد، تعریف میگردد.

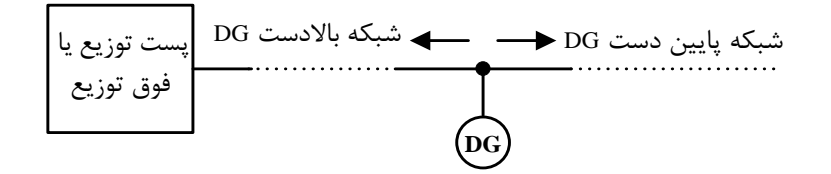

<span id="page-23-1"></span>**شکل )3-1( : شبکه پاییندست و باالدست DG**

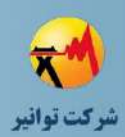

**- نقطة اندازهگیري :**

نقطهای که انرژی الکتریکی تولیدی توسط نیروگاه تولید پراکنده، توسط دستگاههای اندازهگیری منصوبه اندازهگیری و تحویل شرکت برق میشود.

**- شبکة اختصاصی :**

مجموعهای از تجهیزات مورد نیاز (شامل خط، پست اختصاصی، تجهیزات اندازهگیری، حفاظت، پایش و مخابرات) که منابع تولید پراکنده را در نقطه اتصال مشترک به شبکهٔ عمومی برق متصل می کند.

**- فیدر عمومی :**

خطی که مولد پراکنده را به پست بالادست (پستی با بالاترین سطح ولتاژ در محدوده انجام مطالعات) متصل میکند.

**- ترانسفورماتور عمومی :**

ترانسفورماتوری که در پست باالدست مولد پراکنده قرار دارد و شبکه باالدست آن به صورت مدار معادل تونن مدل میشود.

**- ترانسفورماتور اختصاصی :**

ترانسفورماتوری که مولد پراکنده را به فیدر شبکه و یا شینه متصل مینماید.

**- فیدر اختصاصی :**

خطی که مولد پراکنده را به ترانسفورماتور اتصالدهنده منبع تولید پراکنده به شبکه و یا فیدر شبکه متصل میکند.

**- فیدرهاي فشار متوسط :**

فیدرهای فشار متوسط دارای ساختار شعاعی بوده و تغذیه آنها توسط یک پست فوق توزیع انجام میگیرد که معموالً دارای تپ چنجرهای اتوماتیک کنترل ولتاژ میباشد. در این حالت با توجه به تثبیت ولتاژ شینه مذکور میتوان ولتاژ پست فوقتوزیع را بعنوان مرجع در نظر گرفت. از طرف دیگر از آنجا که قدرت

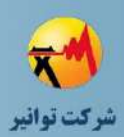

اتصالکوتاه شبکه انتقال در مقایسه با شبکه توزیع بسیار بزرگ میباشد میتوان شبکه انتقال را در مقایسه با شبکه توزیع بصورت شینه بینهایت در نظر گرفت.

**- فیدرهاي فشار ضعیف :**

تفاوت مهم این فیدرها با فیدرهای فشار متوسط اینست که ترانسفورماتور توزیع فشار ضعیف فاقد تپ چنجر اتوماتیک است و تپ آن زیر بار قابل تغییر نیست. از اینرو ولتاژ شینه پست با کم و زیاد شدن بار تغییر میکند بنابراین، فرض ثابت بودن این ولتاژ و در نتیجه استفاده از قضیه مدارهای موازی در این مورد منتفی خواهد شد. بعبارت دیگر در این حالت منبع ولتاژ دیده شده از سر ترانسفورماتور توزیع منبع ولتاژ ایدهآل نمی باشد، در نتیجه بارگذاری فیدرهای مختلف روی افت ولتاژ ایجاد شده از سر پست فوق توزیع تا شینه پست توزیع اثر دارند و عملکرد آنها مستقل از همدیگر نمیباشند. بنابراین اگر هدف مطالعه یکی از فیدرها باشد و از هر گونه تقریبی اجتناب شود، باید کل فیدرهای فشار ضعیف به همراه فیدر فشار متوسط مربوطه تا پست فوق توزیع تحلیل شود. یعنی نمیتوان یکی را بدون دیگری مطالعه کرد.

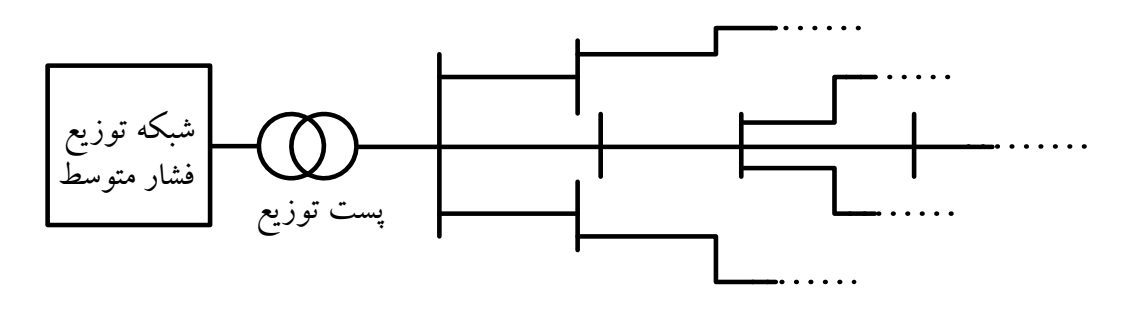

<span id="page-25-0"></span>**شکل )4-1( : نماي كلی یك شبکه فشار ضعیف**

**- بار محلی :**

باری که در صورت باز شدن کلید نقطه اتصال مشترك از طریق منبع تولید پراکنده قابل تامین است. **- مانور :**

هر گونه عملیات قطع و وصل تجهیزات شبکه برای برقدار یا بیبرق کردن و جابجایی بار را مانور می گویند.

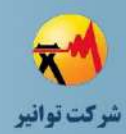

#### **- شركت برق :**

در این راهنما، شرکت برق حسب مورد شامل شرکت توزیع نیروی برق و یا شرکت برق منطقهای مے باشد.

**- تجهیزات كلیدزنی**

به کلیه تجهیزاتی اتلاق میشود که برای قطع و وصل (برقدار/ بیبرق کردن) یک فیدر یا یک سکشن از فیدر مورد استفاده قرار میگیرند

**- تجهیزات كنترلی**

تجهیزات کنترلی که معموالً در ژنراتورهای سنکرون مورد استفاده قرار میگیرد از دو حلقه کنترلی مجزا تشکیل شده است، که عبارتند از : حلقه کنترل گاورنر و حلقه کنترل تنظیم خودکار ولتاژ )AVR).

**- تجهیزات اندازهگیري**

تجهیزات اندازهگیری، همانگونه که از نامشان برمیآید، وظیفه اندازهگیری یک یا چند پارامتر الکتریکی در نقطه اتصال را برعهده دارند؛ متداولترین این تجهیزات ترانسفورماتورهای ولتاژ و جریان و کنتورها هستند.

نقطه اندازهگیری توان اکتیو و راکتیو که صورتحسابها بر اساس آن صادر میشود، باید دقیقاً مشخص باشد، که معموالً در نقطه اتصال مشترك )PCC )در نظر گرفته میشود.

**- كلید قدرت**

تجهیزی است که میتواند مدار الکتریکی فشارقوی/متوسط را در شرایط عادی و شرایط بروز خطا )در مدت زمان تعریف شده محدود) قطع و وصل نماید به گونهای که خود کلید آسیب ندیده و شبکه نیز به نحو مطلوبی کنترل شود و خطری برای پرسنل بهرهبردار شبکه ایجاد نشود. کلیدهای قدرت برای قطع جریانهای عادی و جریانهای اتصالکوتاه طراحی میشوند. کنترل این کلیدها میتوانند به صورت محلی توسط شستیهای محلی، یا توسط فرمان از راه دور و یا سیگنالهای مخابراتی صادر شده از تجهیزات حفاظتی مربوط به کلید انجام شود، بطوریکه با تجاوز جریان و ولتاژ خط و یا فرکانس سیستم و یا سایر پارامترهای کنترلی از حد معینی که برای تجهیزات حفاظتی از پیش تعیین شده است، رله تحریک شده و فرمان قطع را برای کلید مربوطه صادر مینماید.

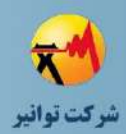

#### **- سکسیونر**

بر خالف کلیدهای قدرت، سکسیونرها قادر به قطع هیچ جریانی نیستند. آنها فقط در جریان صفر باز و بسته میشوند. این کلیدها اصوالً جداکننده و ایزولهکننده هستند که بهرهبردار را به جدا کردن کلیدهای قدرت، ترانسفورماتورها، خطوط انتقال و امثال آنها از شبکه برقدار قادر میسازند. البته در بعضی از شبکه- های توزیع نیز از سکسیونرهای قابل قطع زیر بار استفاده میشود که قابلیت قطع جریان بار شبکه را دارند ولی نمیتوانند جریان خطا را قطع کنند. سکسیونرها جزو تجهیزاتی محسوب میشوند که بیشتر در هنگام تعمیرات و تغییر مسیر جریان مورد استفاده قرار میگیرند. سکسیونرها از ملزومات اصلی انجام تعمیرات در شبکه و تغییر مسیر جریان (مانور) بشمار میروند.

#### **- بازبست خودكار )ریکلوزر(**

در واقع، ریکلوزر نوعی رله است که فرمان وصل مجدد را به کلید قدرت میدهد. به این صورت که در حین رخ دادن خطا یا اتصال کوتاه در شبکه، توانایی چندین مرتبه (معمولاً ۳ مرتبه) قطع و وصل را دارد.

بدین معنی که در صورت ایجاد خطا در شبکه و قطع کلید، پس از گذشت یک دوره زمانی از پیش تنظیمشده (مثلاَ دو ثانیه) این تجهیز فرمان وصل مجدد را صادر میکند. اگر بعد از وصل همچنان خطا پاکسازی نشده بود مجدداً قطع میکند و این عمل را چندین مرتبه انجام میدهد و اگر بعد از هر وصل، خطا بر طرف شده بود که کلید وصل باقی میماند در غیر اینصورت مجدداً قطع میشود و زمانی که تعداد قطع و وصل به اندازه تعریف شده رسید قطع باقی میماند.

**- تنظیم كننده اتوماتیك ولتاژ )AVR ):**

در عمل تمام تجهیزات مورد استفاده در یک سیستم قدرت برای سطح ولتاژ معینی )ولتاژ نامی( طراحی میشوند. اگر ولتاژ سیستم از مقدار نامی کمتر یا بیشتر شود، کارایی تجهیزات سیستم و احتماالً عمر آنها کاهش مییابد. مثالً گشتاور یک موتور القایی متناسب با مجذور ولتاژ پایانه آن است و یا شار نوری المپها شدیداً وابسته به ولتاژ میباشد. در سیستمهای قدرت تجهیزات مشابه که عملکرد آنها به شدت به کیفیت ولتاژ شبکه وابسته است، بسیار زیاد است. عالوه بر بارها، اغلب عناصر یک شبکه قدرت مصرفکننده توان راکتیو هستند.

کد سند :

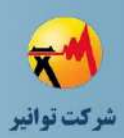

بنابراین، باید توان راکتیو در بعضی نقاط شبکه تولید و سپس به محلهای مورد نیاز منتقل شود. با تزریق توان راکتیو به بعضی نقاط شبکه و انجام پخشبار در شبکه مشخص میشود که ولتاژ تمام شینها باال میرود که این تأثیر بیش از همه روی ولتاژ همان شینی که تزریق توان راکتیو به آن صورت گرفته، نمایان خواهد بود. البته این تزریق توان راکتیو تأثیر چندانی بر روی فرکانس شبکه ندارد. بنابراین، میتوان گفت که توان راکتیو و ولتاژ شبکه دارای تغییراتی در جهت یکسان هستند که به آن کانال کنترلV-Q( توان راکتیو-ولتاژ یا مگاوار-ولتاژ( گفته میشود. با توجه به اینکه توان راکتیو مصرفی بارهای شبکه در ساعات مختلف در حال تغییر است، در نتیجه ولتاژ و توان راکتیو باید دائماً کنترل شود. در ساعات حداکثر بار شبکه، توان راکتیو مورد نیاز شبکه بیشتر میشود و در نتیجه شبکه نیاز به توان راکتیو زیادی دارد. اگر توان راکتیو تامین نشود، ولتاژ نقاط مختلف شبکه کاهش مییابد و ممکن است از محدوده مجاز خود خارج شود. بدین منظور نیروگاهها دارای سیستم کنترل ولتاژی هستند که در این سیستمها کاهش ولتاژ پایانه ژنراتور را حس میکنند تا فرمانهای کنترلی الزم برای باال بردن جریان تحریک ژنراتور و در نتیجه افزایش ولتاژ تا سطح ولتاژ نامی را صادر نماید. با افزایش جریان تحریک (فوق تحریک) توان راکتیو توسط ژنراتور تولید میشود و که در نتیجه توازن توان راکتیو در شبکه بر قرار میشود که این توازن توان راکتیو در شبکه تضمینی بر ثابت بودن ولتاژ و کنترل توان راکتیو به منزله کنترل ولتاژ شبکه میباشد.

**- آزمونهاي قبل از اتصال :**

آزمونهایی که برای قبول عملکرد اتصال منابع تولید پراکنده به شبکة توزیع، بر روی کلیة تجهیزات منابع تولید پراکنده قبل از اتصال به شبکه (بهرهبرداری موازی) صورت میپذیرد. این آزمونها شامل آزمونهای نوع (طراحی)، آزمونهای تولید و آزمونهای راهاندازی میباشد که در پیوست (د) "دستورالعمل اتصال منابع تولید پراکنده به شبکه" به طور مفصل توضیح داده خواهند شد.

#### **- آزمونهاي دورهاي :**

آزمونهایی که برای اطمینان از عملکرد صحیح تجهیزات منابع تولید پراکنده در دورههای زمانی مشخص انجام میگیرد. در زمان انجام آزمونهای راهاندازی، توافقی بین بهرهبردار شبکه و سرمایهگذار منبع تولید پراکنده برای انجام آزمونهایی به صورت دورهای و در فواصل زمانی معین انجام میگیرد.

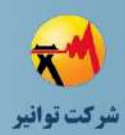

<span id="page-29-0"></span>**-2-5-1 تعاریف مربوط به مطالعات پخش بار :** 

**- پخش بار** 

پخشبار عبارت است از محاسبه کمیتهای الکتریکی سیستم قدرت در حالت ماندگار به ازای بارهای مشخص و معلوم. این کمیتها شامل ولتاژ شینهها، توانهای اکتیو و راکتیو تولیدی ژنراتورها و توانهای اکتیو و راکتیو جاری در خطوط انتقال و فیدرهای توزیع میباشند.

انواع پخش بار عبارتند از: پخش بار نیوتن رافسون، پخش بار پسرو-پیشرو، پخش بار مستقیم

#### **- پخش بار در شبکههاي توزیع**

با توجه به نامتعادل بودن سیستمهای توزیع باید پخش بار بصورت سه فاز انجام شود. همچنین با توجه به تنوع بار در سیستم توزیع (بارهای توان ثابت، جریان ثابت، امپدانس ثابت و یا ترکیبی از آنها) مدلسازی بارها نیز باید در محاسبات پخش بار لحاظ شود.

#### **- انواع شینهها در شبکههاي قدرت**

بر اساس تعریف مداری میتوان هر نقطهای از شبکه که محل اتصال حداقل 2 عنصر شبکه باشد را یک شینه نامید. در شبکههای انتقال شینهها یا گرهها، پستهای تحویل توان به شبکه یا مصرفکنندهها میباشند، پارهای از پستها نیز برای تبدیل سطوح ولتاژ و یا سوئیچینگ بین خطوط مختلف احداث میشوند. در شبکههای توزیع فشار متوسط شینهها معموال محل نصب ترانسفورماتورهای توزیع یا off-T- های خطوط میباشند. در شبکههای توزیع فشار ضعیف هر یک از مصرف کنندگان میتواند بعنوان یک شینه تلقی شود..

#### **- شینه مرجع**

این شینه را شینه مادر یا شینه اسلک و یا شینه سوئینگ هم مینامند. شینه مرجع در سیستمهای قدرت دارای دو نقش اساسی زیر میباشد:

-1 مرجع ولتاژ برای مدار الکتریکی سیستم قدرت. معموال ولتاژ این شینه یک پریونیت با زاویه صفر انتخاب میشود.

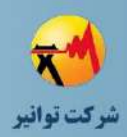

-2 تامین توان تلفاتی شبکه. ازاینرو تنها شینهای است که در معادالت پخش بار توان اکتیو تولیدی آن متغیر مے باشد.

در شبکههای توزیع فشار متوسط پست فوق توزیع و در شبکههای فشار ضعیف پست توزیع بعنوان شینه مرجع انتخاب میشوند. الزم به ذکر است که در هر شبکه قدرت، تنها یک شینه باید نقش مرجع را داشته باشد.

**- شینههاي بار یا PQ**

در این شینهها توانهای اکتیو و راکتیو مشخص میباشد و مقادیر مجهول آنها شامل اندازه و زاویه ولتاژها میباشد. مدلسازی این شینهها بعلت عدم وجود محدودیتهای کنترلی نسبت به شینههای نوع PV سادهتر میباشد. شینههای بدون ژنراتوری که مقدار توان اکتیو و راکتیو مصرفی آنها مشخص میباشد، در این دسته قرار میگیرند.

در شبکههای توزیع سنتی تمام شینهها بجز شینه مرجع دارای توان اکتیو و راکتیو مصرفی مشخص میباشند و از طرفی دیگر ولتاژ آنها مشخص نیست. بنابراین در زمره شینههای PQ دستهبندی میشوند.

#### **- شینههاي كنترل ولتاژ یا PV**

برای تنظیم پروفیل ولتاژ در شبکههای قدرت، معموالً در شینههای دارای ژنراتور وسایل کنترل ولتاژ (سیستم کنترل توربوژنراتور در نیروگاهها و یا ترانسفورماتورهای تنظیم) نصب میشود. با کمک این وسایل اندازه ولتاژ شینه با تغییر تزریق توان راکتیو تثبیت میشود. از این رو به این شینهها، شینههای کنترل ولتاژ میگویند. کمیتهای مجهول در اینجا توان راکتیو و زاویه ولتاژ میباشند.

با توجه به اینکه اکثر نیروگاهها در بخش انتقال واقع هستند و در بخش توزیع عمال نیروگاهی وجود ندارد. از اینرو مشخص است که بعلت نبود واحدهای تولید در شبکههای توزیع وجود چنین شینههایی نیز در این بخش منتفی است. البته امروز با ورود منابع تولید پراکنده در این بخش نیز میتوان شاهد چنین شینههایی بود.

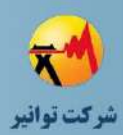

<span id="page-31-0"></span>**-3-5-1 تعاریف مربوط به مطالعات اتصال كوتاه :** 

**- اتصال كوتاه** 

هرگاه در نقطهای از شبکه، قدرت عایقی بین یک نقطه و زمین و یا دو نقطه نسبت به یکدیگر از بین برود اصطالحاً گفته میشود که در شبکه اتصالکوتاه رخ داده است. این موضوع معموالً موجب ایجاد جریانهای بزرگ سلفی در شبکه میگردد.

**- اتصالكوتاه سهفاز متقارن:** 

در این نوع اتصالکوتاه ولتاژ شینهها به صورت سهفاز متقارن بوده و این نوع اتصالکوتاه از نظر شدت، شدیدترین نوع اتصالکوتاه بوده و به علت تقارن و به منظور تحلیل این نوع اتصالکوتاه میتوان از مدل مدار تکخطی استفاده نمود.

**- اتصال كوتاه نامتقارن:**

این نوع اتصالکوتاه به انواع زیر تقسیمبندی میشود: الف: اتصال کوتاه یک فاز به زمین (L.G) ب: اتصال کوتاه دو فاز به هم (L.L) ج: اتصال کوتاه دو فاز به هم به زمین (L.L.G) **- سطح اتصال كوتاه شبکه :** حداکثر جریان خطایی که ممکن است در شبکه رخ دهد.

**- سطح اتصال كوتاه تجهیزات :**

برای تجهیزات حفاظتی، حداکثر جریان خطایی که تجهیز قادر به قطع آن باشد. برای سایر تجهیزات شبکه، حداکثر جریان خطایی که در مدت محدود به تجهیز آسیب نرساند.

**- منحنی OCC**

منحنی مشخصه مغناطیسی مدار باز ژنراتور

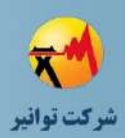

**- سهم مشاركت در جریان اتصال كوتاه:** 

به درصدی از جریان اتصال کوتاه که توسط مولد پراکنده و یا شبکه باالدست تزریق میگردد سهم مشارکت مولد پراکنده و یا سهم مشارکت شبکه باالدست در جریان اتصالکوتاه گفته میشود.

<span id="page-32-0"></span>**-4-5-1 تعاریف مربوط به مطالعات پایداري گذرا :** 

**- پایداري گذرا :**

پدیده پایداری گذرا در شبکههای برق با اختالالتی مانند اتصالکوتاه، خروج ناگهانی یک خط پر بار، کاهش ناگهانی ولتاژ تحریک یک ژنراتور سنکرون و غیره شروع میگردد. در این پدیده کمیتی که تغییراتش به عنوان شاخص و مالك اصلی پایداری و یا ناپایداری شناخته میگردد، انرژی جنبشی تک تک توربین- ژنراتورهای موجود در شبکه میباشد.

**- انواع پایداري گذرا :** 

بطور کالسیک، پدیدههای پایداری که میتوانند شبکههای توزیع شامل مولدهای تولید پراکنده را شامل شوند عبارتند از :

- پایداری ولتاژ
- پایداری فرکانسی
- پایداری اغتشاش کوچک توان- زاویه
	- پایداری گذرای توان- زاویه

#### **- پایداري ولتاژ :**

پایداری ولتاژ عمدتاً با نحوه بارگذاری، افزایش بار و منابع توان راکتیو مرتبط بوده و مولدهای پراکنده نقش چندانی در آن نداشته و تهدید خاصی برای آنها نمیباشند.

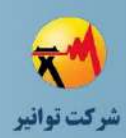

**- پایداري فركانسی :**

پایداری فرکانسی نیز عمدتاً در حالت کمبود تولید ناشی از ایزوله شدن شبکه توزیع به همراه مولدهای پراکنده ایجاد میشود و در صورتی قابل توجه خواهد بود که بخواهیم عملکرد ایزوله از شبکه را برای مولدهای پراکنده بررسی نمائیم.

**- پایداري اغتشاش كوچك توان- زاویه :**

پایداری اغتشاش کوچک توان-زاویه نیز عمدتاً با میرائی نوسانات روتور مولدها مرتبط میباشد و از آنجائیکه مقاومت اهمی خطوط در شبکههای توزیع نسبتاً بزرگ است و همچنین عدم وجود سیستمهای تحریک خیلی سریع (مانند سیستم تحریک استاتیک) در مولدهای پراکنده، میرائی نوسانات تهدید و یا الزام خیلی مهمی برای اتصال اینگونه مولدها به شبکه توزیع قلمداد نمیشود.

**- پایداري گذراي توان- زاویه :**

پایداری زاویه ای روتور توانایی ماشینهای به هم پیوسته سنکرون یک سیستم قدرت است که در حالت سنکرون با یکدیگر باقی بمانند. مساله پایداری در این حالت شامل مطالعه نوسانهای الکترو مکانیکی است که به طور ذاتی در سیستم قدرت وجود دارد. عامل مهم در این مساله نحوه رفتار توان خروجی ماشینهای سنکرون در مقابل نوسانهای روتور است.

**- دورههاي زمانی روند تغییرات انرژي جنبشی در پایداري گذرا :**

در پدیده پایداری گذرا برای روند تغییرات انرژی جنبشی ژنراتور بطور کلی سه دوره متمایز و اصلی بشرح زیر را میتوان در نظر گرفت.

#### **- دوره ماندگار پیش از اختالل (Fault Pre (:**

در این دوره کلیه کمیات الکتریکی و مکانیکی مانند توان الکتریکی خروجی ژنراتور، سرعت مکانیکی، انرژی جنبشی و زاویه بار روتور همگی دارای مقادیر ثابتی هستند. همچنین، توان الکتریکی خروجی ژنراتور با توان مکانیکی توربین برابر بوده و توان شتاب دهنده ژنراتور صفر میباشد. در این دوره بعلت صفر بودن توان شتاب دهنده، کلیه کمیات در حالت ماندگار ثابت باقی میمانند. در این دوره منحنی انتقال توان ژنراتور به منحنی δ-P قبل از خطا معروف میباشد.

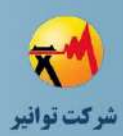

#### **- دوره حین اختالل )fault During ):**

در این دوره بعلت وقوع اختالل توازن بین توان الکتریکی خروجی ژنراتور و توان مکانیکی توربین بهم خورده و لذا روتور ژنراتور تحت تأثیر توان شتاب دهندهای قرار میگیرد و به همین دلیل سرعت مکانیکی)( $\omega_m$ )، انرژی جنبشی $\rm(W)$  و زاویه روتور ( $\rm\delta$ ) همگی دچار تغییرات می $\rm Z$ ردند. در این دوره بعلت تغییر ساختار شبکه، منحنی انتقال توان الکتریکی ژنراتور به شبکه متفاوت از حالت قبل از اختالل خواهد بود و عمدتاً کوچکتر میشود. در این دوره انرژی جنبشی مجموعه توربین- ژنراتور نسبت به حالت سنکرون، تحت تأثیر توان شتاب دهنده افزایش و یا کاهش مییابد.

**- دوره پس از اختالل )fault Post ):**

در این دوره با عملکرد سیستم حفاظتی اختالل از شبکه برطرف گردیده و منحنی انتقال توان ) − ( ژنراتور به شبکه دارای شکل جدیدی میگردد. البته در بعضی شرایط ممکن است این دوره دقیقاً مشابه همان دوره ماندگار قبل از اختالل باشد. در این دوره روند تغییرات انرژی جنبشی توربین-ژنراتور عموماً عکس دوره حین اختالل میباشد، یعنی اگر ژنراتور در دوره حین اختالل انرژی جذب نموده است در این دوره انرژی از دست میدهد.

#### **- زمان بحرانی رفع خطا :**

برای نشان دادن درجه پایداری شبکه و ژنراتورها نسبت به یک اختالل معین، میتوان از شاخص حداکثر زمان تحمل خطا استفاده نمود. حداکثر زمان تحمل خطا برابر زمان بحرانی رفع خطا )**CCT** )میباشد و برابر با حداکثر زمانی است که رفع خطا را میتوان به تأخیر انداخت با شرط اینکه ژنراتورها پایدار باقی بمانند. واضح است که هر چه مقدار این زمان بیشتر باشد درجه پایداری ژنراتورها بزرگتر خواهد بود.

#### **- امپدانس انتقالی :**

امپدانس معادلی که بدون انشعاب میانی مولد پراکنده را مستقیماً به شین بینهایت در شبکه متصل مینماید، به عنوان امپدانس انتقالی مولد پراکنده تا شین بینهایت تعریف میشود. امپدانس انتقال یک مفهوم کلی است که راکتانس انتقال حالت خاصی از آن است که در آن از مقاومت اهمی خطوط و یا ترانسفورماتورها صرفنظر میشود.

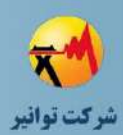

**- توان انتقالی مولد پراكنده :**

توان تولیدی ژنراتور که به زاویه روتور ( (P $(\delta)$  ) وابسته است.

**سنکرونكردن :**

سنکرون کردن به عمل تطابق دامنة ولتاژ، زاویة فاز و فرکانس بین شبکة برق و منبع تولید پراکنده در محدوده مجاز، قبل از اتصال منبع تولید پراکنده به شبکه گفته میشود.

**- جزیره شدن ناخواسته :**

جزیرهای شدن ناخواسته به قطع ارتباط و قطع تغذیه مجموعهای از شبکه برق با شبکه سراسری و تغذیه این بخش از شبکه برق توسط منابع تولید پراکنده اطالق میشود که به دلیل از دست رفتن توان یا به دلیل از دست رفتن خطوط ارتباطی ایجاد میشود. باید توجه داشته شود که تغذیه بار محلی توسط منبع تولید پراکنده (نیروگاههای خود تأمین) در صورت قطع ارتباط با شبکه سراسری، جزیره شدن محسوب نمے شود.

<span id="page-35-0"></span>**-5-5-1 تعاریف مربوط به مطالعات كیفیت توان :** 

**- تنظیم ولتاژ :**

تنظیم ولتاژ توانایی سیستم برای تولید یک [ولتاژ](http://fa.wikipedia.org/wiki/%D9%88%D9%84%D8%AA%D8%A7%DA%98) ثابت را در محدودهای از [بار](http://fa.wikipedia.org/w/index.php?title=%D8%A8%D8%A7%D8%B1_%28%D9%82%D8%AF%D8%B1%D8%AA%29&action=edit&redlink=1&preload=%D8%A7%D9%84%DA%AF%D9%88:%D8%A7%DB%8C%D8%AC%D8%A7%D8%AF+%D9%85%D9%82%D8%A7%D9%84%D9%87/%D8%A7%D8%B3%D8%AA%D8%AE%D9%88%D8%A7%D9%86%E2%80%8C%D8%A8%D9%86%D8%AF%DB%8C&editintro=%D8%A7%D9%84%DA%AF%D9%88:%D8%A7%DB%8C%D8%AC%D8%A7%D8%AF+%D9%85%D9%82%D8%A7%D9%84%D9%87/%D8%A7%D8%AF%DB%8C%D8%AA%E2%80%8C%D9%86%D9%88%D8%AA%DB%8C%D8%B3&summary=%D8%A7%DB%8C%D8%AC%D8%A7%D8%AF+%DB%8C%DA%A9+%D9%85%D9%82%D8%A7%D9%84%D9%87+%D9%86%D9%88+%D8%A7%D8%B2+%D8%B7%D8%B1%DB%8C%D9%82+%D8%A7%DB%8C%D8%AC%D8%A7%D8%AF%DA%AF%D8%B1&nosummary=&prefix=&minor=&create=%D8%AF%D8%B1%D8%B3%D8%AA+%DA%A9%D8%B1%D8%AF%D9%86+%D9%85%D9%82%D8%A7%D9%84%D9%87+%D8%AC%D8%AF%DB%8C%D8%AF) نشان میدهد. مسئولیت تنظیم ولتاژ در شبکه برق برعهده بهرهبردار شبکه است بنابراین، منابع تولید پراکنده در هنگام بهرهبرداری موازی با شبکه مجاز به تنظیم ولتاژ فعال در نقاط مختلف فیدر نیستند.

#### **- فلیکر :**

فلیکر یکی از پدیدههای کیفیت توان میباشد که غالباً با تغییرات قابل توجه در نور خروجی از چراغهای تابان در ارتباط است که به وسیلة تغییرات ناچیز در سطوح ولتاژ ایجاد میشود. علت اصلی به وجود آمدن فلیکر مخصوصاً برای المپهای التهابی، نوسانات ولتاژ متناوب تغذیه المپ است.
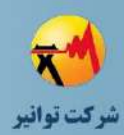

#### **-فرورزنانس:**

فرورزنانس یک پدیده تشدید غیر خطی است که میتواند شبکه را تحت تأثیر قرار دهد. این پدیده میتواند در یک مدار الکتریکی که حداقل شامل یک اندوکتانس غیر خطی فرومغناطیسی، یک خازن و یک منبع ولتاژ سینوسی باشد رخ دهد.

**-6-5-1 تعاریف مربوط به مطالعات هماهنگی حفاظتی :** 

**- هماهنگی حفاظتی**

هماهنگی حفاظتی به عملکرد به موقع و صحیح تجهیزات حفاظتی(رله های جریانی) پیش بینی شده در مکانهای مناسب برای حفاظت از شبکه توزیع به هنگام وقوع خطا گفته میشود بطوریکه توالی عملکرد رلههای جریانی موجود رعایت شود. اصلی ترین تجهیز حفاظتی پیش بینی شده رلهها میباشند. رلهها به هنگام وقوع خطا دو نقش میپذیرند: اصلی و پشتیبان

رله اصلی، نزدیکترین رله به محل وقوع خطا و اولین رلهای است که مسئولیت قطع جریان خطای تزریقی به محل وقوع خطا را به عهده دارد و رله پشتیبان رلهای است که در صورتیکه رله اصلی به هر دلیلی عمل نکند با رعایت CTI( فاصله زمانی هماهنگی( مسئولیت قطع جریان خطا را بر عهده دارد. با وجود سیستم تولید پراکنده و ایجاد شبکه های از دو سو تغذیه رله هائی که در طرفین خطا قرار می گیرند در نقش اصلی بوده و رله هائی که در طرفین دو رله اصلی وجود دارند در نقش رله پشتیبان رلههای اصلی قرار می گیرند.

## **- تجهیزات حفاظتی**

تجهیزات حفاظتی جانبی، در برگیرنده کلیه تجهیزاتی هستند که برای حفاظت شبکه یا منابع تولید پراکنده مورد نیاز هستند. به طورکلی تجهیزات حفاظتی جانبی را میتوان در دو دسته کلی مورد بررسی قرار داد. دسته اول شامل تجهیزاتی است که برای حفاظت شبکه توزیع در برابر تأثیرات ناشی از حضور DG در شبکه به کار میروند. این تجهیزات معموالً در نقطه اتصال مشترك )PCC )و یا در بریکر فیدر اصلی عمل میکنند. دسته دوم دربرگیرنده تجهیزات حفاظت خود ژنراتور است که به منظور حفاظت خود ژنراتور مورد استفاده قرار میگیرند.

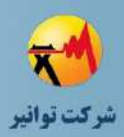

**- جهت مستقیم و معکوس رله** 

در شبکه های فوق بدلیل استفاده از رله های جهتی الزم است جهت عملکرد مستقیم و معکوس رله ها مشخص گردد. بطور قراردادی جهت جریانی که از شبکه به محل وقوع خطا وارد میشود جهت اصلی و جهت جریانی که از  $\rm DG$  به محل وقوع خطا میرسد جهت معکوس قرار داده می شود.

**- فاصله زمانی هماهنگی** 

فاصله زمانی بین عملکرد رله اصلی و رلههای پشتیبان **- انواع رلهها**

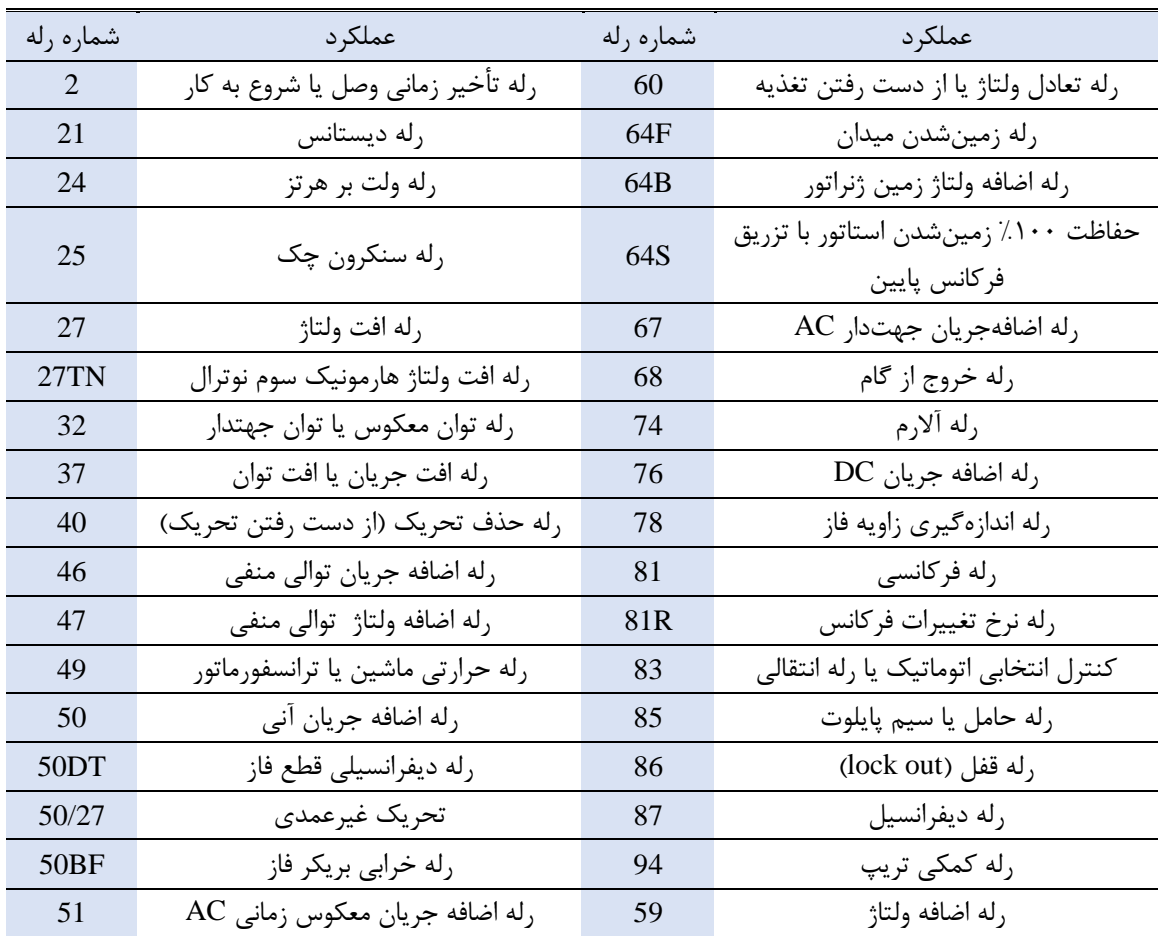

جدول (1-٣) : شماره رلهها مطابق استاندارد ANSI/IEEE

تمامی رلههای موجود در جدول 3-1 به طور مفصل در گزارش تجهیزات جانبی و گزارش تجهیزات حفاظتی معرفی شدهاند.

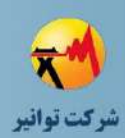

**-7-5-1 تعاریف مربوط به مطالعات سیستم زمین : - زمین )ارت(**: رسانندگی جرم زمین در صورتی که پتانسیل الکتریکی در هر نقطه از زمین به صورت قراردادی برابر صفر در نظر گرفته شود، را زمین )ارت( مینامند. **- الکترود زمین )الکترو ارت(:** رسانا یا گروهی از رساناهای متصل به هم که اتصال الکتریکی به زمین را فراهم میکنند **- سیستم اتصال به زمین )ارتینگ(**: یک یا چند الکترود همراه با سیمهای زمین را که قابلیت اتصال به ترمینال اصلی داشته باشند، سیستم اتصال به زمین (ارتینگ) مینامند.

**- انواع سیستمهاي زمین** 

استتاندارد بتین المللتی *60364 IEC* نحتوه زمتین کتردن سیستتم قتدرت و تجهیتزات را بته سته دستته تقسیمبندی میکند: سیستمهای **TN**، سیستمهای **TT** و سیستمهای **IT**. که در این سیستتم هتا حترف اول نشاندهنده نحوه اتصال بین تجهیزات تأمین کننده توان و زمین (ژنراتور یا ترانسفورماتور) است : ا نشان دهنده اتصال مستقیم یک نقطه با زمین است. **T I** : هیچ نقطه ای از سیستم یا تجهیزات به طور مستقیم به زمتین متصتل نیستت )ایزولته( مگتر بتا یتک امپدانس بزرگ. حرف دوم نشاندهنده نحوه اتصال تجهیزات الکتریکی تغذیه شونده و زمین است : **T** : اتصال مستقیم یک نقطه از تجهیزات تغذیه شونده با زمین )چاه ارت جداگانه(

**N** : اتصال مستقیم به سیم نوترال شبکه در محل نصب تجهیز

#### **سیستمهاي TN:**

در سیستمهای زمین **TN** یک نقطه از ژنراتور یا ترانسفورماتور به زمین متصل میشود که معمتوالً نقطته ستاره یک سیستم سهفاز میباشد. بدنه تجهیزات الکتریکی از طریق اتصال زمین ترانسفورماتور به زمتین متصل میشود.

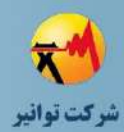

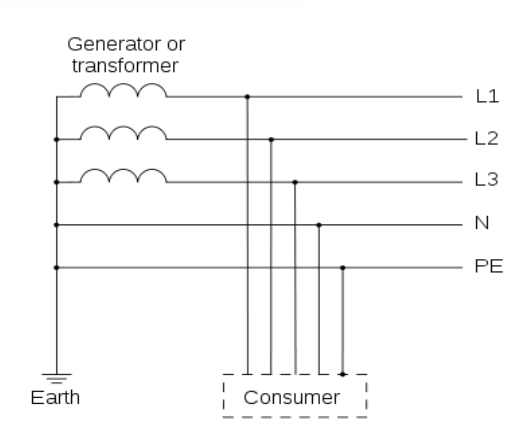

**شکل )5-1( : سیستم زمین TN**

متصل کردن قسمتهای فلزی در معرض برقدار شدن تجهیز به زمین را زمین حفاظتی)PE )متی نامنتد و هادی که به منظور مورد استفاده قرار میگیرد هادی حفاظتی نامیده میشود. و هادی که به نقطه ستاره یک سیمپیچ در یک سیستم سهفاز متصل میشود و یا جریان برگشتی را در یک سیستم تکفتاز از ختود عبور میدهد، زمین الکتریکی یا نوترال )**N** )نامیده میشتود. سیستتم هتای **TN** بته چنتد دستته تقستیم میشوند :

**S-TN** : در این سیستم زمین حفاظتی و نوترال، هادیهای جداگانهای هستند که تنها در نزدیکی منبتع به یکدیگر متصل میشوند.

**C-TN** : در این سیستم یک هادی )**PEN** )هم نقش هادی حفاظتی را بر عهده دارد و هم نقش نوترال. **S-C-TN** : در این سیستم از محل ترانسفورماتور تا محل مشترك از یک هادی مشترك )**PEN** )جهت هادی حفاظتی و هادی نوترال استفاده میشود اما در محل استقرار تجهیزات الکتریکی، هادی حفاظتی و هادی نوترال از هم جدا میشوند.

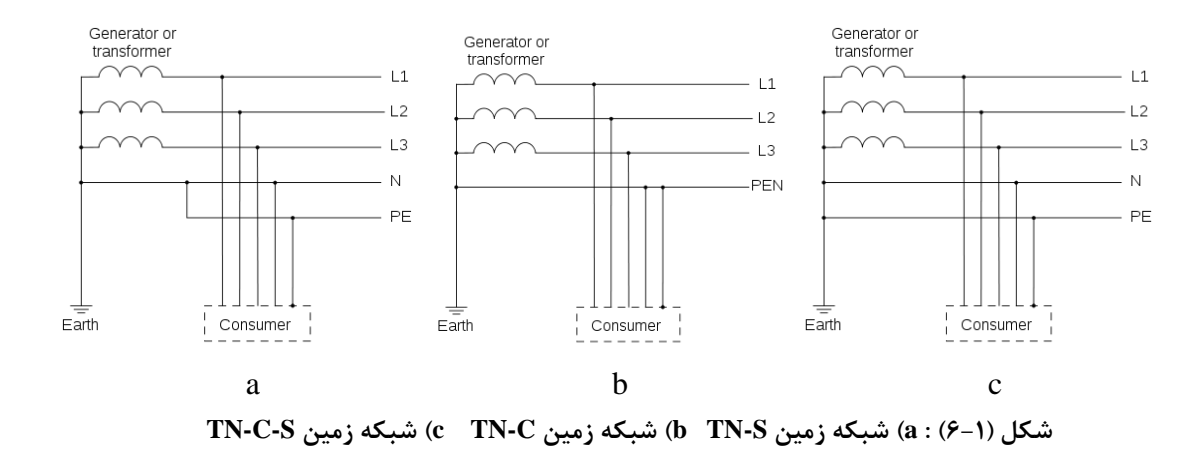

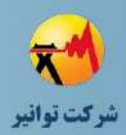

**سیستمهاي TT :**

در یک سیستم زمین **TT**، اتصال زمین حفاظتی تجهیزات مشترکین از طریق اتصال زمین محلتی )چتاه ارت جداگانه) فراهم میشود که مستقل از هرگونه اتصال زمین در محل ژنراتور مـیباشـد. مزیـت عمـده سیستمهای **TT**، مصون بودن آن از هرگونه نویز و اغتشاش فرکانس باال و فرکانس پایین که میتوانتد در اثر عملکرد تجهیزات متصل به نوترال به وجود آید، است.

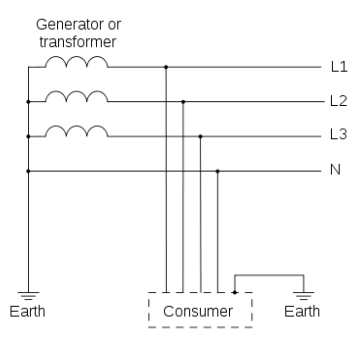

**شکل )7-1( : سیستم زمین TT**

**سیستمهاي IT**:

در یک سیستم **IT**، شبکه توزیع هیچگونه اتصالی به زمین ندارد یا تنها از طریق یک امپدانس بتزرگ بته زمین متصل میشود. در چنین سیستمی، از یک تجهیز جهت مونیتورینگ وضتعیت عتایقی سیستتم بته منظور مونیتور کردن امپدانس استفاده میشود. معموالً به دلیل امنیت پایین این نوع سیستمها، از چنین سیستمی خیلی کم استفاده میشود.

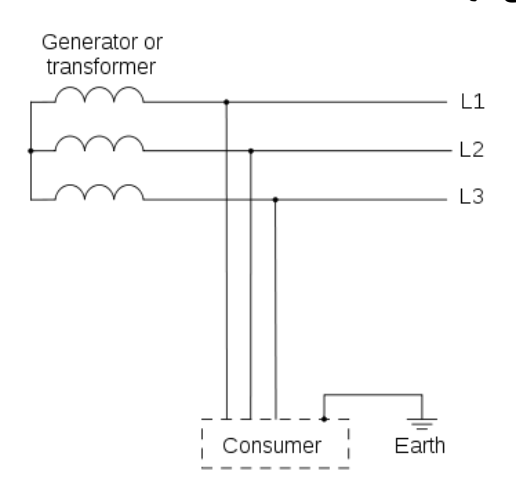

**شکل )8-1( : سیستم زمین IT**

 $\tau\tau$ 

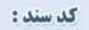

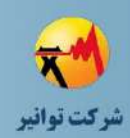

**فصل دوم**

# **اطالعات مورد نياز و اصول پيادهسازي و مدلسازي اجزاي سيستم قدرت**

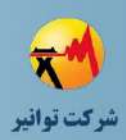

در این بخش به معرفی مدلها، تنظیمات و قسمتهای مختلف اجزا تشکیل دهنده سیستم توزیع و همین طور مدلهای مختلف منبع تولید پراکنده پرداخته میشود و نحوه مدلسازی آنها در نرمافزار DIgSILENT و همچنین اطالعات مورد نیاز بیان شود.

# **-1-2 مولد سنکرون**

مدل پایه مفهومی یک ماشین سنکرون کنترل شده برای آنالیز پخش بار در شکل )1-2( نشان داده شده است.

برای محاسبه پخش بار حالت ماندگار، یک ماشین سنکرون میتواند به شکل یک منبع ولتاژ با یک راکتانس سنکرون مدل شود. اگر چه در یک محاسبه پخش بار واقعی فرایند کنترلی ژنراتور سنکرون به طور معمول مدل میشود.

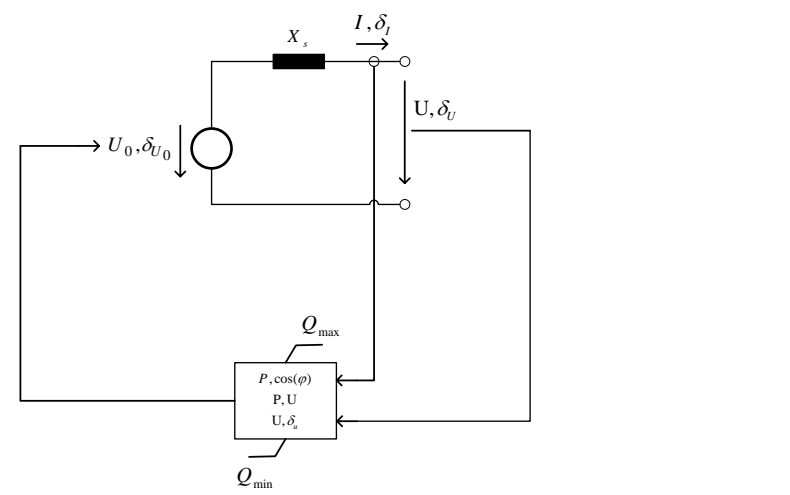

**شکل )1-2(: مدل مفهومی استفاده شده براي ماشین سنکرون در پخش بار**

همانند بیشتر مدلهای موجود در نرمافزار DIgSILENT، اطالعات مربوط به مولدها نیز در دو بخش 'لمان` و تایپ<sup>۲</sup> وارد میشود. در ادامه به معرفی اطلاعات لازم برای انجام مطالعات طرح اتصال در بخش المان پرداخته میشود.

 $1$  Element

1

**01/03**

کد سند :

 $2$  Type

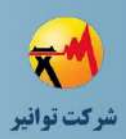

## **-1-1-2بخش المان**

شکل کلی بخش المان ژنراتور سنکرون در نرمافزار، در شکل )2-2( نشان داده شده است.

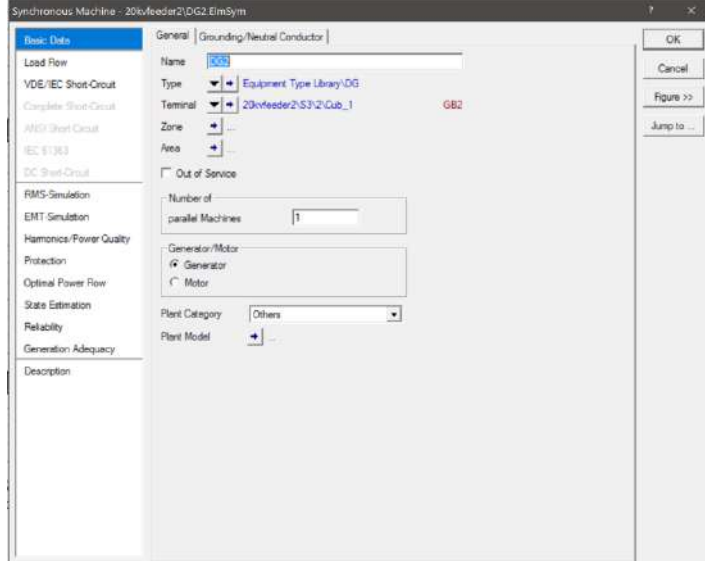

**شکل )2-2(: شکل كلی بخش المان ژنراتور سنکرون**

**1 صفحه اطالعات پایه**

**2 اطالعات عمومی**

همانطور که در شکل )3-2( نشان داده شده است، در بخش المان، قسمتهای زیر وجود دارد:

- -1 نام تجهیز
- -2 نوع تجهیز انتخاب میشود-در قسمتهای بعدی گزارش به این قسمت بیشتر پرداخته خواهد شد.
	- -3 باس متصل به تجهیز در شبکه
	- -4 تنظیمات مربوط به گروهبندی تجهیز
	- -5 گزینه انتخاب خارج از سرویس بودن تجهیز
		- -6 حالت موتوری یا ژنراتوری تجهیز

1

**01/03**

کد سند:

 $<sup>1</sup>$  Basic Data</sup>

<sup>2</sup> General

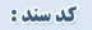

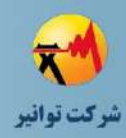

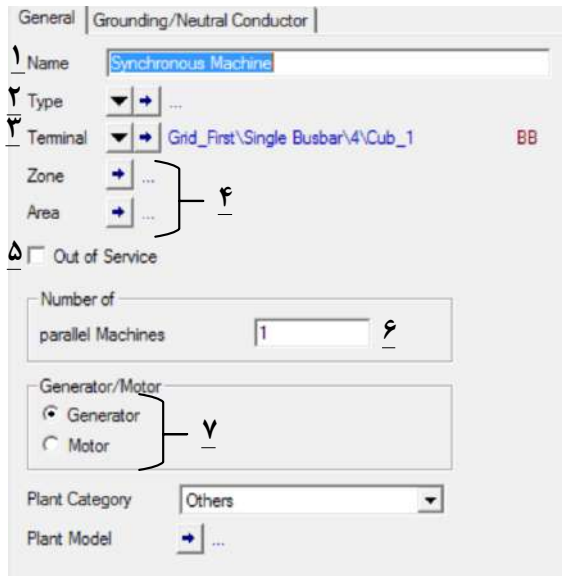

**شکل )3-2(: پنجره اطالعات عمومی بخش المان ماشین سنکرون**

**مشخصات نوترال و زمین**

این قسمت به تنظیم مشخصات اتصال نقطه خنثی ژنراتور و همین طور زمین داخلی تجهیز ژنراتور میپردازد. الزم به ذکر است که این تنظیمات تنها در حالتی قابل دسترسی است، که سیم پیچی ژنراتور به صورت ستاره با نقطه خنثی باشد. مطابق شکل )4-2( داریم:

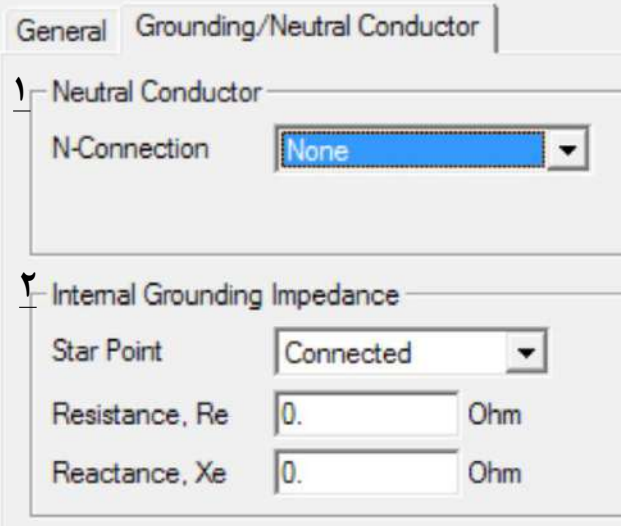

**شکل )4-2(: پنجره اطالعات نوترال و زمین بخش المان ماشین سنکرون**

-1 در این قسمت تنظیمات در دسترسی نقطه نوترال ژنراتور انجام میشود. گزینههای این تنظیم

**01/03**

کد سند:

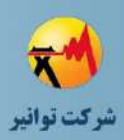

عبارتند از: بدون اتصال)None)-به صورت یک رابط خنثی در ترمینال ژنراتور همانند شکل ) 5-2( v به صورت یک ترمینال مجزا (separate terminal) Terminal b **شکل )5-2(: ماشین سنکرون با رابط خنثی در دسترس** -2 در این قسمت زمین شدن یا زمین نشدن نقطه نوترال ژنراتور و همین طور مقاومت و راکتانس نقطه زمین تنظیم میشود. **صفحه اطالعات پخش بار اطالعات عمومی** همانطور که در شکل )6-2( مشخص است در این قسمت از نرمافزار، اطالعات عمومی مولدهای سنکرون مطابق زیر باید وارد نرمافزار گردد: General | Advanced | Automatic Dispatch | 1 | Spinning if circuit-breaker is open **4 7 E** Reference Machine Y Corresponding Bus Type: PQ C Voltage External Secondary Controller  $\blacktriangleright$ **5** External Station Controller  $\frac{1}{2}$ Capability Curve A  $-$ Disnatch **6** Input Mode  $S. \cos(\phi h i)$  $\bullet$  $amini-1.00$ 1.0000 (0.31989) 1.00  $\boxed{1.63}$ **MVA 7** prat Power Factor 0.6667  $0.95$  $0.80$ ind.  $\blacktriangledown$ 厅  $0.336$ Voltage p.u

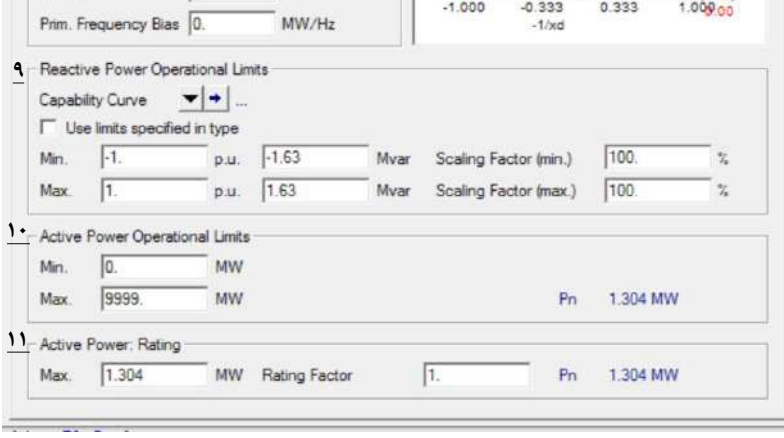

**شکل )6-2(: پنجره اطالعات عمومی پخش بار بخش المان ماشین سنکرون**

کد سند :

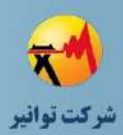

-1 با انتخاب این گزینه در صورت باز شدن مدار شکن متصل کننده به شبکه، ژنراتور به چرخش خود ادامه میدهد. -2 با انتخاب این گزینه مد بهرهبرداری ژنراتور به حالت ماشین مرجع تغییر حالت میدهد. -3 نشان دهنده مد بهرهبرداری مولد است. -4 در این قسمت حالت کنترل ولتاژ محلی ژنراتور است که با انتخاب ولتاژ به حالتPV و با انتخاب کنترل ضریب توان به حالت PQ تغییر حالت میدهد. -5 این دو تنظیم مربوط به تنظیمات پیشرفته کنترلی همانند کنترل فرکانس یا ولتاژ یک باس دیگر و یا در حالتی که چندین ژنراتور به یک باس متصل هستند مربوط میشوند. با توجه به حالت بهرهبرداری منابع تولید پراکنده این تنظیمها کابردی ندارند. -6 در این منوی پنجرهای، نوع اطالعات ورودی برای بهرهبرداری ژنراتور از میان گزینههای مختلف توان ظاهری، اکتیو، راکتیو و ضریب توان انتخاب میشود. -7 بر اساس تنظیمات حالت قبل مقدار توان و نوع و مقدار ضریب توان مشخص میشود. -8 این قسمت مشخصات منحنی توانایی را مشخص میکند. همانطور که در شکل )7-2( مشخص است. این منحنی ناحیه مجاز عملکرد ژنراتور را بر مبنای دو بعد توان اکتیو و راکتیو مشخص میکند. نقطه کار ژنراتور در این منحنی به رنگ قرمز مشخص شده است.

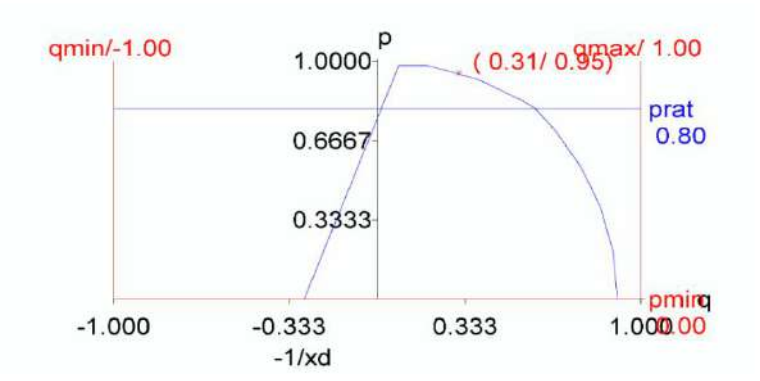

**شکل )7-2(: محدوده مجاز عملکرد ژنراتور سنکرون**

در این قسمت محدوده عملیاتی توان راکتیو مشخص میشود. به صورت پیش فرض این محدودیتها بر اساس منحنی توانایی ژنراتور هستند. اما میتوان با انتخاب گزینه limits use

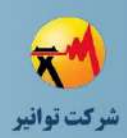

type in specified مجاز توان راکتیو را براساس فیلدهای موجود را در این قسمت مشخص کرد. -9 محدوده عملیاتی توان اکتیو مشخص میشود. -10در این قسمت ضریب توان تولیدی اکتیو ژنراتور تنظیم میشود. در واقع با انتخاب عدد کمتر از 1 میتوان مسئله derating ژنراتور را به شبیهسازی وارد نمود.

**01/03**

کد سند :

#### **تنظیمات پیشرفته**

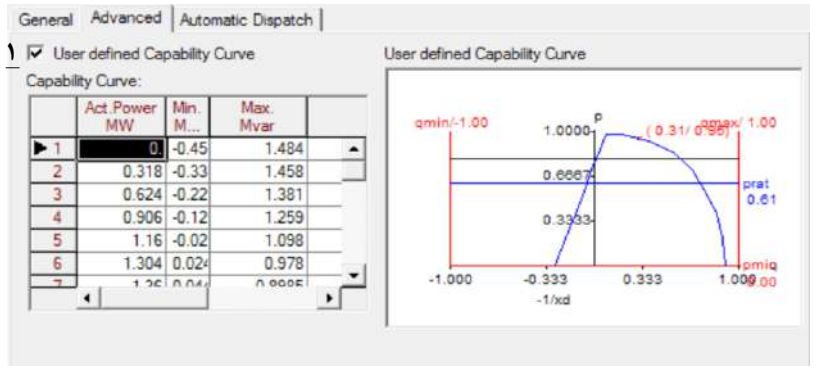

**شکل )8-2(: پنجره تنظیمات پیشرفته پخش بار بخش المان ماشین سنکرون**

با انتخاب گزینه Curve Capability defined User میتوان منحنی توانایی ژنراتور را به صورت نقطهای در جدول وارد نمود.

#### **صفحه اطالعات حفاظتی**

در این صفحه تنظیمات مربوط به مشخصات و تنظیمات حفاظتی ژنراتور تعیین میشود.

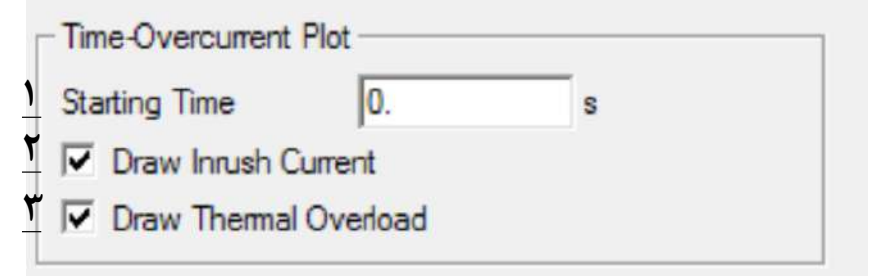

#### **شکل )9-2(: پنجره تنظیمات حفاظتی بخش المان ماشین سنکرون**

-1 در این قسمت زمانی که راه اندازی ژنراتور الزم دارد تنظیم میشود. 2و-3 با انتخاب این گزینهها منحنیهای مربوط جریان هجومی و همینطور اضافه بار حرارتی در مطالعات حفاظتی رسم میشود.

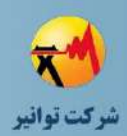

# **صفحه اطالعات كیفیت توان و تحلیل هارمونیکی**

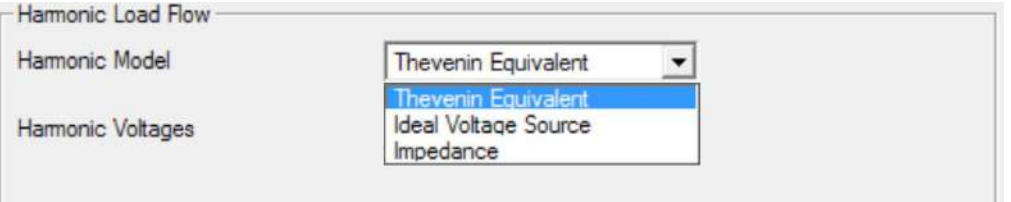

**شکل )10-2(: پنجره تنظیمات تحلیل هارمونیکی بخش المان ماشین سنکرون**

در ابتدا الزم است مدل مورد نظر برای تحلیل هامونیکی ژنراتور انتخاب شود. میتوان از سه حالت مدار معادل تونن، منبع ولتاژ ایدهال و امپدانس مدل هامونیکی ژنراتور را انتخاب نمود. در صورت انتخاب دو گزینه اول الزم است مشخصات هارمونیکها بر اساس شکل زیر وارد شود. ابتدا الزم است که تایپ اطالعات ورودی هارمونیکهای ولتاژ مشخص شود.

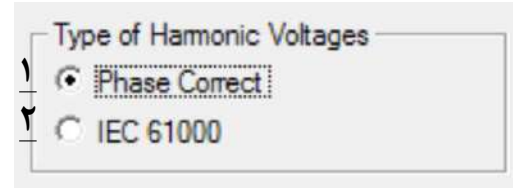

**شکل )11-2(: پنجره انتخاب نوع هارمونیك ولتاژ**

با انتخاب گزینه ،1 مشخصات ورودی هارمونیکهای ولتاژ مطابق شکل )12-2( ظاهر میگردد.

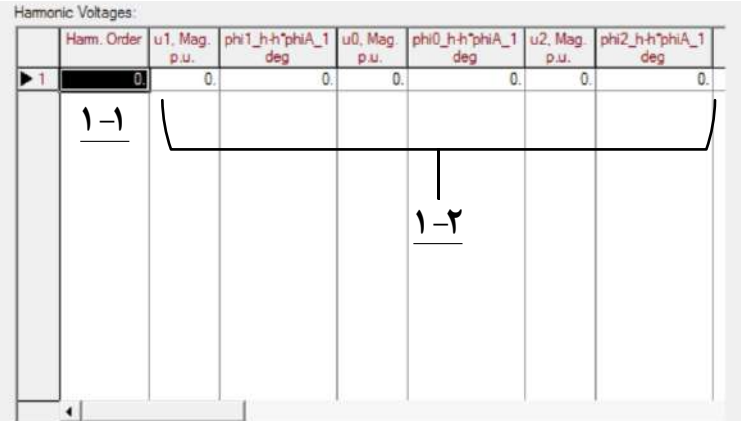

**شکل )12-2(: پنجره ورودي اطالعات هارمونیك بر اساس روش Correct Phase**

-1-1 در این قسمت شماره هارمونیک وارد میشود.

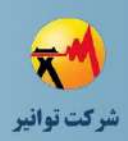

-1-2 در این قسمت به ترتیب دامنه و فاز ولتاژ با شماره هارمونیک مشخص شده در سه مولفه مثبت، صفر و منفی وارد میشود.

**01/03**

کد سند :

با انتخاب گزینه ۲، بر اساس استاندارد IEC 61000 مقادیر هارمونیکهای ولتاژ بر اساس شکل زیر تکمیل میشود.

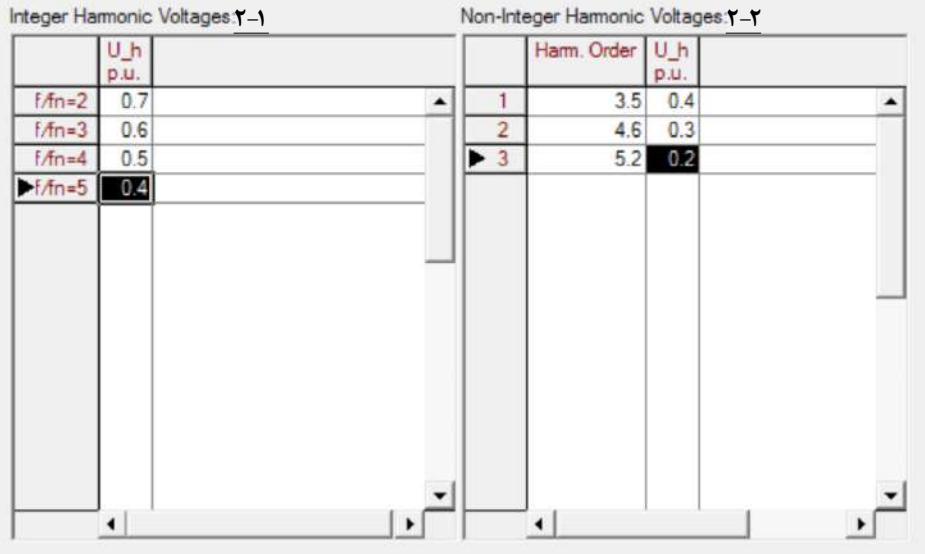

**شکل )13-2(: پنجره ورودي اطالعات هارمونیك بر اساس روش 61000 IEC**

-2-1 در این قسمت دامنه هارمونیکهایی که ضریب صحیحی از فرکانس اصلی هستند وارد میشود. -2-2 در این قسمت مقدار دامنه هارمونیک ولتاژهایی وارد میشود که ضریب غیر صحیحی از فرکانس اصلی هستند.

در مورد تحلیل فلیکر ژنراتور الزم است ابتدا همانند شکل زیر یک مدل فلیکر ولتاژ انتخاب شود.

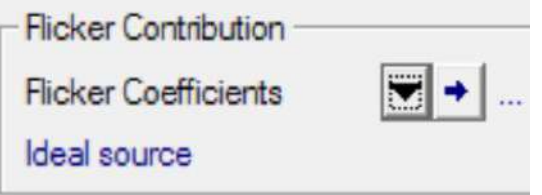

**شکل )14-2(: پنجره انتخاب مدل فلیکر**

کد سند :

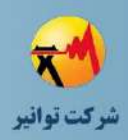

در اینصورت پنجرهای مطابق شکل زیر باز میشود و میتوان پارامترهای مورد نظر را با استفاده از استاندارد 61400-21 IEC تنظیم نمود.

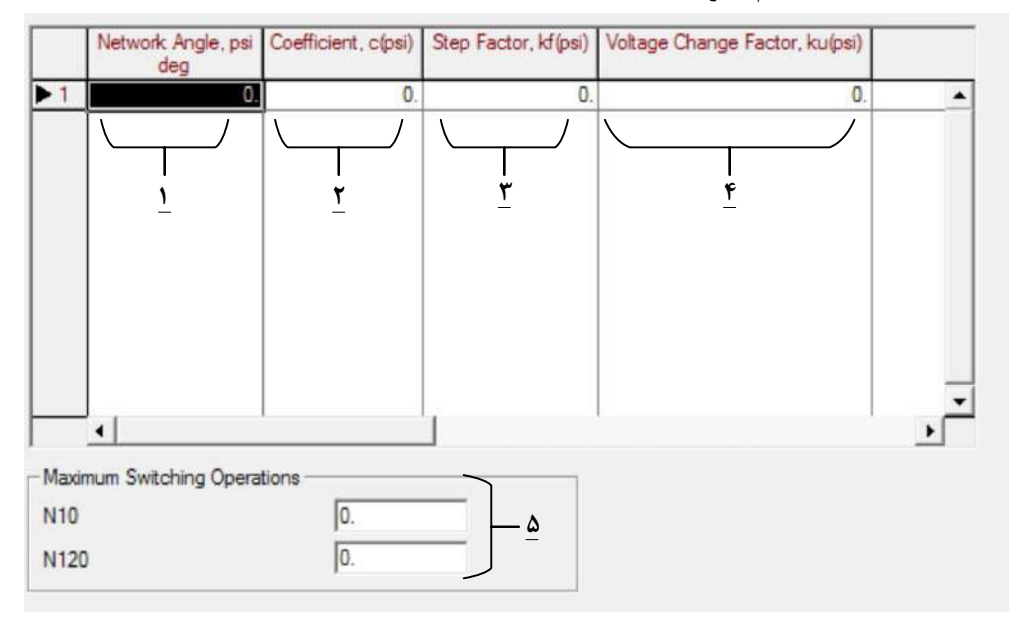

**شکل )15-2(: پنجره تنظیمات فلیکر**

-1 زاویه امپدانس شبکه است و باید در محدوده [-180,180] )به صورت پیش فرض( یا [0,360] باشد. همه ستونها باید با یک ترتیب پر شوند و استفاده ترکیبی از این دو محدوده مجاز نیست. همچنین باید زاویه به صورت صعودی پر شود. -2 ضریب فلیکر به عنوان تابعی از زاویه امپدانس شبکه باید وارد شود. -3 پله فلیکر به عنوان تابعی از زاویه امپدانس شبکه باید وارد شود. -4 عامل تغییر ولتاژ به عنوان یک تابع از زاویه امپدانس شبکه باید وارد شود. برای اطالعات بیشتر به استاندارد 61400-21 IEC مراجعه گردد. -5 در این قسمت بیشترین تعداد عملیات کلید زنی به ازای زمان 10 و 120 دقیقهای وارد می- شود.

**-2-1-2 بخش تایپ** شمای کلی بخش تایپ ژنراتور سنکرون در شکل )16-2( نشان داده شده است.

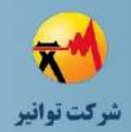

کد سند :

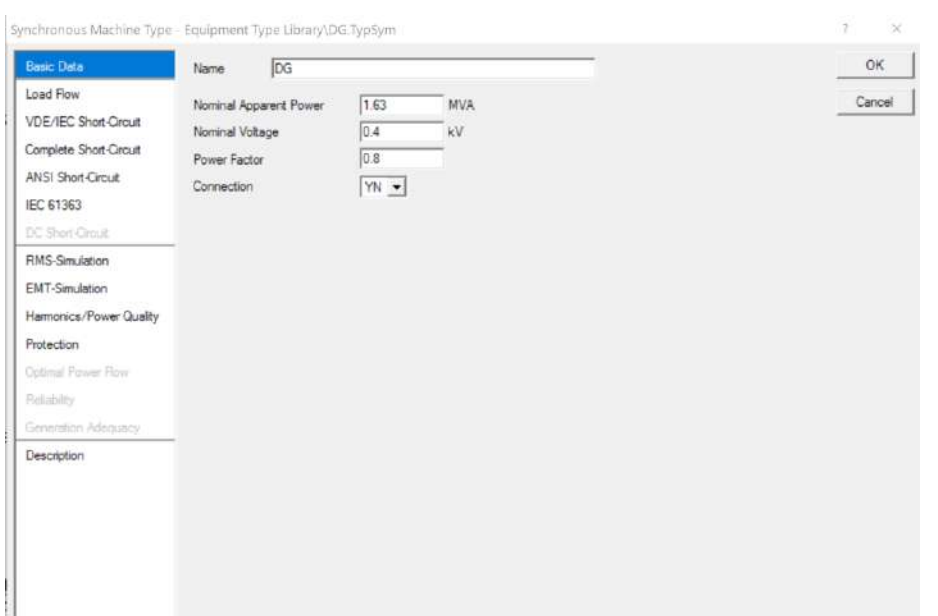

**شکل )16-2(: شکل كلی بخش تایپ ژنراتور سنکرون**

#### **صفحه اطالعات پایه**

شکل )17-2( پنجره اطالعات پایه بخش تایپ ژنراتور سنکرون را نشان میدهد. بخشهای مختلف در این شکل عبارتند از:

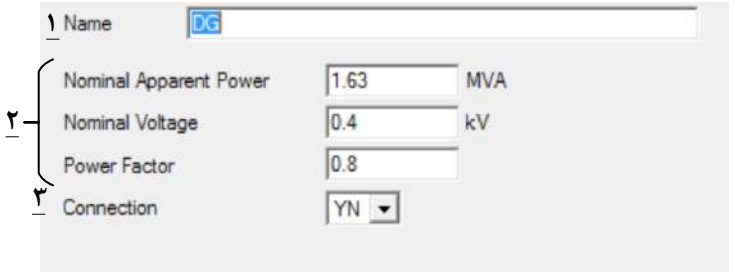

**شکل )17-2(:پنجره اطالعات پایه بخش تایپ ژنراتور سنکرون**

-1 نام تایپ ژنراتور

-2 توان ظاهری، ولتاژ و ضریب توان ژنراتور )این اطالعات ثابت ژنراتور هستند و اطالعات بهرهبرداری با استفاده از این مشخصات به دست میآید(

-3 نوع سیم پیچی ژنراتور )ستاره، ستاره زمین شده-مثلث(

کد سند :

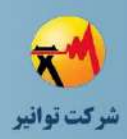

**صفحه اطالعات پخش بار**

پنجره اطلاعات پخش بار بخش تایپ ژنراتور سنکرون در شکل (۲-۱۸) نشان داده شده است بخش-های مختلف در این شکل عبارتند از:

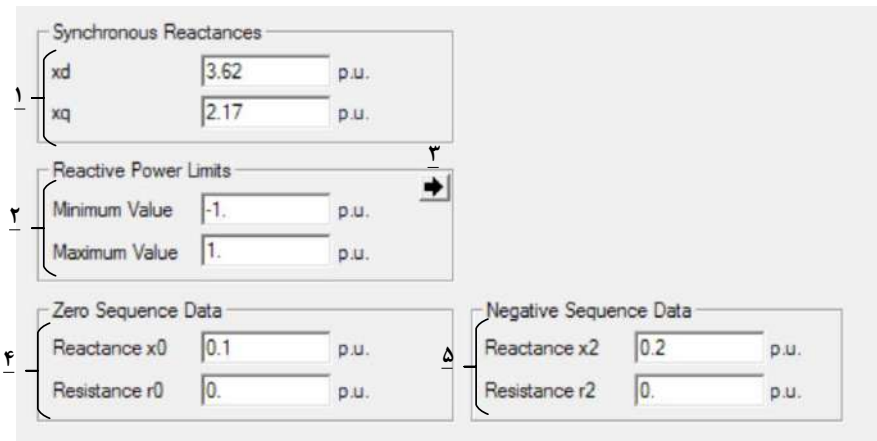

**شکل )18-2(:پنجره اطالعات پخش بار بخش تایپ ژنراتور سنکرون**

-1 راکتانس سنکرون در دو راستای d و q -2 محدوده تولید توان راکتیو -3 تغییر نحوه ورود محدوده توان راکتیو از پریونیت به مقدار واقعی -4 مقاومت و راکتانس توالی صفر ژنراتور -5 مقاومت و راکتانس توالی منفی ژنراتور **صفحه اطالعات اتصال كوتاه** برای مطالعات اتصال کوتاه ،ماشین سنکرون به وسیله 3 مدل زیر بیان میشود: مدار معادل حالت زیرگذرا

- مدار معادل گذرا
- مدار معادل سنکرون

استفاده از این سه مدار معادل وابسته به مدت زمان طی شده از زمان بروز خطا در شبکه است. تفاوت تاثیر زمانی به دلیل تاثیر افزایش جریان استاتور بر جریانهای القایی در سیم پیچیهای میرا کننده، جرم روتور و سیم پیچی میدان میباشد. در صورت نزدیک بودن خطا به ژنراتور، جریان استاتور میتواند طوری افزایش یابد که باعث ضعیف شدن قابل توجه میدان مغناطیسی روتور گردد. در مطالعات اتصال کوتاه ماندگار، این تضعیف میدان به وسیله یک منبع ولتاژ و راکتانس متناظر مدل میشود. مدل مرتبط توالی

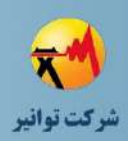

مثبت ماشین سنکرون در شکل )19-2( نشان داده شده است. اثر تاخیری میدان استاتور بر تحریک و میدان میرا کننده به صورت کلیدزنی بین منابع ولتاژ  $\mathrm{E}^{'}$  ،  $\mathrm{E}^{'}$  که وابسته به بازه زمانی محاسبات است، مدل میشود.

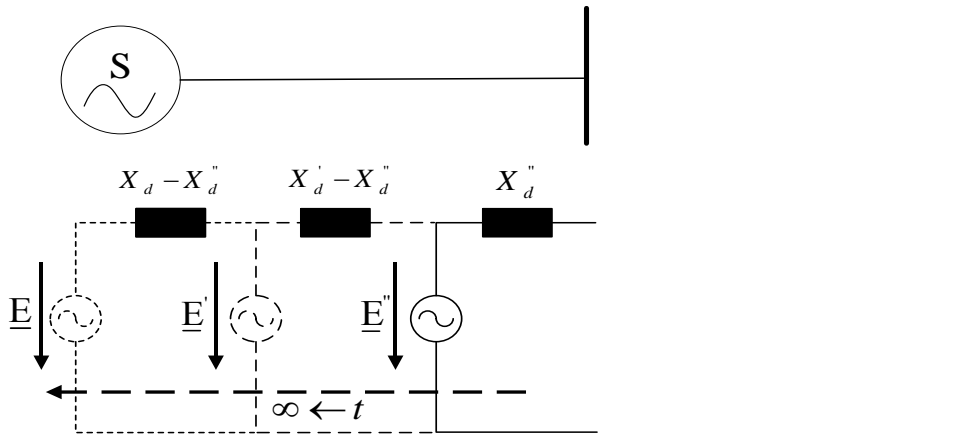

**شکل )19-2(:دیاگرام مدار معادل تك فاز یك ژنراتور براي محاسبه جریان اتصال كوتاه**

در ادامه به بررسی نحوه مدلسازی ژنراتور سنکرون جهت انجام مطالعات اتصال کوتاه با استفاده از روشهای مختلف، پرداخته میشود.

**1 روش اتصال كوتاه كامل**

در روش "اتصال کوتاه کامل"، منبع ولتاژ داخلی به وسیله پخش بار مقدار دهی اولیه میشود. روش "اتصال کوتاه کامل" جریان خطای زیرگذرا و گذرا را به وسیله منبع ولتاژ و راکتانس زیر گذرا و گذرا محاسبه می کند. اطلاعات لازم به صورت زیر می باشد:

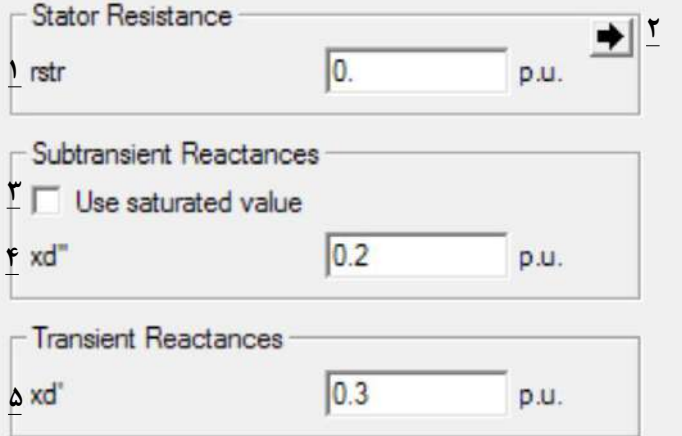

**شکل )20-2(: تنظیمات اطالعات مورد نیاز براي ژنراتور سنکرون در روش اتصال كوتاه كامل**

1

**01/03**

کد سند :

<sup>&</sup>lt;sup>1</sup> Complete Method

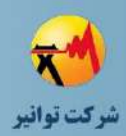

-1 مقاومت روتور ژنراتور -2 تغییر حالت وارد کردن مقاومت استاتور از حالت پریونیت به حالت نسبت مقدار مقاومت به راکتانس استاتور -3 با انتخاب این گزینه مقدار " به صورت اشباع *X d* شده در بخش شماره 4 وارد میشود. که این مقدار از مقدر اشباع کمتر است و برای به دست آوردن بیشترین جریان اتصال کوتاه استفاده میشود. -4 مقدار راکتانس زیر گذرا بسته با حالت بخش 3 -5 مقدار راکتانس گذرا

# **روش اتصال كوتاه استاندارد 60909 IEC**

استانداردهای سری 60909 IEC دستهای از استانداردهایی هستند که تنها محاسبات بازه زمانی زیرگذرا را انجام میدهند. جریان اتصال کوتاه برای بازههای طوالنیتر با ضرب جریان زیر گذرا در ضرایبی که به وسیله روشهای تجربی به دست آمدهاند، محاسبه میشود.

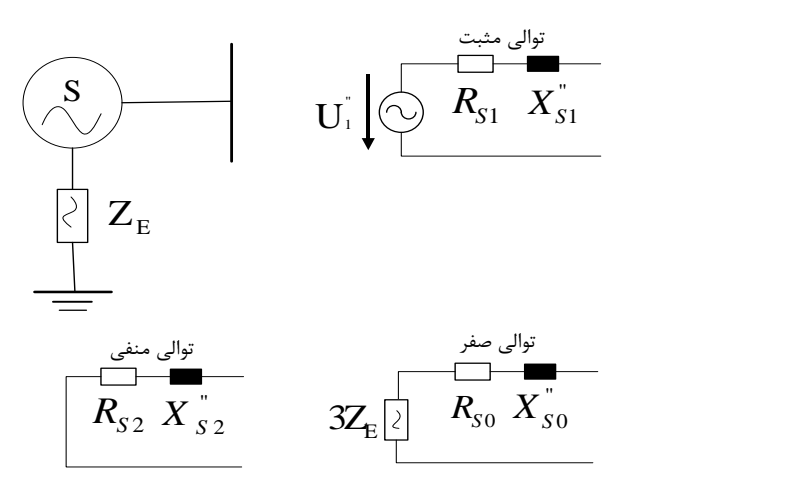

**شکل )21-2(: مدل اتصال كوتاه براي ژنراتور سنکرون**

#### **روش اتصال كوتاه استاندارد 37C-ANSI**

در این استاندارد همانند استاندارد60909IEC تنها جریان خطای زیرگذرا به طور واقعی محاسبه می- شود و برای دیگر زمانها، از ضرایب مربوطه استفاده میگردد. برای اطالعات بیشتر به استاندارد -ANSI 37C و اسناد مربوطه مراجعه شود. در این روش برای انجام مطالعات اتصال کوتاه، الزم است نوع روتور از جهت استوانهای یا صاف بودن همانند شکل مشخص گردد.

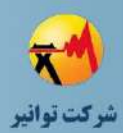

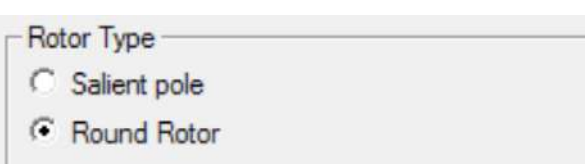

**شکل )22-2(: مشخص كردن نوع روتور**

## **روش اتصال كوتاه استاندارد IEC 61363**

در استاندارد 61363IEC روش محاسبه جریان اتصال کوتاه در شبکههای سه فاز شعاعی نصب شده در کشتیها یا واحدهای دریایی ثابت یا متحرك بیان شده است.

محاسبه جریان اتصال کوتاه برای یک ماشین سنکرون بر اساس ارزیابی بیشترین مقدار واقعی جریان اتصال کوتاه وابسته به زمان است. نتایج خروجی تابعی از پارامترهای پایهای ماشین )توان، امپدانس و غیره) و ولتاژهای اکتیو ( E៉,Eٰ,E) ما قبل امپدانسهای زیرگذرا، گذرا و سنکرون ماشین است. امپدانس وابسته به شرایط عملیاتی ماشین در زمان قبل از رخداد شرایط اتصال کوتاه است. مطابق شکل )23-2( اطالعات مورد نیاز برای بخشهای مختلف بصورت زیر است:

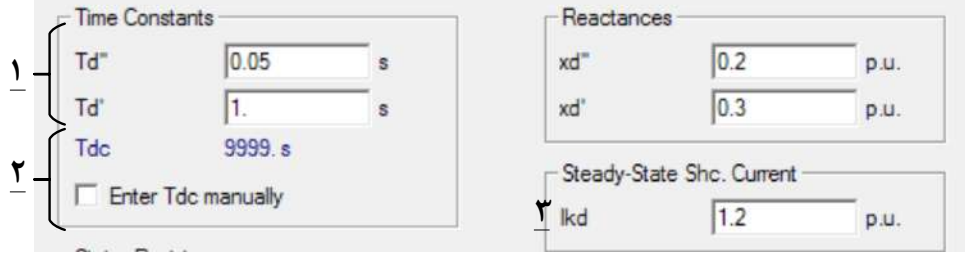

**شکل )23-2(: تنظیمات اتصال كوتاه بر اساس استاندارد 61363IEC**

-1 در این قسمت ثابت زمانیهای مربوط به حاالت زیرگذر و گذر ژنراتور سنکرون مشخص میشود. -2 به صورت پیش فرض ثابت زمانی قسمت DC جریان اتصال کوتاه مقدار بسیار باالیی در نظر گرفته میشود که باعث میشود قسمت جریان ثابت خطا، میرایی خیلی ضعیفی داشته و در تمام مدت خطا حضور داشته باشد. با انتخاب گزینهmanually Tdc Enter این مقدار را میتوان تغییر داد.

-3 در این قسمت مقدار جریان اتصال کوتاه که در حالت ماندگار، ژنراتور میتواند تامین کند، تنظیم مے شود.

#### **صفحه مطالعات حالت گذرا Simulation-RMS و Simulation-EMT**

در این قسمت به اطالعات الزم جهت پیادهسازی مطالعات حالت گذرا پرداخته میشود. -RMS Simulation برای بررسی رویدادهای با زمان گذر متوسط و طوالنی مناسب است.

کد سند :

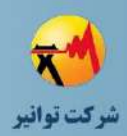

#### **تب اطالعات پایه**

اطالعات پایه مورد نیاز جهت انجام مطالعات حالت گذرا در نرمافزار در شکل )24-2( نشان داده شده است. بخشهای مختلف این شکل عبارتند از:

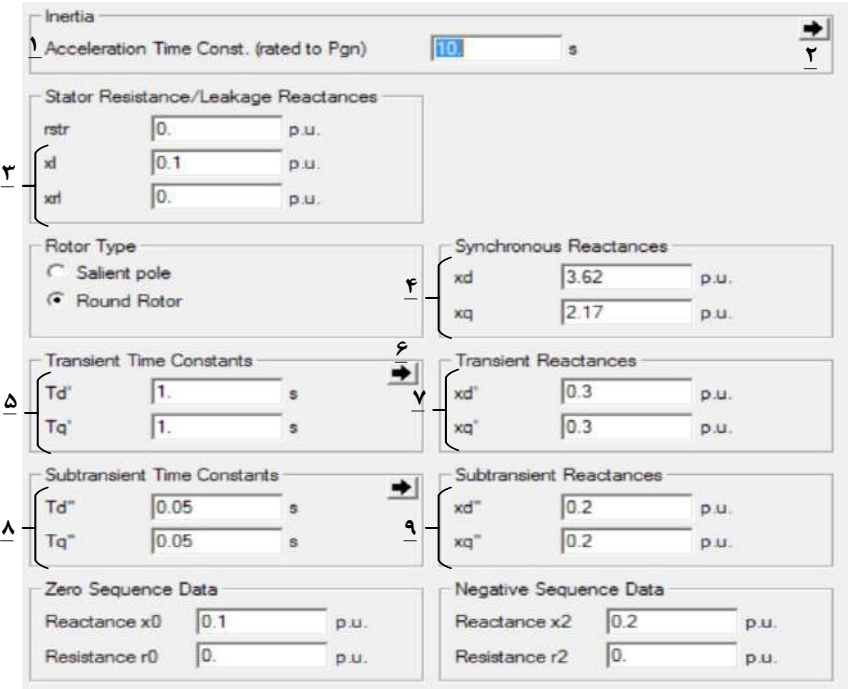

**شکل )24-2(: اطالعات مورد نیاز براي مطالعات حالت گذرا**

-1 مدت زمان شتاب گیری ژنراتور برای رسیدن به حداکثر توان اکتیو تولیدی -2 در این قسمت با انتخاب زبانه مورد نظر جایگزینهای پارامتر شرح داده در بخش 1 نشان داده میشود. همانطور که در شکل (۲-۲۵) مشخص است، پارمتراهای جایگزین بیان شده عبارتند از: زمان شتاب گیری به مقدار توان ظاهری نامی، ثابت زمانی اینرسی به مقدار توان ظاهری، ثابت زمانی اینرسی به مقدار توان اکتیو.

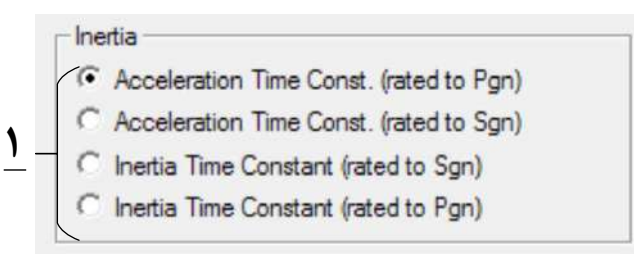

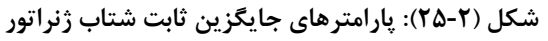

-3 راکتانسهای معادل اندوکتانس نشتی استاتور و روتور -4 راکتانس سنکرون در قاب مرجع d-q -5 ثابت زمانی نظیر قسمت گذرا در قاب مرجع d-q

کد سند :

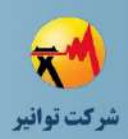

-6 در این قسمت، پارامترهای انتخابی جایگزین بخش 5 قابل انتخاب است؛ همانطور که در شکل زیر مشخص است پارامترهای موجود عبارتند از: ثابت زمانیهای اتصال کوتاه و ثابت زمانیهای مدار باز.

> - Subtransient/Transient Time Constants 1-8 <sup>(C</sup> Short Circuit Time Constants)<br>
> C Open Loop Time Constants

**شکل )26-2(: پارامترهاي جایگزین ثابت زمانی** -7 مقدار راکتانسهای گذرا در قاب مرجع q-p -8 ثابت زمانیهای حالت زیرگذرا در قاب مرجع q-p در )ثابت زمانی مربوط به اتصال کوتاه و یا مدار باز وجود دارد.( -9 راکتانس زیر گذرا در قاب مرجع q-p

به این نکته توجه گردد که پارامترهای توضیح داده نشده در این بخش در قسمتهای قبل بیان شدهاند.

#### **تب اشباع**

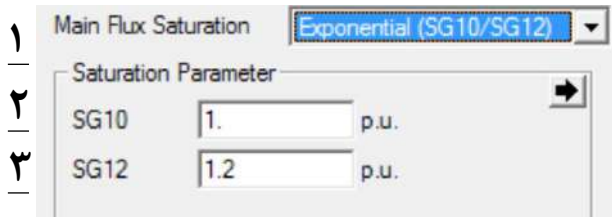

**شکل )27-2(: تنظیمات منحنی اشباع ژنراتور سنکرون**

-1 در این قسمت مدل انتخابی پیادهسازی اشباع ژنراتور انتخاب میشود. بر اساس شکل زیر، این گزینه چهار مورد انتخابی دارد: بدون اشباع، مدلسازی اشباع با تابع جبری درجه دو، مدلسازی با تابع نمایی و استفاده از جدول برای وارد نمودن اطالعات منحنی اشباع

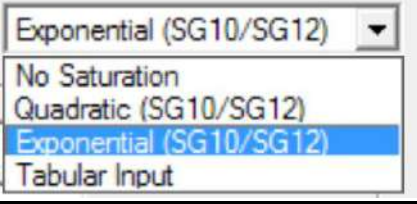

**شکل )28-2(: معادله مشخص كننده اشباع**

کد سند:

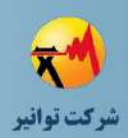

در دو نوع مدلسازی بر اساس معادله درجه دو و نمایی از دو نقطه به شکل زیر استفاده میشود.

**شکل )29-2(: یك منحنی اشباع نمونه**  $U_{[p,u]}$  $\mathbf{I}_{0}$   $\mathbf{I}_{1}$   $\mathbf{I}_{1,2}$   $\mathbf{I}_{1}$ 1.2<br>1.0<br> $\begin{array}{|c|c|c|c|}\n\hline\nI_0 & I_1 & I_{1,2} & I_{1,3}\n\hline\n\end{array}$ 

در شکل )29-2( منحنی مغناطیس شوندگی برای یک فاصله هوایی به صورت نقطه چین نشان داده شده است. با افزایش جریان تحریک، منحنی مغناطیس شوندگی ژنراتور از حالت ایدهآل خارج شده و به ازای ولتاژ ترمینال یکسان، منحنی اشباع جریان بیشتری نسبت به منحنی خطی دارد. نمونهای از منحنی اشباع را میتوان در شکل )30-2( مشاهده نمود:

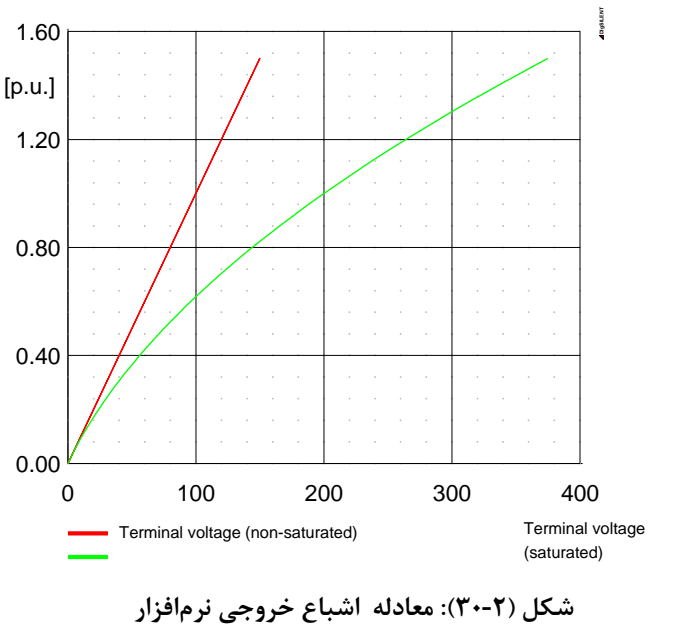

2و-3 در این دو قسمت، مقدار جریان تحریک در دو ولتاژ مختلف وارد میشود.

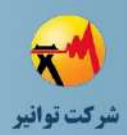

**تب دمپینگ 1** تنظیمات دمپینگ ژنراتور سنکرون در نرمافزار، در شکل )31-2( نشان داده شده است. مطابق این شکل داریم:  $\overline{0}$ **Mechanical Damping** p.u. **Additional Damping**  $\sqrt{0}$ (for generators only) p.u. The additional damping represents the changes of electrical load dependent on frequency, as seen from the generator. Normally this effect is included in the load model. **شکل )31-2(: تنظیمات دمپینگ ژنراتور سنکرون** -1 در این قسمت میرایی مکانیکی ژنراتور تعیین میشود. -2 یک دمپینگ اضافه که نماینده بارهای وابسته به فرکانس هستند که از سمت ژنراتور به صورت یک دمپینگ دیده میشوند. به طور معمول این تاثیر در مدل بار قرار داده شده است. **صفحه مطالعات هامونیکی و كیفیت توان** تنظیمات کیفیت توان و هارمونیکی ژنراتور سنکرون در نرمافزار، در شکل (۲-۳۲) نشان داده شده است. Stator Resistance  $\sqrt{a}$  $p.u$ **1** retr  $\blacktriangleright$ **2**  $\mathsf{rs}\mathsf{f})$ Subtransient Reactancer  $\overline{0.2}$  $xd'$  $p.u$ r\_  $\overline{0.2}$  $D.U$  $0.2<sub>p.u</sub>$ **4 5**  $\left| \bullet \right|$ -Zero Sequence Data Reactance  $x0$  0.1  $DU$  $10f$  $\blacktriangledown$  + **6** Resistance r0  $\sqrt{0}$  $DU$  $r0(f)$  $-+$ **Y**  $\Gamma$  Consider Transient Parameter Negative Sequence Data

**شکل )32-2(: تنظیمات كیفیت توان و هارمونیك بخش تایپ ژنراتور سنکرون**

 $0.01$ 

b.u

 $\overline{\mathbf{A}}$   $\overline{\mathbf{B}}$  Resistance r2  $\overline{\mathbf{0}}$ .

 $1261$ 

 $r2(f)$ 

Reactance  $x2$  0.2

 $\bullet$ 

 $- +$ 

 $1$  Damping

1

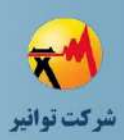

-1 در این قسمت مقدار مقاومت استاتور ژنراتور به صورت پریونیت وارد میشود. در صورت وارد شدن این مقدار در صفحات دیگر، این قسمت به طور خودکار تکمیل میگردد.

-2 در این قسمت، مشخصه تغییرات مقاومت استاتور نسبت به تغییرات فرکانس مشخص میشود. این تغییر را میتوان با جدول یا یک معادله بر حسب مقاومت و فرکانس مشخص نمود.

-3 اگر گزینه Parameter Transient Consider فعال نباشد، مقادیر امپدانس زیر گذرای استاتور در قاب مرجع d-q مشخص میشود. در این قسمت نیز مانند مقاومت استاتور، در صورت وارد کردن این مقادیر در صفحات دیگر، الزم به وارد کردن اطالعات در این صفحه نیست. در صورت فعال بودن این گزینه باید توجه داشت که تخمین استفاده از حالت گذرا در این قسمت، در محدوده باریکی از تغییرات فرکانس قابل قبول است.

-4 مقدار سلف معادل با میانگین گیری از دو مقدار پریونیت قسمت قبل، مشخص میشود.

-5 مشخصه تغییرات اندوکتانس بر حسب تغییرات فرکانس به صورت جدول یا معادله بر حسب اندوکتانس و فرکانس مشخص میشود.

-6 برای مشخصات توالی صفر نیز در مورد هر کدام از پارامترهای اندوکتانس یا مقاومت، یک مقدار اولیه بر حسب پریونیت در فرکانس اصلی وارد میشود و سپس مشخصه تغییرات پارامتر نسبت به فرکانس انتخاب میشود.

-7 در نظر گرفتن پارامترهای گذرا

-8 در صورت انتخاب گزینه قبلی، الزم است مشخصه مقاومت و راکتانس توالی منفی بر حسب فرکانس وارد گردد.

**صفحه حفاظت**

پنجره تنظیمات حفاظتی ژنراتور سنکرون بهصورت شکل )33-2( است. در این بخش داریم:

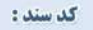

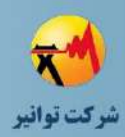

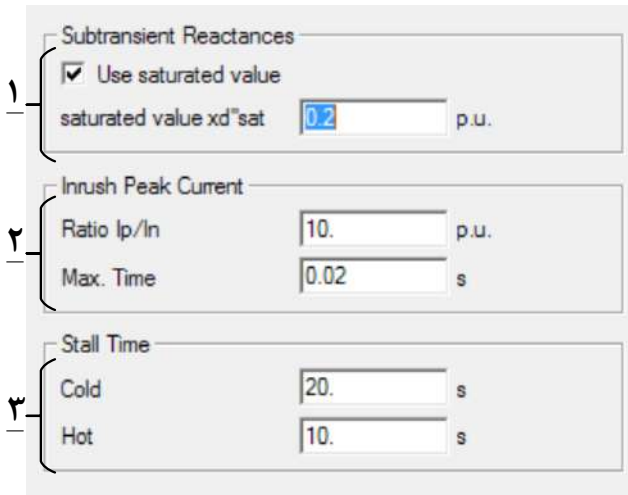

**شکل )33-2(: تنظیمات حفاظتی بخش تایپ ژنراتور سنکرون** -1 در این قسمت با انتخاب گزینه 'value saturated Use 'مقدار امپدانس زیرگذرا در حالت اشباع هسته وارد میشود.

-2 در این قسمت مقدار ماکزیمم جریان استارت نسبت به جریان نامی و زمان ماکزیمم شدن جریان راهاندازی، تنظیم میشود. -3 مدت زمانی که ژنراتور با بیشترین جریان کار کرده و دچار آسیب فیزیکی نشود در این بخش مشخص میگردد. این مقدار به ازای دو حالت سرد و گرم وارد میشود که مقدار گرم باید از مقدار سرد کمتر باشد.

# **-3-1-2مدلسازي ادوات كنترلی گاورنر و AVR براي ژنراتور سنکرون**

برای مدلسازی ادوات کنترلی الزم است که همانند شکل زیر با انتخاب ژنراتور سنکرون و وارد شدن به منوی Define المان کنترلی مورد نظر را انتخاب کرد.

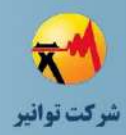

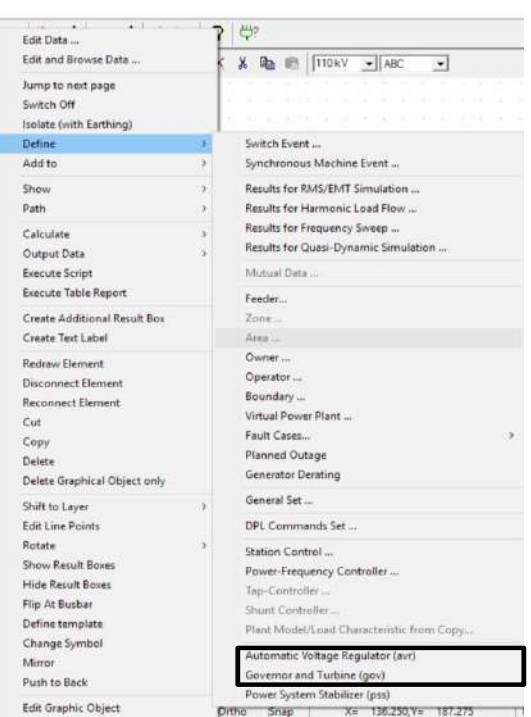

**شکل )34-2(: تعریف ادوات كنترلی براي ژنراتور سنکرون**

با انتخاب یکی از این دو المان نشان داده شده در شکل )34-2( پنجره زیر باز شده و میتوان از مدلهای استاندارد از پیش طراحی شده در نرمافزار استفاده نموده و یا با استفاده از زبان مدلسازی DIgSILENT Simulation Language) DSL) المان کنترلی جدید تعریف نمود. مطابق شکل (۲-۳۵) برای مدلسازیAVR ژنراتور سنکرون داریم:

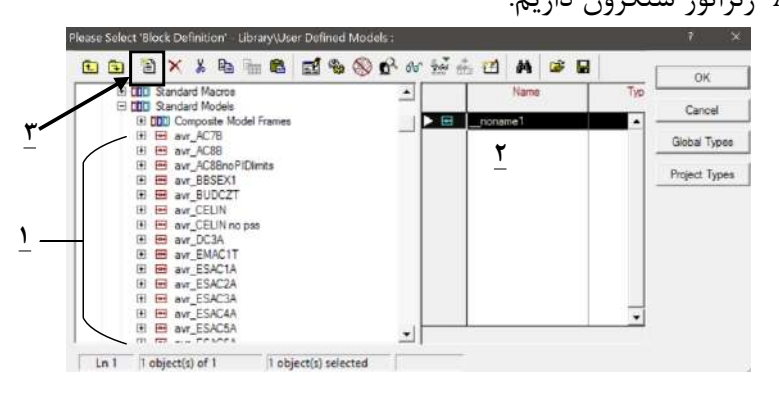

**شکل )35-2(: انتخاب یك AVR از پیش طراحی شده براي ژنراتور**

-1 این قسمت تعدادی از مدلهای استاندارد موجود در نرمافزار را نشان میدهد. -2 یک مدل طراحی شده توسط کاربر را نشان میدهد. -3 با انتخاب این گزینه میتوان یک مدل جدید برای کنترل کننده مورد نظر ایجاد نمود.

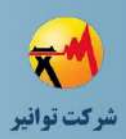

حال با انتخاب یکی از AVRهای موجود در کتابخانه پیش فرض نرمافزار )B7AC-AVR )براساس شکل )36-2( که پارامترهای مورد نیاز برای پیادهسازی AVR را نشان میدهد، میتوان این AVR را که نمودار بلوکی آن در (٢-٣٧) نشان داده شده است، با استفاده از DSL به صورت شکل (٢-٣٨) پیادهسازی نمود.

| Out of Service<br>A stable integration algorithm          |           |  |
|-----------------------------------------------------------|-----------|--|
|                                                           | Parameter |  |
| FTR<br>Voltage transducer time const [s]                  | 0         |  |
| KPR Voltage regulator proportional gain []                | $\theta$  |  |
| KIR Voltage regulator integral gain []                    | $\Omega$  |  |
| KDR Voltage regulator differential gain []                | Ō.        |  |
| TDR Voltage regulator differential time constant [s]      | ₽         |  |
| KPA Field current loop proportional gain []               | $\theta$  |  |
| KIA Field current loop integral gain []                   | $\Omega$  |  |
| KF3<br>Field current stabilising feedback gain []         | O.        |  |
| TF3 Field current stabilising feednack time constant [pu] | 0.        |  |
| E1.<br>Field Voltage for SE1 [pu]                         | 0.        |  |
| SE1 Saturation at E1 [pu]                                 | $\Omega$  |  |
| E2<br>Field Voltage for SE2 [pu]                          | 0.        |  |
| SE2 Saturation at E2 [pu]                                 | 0.        |  |
| Current loop limitation factor [pu]<br>КL                 | Ō.        |  |
| KE<br>Exciter droop [pu]                                  | 0.        |  |
| Exciter field current feedback gain []<br>KF <sub>2</sub> | $\Omega$  |  |
| KD.<br>Demagnetising factor [pu]                          |           |  |
|                                                           | ٠         |  |

**شکل )36-2(: مشخصات قابل تنظیم یك مدل AVR**

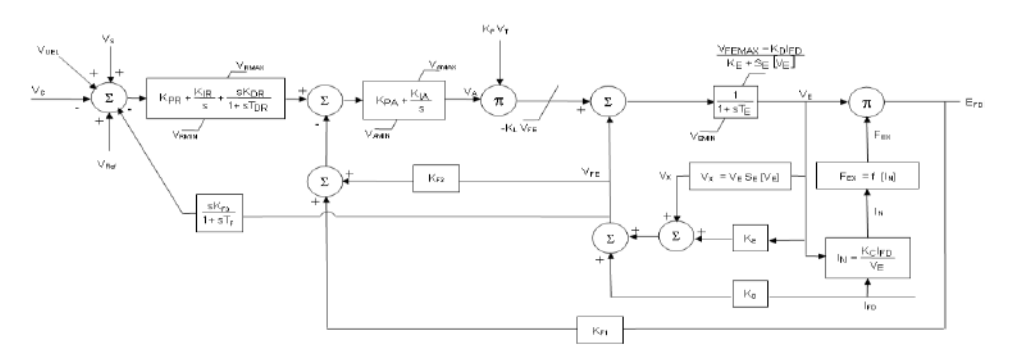

**شکل )37-2(: بلوك دیاگرام AVR مدل B7AC**

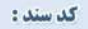

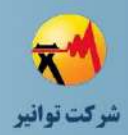

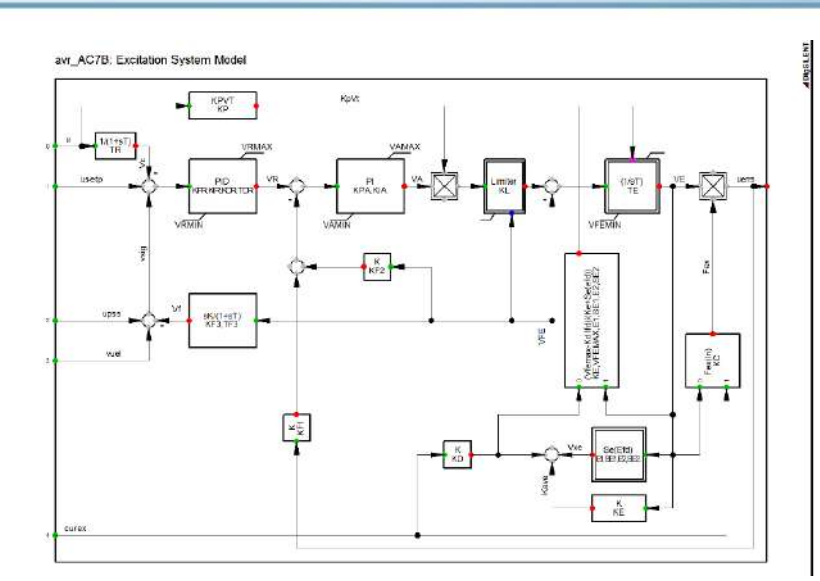

**شکل )38-2(: بلوك دیاگرام B7AC AVR در نرمافزار**

بعد از انتخاب مدل مورد نظر برای ژنراتور صفحه زیر باز شده که در واقع مجموع ژنراتور و ادوات کنترلی آن همانند یک نیروگاه نشان داده میشود.

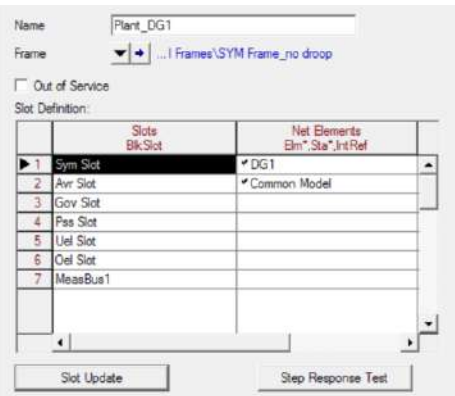

**شکل )39-2(: واحد نیروگاهی تعریف شده با ژنراتور سنکرون و AVR**

همان طور که مشاهده میشود در بخش اول مدل سیستم (ژنراتور سنکرون) مشخص شده و بخش دیگر مربوط به المانهای کنترلی سیستم میباشد. گزینه Test Response Step مربوط به ایجاد یک آزمون برای بررسی عملکرد سیستمهای کنترلی تعبیه شده، است.

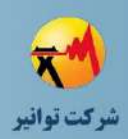

# **-2-2توربین بادي با ژنراتور القایی تغذیه دوگانه ) Fed-Doubly )Induction Generator**

# **-1-2-2 توصیف كلی**

ژنراتور القایی تغذیه دوگانه (DFIG) یک ماشین القایی حلقه لغزان با روتور کنترل شده است. مبدل PWM متصل به حلقه لغزان، دامنه و فاز ولتاژ روتور را کنترل میکند. بدین وسیله توان اکتیو و راکتیو خروجی DFIG را میتوان کنترل نمود.

در شکل )40-2( مدل ماشین القایی تغذیه دوگانه نشان داده شده است. با توجه به این شکل، ماشین القایی تغذیه دوگانه با یک ترمینال AC و یک ترمینال DC مدل میشود. مدل ماشین القایی استفاده شده دقیقا یکسان با ماشین القایی استاندارد که شامل یک تقریب بسیار دقیق از Zrot و سه نردبان مدار L-R است، میباشد. در ادامه به نحوه مدلسازی این ژنراتور در نرمافزار DIgSILENT میپردازیم.

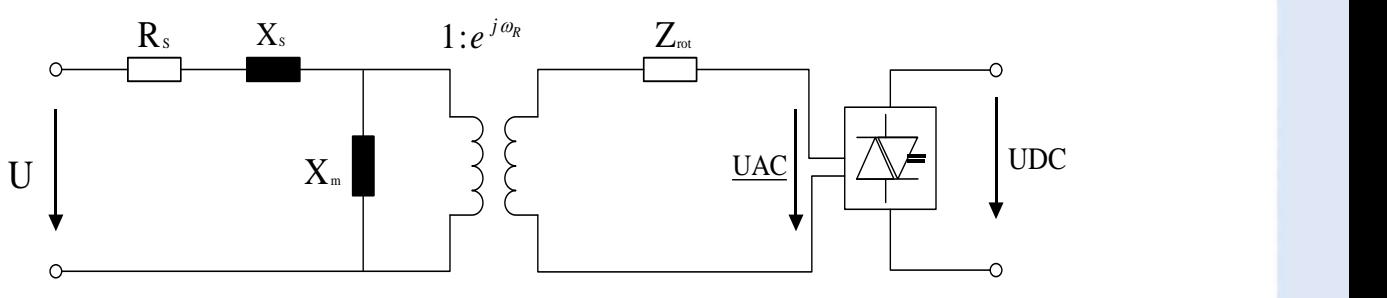

**شکل )40-2(: مدل مفهومی استفاده شده مولد DFIG درنرمافزار**

## **-2-2-2بخش المان**

شمای کلی تنظیمات مربوط به بخش المان توربین بادی با ژنراتور القایی دوگانه در شکل )41-2( نشان داده شده است. در ادامه بخشهای مختلف معرفی شدهاند.

1

**01/03**

کد سند :

<sup>&</sup>lt;sup>1</sup> Doubly Fed Induction Generator

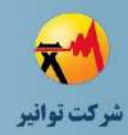

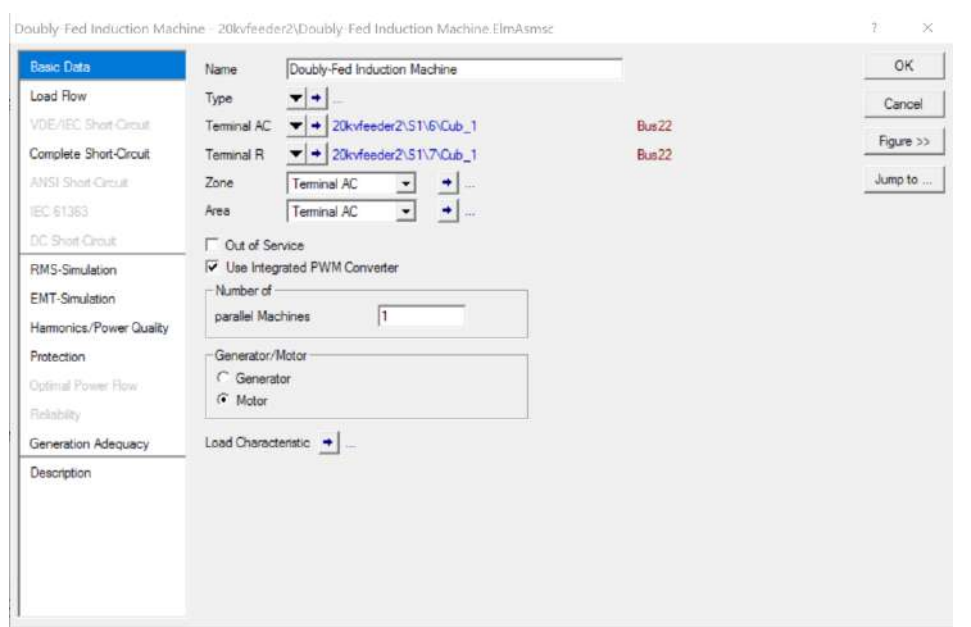

**شکل )41-2(: شکل كلی بخش المان توربین بادي با ژنراتور القایی دوگانه**

## **صفحه اطالعات پایه**

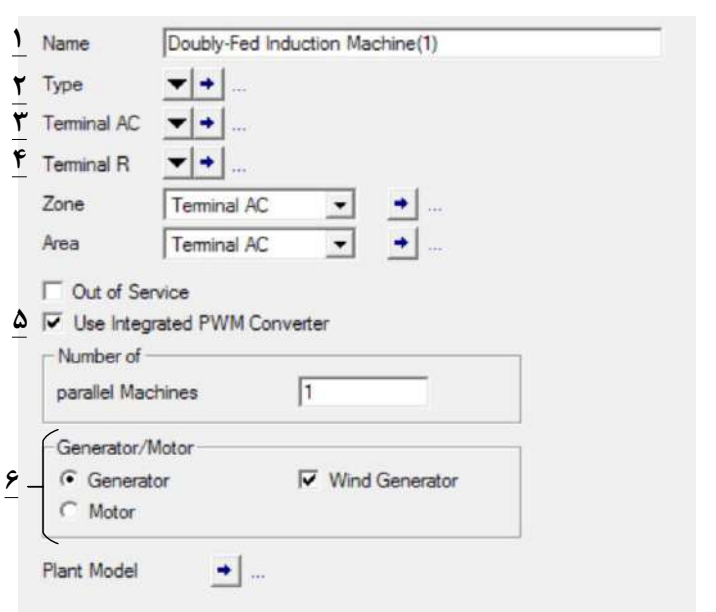

پنجره اطلاعات پایه مولد DFIG بصورت شکل (۲-۴۲) است.

**شکل )42-2(: پنجره اطالعات عمومی بخش المان مولد DFIG**

-1 نام تجهیز -2 تایپ تجهیز -3 ترمینال سه فاز خروجی استاتور -4 ترمینال خروجی روتور

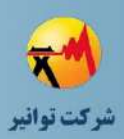

-5 در صورت انتخاب این گزینه، مولد همراه با یک مبدل درونی مدلسازی میشود و خروجی ترمینال آنDC میباشد. در غیر این صورت، باید یک مبدل جداگانه در خروجی روتور قرار داد. در نتیجه در این حالت، خروجی روتور سه فاز AC میباشد.

-6 مد کاری ماشین و همین طور در صورت انتخاب ژنراتور، تعیین مولد بادی بودن در این قسمت تعیین میشود.

**صفحه پخش بار**

شکل )43-2( صفحه پخش بار DFIG را نشان میدهد. در این صفحه داریم:

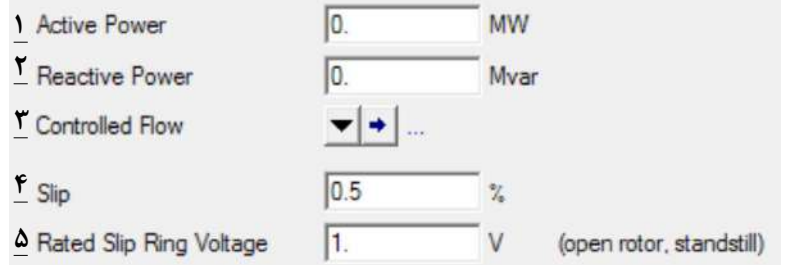

**شکل )43-2(: مشخصات بهرهبرداري پخش بار مولد DFIG**

-1 توان اکتیو تولیدی مولد -2 توان راکتیو تولیدی مولد ۳- کنترل شارش توان از یک کوبیکل <sup>۱</sup> -4 مقدار لغزش در حالت کار دائم ژنراتور -5 مقدار ولتاژ نامی حلقه لغزان در حالت روتور باز یا توقف **صفحه اتصال كوتاه**

برای مطالعات اتصال کوتاه، ماشین القایی تغذیه دوگانه با فرض حالت زیرگذرا مدل میشود. قطع کاهش ولتاژ یا بای پس نمودن مبدل سمت روتور را نمیتوان به صورت مستقیم در مدل زیر گذرا لحاظ کرد. در صورت بای پس روتور بصورت ایده آل به این معنی که راکتانس یا مقاومت اضافهای نداشته باشد، مدل زیر گذرا همچنان قابل استفاده میباشد. مدار شکل زیر معادل حالت زیرگذرای است که برای مطالعات اتصال کوتاه استفاده میشود.

 $1$  Cubicle

1

**01/03**

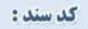

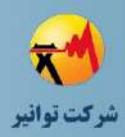

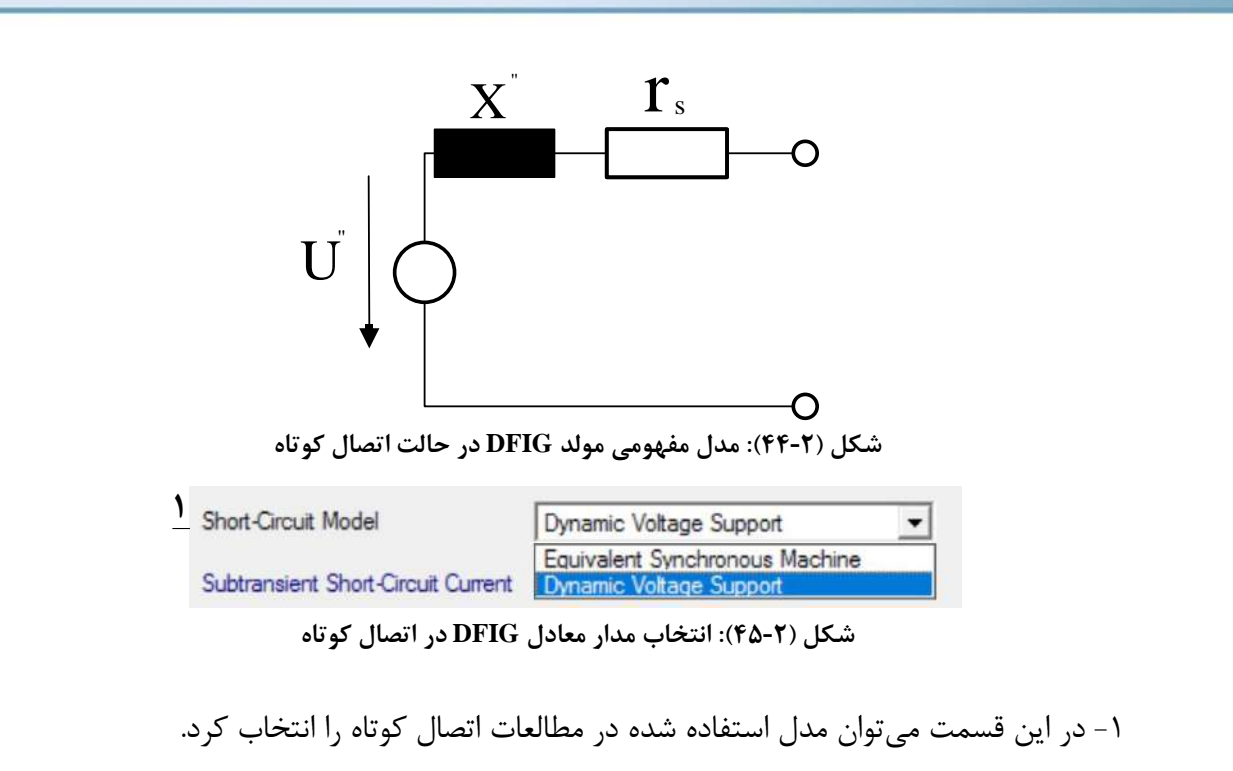

با انتخاب Machine Synchronous Equivalent اطالعات مورد نیاز به صورت زیر وارد میشود.

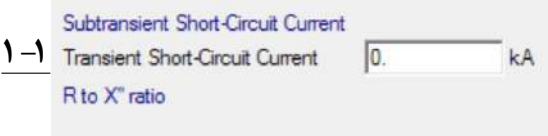

#### **شکل )46-2(: حداكثر جریان گذرا اتصال كوتاه**

-1-1 در این قسمت مقدار حداکثر جریان زیر گذرا مشخص میشود. این پارامتر رابطه مستقیمی با نسبت مقاومت به راکتانس زیر گذرا دارد.

با انتخاب Support Voltage Dynamic اطالعات مورد نیاز به صورت زیر وارد میشود.

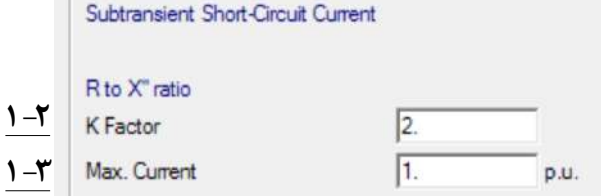

**شکل )47-2(: مشخصات الزمه مدل منبع ولتاژ دینامیك مولد DFIG**

-2-1 مقدار فاکتورk برای محاسبه بیشترین مقدار جریان اتصال کوتاه -3-1 حداکثر مقدار جریان اتصال کوتاه

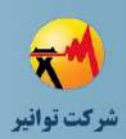

#### **صفحه اطالعات مطالعاتSimulation EMT & RMS**

برای مولد DFIG اطالعات مربوط به مطالعات حالت گذرا در نرمافزار به صورت شکل )48-2( است. در این قسمت داریم:

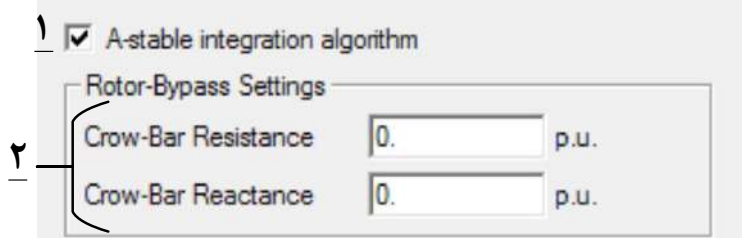

**شکل )48-2(: اطالعات حالت گذراي بخش المان مولد DFIG**

-1 با انتخاب این گزینه روش بهبود سازی به فرآیند انتگرال گیری اضافه میشود. ۲- در این قسمت مقدار مقاومت و راکتانس کروبار<sup>٬</sup> برای بای پس کردن روتور تنظیم میشود.

# **صفحه اطالعات مطالعات هارمونیکی و كیفیت توان**

صفحه اطالعات مطالعات کیفیت توان و هارمونیکی مولد DFIG در نرمافزار به صورت شکل )49-2( است.

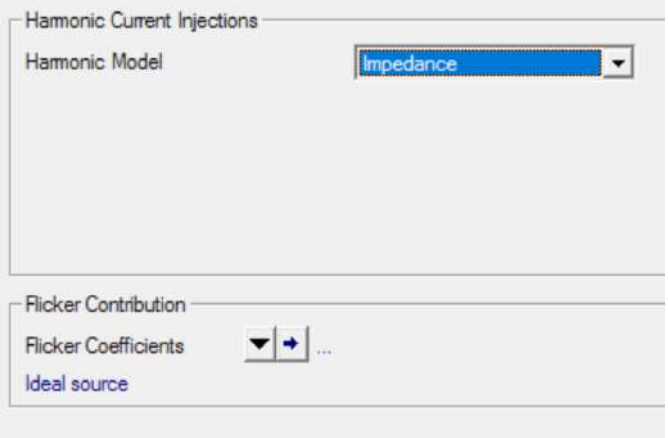

#### **شکل )49-2(: اطالعات كیفیت توان بخش المان مولد DFIG**

اطالعات مورد نیاز در این قسمت همانند اطالعات مورد نیاز برای ژنراتور سنکرون میباشد. لذا از توضیح مجدد آنها خودداری میشود.

 $1$  Crow-bar

1

**01/03**

کد سند :

کد سند:

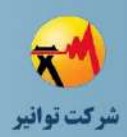

**صفحه اطالعات مطالعات حفاظتی**

**Starting Time**  $\overline{\mathbf{0}}$  $\overline{\phantom{a}}$  s

**شکل )50-2(: اطالعات مورد نیاز حفاظتی بخش المان مولد DFIG**

در این قسمت تنها نیاز به وارد کردن زمان راهاندازی مولد است.

**-3-2-2 بخش تایپ**

شمای کلی بخش تایپ توربین بادی با ژنراتور القایی تغذیه دوگانه در شکل )51-2( نشان داده شده است. در ادامه به معرفی بخشهای مختلف پرداخته خواهد شد.

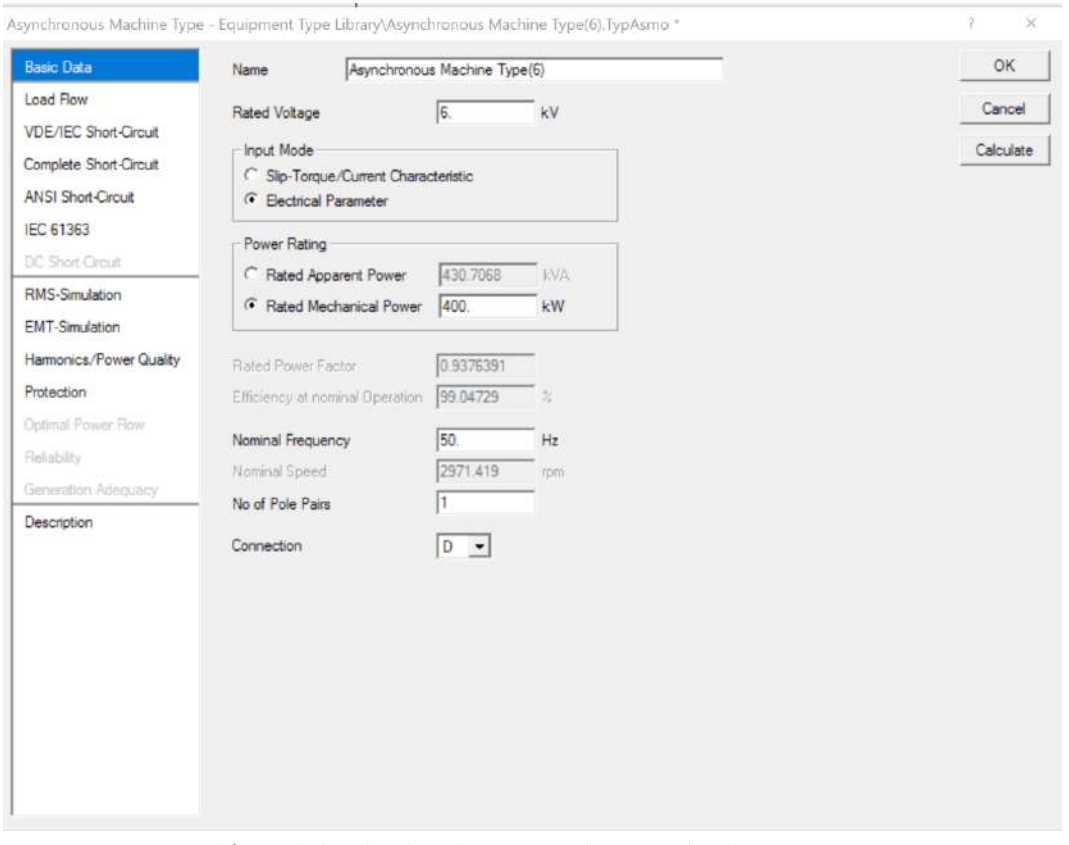

**شکل )51-2(: شماي كلی بخش تایپ توربین بادي با ژنراتور القایی دوگانه**

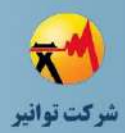

**صفحه اطالعات عمومی**

صفحه اطالعات عمومی بخش تایپ مولد DFIG در نرمافزار به صورت شکل )52-2( است.

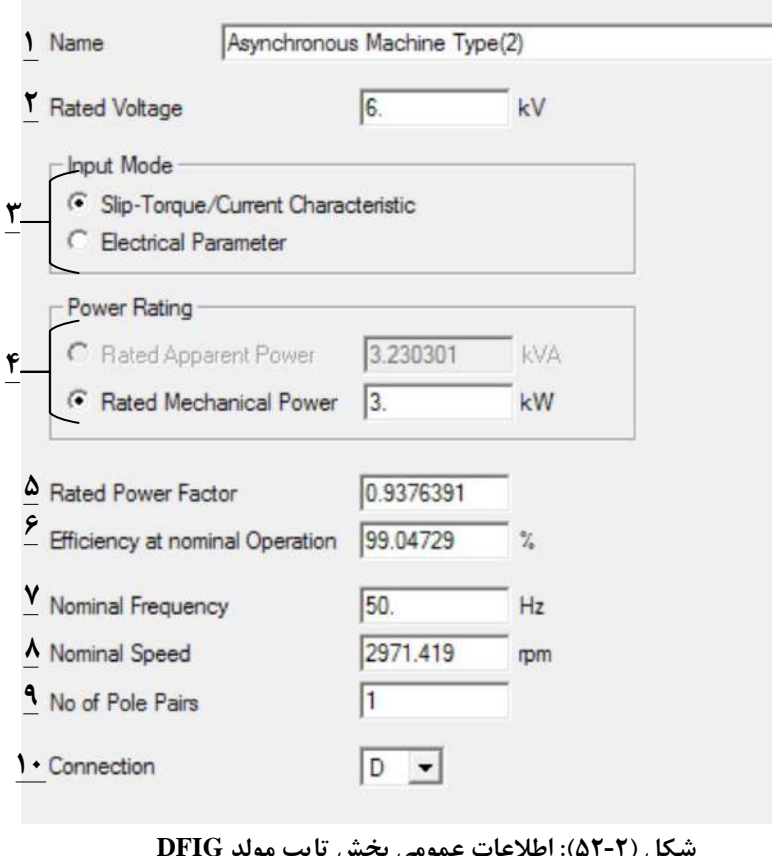

**شکل )52-2(: اطالعات عمومی بخش تایپ مولد DFIG**

-1 نام تایپ مورد نظر -2 ولتاژ نامی مولد DFIG -3 در این قسمت دو حالت ورود اطالعات مکانیکی)Characteristic Current/Torque -Slip )یا

الکتریکی (Electrical Parameter) وجود دارد. در هر کدام از این حالتها بعضی از مکانهای ورود دادهها غیر فعال میشود.

-4 توان نامی مکانیکی یا الکتریکی مولد DFIG -5 مقدار ضریب توان نامی مولد -6 بازده مولد در شرایط کار نامی -7 فرکانس نامی مولد -8 سرعت مولد در شرایط کار نامی -9 تعداد زوج قطبهای مولد -10 نوع اتصال سیم پیچیهای مولد
کد سند :

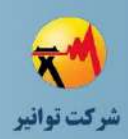

**صفحه اطالعات پخش بار**

**تب اطالعات عمومی**

اطالعات عمومی قسمت پخش بار مولد DFIG در نرمافزار بصورت شکل )53-2( است. در این بخش

داریم:

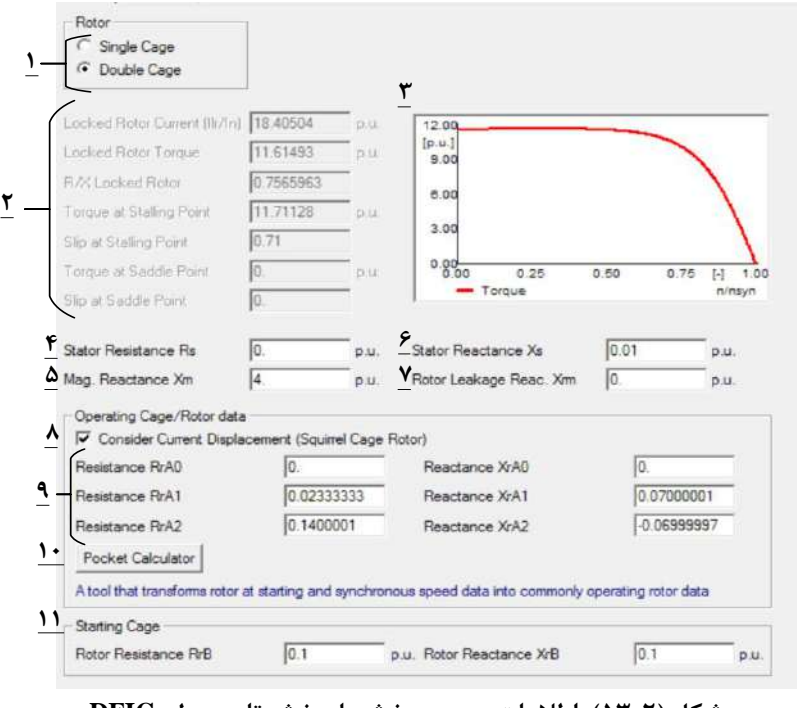

**شکل )53-2(: اطالعات عمومی پخش بار بخش تایپ مولد DFIG**

-1 در این قسمت تعداد قفسهای روتور مشخص میشود. در واقع قفس دوم برای راهاندازی مورد استفاده قرار میگیرد.

-2 مشخصات درج شده در این قسمت غیر فعال میباشد و با تنظیم مشخصات الکتریکی اعم از نوع مولد (یک قفسه- دو قفسه) و مقاومتها و راکتانسها به دست میآیند.

-3 مشخصه گشتاور سرعت ژنراتور بنا بر اطالعات وارده در این قسمت وارد میشود.

کد سند :

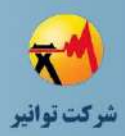

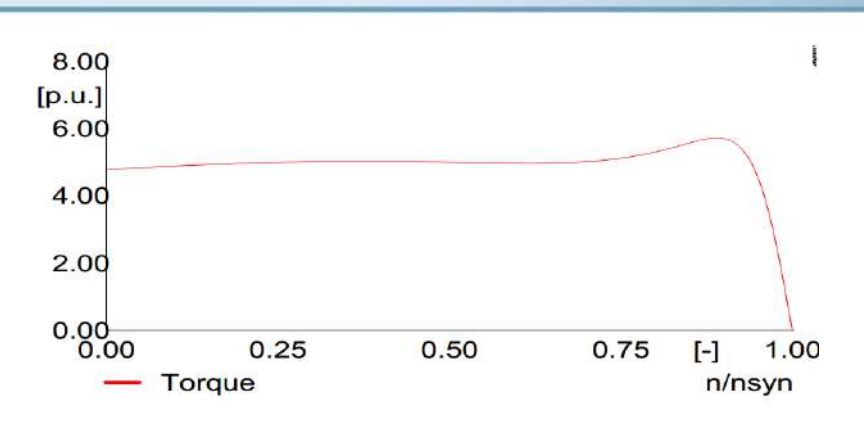

**شکل )54-2(: مشخصه گشتاور نسبت به سرعت ژنراتور در مولد DFIG** -4 مقاومت استاتور برحسب پریونیت در این قسمت وارد میشود. -5 راکتانس مغناطیس کنندگی بر حسب پریونیت در این قسمت وارد میشود. -6 راکتانس استاتور بر حسب پریونیت در این قسمت وارد میشود. -7 راکتانس معادل شار نشتی بر حسب پریونیت در این بخش وارد میشود. -8 با انتخاب این گزینه جابهجایی جریانها )روتور قفس سنجابی( لحاظ میشود. -9 با انتخاب گزینه قبل اطالعات مربوط به روتور از یک مقاومت و راکتانس ساده به سه دسته

مقاومت و راکتانس مولفههای متقارن مختلف تبدیل میشود.

-10 در صورت انتخاب گزینه 8 و همینطور در دسترس نبودن اطالعات مقاومت و راکتانس توالیهای متقارن روتور، می توان با انتخاب این گزینه و باز شدن پنجرهای مطابق شکل (۲-۵۵) که بر حسب اطالعات مقاومت و راکتانس مولفه مثبت روتور در دو حالت کار با سرعت سنکرون و سرعت صفر است، پارامترهای توالیهای مثبت، منفی و صفر جریان را تنظیم نمود.

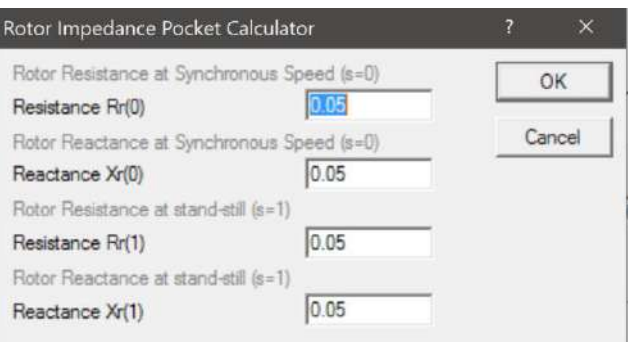

**شکل )55-2(: اطالعات عمومی پخش بار مورد نیاز بخش تایپ مولد DFIG**

-11 در صورت انتخاب قفس دوبل، مقاومت و راکتانس مربوط به آن، در این قسمت وارد میشود.

کد سند :

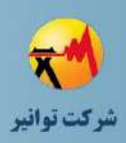

**بخش تنظیمات پیشرفته**

در این قسمت با توجه به اطالعات وارد شده در قسمت قبل، منحنیهای گشتاور-سرعت و جریان- سرعت، رسم می شود. همچنین با انتخاب امکان Export Torque-Speed Characteristic to Clipboard میتوان با تعیین ولتاژ دلخواه، مشخصه گشتاور-سرعت در ولتاژ ورودی دلخواه را استخراج نمود.

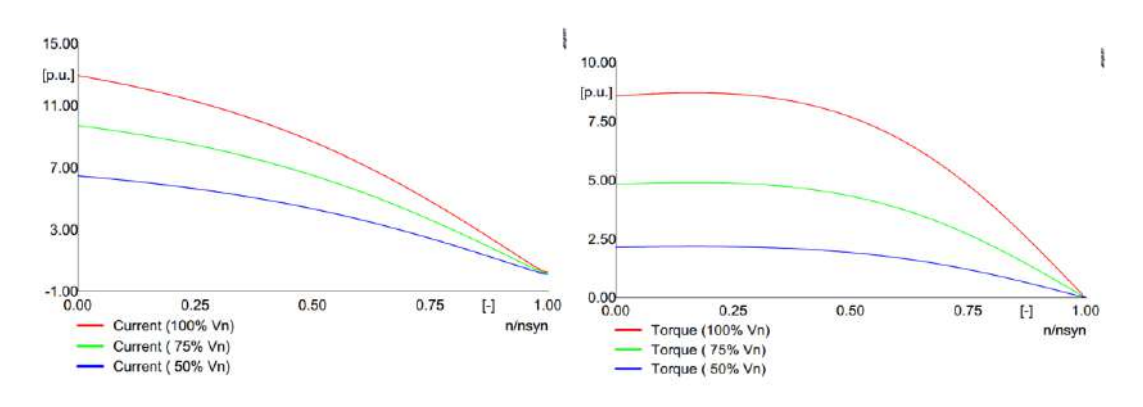

**شکل )56-2(: نمودارهاي گشتاور و جریان بر حسب سرعت بر واحد مولد DFIG**

### **صفحه مطالعات اتصال كوتاه**

تنظیمات مطالعات اتصال کوتاه بخش تایپ مولد DFIG در نرمافزار در شکل )57-2( نشان داده شده است. در این بخش داریم:

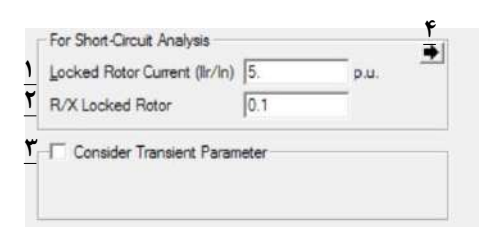

#### **شکل )57-2(: تنظیمات مطالعات اتصال كوتاه بخش تایپ مولد DFIG**

-1 نسبت جریان روتور قفل شده به جریان نامی در این قسمت وارد میشود. -2 نسبت مقاومت به راکتانس در حالت روتور قفل شده در این قسمت وارد میشود. -3 با انتخاب این گزینه از مقادیر گذرا به جای پارامترهای ذکر شده در قسمتهای 1 و 2 استفاده میشود.

-4 با انتخاب این بخش، پارامترهای جایگزین همانند شکل )58-2( قابل انتخاب هستند. در این شکل داریم:

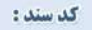

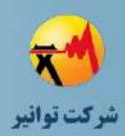

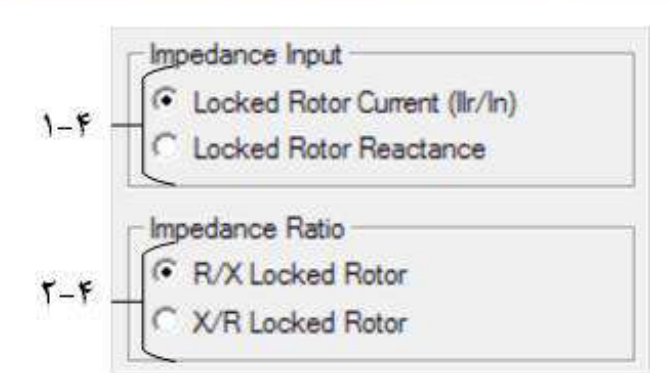

**شکل )58-2(: پارامترهاي جایگزین مشخصات اتصال كوتاه بخش تایپ مولد DFIG**

-1-4 در این قسمت میتوان نسبت جریان روتور قفل شده به جریان نامی و یا مقدار راکتانس روتور قفل شده را انتخاب نمود.

-2-4 در این قسمت میتوان، نسبت مقاومت به راکتانس در حالت روتور قفل شده یا برعکس را انتخاب نمود.

#### **RMS & EMT Simulation مطالعات**

اطالعات مورد نیاز در این قسمت تماما مشابه اطالعات صفحه پخش بار میباشد. با این تفاوت که همانند شکل زیر به ممان اینرسی ژنراتور برای محاسبه ثابت زمانی شتاب گیری ژنراتور نیاز است.

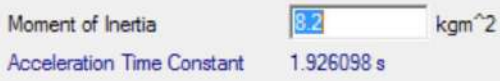

**شکل )59-2(: پارامتر مورد نیاز حالت گذراي بخش تایپ مولد DFIG**

# **مطالعات هارمونیکی و كیفیت توان**

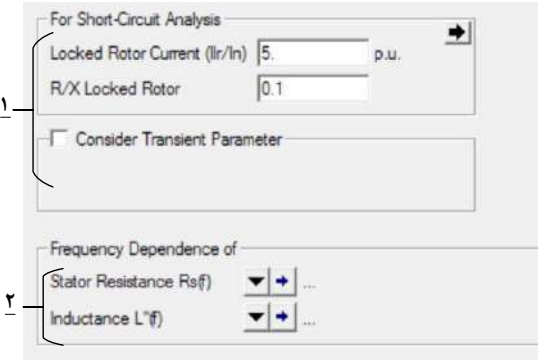

**شکل )60-2(: پارامترمورد نیاز كیفیت توان بخش تایپ مولد DFIG**

کد سند :

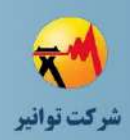

-1 اطالعات مورد نیاز در این قسمت عیناً مشابه اطالعات بخش اتصال کوتاه است. بنابراین از بیان آنها صرف نظر میشود.

-2 میتوان در این قسمت، مشخصات مقاومت استاتور و اندوکتانس حالت زیرگذرا را بر حسب تغییرات فرکانس تعیین نمود.

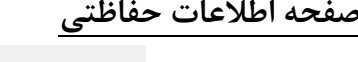

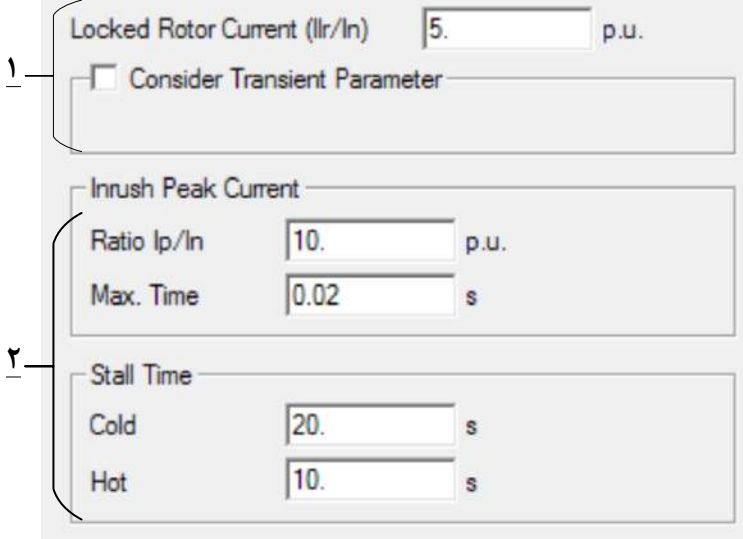

**شکل )61-2(: پارمترهاي حفاظتی مورد نیاز بخش تایپ مولد DFIG**

-1 اطالعات این قسمت مشابه اطالعت مورد نیاز در صفحه اتصال کوتاه است. بنابراین از بیان آن صرف نظر میشود.

-2 اطالعات مورد نیاز در این قسمت مشابه اطالعات شرح داده شده برای مولد سنکرون است. بنابراین از بیان مجدد آنها خودداری میشود.

# **-3-2 توربین بادي (Converter Full(**

# **-1-3-2توصیف كلی**

این نوع توربین بادی توسط یک مبدل با ظرفیت مشابه توربین به شبکه متصل میشود. از نقطه نظر شبکه، توربین به صورت یک واحد مبدلی ثابت به شبکه متصل شده است. برخی مالحظات و فواید این نوع از مولدهای بادی عبارتند از:

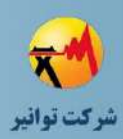

- امکان استفاده از ژنراتور القایی قفس سنجابی، ژنراتور سنکرون با تعداد قطب باال یا ژنراتور سنکرون آهنربای دائم (امکان حذف گیربکس در ژنراتور با تعداد قطب بالا)
- ظرفیت اینورتر باید بر اساس ظرفیت نامی ژنراتور انتخاب شود )قابلیت بیشتر در کنترل توان راکتیو در صورت انتخاب ظرفیت باالتر).
	- توربین در سرعت بهینه خود گردش می نماید.
	- قابلیت مناسب  $\text{LVRT}^{\backprime}$ و کنترل کامل میزان مشارکت در جریان اتصال کوتاه شبکه  $\bm{\ddot{\ast}}$

مدل استفاده شده برای این مولد بادی مدلی جامع است که برای تمام مولدهای که با مبدل به شبکه متصل میگردند، استفاده میشود. در نرمافزار این تجهیز بخش تایپ ندارد و تمام اطالعات مورد نظر در بخش المان قرار میگیرند.

# **-2-3-2 بخش المان**

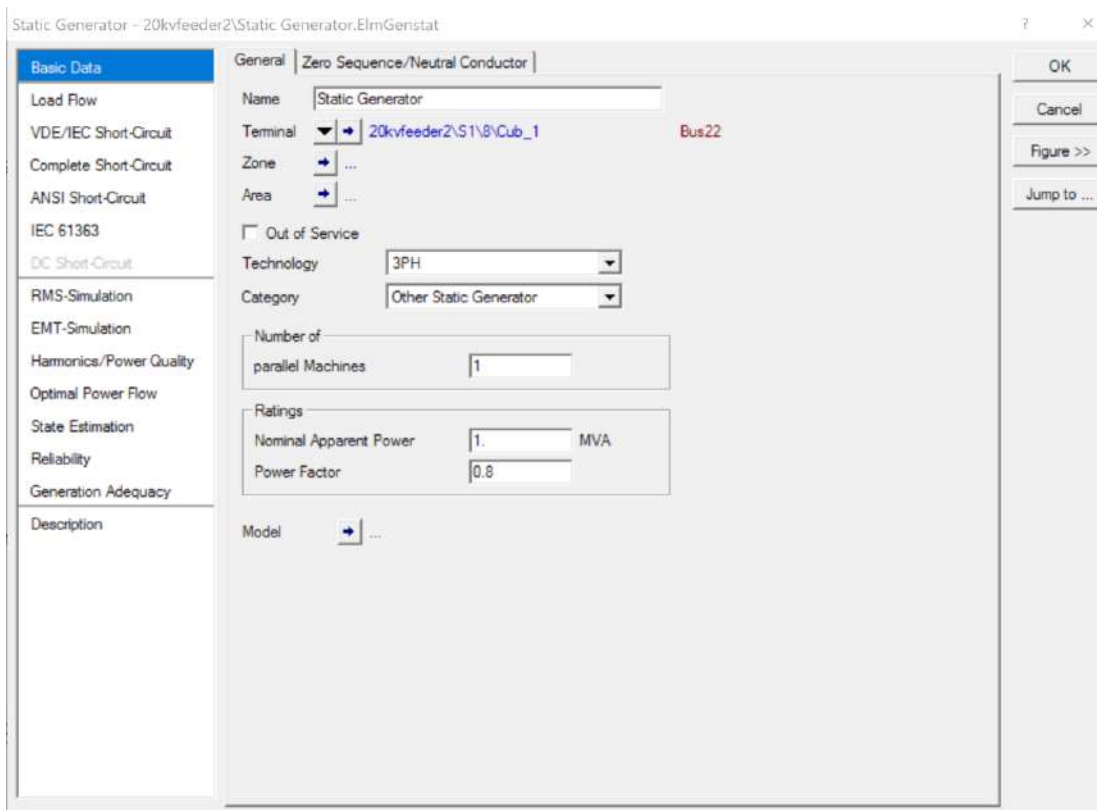

شمای کلی بخش المان توربین بادی با مبدل نامی در نرمافزار در شکل )62-2( نشان داده شده است.

**شکل )62-2(: شکل كلی بخش المان توربین بادي با مبدل نامی**

1

**01/03**

کد سند :

<sup>&</sup>lt;sup>1</sup> Low Voltage Ride Through

کد سند :

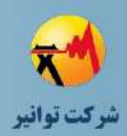

## **اطالعات كلی**

شکل )63-2( پارامترهای عمومی مولد با اینورتر نامی را نشان میدهد.

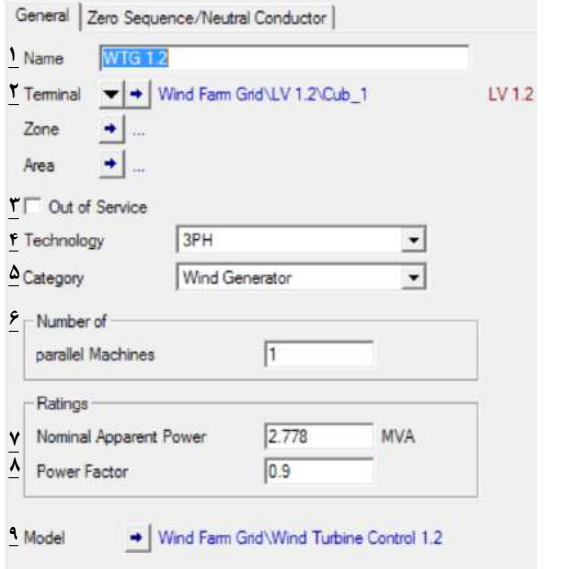

**شکل )63-2(: پارامترهاي عمومی مولد بادي با اینورتر نامی**

-1 نام تجهیز مشخص میشود. -2 ترمینال متصل به آن مشخص میشود. -3 خارج از سرویس بودن تجهیز مشخص میشود. -4 نوع تکفاز یا سه فاز بودن و همچنین وجود نول و زمین را مشخص میگردد. -5 دسته بندی مولدی که پیادهسازی میشود، مشخص میشود. در اینجا باید بر روی Wind Generator تنظیم شود.

-6 تمام مولدهای موازی شده با هم را مشخص میکند. -7 مقدار توان ظاهری مولد را مشخص میکند. -8 ضریب توان مولد را مشخص میکند.

-9 در این قسمت مدل کنترلی مولد مشخص میشود. برای مثال در شکل زیر بلوكهای کنترلی استفاده شده برای این مدل نمایش داده شده است.

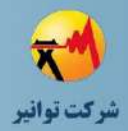

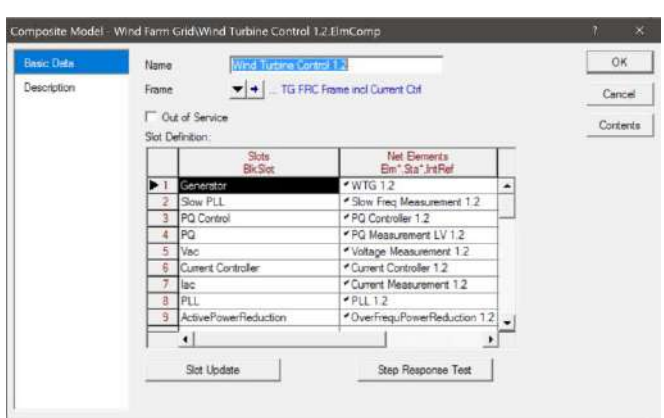

**شکل )64-2(: بلوكهاي كنترلی یك توربین بادي با اینورتر نامی**

اطالعات مورد نیاز برای سیستم زمین مولد در صورت انتخاب وجود زمین در قسمت 4 همانند اطالعات مورد نیاز برای مولد سنکرون میباشد.

## **صفحه اطالعات پخش بار**

**بخش اطالعات كلی**

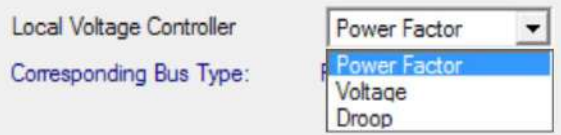

**شکل )65-2(: انتخاب نوع كنترل كننده ولتاژ مولد بادي با اینورتر نامی**

بیشتر اطالعات مورد نیاز در این بخش با بخش ژنراتور سنکرون همسان بوده است و تنها تفاوت در این قسمت، نوع کنترل کننده ولتاژ محلی مولد بادی است. با انتخابFactor Power مولد به مد کنترلی PQ، تبدیل میشود و با انتخابVoltage به مد کنترلی PV تبدیل میشود. با انتخاب DV حالت مربوط به Voltage Droop فعال میشود. مولد میتواند برای کنترل ولتاژ در یک نقطه تعیین شده در ترمینال خود، مورد استفاده قرار بگیرد.

**بخش تنظیمات پیشرفته**

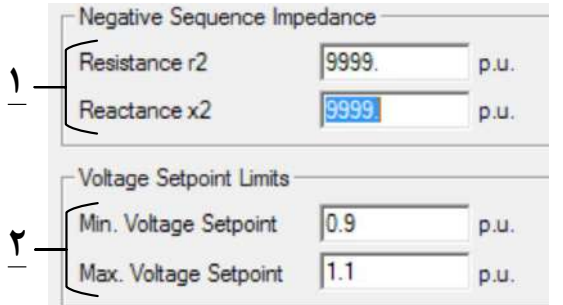

**شکل )66-2(: تنظیمات پیشرفته پخش بار مولد بادي با اینورتر نامی**

کد سند :

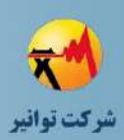

-1 به طور پیش فرض مقاومت و راکتانس مولدهای متصل با استفاده از مبدل به شبکه، دارای امپدانس توالی منفی بینهایت و در نتیجه جریان مولفه منفی صفر هستند. -2 در صورت انتخاب مد کنترل ولتاژ در حالت ولتاژ دروپ، حدود مجاز تنظیم ولتاژ مشخص می شود.

> **صفحه مطالعات اتصال كوتاه VDE/IEC استاندارد**

سه حالت مختلف برای در نظر گرفتن عملکرد مولد بر اساس استاندارد IEC/VDE وجود دارد. -1 بدون مشارکت در اتصال کوتاه )با در نظر گرفتن استاندارد( -2 مبدل ثابت تغذیه شده با درایو -3 مشارکت حداکثری در خطا به صورت مجزا

-1 در محاسبه جریان اتصال کوتاه با توجه به استاندارد60909IEC ، از منابع دارای مبدل الکترونیک قدرت صرف نظر میشود .

V No Short-Circuit Contribution

**شکل )67-2(: تنظیمات جریان اتصال كوتاه مولد بادي با اینوتر نامی حالت 1**

در این حالت هیچ پارامتری مورد نیاز نیست.

-2 با انتخاب این گزینه، مولد در محاسبات اتصال کوتاه بر اساس استاندارد IEC/VDE، همانند یک مبدل استاتیک تغذیه درایو بر اساس استاندارد 60909IEC( 0102 VDE )عمل میکند. مبدل استاتیک تغذیه درایو تنها در خطاهای سه فاز در نظر گرفته میشود. مشارکت تجهیز محدود به مقدار اولیه جریان اتصال کوتاه متقارن و مقدار پیک جریان اتصال کوتاه میباشد. No Short-Circuit Contribution

**▽** Static Converter-Fed Drive

**شکل )68-2(: تنظمیات جریان اتصال كوتاه مولد بادي با اینورتر نامی حالت 2** در اینجا نیز اطالعاتی برای وارد کردن وجود ندارد.

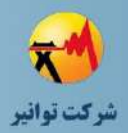

-3 اگر هیچکدام از دو گزینه ذکر شده انتخاب نشوند، از این مدل برای مطالعات اتصال کوتاه استفاده میشود. در این بخش داریم:

**01/03**

کد سند :

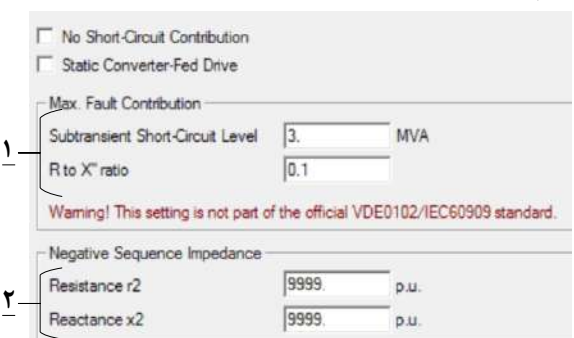

**شکل )69-2(: تنظیمات جریان اتصال كوتاه مولد بادي با اینورتر نامی حالت 3**

-1 در این قسمت قدرت سطح اتصال کوتاه زیر گذرا و همینطور نسبت مقاومت به امپدانس زیر گذرا تنظیم میشود.

-2 مقادیر مقاومت و راکتانس مولفه منفی در این قسمت وارد میشود.

**روش اتصال كوتاه كامل** در اینجا بنا بر مدل انتخابی برای محاسبات اتصال کوتاه، دو دسته از تنظیمات وجود خواهند داشت.

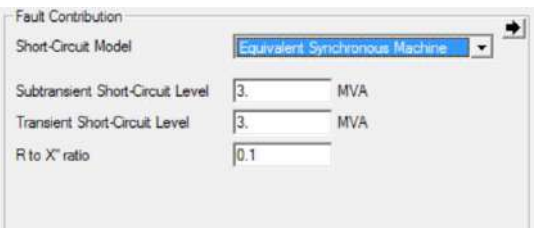

شکل (۲-۷۰): تنظیمات جریان اتصال کوتاه مولد بادی با اینوتر نامی در روش اتصال کوتاه کامل در مدل ماشین سنکرون

 با انتخاب مدل مدل ماشین سنکرون نیاز به وارد کردن سطح اتصال کوتاه در دو حالت زیرگذرا و گذرا و همین طور نسبت مقاومت به راکتانس زیر گذرا میباشد.

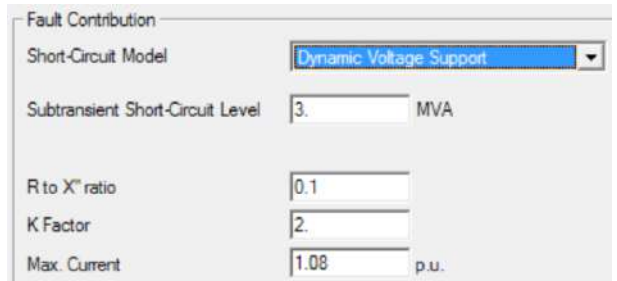

شکل (۲-۷۱): تنظیمات جریان اتصال کوتاه مولد بادی با اینور تر نامی در روش اتصال کوتاه کامل در مدل منبع ولتاژ **دینامیکی**

کد سند :

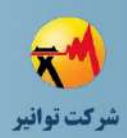

با انتخاب مدل منبع ولتاژ دینامیکی، تنها تفاوت با مدل قبلی در اطلاعات مورد نیاز k برای  $\checkmark$ محاسبه حداکثر جریان و حداکثر مقدار جریان به صورت پریونیت است.

**استاندارد ANSI**

تمامی اطالعات مورد نیاز در این قسمت در قسمتهای قبلی شرح داده شده است. **استاندارد 61363IEC**

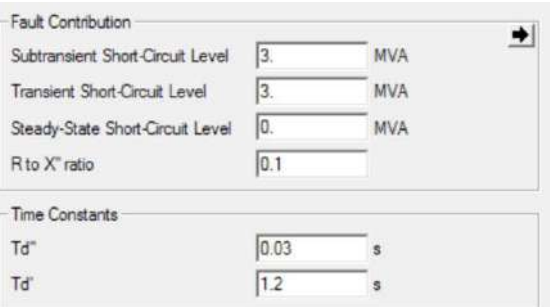

**شکل )72-2(: تنظیمات جریان اتصال كوتاه مولد بادي با اینورتر نامی در استاندارد 61363IEC** اطالعات مورد نیاز در این بخش شامل سطح اتصال کوتاه در سه حالت زیر گذرا، گذرا و ماندگار است. همین طور به نسبت مقاومت به راکتانس زیر گذرا و ثابت زمانیهای مرتبط با حاالت زیرگذرا و گذرا نیاز مے باشد.

#### **RMS & EMT simulation مطالعات صفحه**

ابتدا در این قسمت الزم است مدل کنترلی مبدل را مشخص کرد. According to connected input signals Voltage Source Constant Impedance **شکل )73-2(: مدل سازي منبع ورودي-مولد بادي با اینورتر نامی**

در اینجا بنا بر سیگنالهای کنترلی ورودی، میتوان مولد را به صورت منبع جریان، ولتاژ و امپدانس مدل نمود. همچنین میتوان این تصمیم را بر عهده نرمافزار گذاشت تا بر اساس سیگنالهای ورودی خود، مدل مناسب برای مولد را تعیین کند. شکل (۲-۷۴) تنظیمات لازم جهت انجام مطالعات حالت گذرا برای توربین بادی با اینورتر نامی را نشان میدهد.

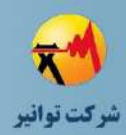

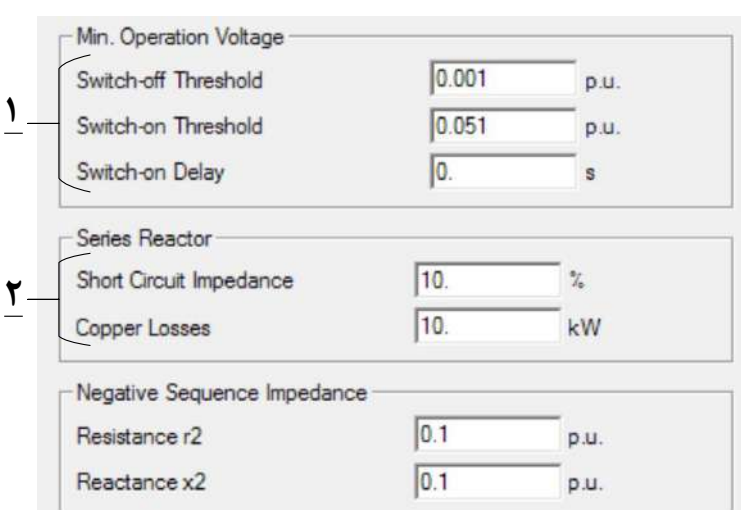

**شکل )74-2(: پارامترهاي مورد نیاز براي مولد بادي با اینورتر نامی**

-1 در این قسمت ولتاژ کاری حداقل مبدل الکترونیک قدرت برای عملیات روشن و خاموش شدن کلیدهای موجود در مولد و همین طور زمان تاخیر آنها مشخص میشود.

-2 در صورت وجود راکتور، مشخصات امپدانس اتصال کوتاه و تلفات مسی آن در این قسمت وارد میشود.

الزم به ذکر است بنا بر مدل انتخاب شده در قسمت قبل، بعضی از این پارامترها ممکن است ظاهر نشوند.

در بخشSimulation-EMT اطالعات اضافی شامل پارامترهای کنترلی تناسبی و انتگرال گیر جریان در قاب مرجع q-d مطابق شکل (۲-۷۵) لازم است.

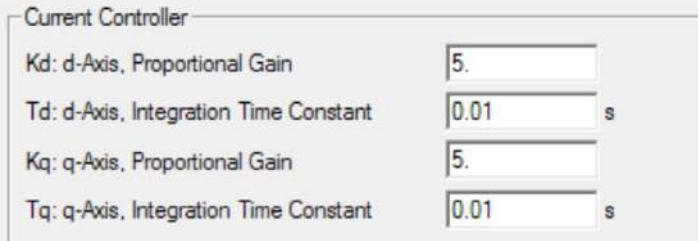

**شکل )75-2(: پارامترهاي كنترلی مورد نیازمطالعات Simulation-EMT در مولد بادي با اینورتر نامی**

**صفحه مطالعات تحلیل هامونیکی و كیفیت توان**

در این بخش مولد در مطالعات مرتبط با هامونیک و کیفیت توان به صورت یک منبع جریان مطابق با شکل )76-2( مدل میشود. در این شکل داریم:

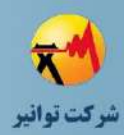

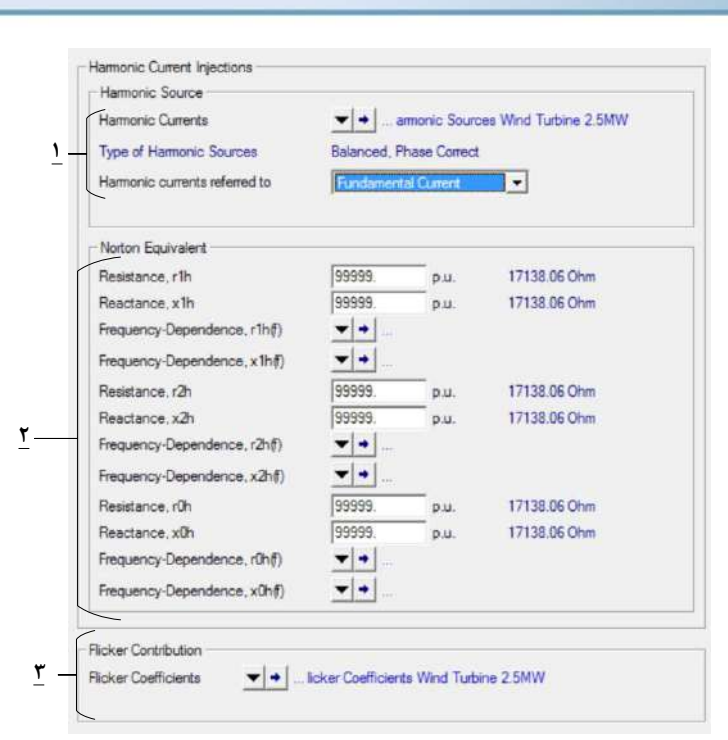

**شکل )76-2(: تنظیمات مرتبط با مطالعات كیفیت توان و هارمونیك مولد بادي با اینورتر بادي**

-1 در این قسمت مقدار هارمونیکهای منبع جریان همانند روش مشابه توضیح داده شده برای ژنراتور سنکرون در سه حالت متعادل، نامتعادل و بر اساس استاندارد 61000IEC مشخص میشود. گزینه دیگر در این قسمت انتخاب کردن مرجع درصد هارمونیک است که میتواند بر اساس هارمونیک اصلی و یا مقدار موثر جریان باشد.

-2 همانطور که گفته شد مولد در این گونه مطالعات به صورت منبع جریان مدل میشود. به همین دلیل مقاومتها و راکتانسهای مولفههای متقارن که به صورت یک عدد متناسب با فرکانس اصلی و یک مشخصه تغییرات نسبت به تغییرات فرکانس هستند، به فرم مقاومت و راکتانس مدار معادل نورتن مدل میشوند.

-3 این قسمت مشابه توضیحات ارائه شده در بخش مولد سنکرون است.

#### **صفحه مطالعات Adequacy General**

در این بخش ابتدا الزم است گزینه مدل کردن باد انتخاب شود. در غیر این صورت مقدار تولید واحد بادی در مطالعات Adequacy Generation لحاظ نمیشود. شکل )77-2( تنظیمات مربوط به حالت Adequacy General مولد بادی با اینورتر نامی را نشان میدهد.

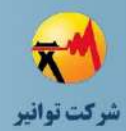

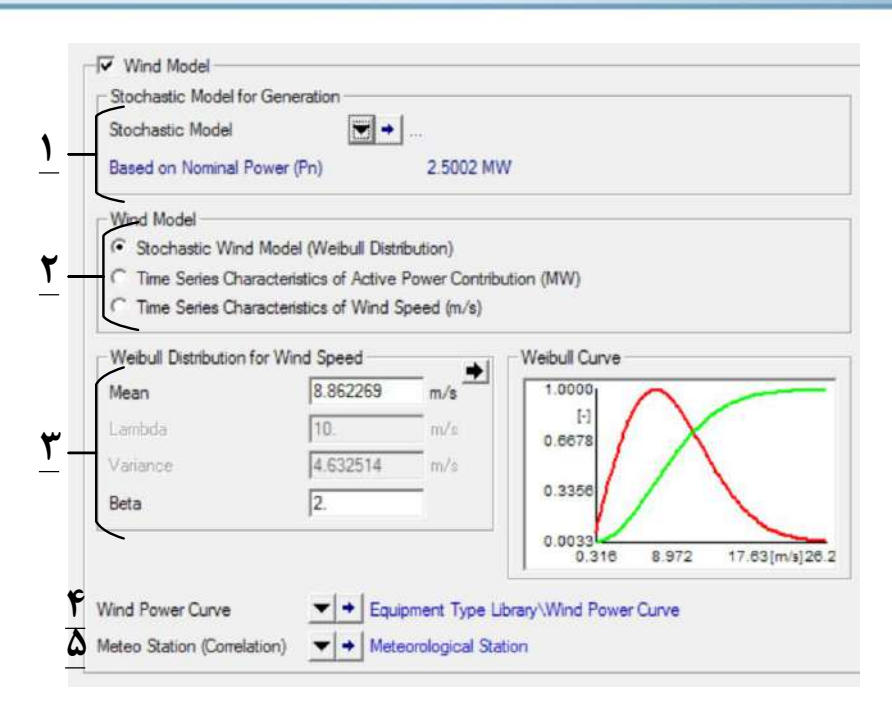

**شکل )77-2(:تنظیمات مرتبط با مطالعات Adequacy Generationمولد بادي با اینورتر نامی**

-1 در این قسمت مدل احتماالتی کارکرد مولد مشخص میشود.

| Name.<br>Number of states |                    | Stochastic Model for Generation<br>$4 \pm$ |             |  |
|---------------------------|--------------------|--------------------------------------------|-------------|--|
|                           | States Definition: |                                            |             |  |
|                           | State              | Availability                               | Probability |  |
|                           | State 1            | o                                          | 100         |  |
| $\overline{2}$            | State 2            | 0                                          | 0.          |  |
| 3                         | State 3            | 0.                                         | 0           |  |
| 4                         | State 4            | 0.                                         | 0.          |  |
|                           |                    |                                            |             |  |
|                           |                    |                                            |             |  |

**شکل )78-2(: مدل در دسترس پذیري مولد بادي با اینورتر نامی**

همانطور که در شکل (۲-۷۸) مشخص است، با تعریف حالتهای مختلف و مشخص کردن میزان در دسترس بودن توان قابل بهرهبرداری)Availability )و میزان احتمال آن )Probability )میتوان یک مدل احتماالتی برای مولد ارائه داد. الزم به ذکر است که این روش ایجاد مدل احتماالتی برای مولد سنکرون نیز قابل استفاده است.

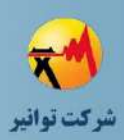

-2 در این قسمت نوع مدلسازی باد مشخص میشود. با انتخاب گزینه اول، مدل احتماالتی باد بر اساس تابع توزیع ویبول<sup>٬</sup> انتخاب میشود. با انتخاب دو گزینه دیگر یک سری زمانی بر حسب زمانهای بهرهبرداری با در نظر گرفتن سرعت باد یا میزان توان اکتیو تولیدی ایجاد میگردد.

-3 اگر در قسمت قبل نوع مدلسازی باد بر اساس تابع ویبول انتخاب شده باشد، در این بخش می- توان با انتخاب پارامترهای مرتبط با تابع توزیع ویبول )که میتوان نوع پارامترهای ورودی را نیز انتخاب کرد) منحنیهای تابع توزیع تجمعی (زرد) و تابع چگالی احتمالی (قرمز) همانند شکل (۲-۷۹) ایجاد نمود.

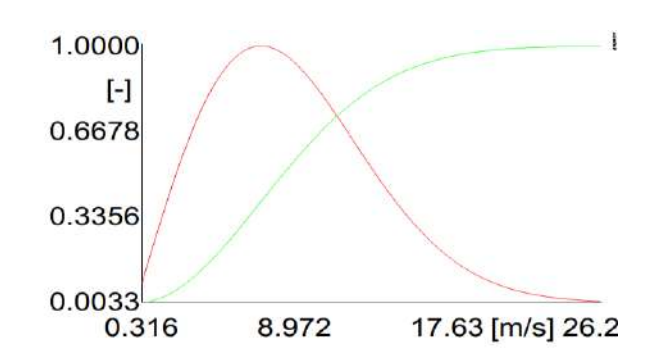

**شکل )79-2(: منحنی-هاي مشخصه باد با توزیع وي-بول** -4 در این قسمت میتوان منحنی توان اکتیو تولیدی مولد بر حسب سرعت باد را مشخص نمود. -5 در صورت وجود چندین مولد بادی در این قسمت میتوان ضریب همبستگی بین آنها را تعیین نمود.

**-4-2 مولد خورشیدي**

نیروگاه خورشیدی را می توان با استفاده از مدل های موجود در نرمافزار به دو صورت پیادهسازی نمود. -1 استفاده از دسته Generator Static که به مدلسازی منابع مدل پراکنده و منابع تجدید پذیر می- پردازد. در این حالت مدلسازی واحد خورشیدی تماما مشابه مدلسازی توربین بادی با اینورتر نامی می- باشد.

 $1$  Weibull

1

**01/03**

کد سند :

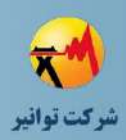

-2 استفاده از مدل اختصاصی که الزمه استفاده از آن دریافت اطالعات کامل واحد خورشیدی میباشد که در ادامه به تشریح اطالعات مورد نیاز آن میپردازیم.

در شکل زیر دو نوع مدل ذکر شده نشان داده شده است. که در ادامه در رابطه با این مدل بحث خواهد شد.

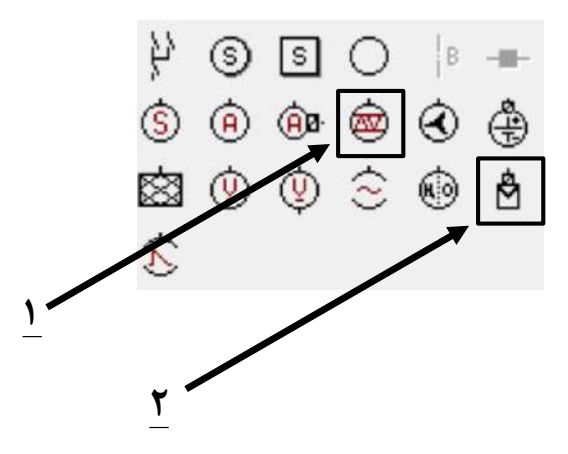

**شکل )80-2(: انواع مدل مولد خورشیدي موجود در نرمافزار**

**-1-4-2 بخش المان**

شکل کلی بخش المان مولد خورشیدی نوع دوم در شکل )81-2( نشان داده شده است. در ادامه به معرفی بخشهای مختلف آن پرداخته خواهد شد.

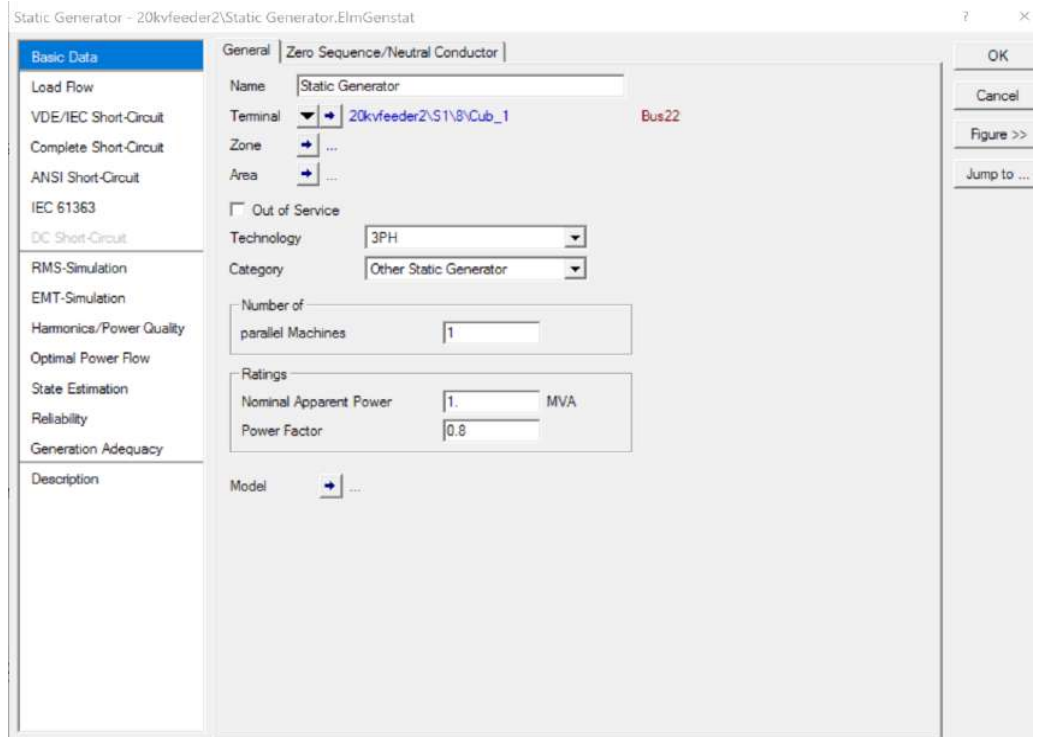

**شکل )81-2(: شکل كلی بخش المان مولد خورشیدي نوع دوم**

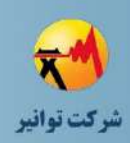

**صفحه اطالعات پایه**

**تب اطالعات عمومی**

تنظیمات بخش عمومی مولد خورشیدی (مدل دوم) در شکل (۲-۸۲) نشان داده شده است. در این بخش داریم:

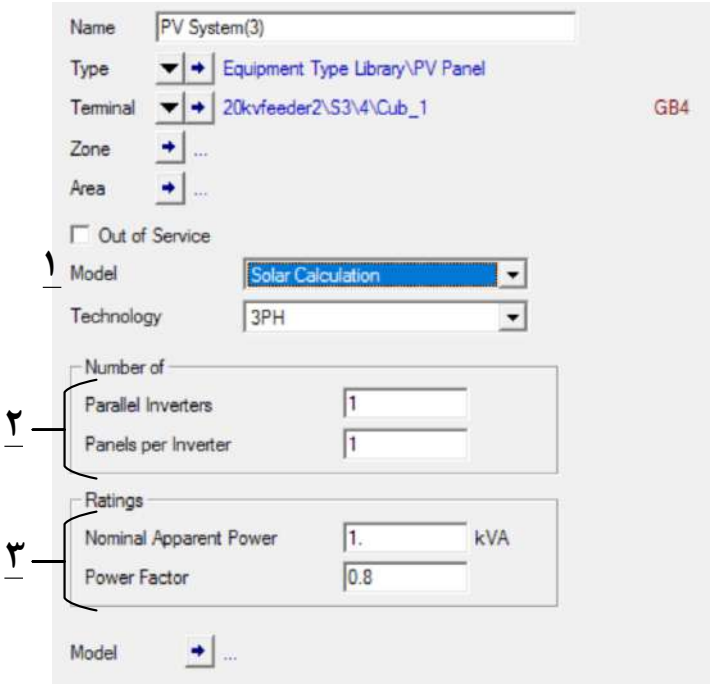

**شکل )82-2(: مشخصات تب عمومی خورشیدي مدل دوم**

-1 در این قسمت مدل انتخاب شده برای وارد کردن اطالعات تعیین میشود. عالوه بر آن میتوان مدل بر اساس محاسبات خورشیدی  $\langle$  را انتخاب نمود که در اینصورت توان تولیدی بر اساس اطلاعات مربوط به موقعیت جغرافیایی و نوع پنلهای استفاده شده مشخص میشود و یا میتوان مقدار خروجی توان اکتیو را به صورت مستقیم <sup>۲</sup>وارد نمود.

-2 در این قسمت اطالعات مربوط به تعداد مبدلهای اینورتری و پنلهای خورشیدی استفاده شده وارد میشود. امکان ورورد تعداد پنلها در صورت انتخاب مدل بر پایه محاسبات خورشیدی وجود دارد. -3 در این قسمت اطالعات توان و ضریب توان نامی را میتوان وارد نمود.

1

**01/03**

کد سند :

<sup>&</sup>lt;sup>1</sup> Solar Calculation

<sup>2</sup> Active Power Input

کد سند:

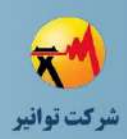

**بخش پیکر بندي سیستم**

گزینهها و اطلاعات این قسمت در صورت انتخاب مدل دوم (بر اساس محاسبات خورشیدی) بصورت شکل (۲-۸۳) ظاهر میشود.

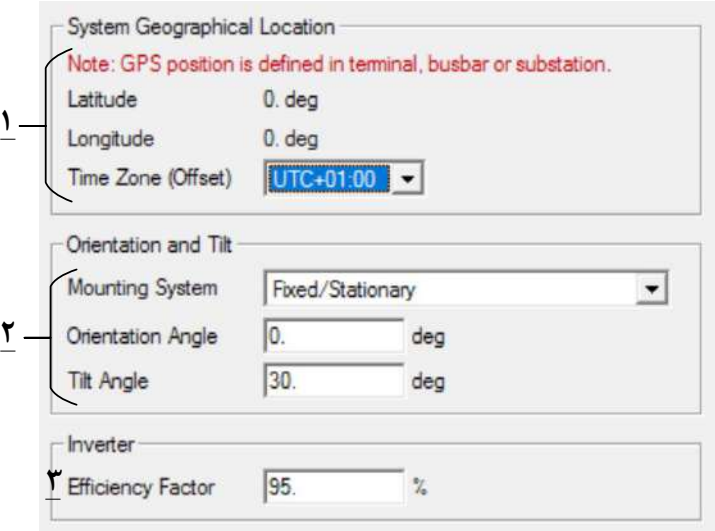

**شکل )83-2(: تنظیمات مکان جغرافیایی و ساختاري واحد خورشیدي دوم**

-1 در این قسمت اطالعات جغرافیایی واحد خورشیدی نشان داده میشود. الزم به ذکر است، اطالعات مربوط به عرض و طول جغرافیایی در مدل واحد خورشیدی مشخص نمیشود بلکه در باس یا پست متصل به واحد خورشیدی مشخص میشود.

-2 اطالعات مربوط به جهت و زاویه و همین طور قابل چرخش بودن پنلهای خورشیدی در این قسمت تعیین می شود. در شکل (۲-۸۴) دو نوع از حالتهای ممکن برای تغییر زاویه پنل نسبت به خورشید با توجه به زمان و مکان نشان داده شده است.

> **Types of Trackers** 1) Single axis tracker 2) Dual axis tracker **شکل )84-2(: درجه آزادي واحدهاي خورشیدي**

کد سند :

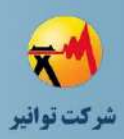

در صورت ثابت بودن زاویه پنل، مقادیر این زوایای نشان داده شده در شکل باال تعیین میشود. تب مربوط به مشخصات سیم نوترال و سیستم زمین همانند بخش مشابه در توربین بادی متصل با مبدل نامی است.

-3 درصد بهرهوری اینورتر

**صفحه پخش بار تب اطالعات پایه**

تنظیمات بخش پخش بار مولد خورشیدی (مدل دوم) در شکل (۲-۸۵) مشخص شده است. در این بخش داریم:

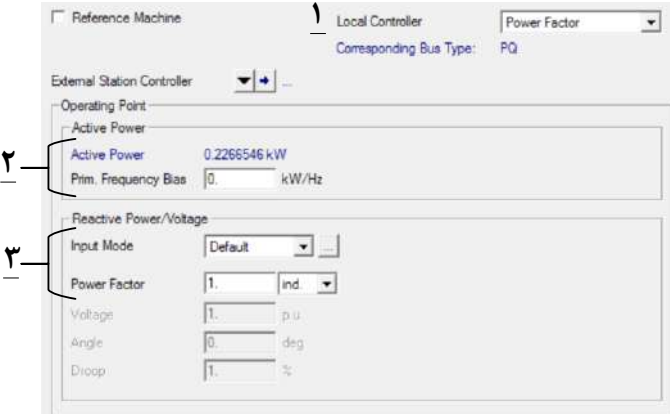

**شکل )85-2(: تنظیمات قسمت پخش بار مولد خورشیدي مدل دوم**

-1 در این قسمت مدهای کنترلی محلی که شامل انواع ولتاژ، ضریب توان، دروپ و یا دیگر مدهای کنترلی است، تنظیم میشود.

-2 در صورت انتخاب مدل دوم )بر اساس محاسبات خورشیدی( توان اکتیو بهرهبرداری در این قسمت قابل تنظیم نیست.

-3 اطالعات مربوط به توان راکتیو و ولتاژ در این قسمت وارد میشود. الزم به ذکر است که نوع اطالعات ورودی در این قسمت وابسته به مد کنترلی محلی انتخاب شده میباشد.

اطالعات موجود در بخش بهرهبرداری مشابه اطالعات بهرهبرداری تجهیزات است که قبال بیان شده است و از توضیح مجدد آنها خودداری میشود.

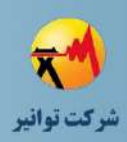

**بخش اطالعات محیطی**

در این قسمت اطالعات مربوط به مدلسازی تابش خورشید و پارامترهای دخیل در میزان تابش و انرژی جذب شده در پنل مشخص میشود.

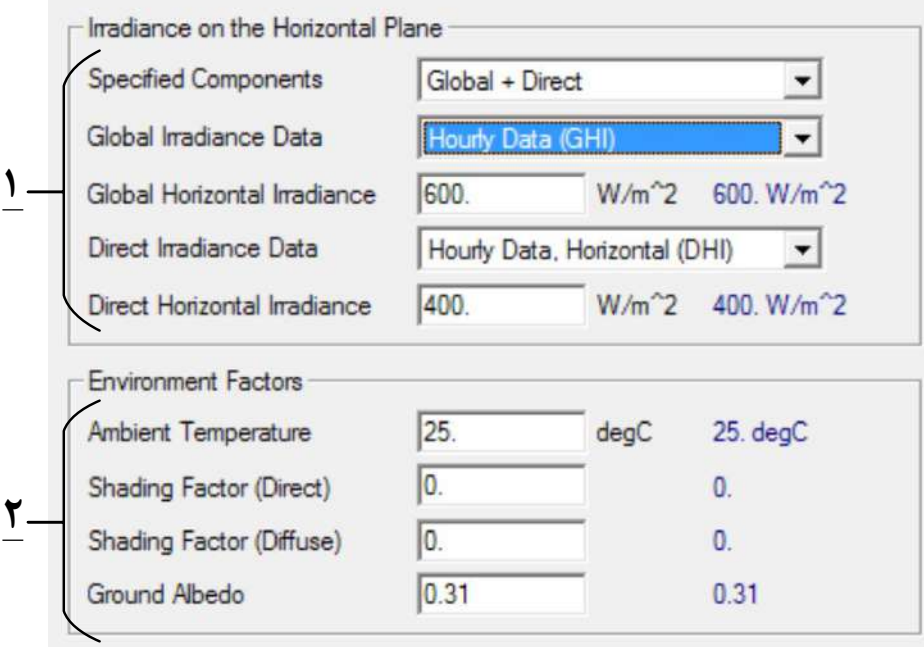

**شکل )86-2(: مشخصات تابشی خورشید و عوامل محیطی**

-1 در این قسمت مشخصات مربوط به تابش وارد میشود. همانطور که میدانیم تابش کل 1 شامل دو قسمت تابش مستقیم<sup>۲</sup> نور خورشید و تابش پخشی<sup>۳</sup> میشود. در ابتدا لازم است، نوع ورودی که میتواند هر دو نوع تابش گفته شده باشد را مشخص کرد. سپس بنا به نوع ورودی انتخاب شده، اطالعات هر کدام از تابشها را بر اساس یک مدل از پیش تعیین شده و یا اطالعات ساعتی آنها وارد نمود.

-2 در این قسمت اطالعات محیطی محل نصب واحد خورشیدی مشخص میشود. این اطالعات شامل دمای محیط، ضرایب سایه مربوط به تابش مستقیم و پخشی (که با توجه با این ضرایب از شدت تابش کم می شود.) و همین طور میزان بازتاب سطح زمین است.

1

**01/03**

کد سند :

<sup>&</sup>lt;sup>1</sup> Global Irradiance

 $\gamma$  Direct Irradiance

 $\bar{5}$  Diffuse Irradiance

کد سند :

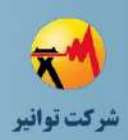

## **-2-4-2بخش تایپ**

انتخاب تایپ برای واحد خورشیدی تنها در صورتی نیاز است که مدل نوع دوم )مدل بر اساس محاسبات خورشیدی) انتخاب شود. شکل کلی بخش تایپ مولد خورشید نوع دوم در شکل (۲-۸۷) نشان داده شده است.

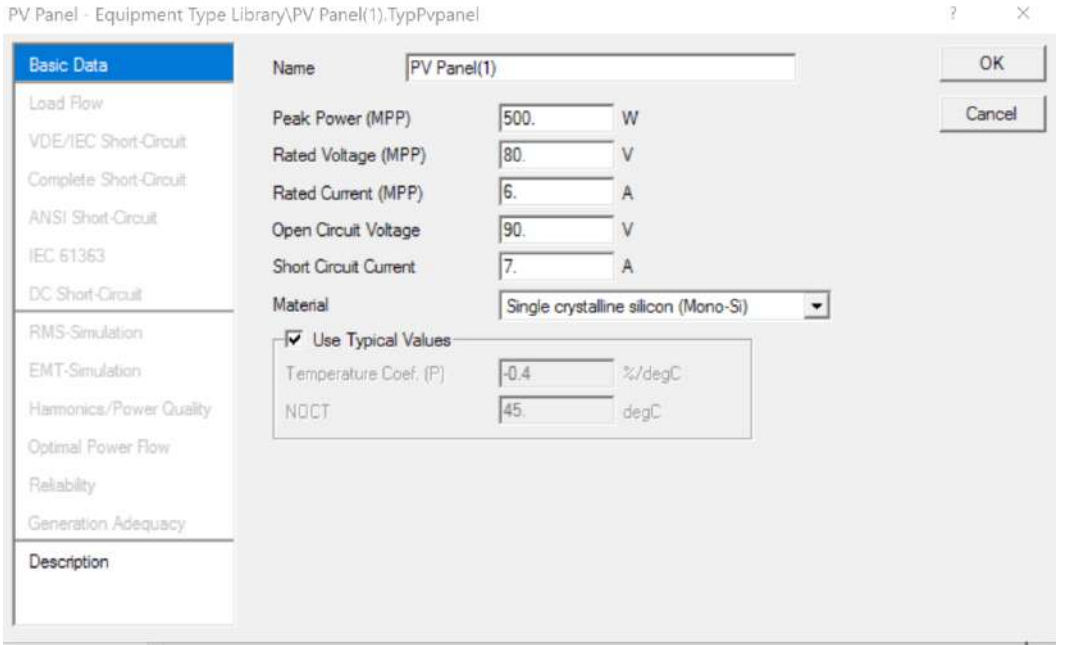

**شکل )87-2(: شکل كلی بخش تایپ مولد خورشیدي نوع دوم**

## **اطالعات پایه**

اطلاعات پایه نقطه حداکثر توان و جنس مولد خورشیدی (مدل دوم) در شکل (۲-۸۸) نشان داده

شده است. در این بخش داریم:

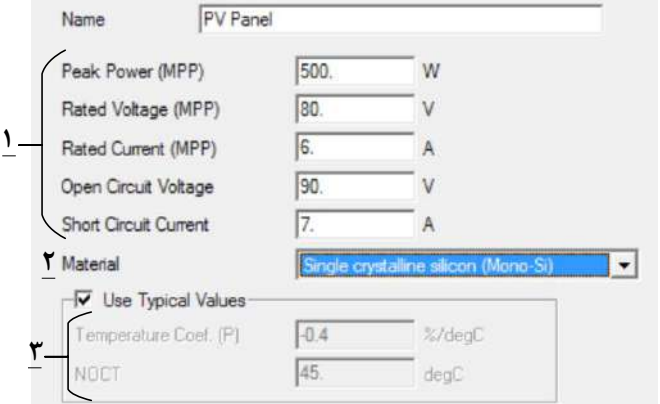

**شکل )88-2(: تنظیمات نقطه حداكثر توان و جنس مولد خورشیدي مدل دوم**

کد سند :

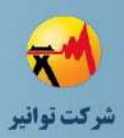

-1 در این قسمت اطالعات منحنی ردیابی نقطه حداکثر توان 1 که شامل حداکثر توان، ولتاژ و جریان در حالت حداکثر توان و ولتاژ مدار باز و جریان اتصال کوتاه است وارد میشود. یک منحنی نمونه در شکل )89-2( نشان داده شده است.

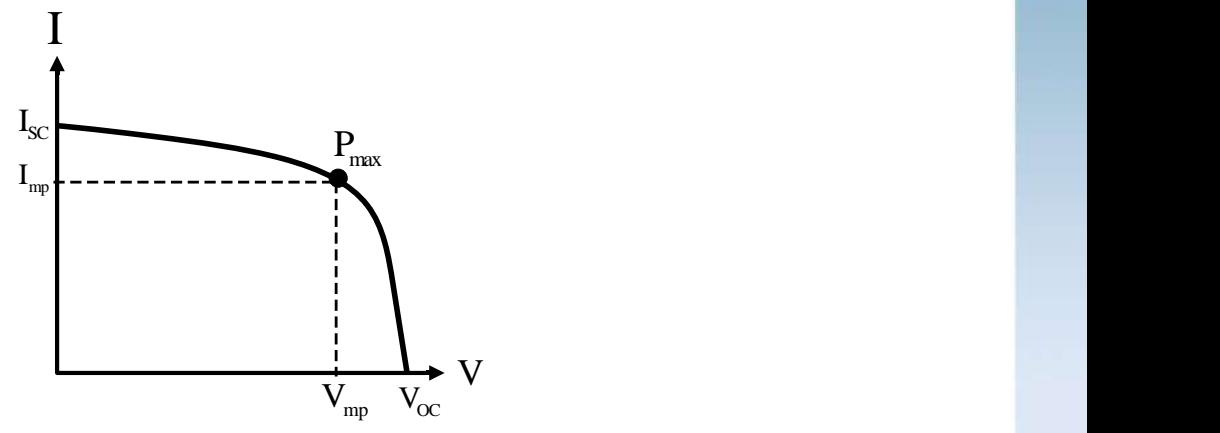

**شکل )89-2(: منحنی نمونه نقطه حداكثر توان**

-2 در این قسمت نوع مواد بکار رفته در پنلهای خورشیدی مشخص میشود. -3 در صورت انتخاب یکی ار انواع مواد موجود در قسمت قبل، مشخصات این قسمت که شامل ضریب تاثیر افزایش دما بر بهرهوری و حداکثر دمای کارکرد میشود با استفاده از اطالعات خود نرمافزار تعیین میشود. اما میتوان این اطالعات را نیز به صورت دستی وارد نمود.

اطالعات مورد نیاز برای سایر بخشها که شامل اطالعات اتصال کوتاه بر اساس روشها و استانداردهای مختلف و اطالعات مورد نیاز برای مطالعات حالت گذرا است عیناً مشابه اطالعات مورد نیاز برای مولد خورشیدی با مدل اول میباشد که در بخشهای قبلی نحوه ورود این اطالعات توضیح داده شده است.

# **-5-2 مدل شبکه بینهایت**

در مدلسازی شبکه توزیع، به طور معمول شبکه سمت فشار قوی پستهای توزیع به صورت یک شبکه خارجی مدل میشود. اطالعات مورد نیاز در صفحات اطالعات پایه و پخش بار تماما در قسمتهای قبل بیان شده و از تکرار آنها خودداری میشود. شکل کلی تنظیمات موجود برای مدل شبکه بینهایت در نرمافزار در شکل )90-2( نشان داده شده است.

1

 $1$  Maximum power point tracking (MPPT)

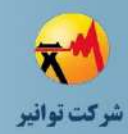

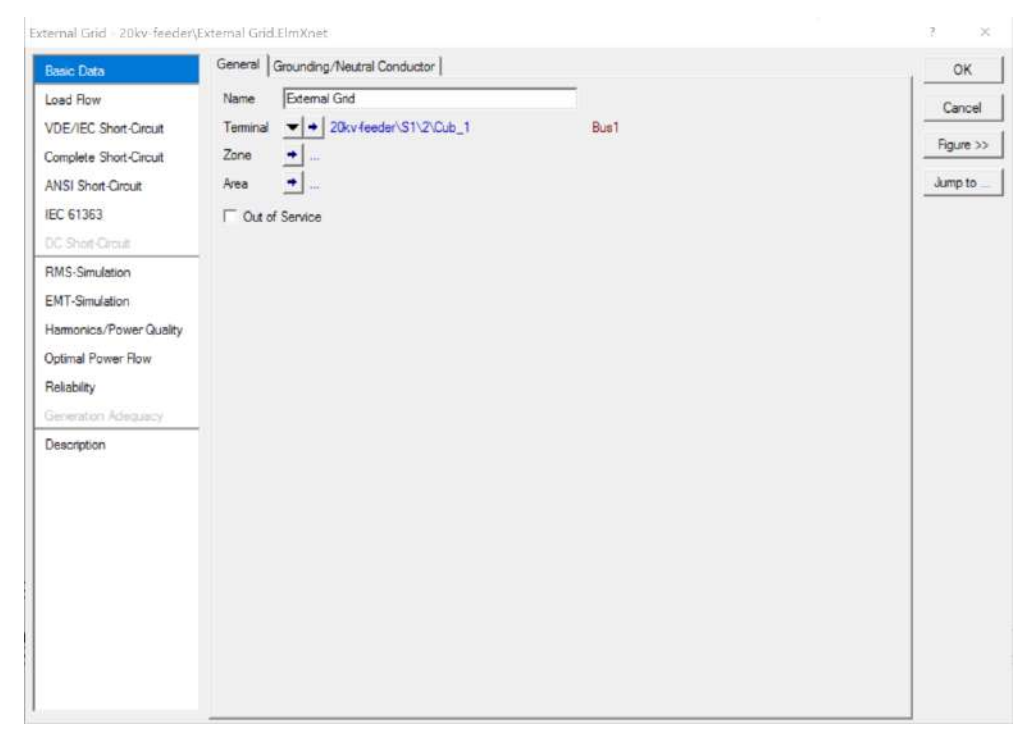

**شکل )90-2(: تنظیمات موجود براي مدل شبکه بینهایت**

#### **صفحه اطالعات مربوط به مطالعات اتصال كوتاه بر اساس استاندارد IEC/VDE**

شکل (۲-۹۱) تنظیمات مربوط به مطالعات اتصال کوتاه شبکه بی نهایت را نشان می دهد.

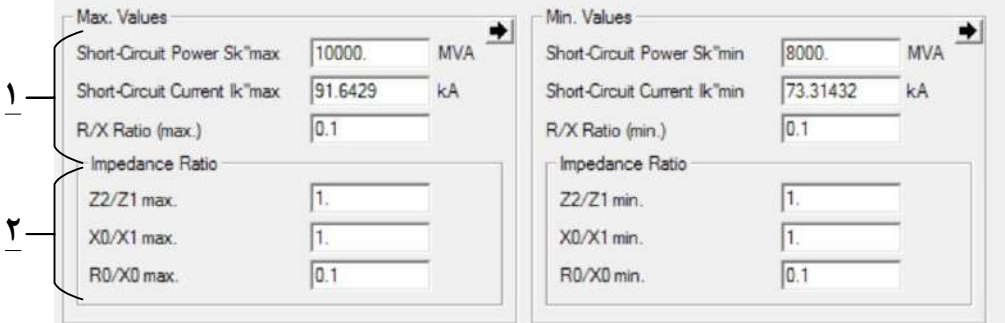

**شکل )91-2(: تنظیمات اتصال كوتاه مدل شبکه بی نهایت بر اساس استاندارد VDE/IEC**

-1 در این قسمت توان نامی اتصال کوتاه و همین طور جریان آن و نسبت مقاومت به امپدانس وارد میشود.

-2 در این قسمت، نسبتهای امپدانس مولفه منفی به مولفه مثبت، راکتانس مولفه صفر به مولفه مثبت و همین طور مقاومت مولفه صفر به راکتانس مولفه صفر وارد میشود.

همانطور که مشاهده میشود، اطالعات ورودی در دو دسته بیشترین مقادیر و کمترین مقادیر وارد میشوند. دلیل این امر این است که در شبکه خارجی مدل شده، اجزای داخلی همیشه در حال تغییر میباشند و در نتیجه پارامترهایی که این شبکه را مدل میکنند نیز الزم است تغییر کنند. بنابراین برای

کد سند:

X0/X1 max.

R0/X0 max.

 $\sqrt{1}$ 

 $0.1$ 

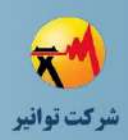

اطمینان از حدود عملکردی شبکه در مطالعات اتصال کوتاه از دو مدل مختلف شبکه خارجی که در دو حالت بیشترین و کمترین قدرت اتصال کوتاه و دیگر پارامترهای وابسته هستند استفاده شده است.

**صفحه اطالعات مربوط به مطالعات اتصال كوتاه بر اساس روش كامل** Max. Values  $\begin{picture}(20,5) \put(0,0){\line(1,0){150}} \put(15,0){\line(1,0){150}} \put(15,0){\line(1,0){150}} \put(15,0){\line(1,0){150}} \put(15,0){\line(1,0){150}} \put(15,0){\line(1,0){150}} \put(15,0){\line(1,0){150}} \put(15,0){\line(1,0){150}} \put(15,0){\line(1,0){150}} \put(15,0){\line(1,0){150}} \put(15,0){\line(1,0){150}} \put$  $MVA$ 10000 8000 Short-Circuit Power Sk"max Short-Circuit Power Sk"min 91.6429 kA 73.31432 Short-Circuit Current Ik"max Short-Circuit Current Ik"min kA  $1.1$  $\sqrt{1}$ c-Factor (max.) c-Factor (min.)  $\overline{0.1}$ R/X Ratio (max.)  $\sqrt{0.1}$ R/X Ratio (min.) Impedance Ratio Impedance Ratio  $\sqrt{1}$  $\sqrt{1}$ Z2/Z1 max. Z2/Z1 min.

X0/X1 min.

R0/X0 min.

 $\sqrt{1}$ 

 $\overline{0.1}$ 

**شکل )92-2(: تنظیمات اتصال كوتاه مدل شبکه بینهایت براساس روش كامل**

در این بخش تنها پارامتر اضافی نسبت به حالت قبلی وجود فاکتور C میباشد که این فاکتور در ولتاژ سیستم ضرب میشود تا به مقدار قبل از خطا برسد.

**صفحه اطالعات مربوط به مطالعات اتصال كوتاه بر اساس استاندارد ANSI**

تنها تفاوت در این قسمت این است که انتخاب بیشترین و یا کمترین مقدار سطح اتصال کوتاه در خود مدل شبکه خارجی انجام میشود.

> Use for calculation Max. Values

**شکل )93-2(: تنظیمات اتصال كوتاه مدل شبکه بینهایت بر اساس استاندارد ANSI**

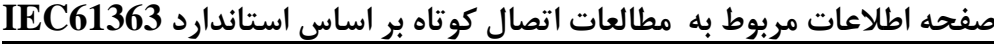

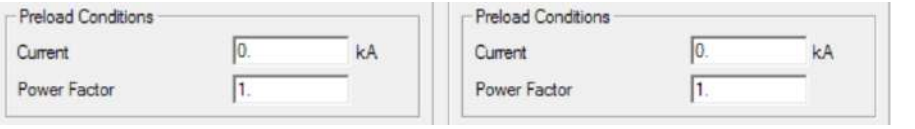

**شکل )94-2(: تنظیمات اتصال كوتاه مدل شبکه بینهایت بر اساس استاندارد 61363IEC**

در این حالت اطالعات جریان و ضریب توان شبکه خارجی مورد نیاز است.

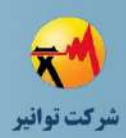

## **صفحه اطالعات مربوط به مطالعات حالت گذرا**

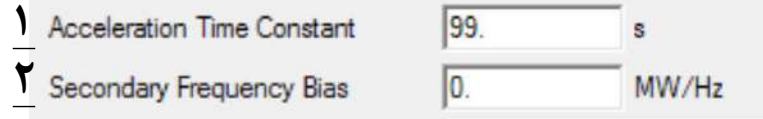

**01/03**

کد سند :

**شکل )95-2(: مشخصات حالت گذراي مدل شبکه بینهایت**

اکثر اطالعات مورد نیاز در این بخش مشابه بخش مطالعات اتصال کوتاه است. اطالعات اضافی دیگری که در این بخش مورد نیاز است عبارتند از:

-1 مدت زمان شتابگیری شبکه خارجی که در واقع نماینده شتابگیری تمامی مولدهای موجود در شبکه باالدست است.

-2 وابستگی توان اکتیو به فرکانس

در مطالعات مربوط به شبکه توزیع میتوان از مقادیر پیش فرضی که در مدلسازی موجود است استفاده نمود. اطالعات مربوط به کیفیت توان و مطالعات هارمونیکی نیز مشابه اطالعات مورد نیاز برای حالت گذرا بوده و همین طور مانند دیگر تجهیزات ذکر شده برای اندوکتانسها و مقاومتهای مولفههای متقارن میتوان نمودار تغییرات مقدار بر حسب فرکانس تخصیص داد و همین طور هارمونیک ولتاژ را دو حالت سه فاز نامتقارن و یا بر اساس استاندارد 61000IEC وارد نمود.

# **-6-2 ترانسفورماتور**

## **-1-6-2 بخش المان**

شمای کلی بخش المان ترانسفورماتور در نرمافزار در شکل )96-2( نشان داده شده است. در ادامه به معرفی بخشهای مختلف خواهیم پرداخت.

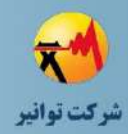

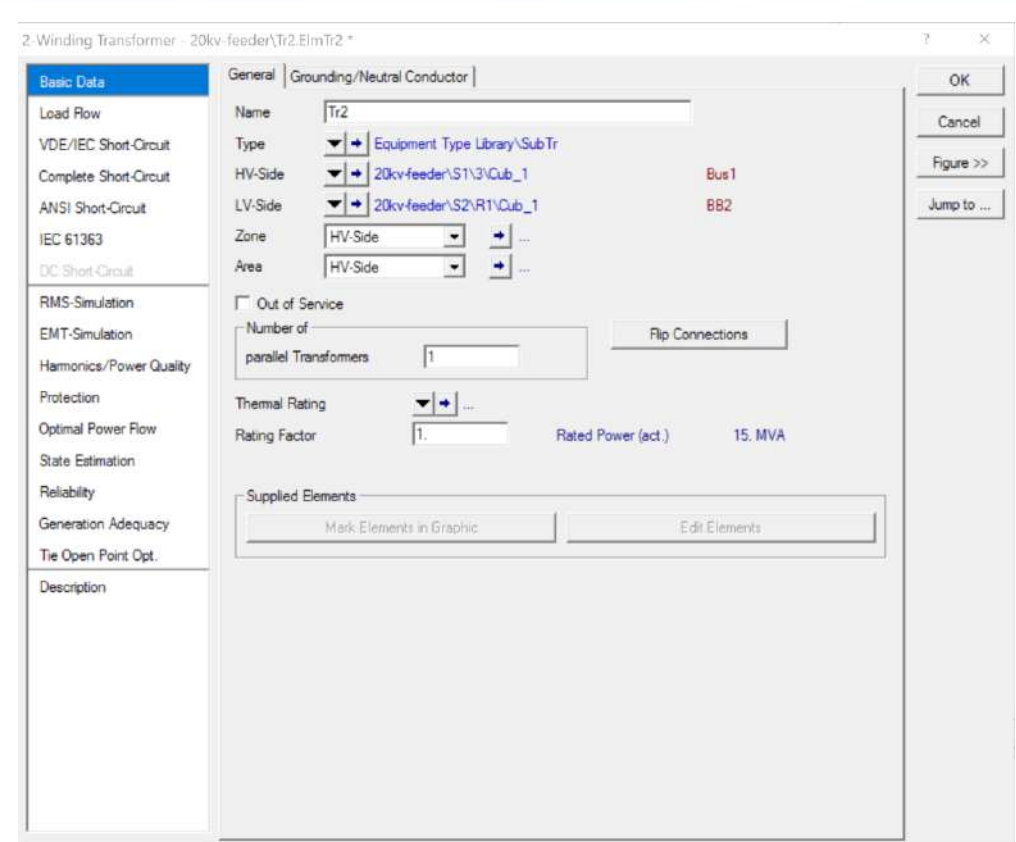

**شکل )96-2(: شکل كلی بخش المان ترانسفورماتور**

**صفحه اطالعات پایه**

**بخش اطالعات كلی**

بخش اطالعات کلی بخش المان ترانسفورماتور در شکل )97-2( نشان داده شده است. در این بخش داریم:

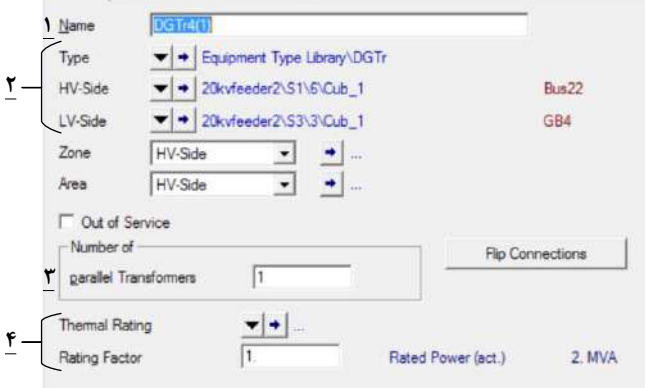

**شکل )97-2(: اطالعات كلی بخش المان ترانسفورماتور**

-1 نام المان مورد استفاده مشخص میشود.

کد سند :

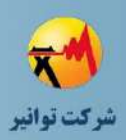

-2 مدل مرجع استفاده شده برای المان در این قسمت انتخاب میشود. همین طور محل اتصال ترمینالهای سمت فشارقوی و فشار ضعیف در این بخش تعیین میشود. -3 تعداد ترانسفورماتورهای موازی شده در این قسمت مشخص میشود. -4 میتوان برای ترانسفورماتور مورد نظر یک ارزیابی حرارتی تعیین کرد. همچنین میتوان با تعیین عدد کوچکتر از 1 برای Factor Rating محدوده کاری و توان قابل پشتیبانی آن را محدود کرد. یکی از کاربردهای این پارامتر، مدلسازی پیری و فرسودگی یک ترانسفوماتور با کم کردن محدوده کاربرد آن می باشد.

**بخش اطالعات زمین و نوترال**

شکل )98-2( اطالعات زمین و نوترال بخش المان ترانسفورماتور را در نرمافزار نشان میدهد. در این بخش داریم:

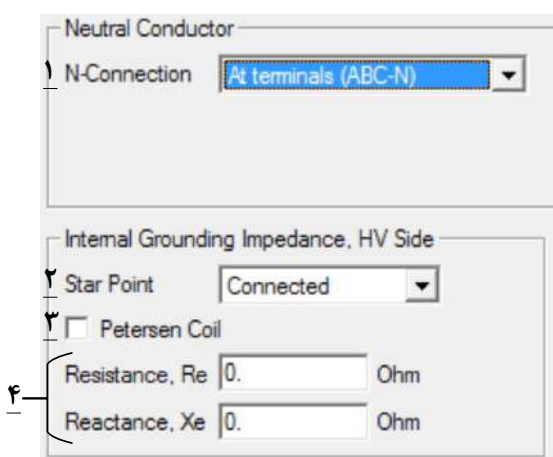

**شکل )98-2(: اطالعات زمین و نوترال بخش المان ترانسفورماتور**

-1 نوع اتصال نوترال ترانسفورماتور)که وجود آن وابسته به نوع سیم پیچی تعریف شده در بخش تایپ میباشد.) در این قسمت مشخص میشود. در صورت انتخاب حالت Separate at HV میتوان نوترال را به یک کیوبیکل دلخواه متصل نمود.

-2 در صورت در دسترس بودن نوترال ترانسفورماتور در حالت سیم پیچی ستاره، زمین شدن یا نشدن نوترال سمت فشار قوی در این قسمت تعیین میشود.

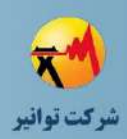

-3 وجود کویل پترسون 1 در این بخش مشخص میشود. -4 مشخصات الکتریکی سیستم زمین در این قسمت بر حسب اهم وارد میشود.

## **صفحه اطالعات پخش بار**

## **تب اطالعات كلی**

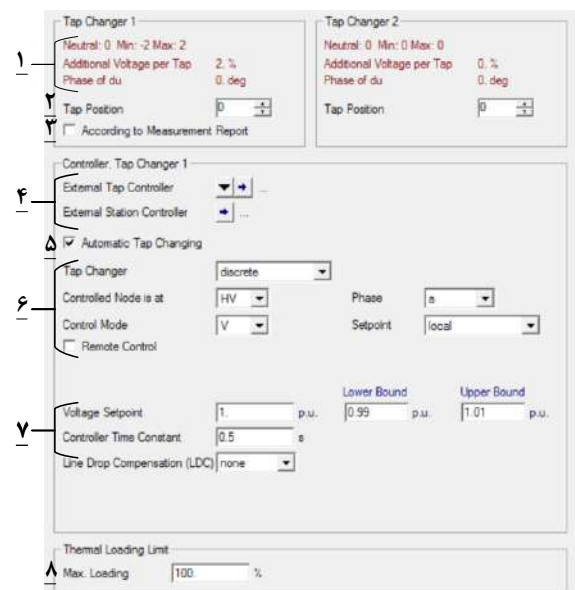

**شکل )99-2(: اطالعات كلی پخش بار بخش المان ترانسفورماتور**

-1 در این قسمت، پارامترهایی که در بخش تایپ تعریف میشود، نشان داده میشود. تب اول مربوط به سمت فشار قوی و تب دوم مربوط به سمت فشار ضعیف میباشد. -2 در این بخش میتوان مقدار پله تپ ترانس را به صورت دستی تنظیم نمود. -3 در صورت انتخاب این گزینه، تپ ترانس بر اساس یک سری از دادههای اندازهگیری شده تنظیم میشود که در ادامه به توضیح این قسمت پرداخته خواهد شد. -4 در این قسمت میتوان کنترل تب سمت اولیه را به کنترل کنندههای خارج از ترانس واگذار نمود. -5 در صورت انتخاب این گزینه تپ ترانس به صورت اتوماتیک تنظیم خواهد شد.

<sup>1</sup> Petersen Coil

1

**01/03**

کد سند :

شکل)99-2( اطالعات کلی پخش بار بخش المان ترانسفورماتور در نرمافزار را نشان میدهد.

کد سند :

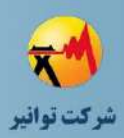

-6 در این قسمت تنظیمات تغییرات اتوماتیک تپ ترانس اعم از نوع تغییرات )پیوسته و گسسته( کنترل در سمت فشار قوی یا فشار ضعیف، کنترل محلی یا کنترل براساس یک باس دیگر و مد کنترل )ولتاژ، توان اکتیو، توان راکتیو( قرار دارد.

-7 تنظیمات این قسمت بر اساس مد کنترلی تپ اتوماتیک تغییر میکند. برای مثال در حالت کنترل ولتاژ نقطه تنظیم، باند باال و پایین ولتاژ و ثابت زمانی کنترل کننده مشخص میشود. -8 در این قسمت حداکثر بارگیری حرارتی ترانسفورماتور وارد میشود.

# **بخش تنظیمات پیشرفته**

شکل )100-2( تنظیمات پیشرفته پخش بار المان ترانسفوماتور در نرمافزار را نشان میدهد.

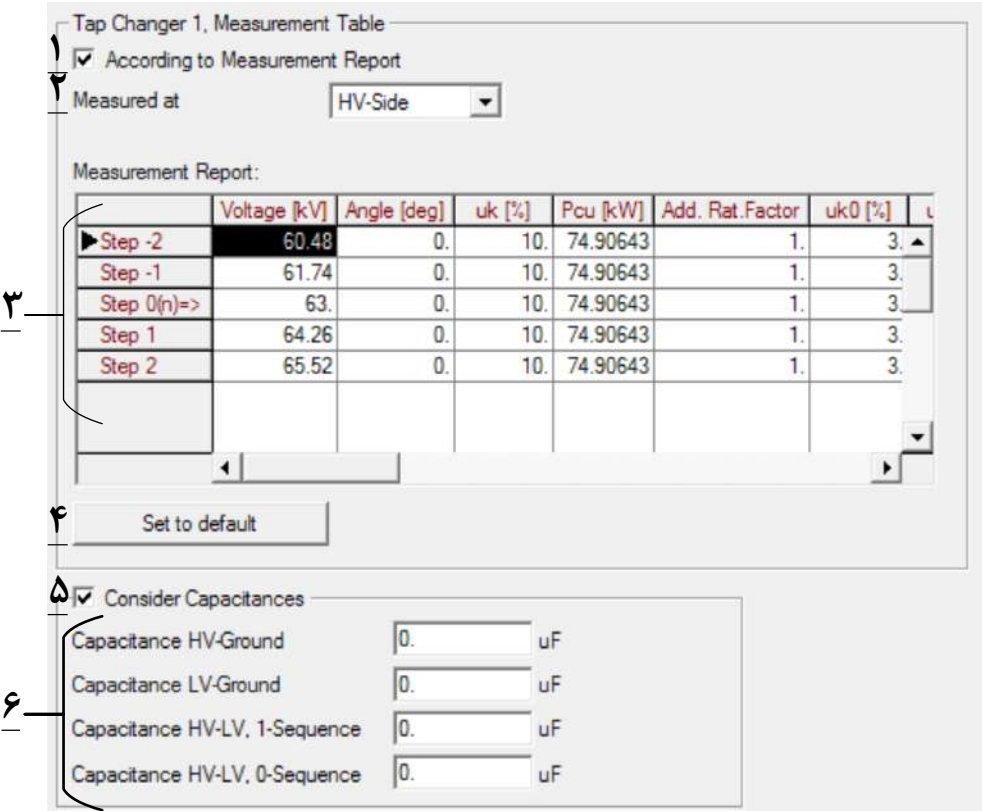

**شکل )100-2(: تنظیمات پیشرفته پخش بار بخش المان ترانسفورماتور**

-1 با انتخاب این گزینه، تنظیمات تب ترانسفورماتور بر اساس گزارشات اندازهگیری انجام میشود. -2 این قسمت مشخص کننده مقادیر گزارشات اندازهگیری در سمت فشار قوی یا فشار ضعیف می- باشد.

-3 در این قسمت، جدول گزارشات اندازه گیریشده برای هر کدام از تپهای ترانسفورماتور برحسب اندازه و فاز ولتاژ و تلفات مسی بیان میشود.

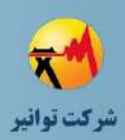

-4 در این قسمت میتوان تغییرات انجام شده توسط کاربر را به حالت پیش فرض اولیه برگرداند. -5 با انتخاب این گزینه، خازنهای ترانسفورماتور نیز در مدل پیادهسازی میشود. -6 این قسمت،مقادیر خازنهای بین سطوح فشار ضعیف، فشار قوی و زمین مشخص میشود.

#### **صفحه اطالعات مربوط به مطالعات اتصال كوتاه بر اساس استاندارد IEC/VDE**

تنظیمات مربوط به مطالعات اتصال کوتاه براساس استاندارد IEC/VDE در شکل )101-2( نشان داده شده است. در این بخش داریم:

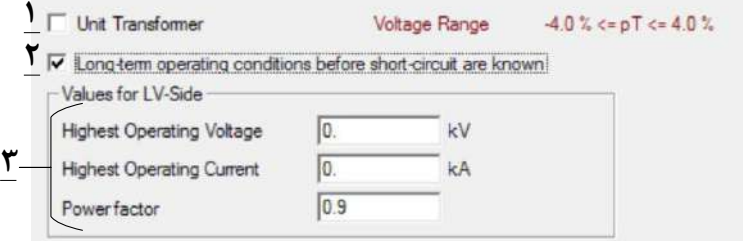

**شکل )101-2(: تنظیمات اتصال كوتاه روش IEC/VDE بخش المان ترانسفورماتور** -1 در صورت انتخاب این گزینه، ترانسفورماتور به صورت یک ترانس واحد مدل میشود. -2 با انتخاب این گزینه، شرایط بهرهبرداری طوالنی مدت ترانسفورماتور قبل از وقوع خطا وارد می- شود.

-3 پارامترهای مورد نیاز برای شرایط بهرهبرداری طوالنی مدت قبل از وقوع خطا بر اساس اطالعات باالترین ولتاژ، جریان و ضریب توان در سمت فشار ضعیف تعیین میشود. در این بخش، اطالعات تپ سمت فشار قوی بر اساس مقادیر اندازهگیری شده نیز وجود دارد که در قسمتهای قبل بیان شده است. اطالعات مورد نیاز مطالعات اتصال کوتاه براساس استانداردها و روشهای مختلف و همین طور مطالعات حالت گذرا و کیفیت توان تماما در قسمتهای قبل توضیح داده شده است.

# **صفحه اطالعات مطالعات حفاظتی**

تنظیمات حفاظتی بخش المان ترانسفورماتور در نرمافزار در شکل )102-2( نشان داده شده است.

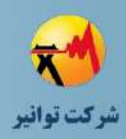

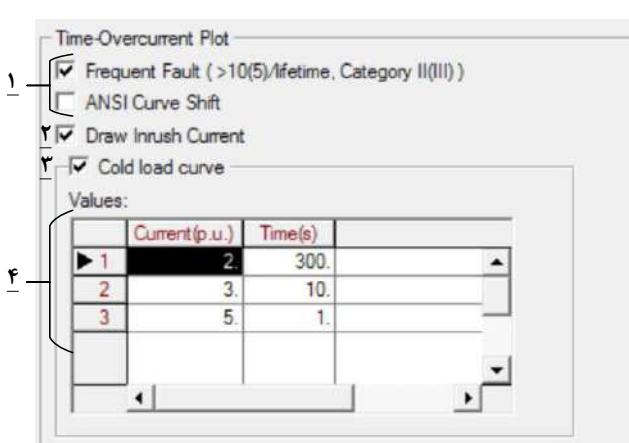

**شکل )102-2(: تنظیمات حفاظتی بخش المان ترانسفورماتور**

-1 این دو گزینه مربوط به منحنیهای آسیب دیدگی ژنراتور میباشند.

-2 با انتخاب این گزینه منحنی جریان هجومی ترانسفورماتور در مطالعات حفاظتی در نظر گرفته می- شود.

-3 با انتخاب این گزینه منحنی مرتبط با جریانهای بارهای هجومی بر اساس نسبت آنها به جریان نامی و مدت زمان تداوم آنها، تعیین میشود.

۴- در صورت انتخاب گزینه ۳، میتوان مشخصات جریان- زمانی بارهای سرمایشی <sup>۱</sup> را وارد نمود.

# **-2-6-2بخش تایپ**

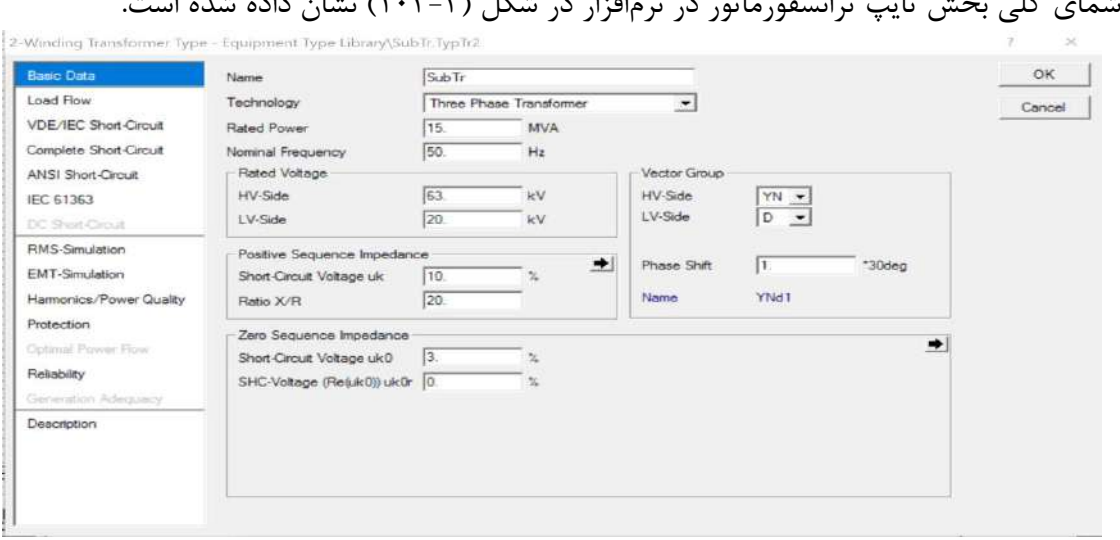

شمای کلی بخش تایپ ترانسفورماتور در نرمافزار در شکل )103-2( نشان داده شده است.

**شکل )103-2(: شکل كلی بخش تایپ ترانسفورماتور**

 $1$  Cold load Pickup

1

**01/03**

کد سند :

کد سند :

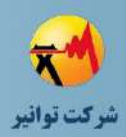

#### **صفحه اطالعات پایه**

اطالعات بخش تایپ ترانسفوماتور در شکل )104-2( نشان داده شده است. در این بخش داریم:

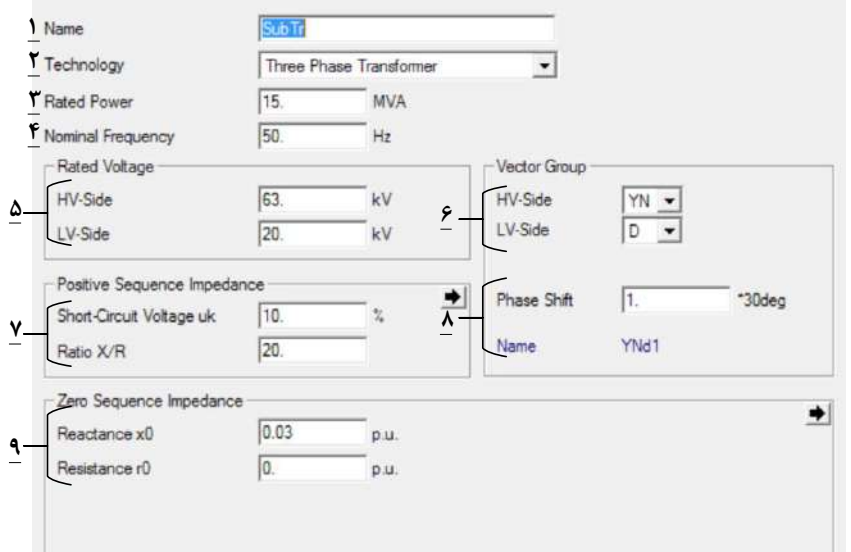

**شکل )104-2(: اطالعات پایه بخش تایپ ترانسفورماتور**

-1 نام تایپ تجهیز مورد نظر -2 نوع تکنولوژی ترانسفورماتور که شامل )سه فاز، تکفار و تکفاز با زمین برگشته است( است. -3 توان ظاهری نامی ترانسفورماتور -4 فرکانس کاری -5 سطوح ولتاژ فشار قوی و فشار ضعیف -6 نوع سیم پیچیهای فشار ضعیف و فشار قوی -7 مقادیر درصد ولتاژ اتصال کوتاه و نسبت اندوکتانس به مقاومت )همچنین میتوان با انتخاب زبانه سمت راست، پارامترهای جایگزین برای آن را مشخص نمود.(

-8 گروه برداری ترانسفورماتور به صورت ضریب صحیح ) همچنین نام مدل سیم پیچی و گروه آن نیز به اختصار نمایش داده شده است.(

-9 امپدانس توالی صفر )در این شکل به صورت راکتانس و مقاومت توالی صفر بر حسب پریونیت نشان داده شده است اما میتوان با انتخاب زبانه مرتبط، پارامترهای جایگزین دیگری را بر حسب اطالعات موجود وارد نمود.)

کد سند :

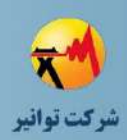

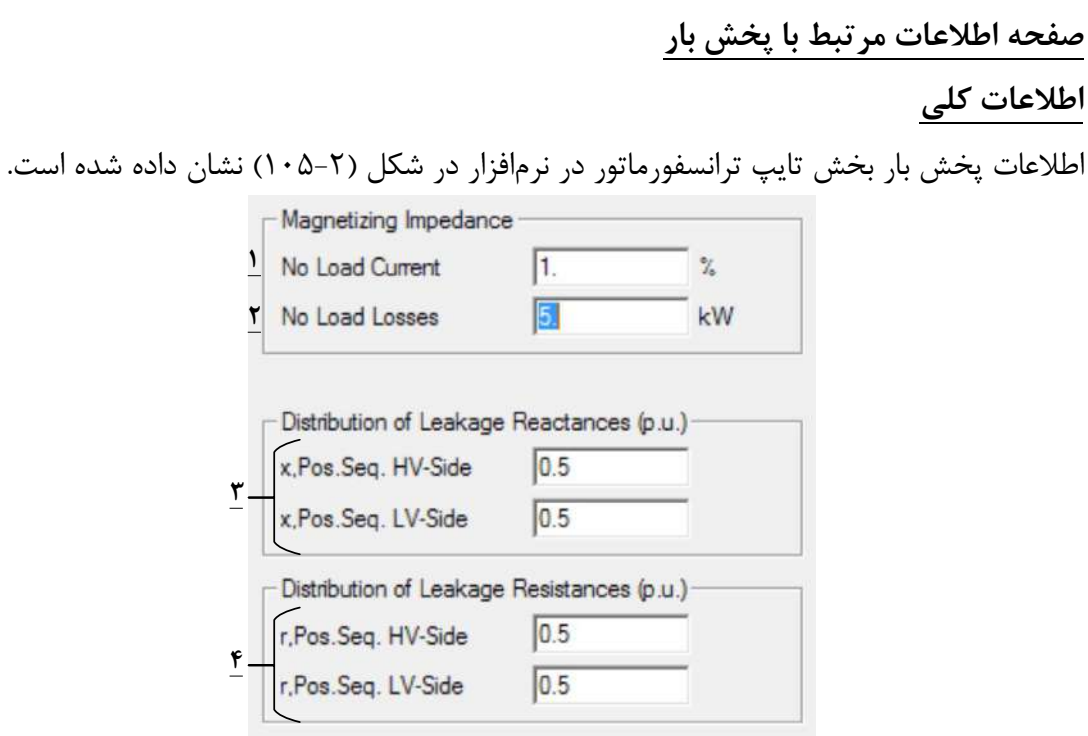

**شکل )105-2(: اطالعات پخش بار بخش تایپ ترانسفورماتور**

-1 جریان بی باری ترانسفورماتور بر حسب درصدی از جریان نامی -2 تلفات بی باری ترانسفورماتور) تلفات هسته آهنی( -3 مدل توزیع شده راکتانس نشتی بر حسب پریونیت در دو سمت فشار قوی و فشار ضعیف -4 مدل توزیع شده مقاومت نشتی بر حسب پریونیت در دو سمت فشار قوی و فشار ضعیف

# **بخش اطالعات مربوط به تپ چنجر** شکل )106-2( اطالعات مربوط به تب چنجر ترانسفورماتور در بخش تایپ آن را نشان میدهد.

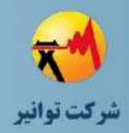

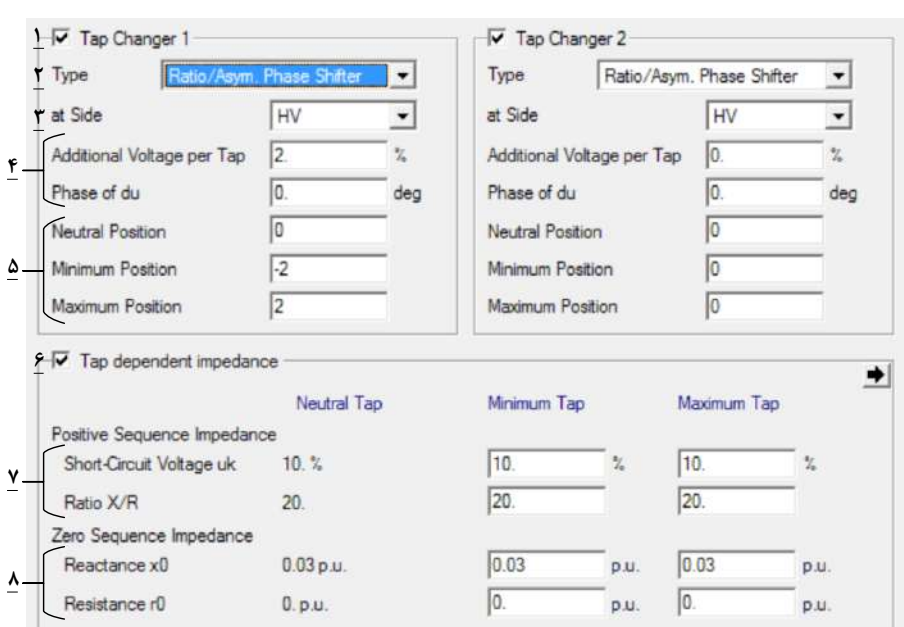

**شکل )106-2(: اطالعات تپ چنجر بخش تایپ ترانسفورماتور**

-1 با انتخاب این گزینه یک تپ چنجر برای ترانس لحاظ میشود.

-2 نوع تپ چنجر در این قسمت انتخاب میشود که شامل نوع تغییر دهنده نسبت و فاز نامتقارن، شیفت فاز ایدهآل و شیفت فاز متقارن میباشد.

-3 محل قرارگیری تپ چنجر )سمت فشار قوی یا فشار ضعیف( وارد میشود.

-4 مقدار ولتاژ اضافه شده برای هر پله بر حسب درصد ولتاژ نامی و همین طور مقدار تغییر فاز به ازای هر پله در این بخش وارد میشود. الزم به ذکر است که در دسترس بودن و وجود این دو نوع پارامتر وابسته به نوع تپ چنجر انتخاب شده میباشد.

-5 تعداد پلهها برای وضعیت حداکثر، حداقل و وضعیت خنثی در این بخش وارد میشود.

-6 با انتخاب این گزینه، مدلسازی تپ ترانسفورماتور بر اساس امپدانس انجام میشود. این مدل از دقت بیشتری برخوردار است.

-7 مقادیر امپدانس توالی مثبت در سه وضعیت تب خنثی، حداقل و حداکثر مشخص میشود. پارامترهای مربوطه در این قسمت به صورت امپدانس اتصال کوتاه و نسبت راکتانس به مقاومت است، اما میتوان با استفاده از زبانه سمت راست با پارامترهای دیگر نیز جایگزین نمود.

-8 مقادیر امپدانس توالی صفر در سه وضعیت تب خنثی، حداقل و حداکثر مشخص میشود. پارامترهای مربوطه در این قسمت، راکتانس و مقاومت توالی صفر بر حسب پریونیت است اما میتوان با استفاده از زبانه سمت راست با پارامترهای دیگر نیز جایگزین نمود.

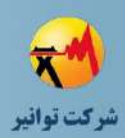

## **بخش اطالعات مربوط به اشباع ترانسفورماتور**

اطالعات اشباع بخش تایپ ترانسفورماتور در شکل )107-2( نشان داده شده است. در این شکل داریم:

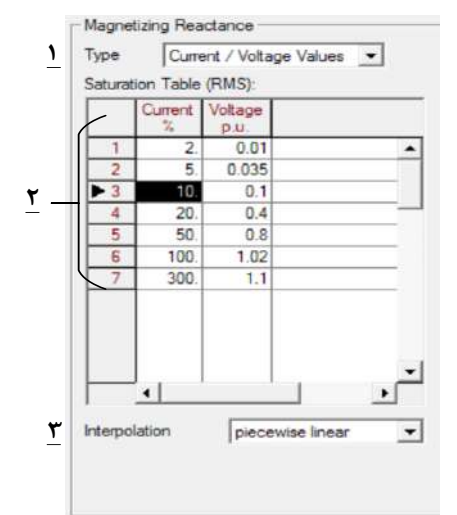

**شکل )107-2(: اطالعات اشباع بخش تایپ ترانسفورماتور**

۱- در این قسمت باید نوع مدلسازی اشباع ترانس مشخص شود. در صورت انتخاب مدل خطی<sup>۱</sup> از پدیده اشباع صرفنظر شده و هسته به صورت ایدهآل مدل میشود. اما با انتخاب گزینه Voltage/Current Values میتوان اشباع ترانس را بر اساس جدول تعیین نمود.

-2 با انتخاب گزینه دوم در قسمت قبل میتوان منحنی اشباع را بر حسب جریان تحریک ولتاژ ترمینال به صورت یک جدول وارد نمود. خروجی جدول به صورت یک نمودار همانند شکل (۲-۱۰۸) نشان داده میشود.

-3 نوع رابطه استفاده شده برای درون یابی به وسیله دادههای وارد شده در قسمت 2 را مشخص می- کند.

 $1$  Linear

1

**01/03**

کد سند :

کد سند :

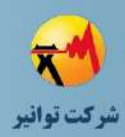

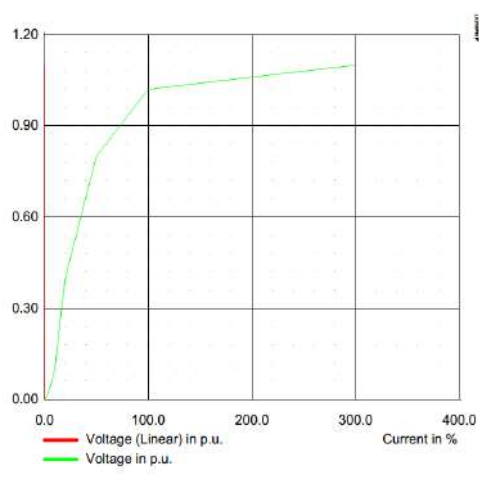

**شکل )108-2(: منحنی اشباع ترانسفورماتور**

در این شکل، مقدار جریان تحریک ترانسفورماتور برحسب درصد جریان نامی و ولتاژ اعمالی به ترمینالهای ترانسفورماتور نشان داده شده است. نمودار زرد رنگ تغییرات جریان تحریک بر حسب تغییرات ولتاژ ترمینال را نشان میدهد و نمودار قرمز رنگ که بر روی محور عمودی قرار گرفته، نشانگر حالت خطی هسته ترانسفورماتور است.

### **صفحه مطالعات اتصال كوتاه**

عمده اطالعات مورد نیاز مطالعات اتصال کوتاه در قسمت مربوط به پخش بار بیان شده است و از بیان مجدد آنها خودداری میشود. تنها اطالعات مورد نیاز، انتخاب قابلیت تعویض تپ تحت بار و همینطور کالس خنک کنندگی ترانسفورماتور است.

#### **RMS & EMT Simulation مطالعات صفحه**

عمده اطالعات مورد نیاز در این قسمت در بخشهای قبلی بیان شده است. در این صفحه برای مطالعاتSimulation EMT تعداد بازوهای ترانسفورماتور همانند شکل زیر مشخص میشود.

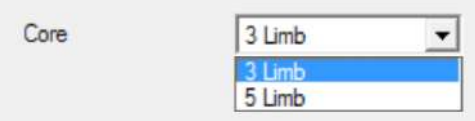

**شکل )109-2(: انتخاب تعدادستونهاي ترانسفورماتور**

برای درك بهتر، شکل )110-2( ترانسفورماتورهای 3 و 5 ستونه را نشان میدهد.
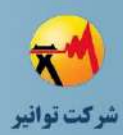

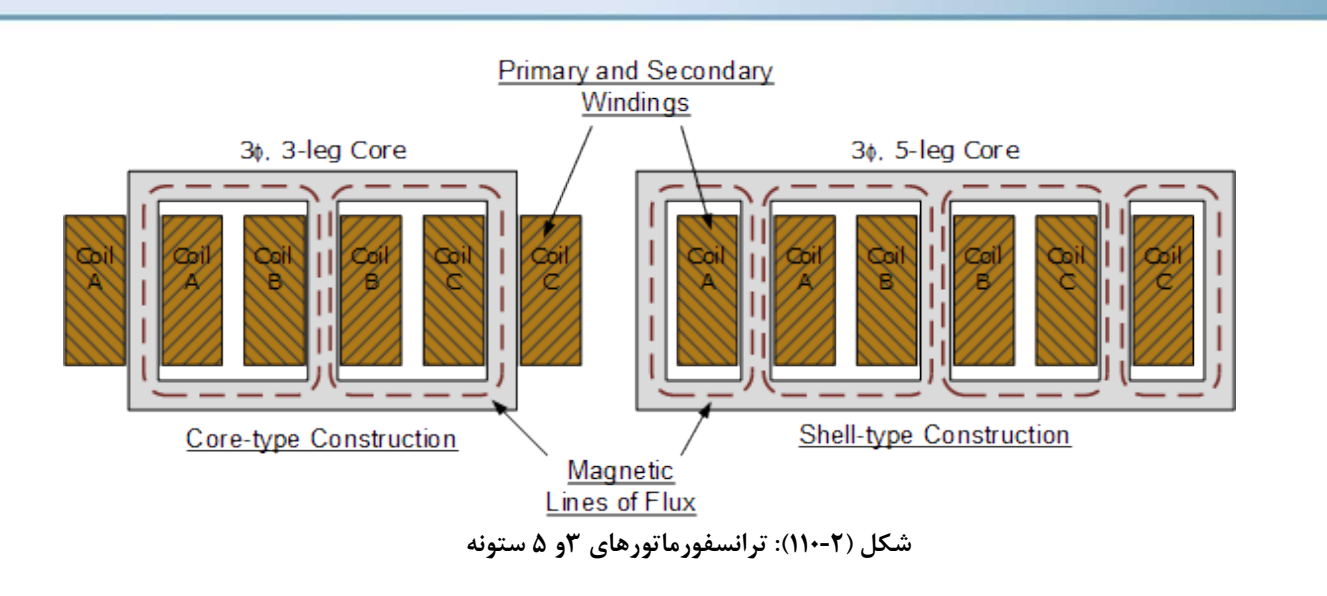

**صفحه مطالعات هامونیکی و كیفیت توان**

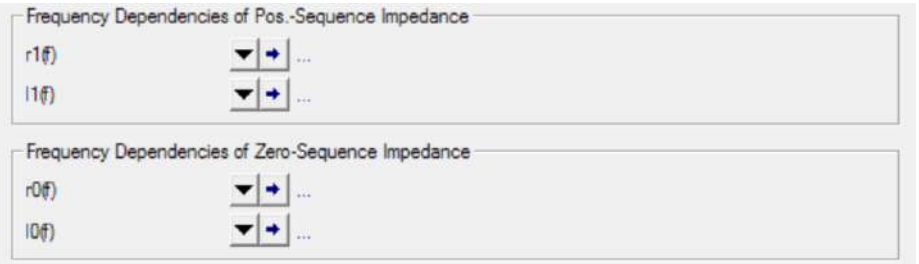

#### **شکل )111-2(: اطالعات هارمونیکی بخش تایپ ترانسفورماتور**

همانند سایر تجهیزات میتوان برای اندوکتانس و مقاومت توالیهای مثبت و صفر مشخصه تغییرات اندازه نسبت به تغییرات فرکانس را مشخص نمود. دیگر اطالعات مورد نیاز این قسمت در قسمتهای قبل توضیح داده شده است.

#### **صفحه مطالعات حفاظتی**

اطالعات حفاظتی مورد نیاز بخش تایپ ترانسفورماتور در شکل )112-2( نشان داده شده است. در این بخش داریم:

کد سند :

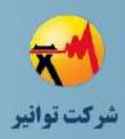

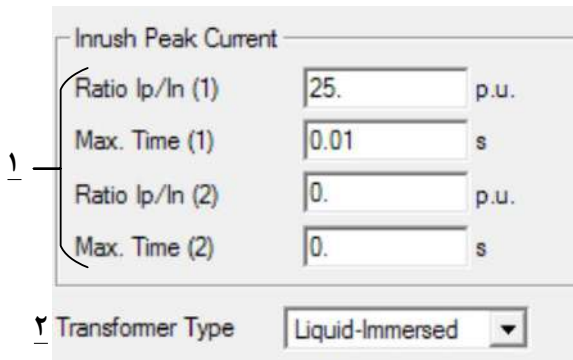

**شکل )112-2(: اطالعات حفاظتی بخش تایپ ترانسفورماتور**

-1 در این قسمت میتوان مشخصات دو نقطه از منحنی جریان هجومی بر حسب زمان را وارد نمود. البته وجود یک نقطه از این منحنی نیز کافی است.

-2 روغنی یا خشک بودن عایق ترانسفورماتور در این قسمت مشخص میشود.

## **-7-2 خط و كابل**

## **-1-7-2 بخش المان**

شمای کلی بخش المان خط یا کابل در نرمافزار در شکل )113-2( نشان داده شده است. در ادامه به معرفی بخشهای مختلف خواهیم پرداخت.

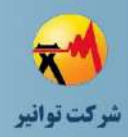

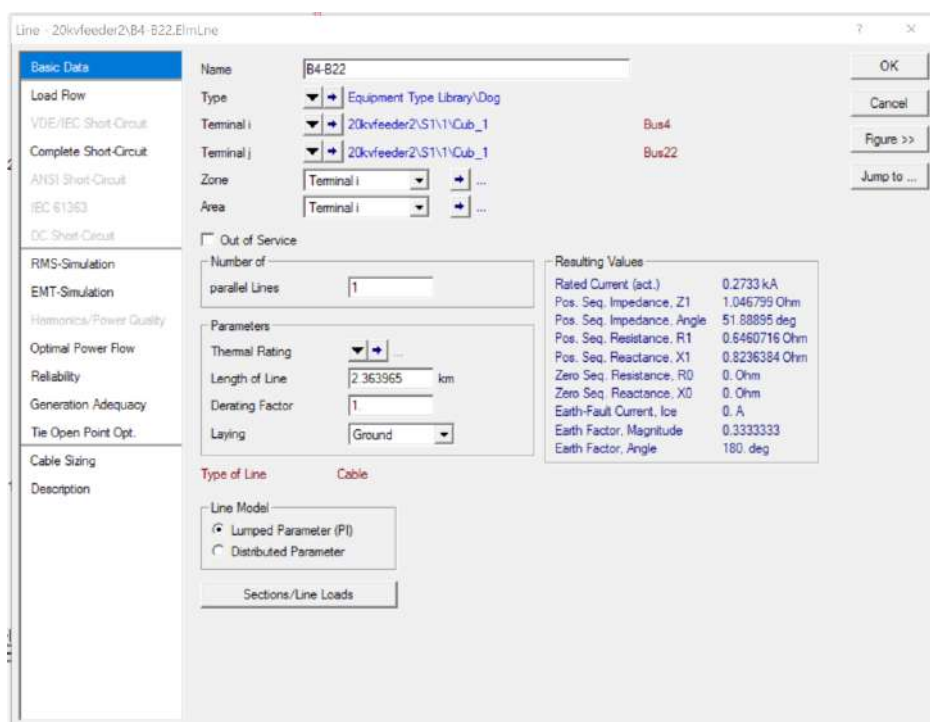

**شکل )113-2(: شکل كلی بخش المان خط یا كابل**

# **صفحه اطالعات پایه** شکل )114-2( اطالعات پایه مورد نیاز بخش المان کابل را نشان میدهد. مطابق این شکل داریم: -1 نام خط یا کابل انتخاب -2 تایپ تجهیز انتخاب -3 ترمینالهای اتصال دو سمت خط یا کابل -4 در صورت وجود 2 یا چند خط موازی میتوان تعدا آنها را در این قسمت وارد نمود. -5 تعریف مشخصه حد نامی حرارتی برای کابل یا خط -6 طول خط یا کابل و همین طور ضریب کاهش حد نامی -7 با توجه به اطالعات وارد شده در هر دو بخش تایپ و المان یک ستون خالصه از اطالعات الکتریکی مانند امپدانسها در توالیهای مختلف به نمایش در میآید. ۸- در این قسمت مدل انتخاب شده برای مدلسازی خط از بین مدل پای<sup>۱</sup> یا مدل توزیع شده استفاده میشود.

1 Phi

1

**01/03**

کد سند :

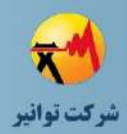

-9 با انتخاب این گزینه، میتوان قسمتی از خط را که از لحاظ جنس و مشخصات الکتریکی متفاوت

است را مدل نمود.

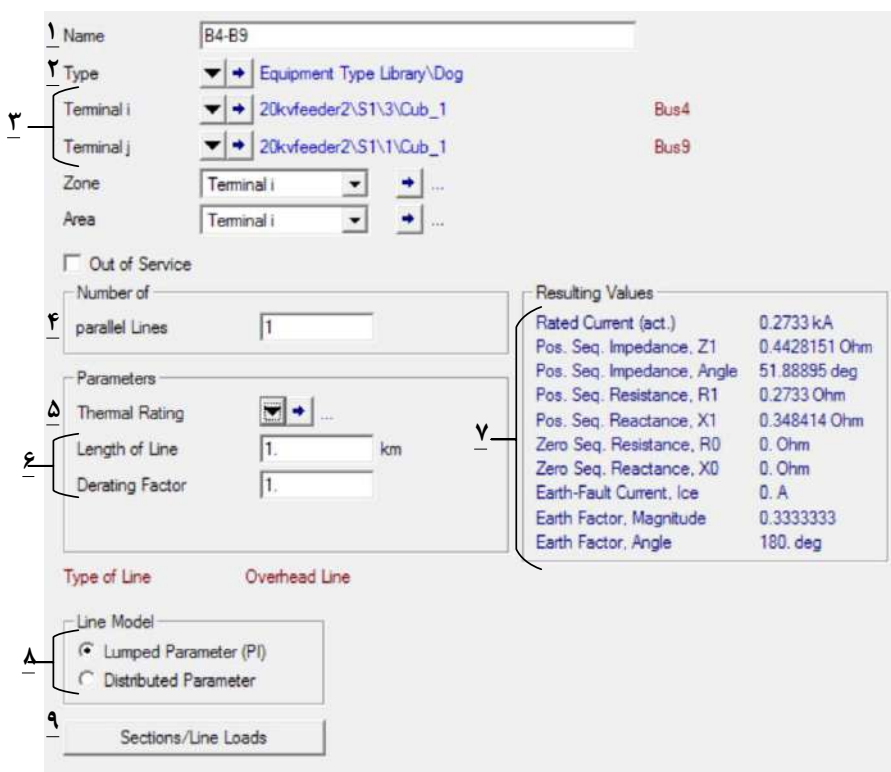

**شکل )114-2(: اطالعات پایه بخش المان خط یا كابل**

**-2-7-2 بخش تایپ**

شمای کلی بخش تایپ خط و کابل در نرمافزار در شکل )115-2( نشان داده شده است.

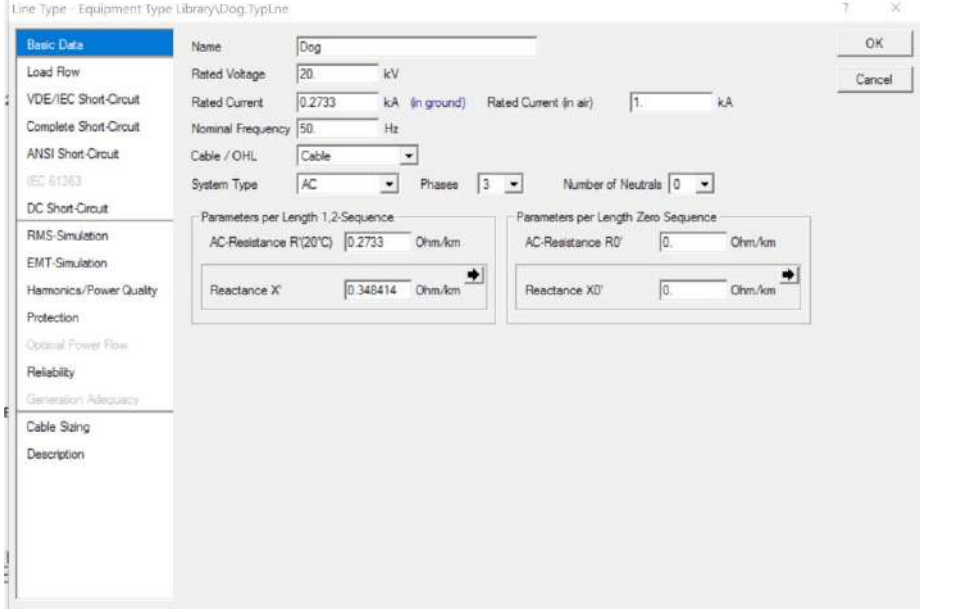

**شکل )115-2(: شکل كلی بخش تایپ خط و كابل**

کد سند :

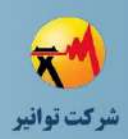

#### **صفحه اطالعات پایه**

شکل (۲-۱۱۶) اطلاعات پایه بخش تایپ خط یا کابل را نشان میدهد.

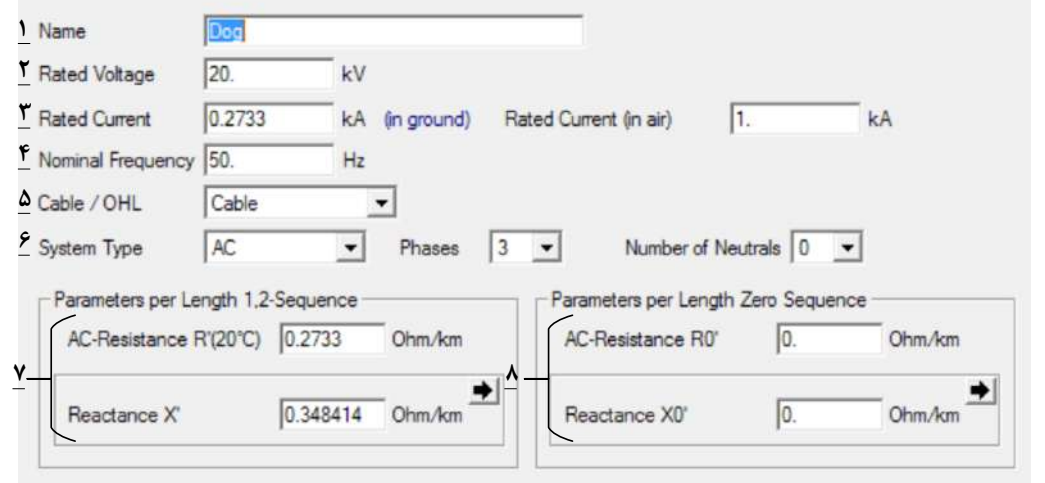

**شکل )116-2(: اطالعات پایه بخش تایپ خط یا كابل**

-1 نام تایپ خط انتقال

-2 ولتاژ نامی خط انتقال

-3 جریان نامی خط یا کابل )در حالت کابل این مقدار جریان باید در دو حالت زمین و بیرون زمین مقدار دهی شود.)

-4 فرکانس نامی جریان عبوری -5 نوع کابل یا خط هوایی -6 نوع جریان متناوب یا جریان ثابت و تعداد فاز و سیمهای نوترال -7 پارامترهای مقاومت AC در دمای بیست درجه و راکتانس آن برای توالی فازهای مثبت و منفی -8 پارامترهای مقاومت و راکتانس خط یا کابل توالی صفر ) البته به طور تقریبی میتوان این پارامترها را نسبت 2 تا 3 برابر مقادیر توالی مثبت در نظر گرفت.(

#### **صفحه اطالعات پخش بار**

اطالعات مورد نیاز پخش بار المان کابل در شکل )117-2( نشان داده شده است. در این بخش داریم:

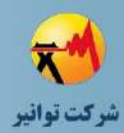

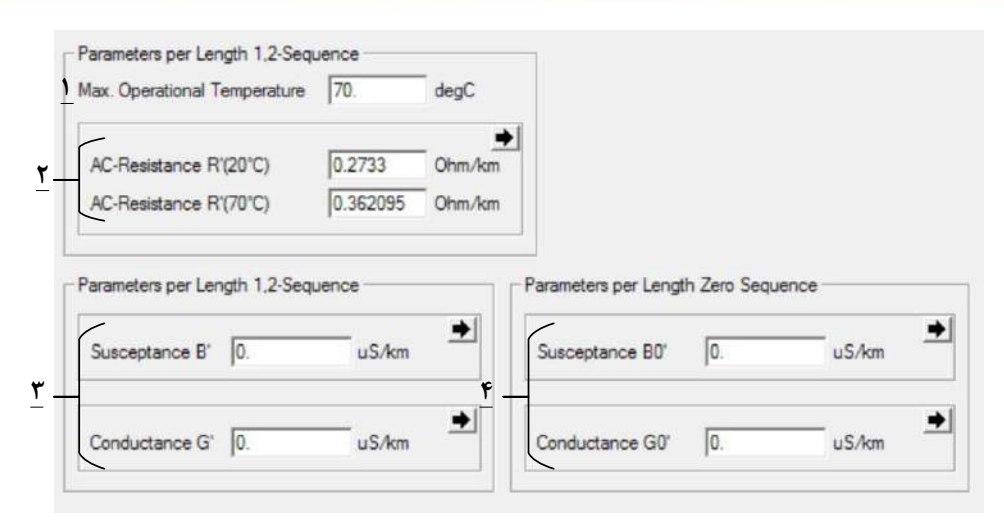

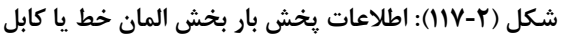

-1 بیشترین دمای مجاز کارکرد خط یا کابل

۲- برای مدل سازی اثر دما بر مقاومت کابل یا خط لازم است مقاومت خط یا کابل در دو دمای استاندارد و بیشینه وارد شود. البته همانند شکل زیر اطالعات جایگزینی وجود دارد و باید بنا بر اطالعات موجود از تجهیز، نحوه ورود اطالعات را انتخاب نمود.

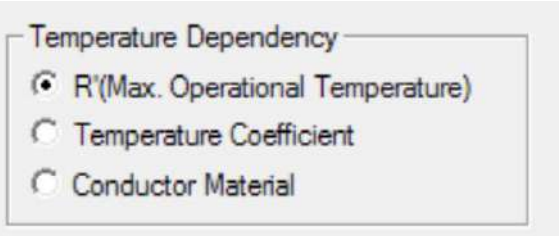

**شکل )118-2(: روشهاي جایگزین تاثیر دما بر مقاومت**

-3 پارامترهای موازی خط که سوسپتانس و کاندوکتانس توالیهای مثبت و منفی هستند وارد می- شوند. البته تنها به طور معمول مقدار سوسپتانس برای کابلها در نظر گرفته میشود و مقادیر دیگر پارامترها اختیاری هستند.

-4 همانند حالت قبل، در این قسمت مولفه توالی صفر پارامترهای موازی خط تعیین میشود. میتوان به طور تقریبی این مقادیر را 2 تا 3 برابر پارامترهای موازی مولفه مثبت در نظر گرفت.

#### **صفحه اطالعات حفاظتی**

در این قسمت میزان جریان هجومی نسبت به جریان نامی و بیشترین زمان آن وارد میشود. البته این اطالعات برای کابلها در نظر گرفته میشود و وارد کردن آنها در نرمافزار، انتخابی است. همین طور می- توان حداکثر جریان که هادی میتواند در زمان یک ثانیه تحمل نماید را نیز وارد نمود.

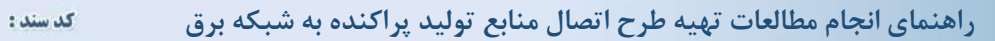

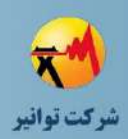

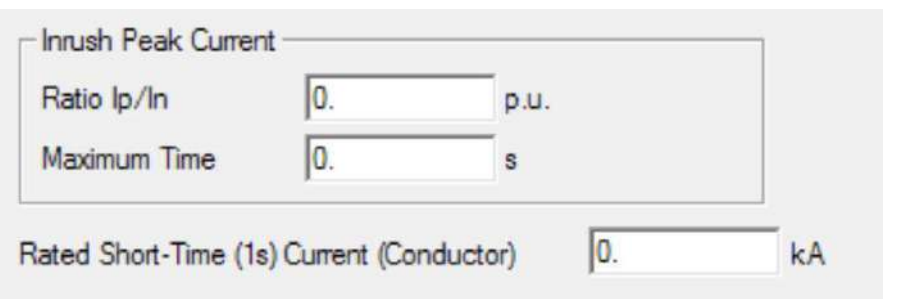

**شکل )119-2(: اطالعات حفاظتی بخش تایپ خط یا كابل**

# **-8-2 مدلسازي بار**

## **-1-8-2بخش المان**

شمای کلی بخش المان بار در نرمافزار در شکل )120-2( نشان داده شده است. در ادامه به معرفی بخشهای مختلف خواهیم پرداخت.

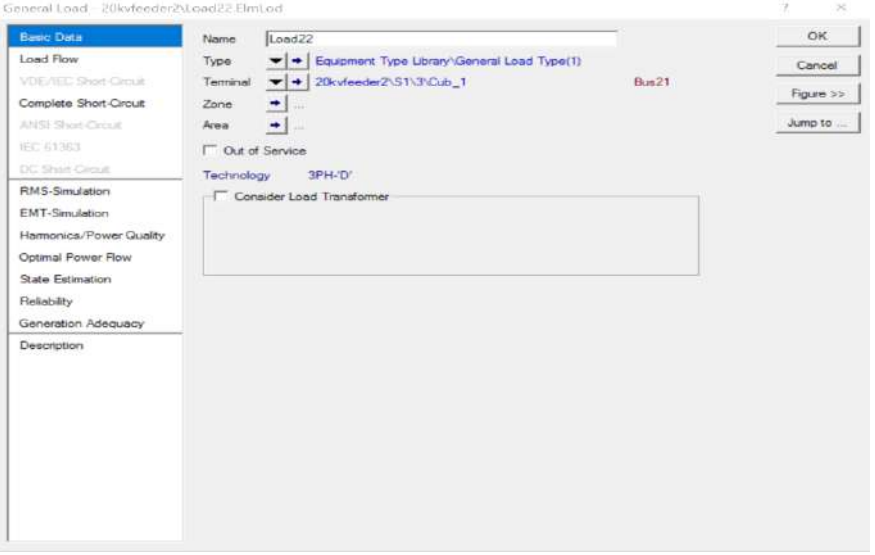

**شکل )120-2(: شکل كلی بخش المان بار**

#### **صفحه اطالعات پایه**

شکل )121-2( اطالعات پایه بخش المان بار را نشان میدهد. مطابق این شکل داریم:

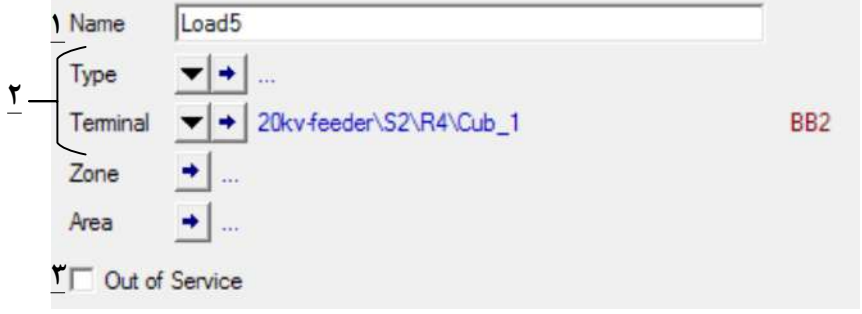

**شکل )121-2(: اطالعات پایه بخش المان مصرف كننده**

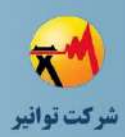

-1 نام انتخاب شده برای بار مورد نظر -2 تایپ انتخابی برای بار و همینطور محل اتصال به شبکه -3 با انتخاب این گزینه بار از دسترس خارج شده و در هیچ یک از مطالعات در نظر گرفته نخواهد شد.

#### **صفحه مطالعات پخش بار**

اطالعات پخش بار بخش المان بار در نرمافزار در شکل )122-2( نشان داده شده است. در این بخش داریم:

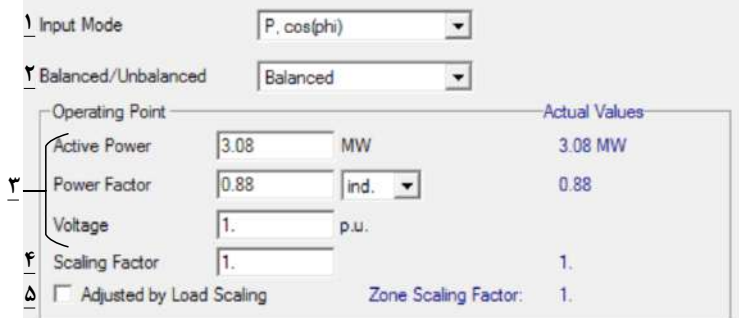

**شکل )122-2(: اطالعات پخش بار بخش المان مصرف كننده**

-1 نوع ورودی توان بر حسب توانهای ظاهری، اکتیو و راکتیو در این قسمت مشخص میشود. -2 در این قسمت متعادل یا نامتعادلی بار مشخص میشود.

-3 بر اساس انتخاب نوع وروردی در قسمت ،1 مشخصات مصرفی بار در این قسمت مشخص میشود. همچنین در این قسمت مقدار اولیه ولتاژ را که برای مطالعات پخش بار و همین طور در حالتی که مقادیر مصرفی وابستگی به ولتاژ داشته باشند مورد استفاده قرار میگیرد، وارد میشود.

-4 عدد وارد شده در این قسمت، در مقدار توان مصرفی ضرب شده و در واقع میتوان از آن برای ضریب تنظیم مصرف مشترکین دربازههای زمانی مورد مطالعه استفاده نمود.

-5 این قسمت همانند قسمت قبل میباشد. با این تفاوت که عدد ضرب شده در بار توسط مشخصات زونی که بار در آن قرار گرفته تعیین میشود.

بقیه اطالعات کاربردی مورد نیاز در قسمتهای قبل بیان شده است. تنها در قسمت مطالعات هارمونیکی میتوان مقادیر خازن نصب شده در فشار ضعیف بار را نیز در نظر گرفت.

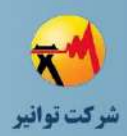

**-2-8-2 بخش تایپ**

شکل کلی بخش تایپ خط و کابل در نرمافزار در شکل )123-2( نشان داده شده است.

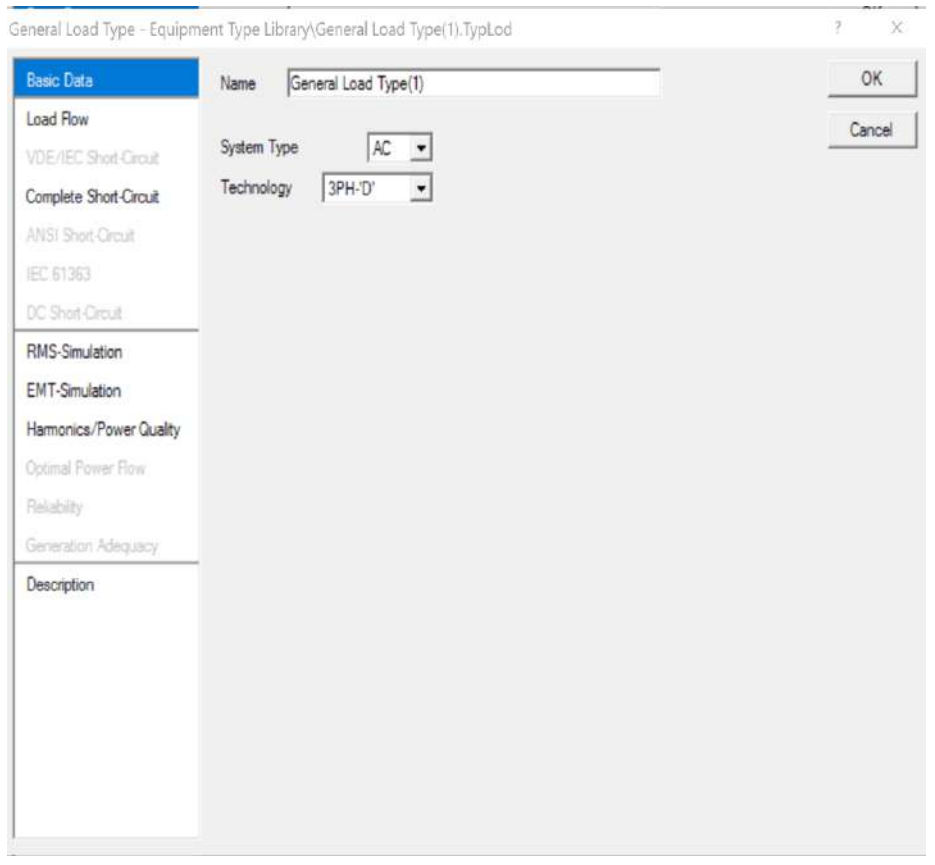

**شکل )123-2(: شکل كلی بخش تایپ بار**

**صفحه اطالعات پایه**

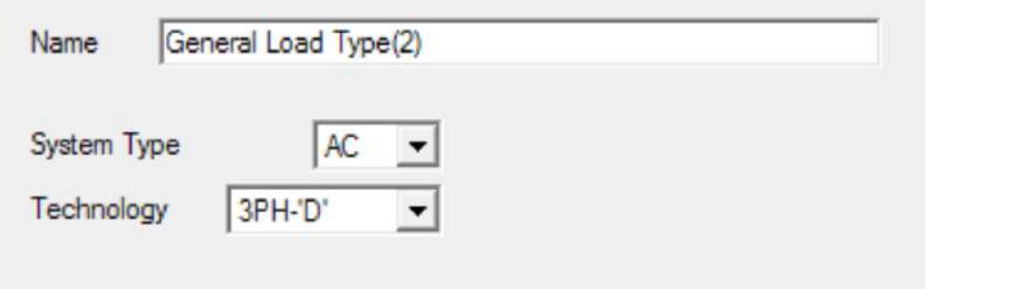

**شکل )124-2(: اطالعات پایه بخش تایپ مصرف كننده**

در این صفحه الزم است نام تایپ، نوع جریان مستقیم یا متناوب بودن بار و همینطور تعداد فاز و نوع ستاره، مثلث بودن آن مشخص میشود.

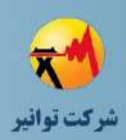

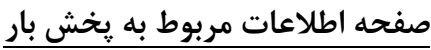

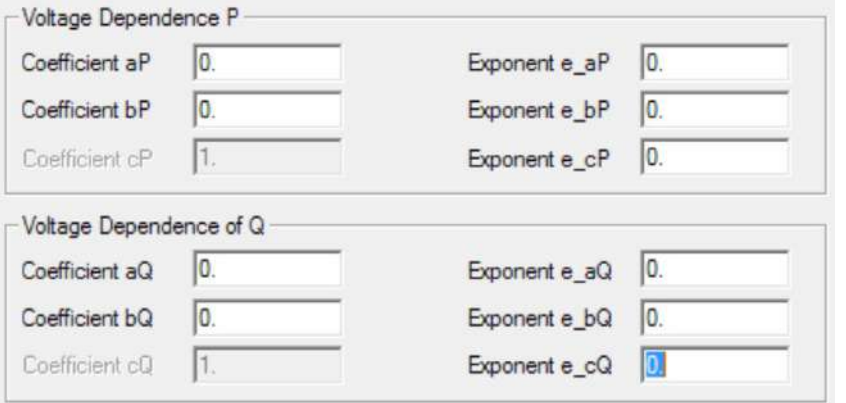

**شکل )125-2(: اطالعات پخش بار بخش تایپ مصرف كننده**

در این قسمت ضرایب وابستگی توانهای اکتیو و راکتیو به ولتاژ مشخص میشود. در صورت مدلسازی بار به صورت توان ثابت، ضرایب نشان داده شده در شکل (۲-۱۲۵) را باید وارد نمود.

## **-9-2نتیجهگیري**

مدلسازی شبکه مورد مطالعه جهت اتصال منبع تولید پراکنده به شبکه از اهمیت فراوانی برخوردار است. تمامی تجهیزات موجود در شبکه با توجه به نیازمندیهای شبکه و همین طور سطح اطالعات موجود باید به دقت در نرمافزار مدلسازی شوند و مطالعات الزم از جمله مطالعات پخش بار، اتصال کوتاه، کیفیت توان، حالت گذرا و سیستم زمین انجام گیرد. در این فصل نحوه مدلسازی شبکه، اطالعات مورد نیاز جهت مدلسازی و همینطور نحوه انجام مطالعات مختلف در نرمافزار DIgSILENT جهت تهیه طرح اتصال بطور کامل و با جزئیات دقیق بیان شده است.

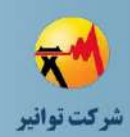

**فصل سوم**

**مطالعات پخش بار**

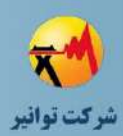

#### **-1-3 مقدمه**

برنامه کامپیوتری پخش توان (همچنین به آن پخش بار نیز گفته میشود) یک ابزار پایه برای نیازمندیهای ذکر شده سیستم قدرت میباشد. این برنامه ولتاژ باسها و زاویه آنها را تحت شرایط متعادل یا نامتعادل در شرایط ماندگار محاسبه میکند. این برنامه نیز شارش توان راکتیو و اکتیو برای تمام تجهیزات بین باسها و همچنین تلفات را محاسبه میکند.

روشهای متداول تحلیل گره یا مش برای پخش بار مناسب نیستند. اطالعات ورودی بارها معموال به جای امپدانس آنها بر اساس توان مصرفی آنها میباشد. همچنین، ژنراتورها به جای در نظر گرفته شدن به عنوان منبع ولتاژ و جریان، به عنوان منابع توان در نظر گرفته میشود. بنابراین مسئله پخش توان یا بار به صورت یک دسته از معادالت جبری غیر خطی فرموله شدهاند و مناسب برای حل به روشهای کامپیوتری مے باشند.

#### **-2-3 قیود**

-1 تولید سیستم، بار و تلفات را تامین کند. -2 ولتاژ باسها در محدوده مجاز و نزدیک به مقادیر نامی خود باشند. -3 بهرهبرداری ژنراتورها در محدوده مجاز توان اکتیو و راکتیو باشد. -4 خطوط انتقال و توزیع و همچنین ترانسفورماتورها دچار اضافه بار نشوند.

۵- در حداقل بار شبکه (بار محلی و بار پست فوق توزیع) و حداکثر ظرفیت مولد (با ضریب توان بهره-برداری که در حالت بدبینانه ۰٫۹ پس فاز در نظر گرفته می شود) اگر برگشت توان به شبکه بالادستی وجود دارد، بایستی ولتاژ در محل مولد بیش از حد مجاز نشود. همچنین در مواردی که بار شبکه پایین دست مولد یا برخی انشعابات مهم در اثر عملکرد تجهیزات حفاظتی قطع شود، بار شبکه از حداقل بار نیز کمتر میشود (حالت بیباری). در این شرایط هم نباید ولتاژ در محل مولد بیشتر از حد مجاز شود.

لازم به ذکر است که گاهی به دلیل جبرانسازی اضافی خازن شنت'، ضریب توان فیدر بالادست خازن بصورت پیش فاز میشود. در این حالت بایستی ولتاژ در محل خازنها نیز محاسبه شود تا اطمینان حاصل شود که ولتاژ آنها بیش از مقدار مجاز نباشد.

1

 $1$  Overcompensation

کد سند :

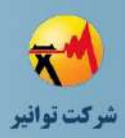

-6 در حداکثر بار شبکه و در حضور مولد، مناسب است محدودیتهای بهرهبرداری )ولتاژ باسها، جریان عبوری از خطوط و ترانسفوماتورها) در حد مجاز باشد (ولتاژ بیش از حداقل مقدار مجاز باشد و جریان عبوری از هر بخش فیدر در حد جریان مجاز حرارتی آن باشد).

-7 در حداکثر بار شبکه و در حضور مولد، تلفات شبکه توزیع محاسبه شده و با مقدار تلفات، پیش از ورود مولد به مدار، مقایسه میشود. از تغییر تلفات میتوان در بررسی توجیهپذیری اقتصادی اتصال مولد به شبکه (به ویژه از منظر شرکت توزیع) استفاده نمود. تغییرات تلفات از دو نظر در توجیهپذیری اقتصادی اتصال مولد به شبکه موثر است. با تغییر تلفات در حداکثر توان نیاز به گسترش بخش تولید و انتقال تغییر میکند و همینطور تغییر تلفات انرژی میتواند در بهینه کردن شرایط بهرهبرداری موثر باشد.

نکتهای که باید مد نظر قرار بگیرد این است که در محاسبه تغییر تلفات شبکه پس از اتصال منبع تولید پراکنده به آن، مدلسازی بار اهمیت زیادی دارد. توجه شود که اتصال مولد به شبکه غالبا باعث افزایش ولتاژ در طول فیدر متصل به مولد میشود. بنابراین اگر مدل بارهای موجود در شبکه بصورت امپدانس ثابت یا توان ثابت باشد، به ترتیب باعث افزایش و کاهش جریان شده و در نتیجه تلفات اهمی محاسبه شده با مقدار آن، قبل از اتصال مولد قابل مقایسه نیست. برای حل این مشکل، توصیه میشود که بار متصل به شبکه به هنگام محاسبه تلفات، بصورت جریان ثابت مدل شود و تلفات اهمی در حالت ورود و خروج مولد محاسبه شود.

در صورتی که امکان مدلسازی بار بصورت جریان ثابت در نرمافزار مورد استفاده وجود نداشت، روش دیگر این است که بار بصورت توان ثابت یا امپدانسی مدل شود و در عوض، بجای تلفات اهمی از شاخص درصد تلفات )یعنی تلفات اهمی به توان اکتیو مصرفی توسط بار( استفاده شود.

-8 در شرایط آتی شبکه توزیع و با در نظرگرفتن رشد بار )معموالً 5 سال آینده( بایستی ظرفیت برق پشتیبان (برای تولید محلی) بر اساس معیارهای زیر تعیین شود:

- پس از خروج مولد و با در نظر گرفتن برق پشتیبان به عنوان حداکثر بار محلی، بایستی محدودیتهای بهرهبرداری (ولتاژ باسها و جریان فیدرها) رعایت شود.
- پس از خروج مولد و با در نظر گرفتن برق پشتیبان به عنوان حداکثر بار محلی، جریان عبوری از وسایل حفاظتی موجود در شبکه توزیع محاسبه شده و در صورت نیاز، تنظیمات اصالح شود و یا برق پشتیبان محدود گردد.

-9 پخش بار باید برای مانورهای مختلف شبکه در حالتهای کمباری و پرباری انجام گردد. -10 در پخش بار اضطراری و مطالعات Contingency -1N تجهیزات دچار اضافه بار نگردند.

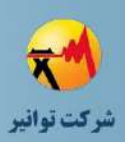

-11 در تمامی موارد ذکر شده الزم است که نتیجه مطالعات پخش بار قبل و بعد از اتصال منبع تولید پراکنده انجام شده و این دو حالت با هم مقایسه شوند.

لازم به ذکر است که در صورت خروج مولد از مدار، توان جذب شده از PCC<sup>'</sup> به بار محلی نمیتواند بیش از ظرفیت برق پشتیبان باشد. از طرف دیگر شرکت توزیع موظف به تامین برق پشتیبان میباشد.

برای مثال در شکل زیر با شرایط بهرهبرداری موجود در صورت خروج مولد، برای نگه داشتن شرایط بهرهبرداری در محدود مجاز (افت ولتاژ و جریان مجاز) تعیین شود که چه مقداری از بار محلی خصوصی را میتوان تامین نمود که به آن برق پشتیبان گویند.

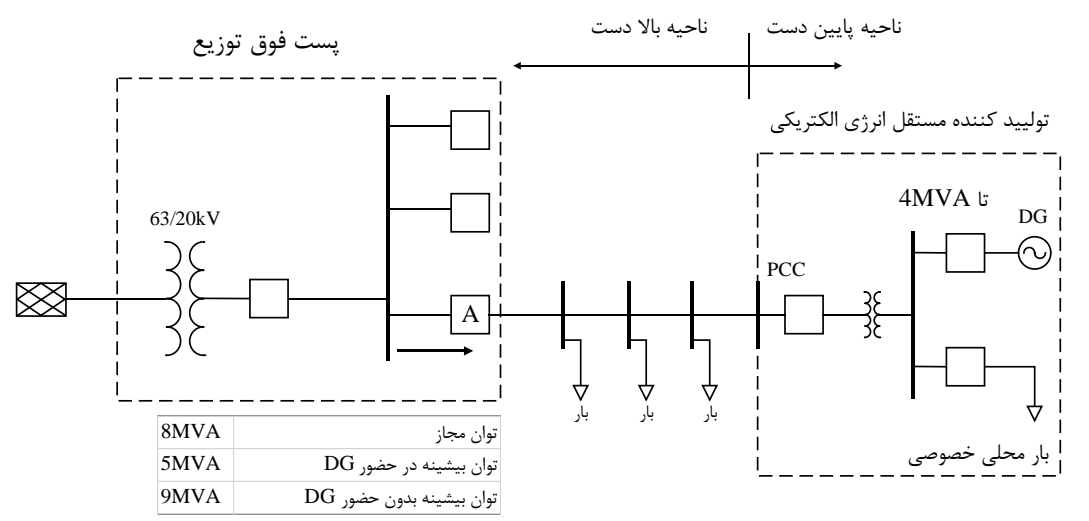

**شکل )1-3(: استفاده از منابع پراكنده به عنوان برق پشتیبان**

## **-3-3 وروديها**

 مشخصات فنی و اطالعات کامل تجهیزات شبکه از قبیل ژنراتور، ترانسفورماتور، بار، خط، کابل، خازن و ... محدوده مجاز پارامترهای شبکه )ولتاژ، بارگذاری تجهیزات و ...( بار حداقل و حداکثر در زمان انجام مطالعه و ترجیحا مدل بار )از نظر وابستگی به ولتاژ( **په** پیک بار پیش بینی شده در آینده (معمولا پیش بینی ۵ ساله) ساختار شبکه تحت مطالعه در حالتهای مختلف مانور در شبکه توزیع

1

**01/03**

کد سند :

<sup>&</sup>lt;sup>1</sup> Point of Common Coupling

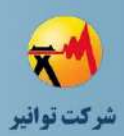

- تعیین حالتی از ساختارهای ممکن در شبکه توزیع که در آن، حداکثر امپدانس بین ژنراتور و شبکه باالدستی وجود دارد.
- ولتاژ تنظیمی تپچنجر ترانسفورماتور پست فوق توزیع در حالت پیک بار و غیر پیک )یعنی ولتاژ باس بار فشار متوسط پست فوق توزیع در تابستان و زمستان(
- الزم است در مطالعات پخش بار مولد بصورت PQ مدل گردیده که <sup>P</sup> برابر با توان نامی است. Q تزریقی به شبکه باید به نحوی باشد که ضریب توان منبع تولید پراکنده 0.9 پس فاز (تزریق توان راکتیو به شبکه) باشد.

## **-4-3 خروجیها**

- اندازه و فاز ولتاژ باسها جریان عبوری از تجهیزات )ژنراتورها، ترانسفورماتورها، خطوط، بارها و ...( توان اکتیو، توان راکتیو، توان ظاهری و ضریب توان تجهیزات میزان بارگذاری تجهیزات نوع و سایز هادی متصلکننده منبع تولید پراکنده به شبکه و فیدری که مولد بر آن نصب میشود
	- ◆ آلارمهای سیستم (خروج مقادیر ولتاژ باسها و بارگذاری تجهیزات از محدوده مجاز)

## **-5-3 محدوده الزم شبیهسازي براي مطالعات پخش بار**

فیدری که منبع تولید پراکنده به آن متصل است بایستی در مطالعات پخش بار متدل شتود تتا تتاثیر مولد بر جریان و ولتاژ بخش باالدستی مولد و همچنین ولتاژ بخش پایین دستی مولد بررسی شود. در این فیدر فقط کافی است شاخه اصلی مدل شود و شاخههای فرعی`، بصورت بار نقطهای مدل میشوند (مگـر اینکه جهت توان اکتیو یا راکتیو به سمت شاخه فرعی نباشد(.

<sup>1</sup> lateral

1

**01/03**

کد سند :

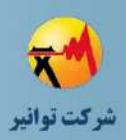

چنانچه سایر فیدرهای فشار متوسط خروجی به بار متصل باشند، جهت توان اکتیو و راکتیو از باس بار به سمت فیدر خواهد بود. در این حالت نیازی به مدلسازی آن فیدر نبوده و میتوان آن را به صورت یک بار نقطهای متصل به باس بار فشار متوسط پست فوق توزیع در نظر گرفت.

در صورتی که به سایر فیدرهای خروجی، خازن با جبرانسازی اضافی متصل باشد به نحوی که جهت توان راکتیو از آن به سمت شینه پست فوق توزیع باشد، باید آن فیدر تا محل خازن مدل شود و سایر بخشهای آن فیدر را میتوان بصورت بار نقطهای نمایش داد.

همچنین سایر فیدرهای خروجی نیز به مولد دیگری متصل باشند، الزم است حداقل تا محل مولد، آنها را مدل نمود. همچنین در صورت اتصال مولد به پست فوق توزیع باید پست فوق توزیع مدلسازی گردد.

**-1-5-3محدوده الزم از شبکه باالدستی براي مطالعات پخش بار**

در صورتی که مجموع توان اکتیو یا راکتیو تولیدی در شبکه فشار متوسط پست توزیع، بیش از مجموع بار متصل به پست فوق توزیع (در حالت کمینه بار) باشد، بهتر است بخشهای از شبکه ۶۳ کیلوولت نیز در مدلسازی در نظر گرفته شود (تا جایی که توان اکتیو و همچنین توان راکتیو به سمت شبکه بالادستی نباشد) و بقیه شبکه بصورت تونن مدل شود. در غیر اینصورت کافی است که از باس بار 63 یا 132 کیلوولت پست فوق توزیع، معادل تونن شبکه در نظر گرفته شود.

برای مثال در شکل )2-3( یک منبع تولید پراکنده به باس 20 کیلوولت وصل شده است. بارها در وضعیت حداقل خود هستند و همین طور که نشان داده شده است، توان تولیدی مولد از بار محلی بیشتر بوده و وارد شبکه 63 کیلوولت میشود. باس فرض شده به عنوان باس بینهایت مکانی است که از هر دو طرف شبکه اصلی و منبع تولید پراکنده همانند شکل )3-3( تغذیه میشود.

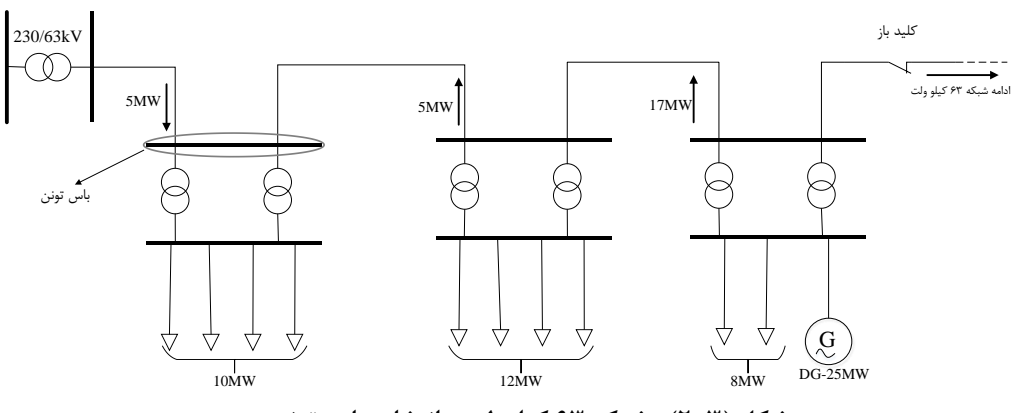

**شکل )2-3(: شبکه 63 كیلوولت و انتخاب باس تونن**

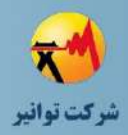

کد سند :

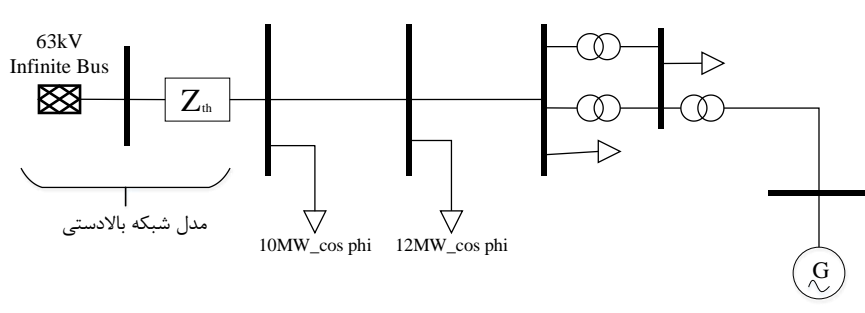

**شکل )3-3(: شبکه معادل سازي شده با تجهیز باس بینهایت**

## **-6-3 پیادهسازي نرمافزاري**

## **-1-6-3اطالعات مورد نیاز تجهیزات**

با توجه به توضیحات ارائه شده برای مدلسازی هر تجهیز در فصل ۲، اطلاعات مورد نیاز برای مطالعات پخش بار در پنجرههای مربوط توضیح داده شده است. به دلیل اینکه ممکن است بعضی از پارامترهای تجهیزات در دسترس نباشد مدلسازی تجهیزات باید بر اساس پارامترهای موجود انجام گیرد.

## **-2-6-3 تنظیمات ابزار مطالعات پخش بار**

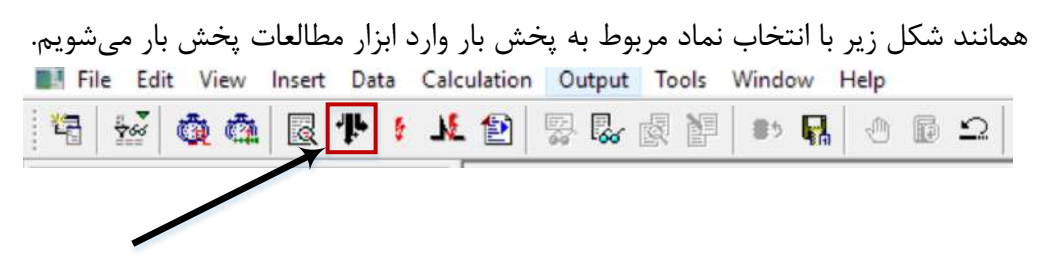

**شکل )4-3(: نماد مربوط به محاسبات پخش بار**

تنظیمات پخش بار مطابق با شکل (۳-۵) میباشد:

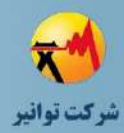

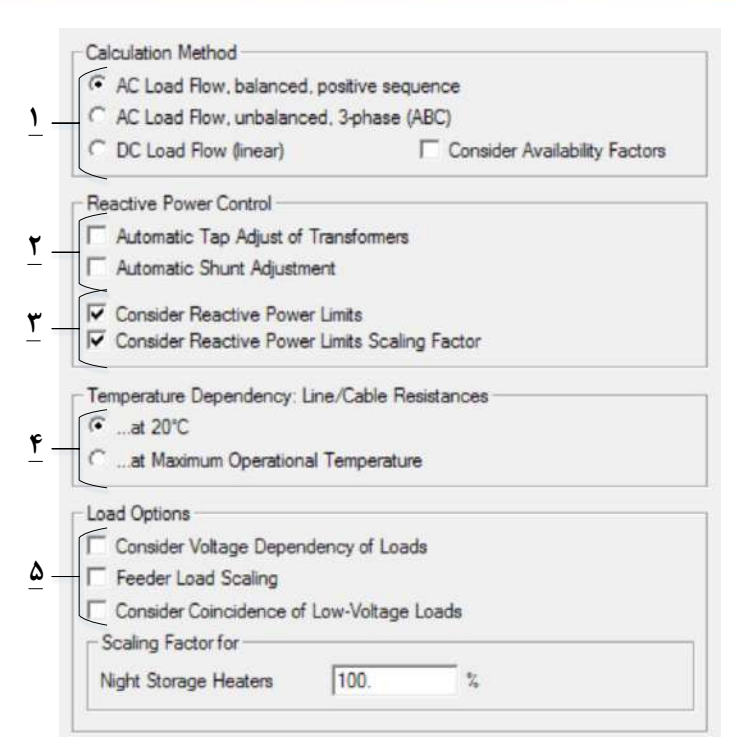

**شکل )5-3(: تنظیمات مطالعات پخش بار**

-1 در این قسمت نوع مدل پخش بار برای مطالعات مربوطه انتخاب میشود. برای اهداف ذکر شده میتوان از پخش بار سه فاز متعادل استفاده نمود. در صورت نامتعادلی شبکه و وجود اطالعات بارهای هر فاز، می توان برای بالا بردن دقت محاسبات، از پخش بار سه فاز نامتعادل استفاده نمود.

-2 در این قسمت با انتخاب این دو گزینه به ترتیب میتوان به صورت خودکار تپ ترانسفورماتورها و همین طور سوییچ زنی بانک خازنی یا راکتور موازی را برای رسیدن به یک پخش بار مطلوب تغییر داد. البته همان طور که در فصل دو توضیح داده شد این امکان باید در قسمتهای تعریف تجهیزات مربوطه فعال شده باشد. از تنظیمات به دست آمده میتوان برای اصالح تپ ترانسفورماتور فوق توزیع و مقدار بانک خازنی یا راکتور در حالت وجود منبع تولید پراکنده استفاده نمود.

-3 با انتخاب این دو گزینه در صورتی که در مراحل تکراری پخش بار، مقادیر توان اکتیو و راکتیو تجهیزات از محدوده مجاز خارج شود برنامه پخش بار متوقف خواهد شد. در غیر اینصورت در صورت خروج این مقادیر از محدوده مجاز، پخش بار انجام شده و در انتها یک پیام اخطار نشان داده خواهد شد. با توجه به اینکه مد کنترلی منابع تولید پراکنده PQ میباشند، انتخاب یا عدم انتخاب این دو گزینه تاثیری بر حل پخش بار نخواهد داشت.

-4 با توجه به اینکه با افزایش دما، مقاومت خطوط و کابلها نیز افزایش مییابد و این امر میتواند بر جواب پخش بار نیز تاثیرگذار باشد. با انتخاب محاسبه مقاومت در بیشترین دما با توجه به اینکه شرایط

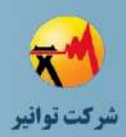

پرباری سیستم عموما در زمانهای با درجه محیطی بالا (معمولا تابستان) رخ میدهد، میتوان شبیهسازی را به طور دقیقتری انجام داد.

-5 در این قسمت میتوان وابستگی مقدار بار به ولتاژ و در نظر گرفتن ضریب تغییرات را برای مدلسازی بارها در مسئله پخش بار در نظر گرفت.

**نوع معادالت پخش بار**

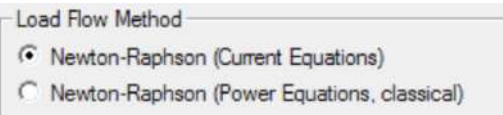

**01/03**

کد سند :

**شکل )6-3(: انتخاب نوع معادالت پخش بار**

برای شبکههای توزیع و به خصوص شبکههای سه فاز نامتقارن بهتر است از معادالت جریانی نیوتن- رافسون، استفاده شود. در مورد دیگر تنظیمات ابزار پخش بار، بهتر است از مقادیر پیش فرض نرمافزار استفاده نمود.

## **-7-3 اجراي برنامه پخش بار و صحت سنجی نتایج پخش**

ابتدا الزم است که مراحل گفته شده انجام شود. همین طور الزم است که از روند مدلسازی تمام تجهیزات و همین طور مدلسازی صحیح شبکه اطمینان حاصل نمود. سپس با توجه به اهداف ذکر شده اقدام به اجرای برنامه پخش بار در سناریوها و آرایشهای مختلف شبکه نمود. احتمال دارد برنامه دچار خطا و اشتباهاتی شود که در ادامه به آنها پرداخته خواهد شد.

#### **-1-7-3عیب یابی مشکالت و خطاهاي محاسبه پخش بار**

به طور کلی، اگر یک راه حل وجود داشته باشد (به بیان دیگر، شبکه از لحاظ ریاضی قابل حل باشد) نرمافزار راه حل را پیدا خواهد کرد. در بعضی موارد کاربر ممکن است یک خطا در فرآیند پیادهسازی مرتکب شود که باعث شود راه حل ممکنی وجود نداشته باشد. مانند یک بار بزرگ که باعث افت ولتاژ بسیار شدید شود که منجر به واپاشی ولتاژ شبکه میشود. این پدیده همچنین در سیستم قدرت واقعی نیز قابل مشاهده است.

در هنگام ایجاد شبکه برای اولین بار بهتر است ابتدا اطالعات یک قسمت کوچک یا یک "مسیر" شبکه ایجاد شود و سپس شبکه به وسیله یک برنامه پخش بار حل شود. نرمافزار DIgSILENT یک فرایند تایید اطالعات مشخصی را اجرا میکند. مانند اینکه آیا یک خط بین دو باس با ولتاژ یکسان متصل شده است یا اینکه جهتیابی ولتاژی ترانسفورماتور به درستی انجام شده است یا خیر و غیره.

کد سند :

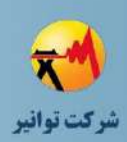

دالیل معمول برای عدم همگرایی پخش بار عبارتند از: **مشکالت مدل دادهها:** در نرمافزار DIgSILENT صحت سنجی اطالعات در سه سطح مختلف انجام میشود. سطح پارامتر

ثبات پارامترهای ورودی باید بررسی شود. برای مثال، وارد کردن یک مقدار منفی برای طول خط باعث ایجاد یک پیغام خطا میشود. دیگر تایید سنجی اطالعات پیادهسازی شده شامل چک کردن در محدوده مجاز بودن پارامترهای ورودی میباشد.

سطح تجهیز

اطالعات ورودی خود تجهیز باید چک شود. برای مثال، باید بررسی شود که تلفات مغناطیسی ترانسفورماتورها کمتر از توان ظاهری مغناطیس کنندگی نامی (یعنی جریان مغناطیس کنندگی) باشد. سطح سیستم

اطالعات باید از نقطه نظر سیستم نیز چک شود. برای مثال، باید بررسی شود که ولتاژ دو سمت خطوط و کابلها یکسان باشند یا سمت فشار قوی یا فشار ضعیف ترانسفورماتور به سطوح ولتاژ مربوطه متصل شده باشد. یا تایپ مورد نیاز برای هر تجهیز تعریف شده باشد.

**تعداد تکرارهاي بیشتر از حد مشخص شده توسط برنامه پخش بار**

معمولا این مشکل به دلیل پناایداری ولتاژ (واپاشی ولتاژ) رخ میدهد. برای مثال، همانطور که گفته شد ممکن است، یک بار بزرگ باعث افت ولتاژ شدید و واپاشی ولتاژی سیستم گردد. همچنین اتصال ضعیف سیستم نیز میتواند باعث این پدیده میشود.

**عدم تطابق بیش از حد خطاي پخش بار**

در حالتی که یک عدم تطابق بزرگ بین تولید و مصرف (بیش از ۱۵ درصد) پخش بار بعید است که همگرا شود.

الزم به ذکر است با توجه به ساختار شبکه مورد نظر برای پیادهسازی و وجود دارد و وجود یک باس بینهایت به عنوان شبکه باالدستی، احتمال وقوع عدم تطابق تولید و مصرف در شبکه توزیع مورد نظر وجود ندارد.

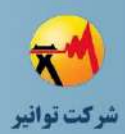

### **-2-7-3 صحت سنجی نتایج**

پس از اجرای موفق برنامه پخش بار الزم است که تمامی اطالعات خروجی به دقت بررسی شتود و در صورت وجود خروجی نامتعارف به بررسی دقیق و ریشهیابی این خروجی پرداخته شود. در صتورت وجتود اطالعات نادرست در بخش پیادهسازی تجهیزات و شبکه الزم است اقدامات اصالحی صورت پذیرد.

## **-8-3 تحلیل نتایج پخش بار**

پس از اطمینان صحت اطلاعات خروجی برنامــه پخـش بــار،لازم اســت اطلاعــات خروجــی بــر اســاس استانداردها و دستورالعملهای مربوط به اتصال منبع تولید پراکنده بته شتبکه از لحتاظ محتدودیت هتای الکتریکی مانند محدود مجاز ولتاژ سیستم (∆± درصد ولتاژ نامی) و همینطور بارگیری مجاز خطوط ( تــا ۸۰ درصد بار نامی ) بررسی شود. در صورت مجاز بودن نتایج خروجی پخش بار اتصال مولد بـه شـبکه از دیدگاه مطالعات پخش بار مجاز میباشد.

در صورت مغایرت نتایج پخش بار با استاندارد لازم است در طـرح اتصـال بـازنگری انجـام شـود. ایـن بازنگری میتواند شامل تغییر تجهیزات مورد استفاده اعم از تغییر سطح مقطع هادیهای مختلف، تغییتر تنظیمات ولتاژ و در صورت لزوم استفاده از تنظیم کنندههای ولتاژ و ... میباشد. ممکن است تغییراتی در محل نصب و همینطور توان خروجی مولد انجام شود. این تغییرات لازم است با هماهنگی کامـل شـر کت برق مربوطه و سرمایهگذار صورت گیرد.

#### **-9-3 نتیجهگیري**

مطالعات پخش بار یکی از اساسیترین مطالعاتی است که در شبکه قدرت انجام میگیرد. به وسیله این مطالعه میتوان از کارکرد مجاز شبکه در محدوده ولتاژ و جریان مجـاز در حالـتهـای مختلـف اطمینــان حاصل نمود. با اتصال منبع تولید پراکنده به شبکه و حالتهای مختلف بهرهبرداری اعم از کم بتاری و یتا پرباری ممکن است جریان و ولتاژ سیستم از محدوده مناسب خارج شده که در این صورت بایتد اقتدامات اصالحی و یا بازنگری در طرح اتصال را انجام داد. در این بخش نحوه انجام مطالعات پختش بتار و اهتداف انجام این مطالعات بطور دقیق بیان گردید.

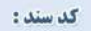

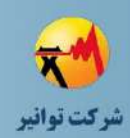

# **فصل چهارم**

# **مطالعات اتصال كوتاه**

کد سند :

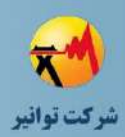

#### **-1-4مقدمه**

یکی از مهمترین پارامترهای شبکه توزیع که در بسیاری از امور مانند بهره برداری، حفاظتت و کنتترل بهینه و مطلوب سیستم توزیع موثر است سطح اتصال کوتاه شبکه توزیع متی باشتد. اتصتال منتابع تولیتد پراکنده میتواند تاثیر بالقوهای بر مقدار سطح اتصال کوتاه در نواحی مختلف شبکه توزیع همانند باالدست یا پایین دست فیدر توزیع (در صورت نصب شدن منبع تولید پراکنده در طول فیدر توزیع) بـاس بـار ۲۰ کیلوولت پست فوق توزیع و همینطور شبکه باالدست داشته باشد. بنابراین مطالعه سطح اتصال کوتاه یکی از مطالعات اساسی است که الزم است در بررسی شرایط نصب منبع تولید پراکنده در دو حالت با وجود و عدم وجود آن مورد مطالعه قرار بگیرد و در صورت لزوم، تغییراتی در ساختار حفاظتی و کلیدهای قتدرت و دیگر مکانیزمهای کنترلی-حفاظتی سیستم اعمال گردد.

عمده ترین آثار سوء اتصال کوتاه بر شبکه توزیع الکتریکی و اجزای آن عبارتند از:

-1 جریان بسیار قابل توجهای از تجهیزاتی که در مسیر جریان اتصال کوتاه قرار دارند میگذرد که این جریان بالا (عمدتا بیشتر از جریان نامی حد تحمل تجهیزات است) می توانـد باعـث آسـیب هـای حرار تـی )ناشی از ایجاد تلفات در تجهیز( شده و همینطور ایجتاد نیتروی الکترومغناطیستی کترده کته متی توانتد آسیبهای جدی و مخرب برای برخی از تجهیزات (ترانسفورماتورها و ژنراتورها) به همراه داشته باشد.

-2 در شرایط اتصال کوتاه، ولتاژ بیشتر باسهای شبکه توزیع تحت تاثیر اتصتال کوتتاه افتت شتدیدی پیدا کرده و ممکن است به مصرف کنندگان خسارت وارد شود.

-3 در صورت تداوم شرایط اتصال کوتاه شبکه منبع تولید پراکنتده ممکتن استت پایتداری ختود را از دست بدهد. در مورد علت این پدیده در بخش مطالعات حالت گذرای بیشتر به آن پرداخته خواهد شد.

#### **-2-4 اهداف**

-1 بررسی توانایی تحمل حرارتی و مکانیکی تجهیزات در عبور جریان اتصال کوتاه

-1-1 کلیه تجهیزاتی که جریان اتصال کوتتاه از آنهتا عبتور متی نمایتد )هتادی، انتواع قطتع کننتده و  $T_{\scriptscriptstyle{K}}$  ترانسفورماتورهای جریان) بایستی قادر به عبور  $\,{\rm I}_{\rm th}$  (حد جریان حرارتی) در زمان  $\,T_{\scriptscriptstyle{K}}\,$  ثانیه باشند که معموال برابر با 1 یا 3 ثانیه در نظر گرفته میشود. مقدار جریان حد حرارتی را میتوان جزو خروجیهتای نرمافزار همانند شکل زیر قرار داد.

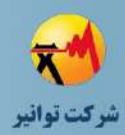

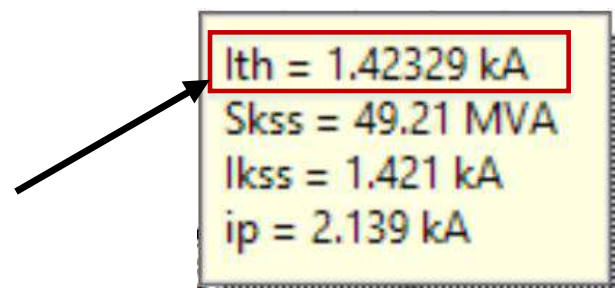

**شکل )1-4(: حد حرارتی جریان**

-2-1 کلیه تجهیزات بایستی توانایی تحمل نیروی الکترودینامیکی ناشی از پیک جریان اتصال کوتاه را داشته باشند. بر اساس استاندارد IEC مربوط به تجهیزات مختلف، مقدار نامی پیک جریان اتصال که 2.5 برابر مقدار نامی مقدار موثر جریان اتصال کوتاه متقارن در نظر گرفته متی شتود. بنتابراین بایستتی مولفته دینامیکی جریان اتصال کوتاه )پیک جریان اتصال کوتاه که حاوی مولفههای dc و ac میراشونده نیز می- باشد( نیز در شبکه مورد مطالعه تعیین شود که این مقدار در نرم افزار برابر با i<sup>p</sup> در نظر گرفتته متی شتود. این مقدار نیز به وسیله نرمافزار قابل محاسبه است و میتوان مقدار آن را همانند شکل زیر مشاهده کرد.

$$
\frac{1 \text{th} = 1.2608 \text{ kA}}{\text{ip} = 1.8953 \text{ kA}}
$$
  
Skss = 43,60 MVA  
lkss = 1.259 kA

**شکل )2-4(: مقدار بیشینه جریان خطا**

در نهایت، مقدار موثر جریان اتصال کوتاه متقارن از رابطه زیر تعیتین متی شتود )ضتریب 1.1 حاشتیه اطمینان است(.

$$
I_{sc_n} \geq Max \left\{ I_{th}, \frac{i_p}{2.5} \right\} \times 1.1
$$
 (1–f)

بنابراین حد قابل تحمل جریان قابل تجهیز با توجه به این دو حد حرارتی و پیک جریان اتصال کوتتاه به دست میآید.

-2 بررسی توانایی قطع جریان اتصال کوتاه

-1-2 تجهیزات قطع کننده جریان خطا )شامل کلید، فیوز و ریکلوزر( بایستی دارای قدرت قطع کافی باشند. با توجه به اینکه جریان اتصال کوتاه شبکه توزیع در حضور ژنراتورهای سنکرون و آسنکرون، حاوی مولفه ac و dc میرا شونده است، بنابراین در تعیین قابلیت قطع کلید، بایستی به میرا شدن جریان اتصال کوتاه (پس از گذشت زمان معادل با مجموع زمان عملکرد رله و تاخیر مکانیزم فرمان کلید) توجه شود.

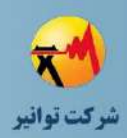

در عمل میتوان گفت جریان خطایی که بایستی توسط کلید قطع شود، جریان اتصال کوتاه محاسبه ...<br>شده در زمان حدود ۴۰ تا ۵۰ میلی ثانیه پس از رخداد خطا میباشد که برابر با  $_\kappa$ در نظر  $\overline{I}_{K\,2}^{\textrm{\tiny{#}}}$ گرفته میشود. بدیهی است که به دلیل میرا شدن مولفه ac جریان خطا، این مقدار از مقدار اولیه  $_{\bf K}^{^{^{0}}}$  جریان خطا *K* کمتر است. *I*

"-۲- در صورتی که در تعیین  $\frac{1}{K}$ -۲ بر مبنای محاسبات تئوری و یا بر مبنای برنامههای شبیهسازی  $\overline{I}_{K\,2}^{\text{''}}$ مورد استفاده، اثر مولفه dc جریان خطا در نظر گرفته نشود، میتوان جریان موثر در قطع کلید قدرت را بر اساس رابطه زیر محاسبه نمود.

$$
I_{breaking} = I_{K2}^{\dagger} \times \sqrt{1 + 2 \times F_{dc}^{2}}
$$
\n
$$
F_{dc} = e^{-t/\tau}
$$
\n
$$
(T - F)
$$
\n
$$
(T - F)
$$
\n
$$
(T - F)
$$

"د در این رابطه  $\frac{1}{K}$ که در این مقدار موثر جریان اتصال کوتاه در t ثانیه پس از وقـوع خطـا اسـت. t فاصـله  $\overline{I}_{K\, 2}^+$ زمانی بین وقوع خطا تا لحظه باز شدن کنتاکتهای کلید است که برابر با 40 تتا 50 میلتی ثانیته در نظتر گرفته میشود. 1ثابت زمانی مولفه dc جریان خطای عبوری از کلید است.

نرم افزار DIgSILENT میتواند مقادیر قطع کلید قدرت را به عنوان یکتی از خروجتی هتای مطالعتات پخش بار همانند شکل زیر محاسبه نماید.

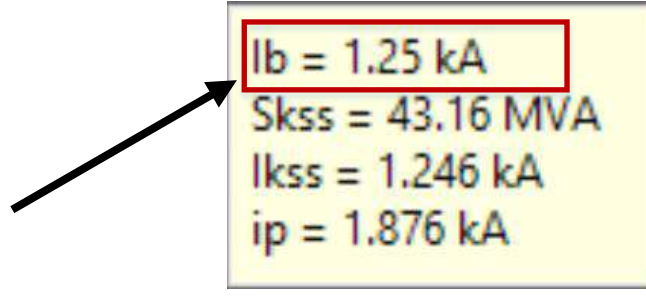

**شکل )3-4(: مقدار جریان قطع كلید**

-3-2 کلید قدرت در صورتی قادر به قطع جریان اتصال کوتاه نامی است کته کنتاکتت هتای آن ستالم باشند و خوردگی مکانیکی در آنها ایجاد نشده باشد. بعالوه الزم است از نظر عایقی محفظه قطتع نیتز در وضعیت مناسبی باشد. به طور مثال در کلید 6SF به دلیل عوامل زیر ممکن است قدرت قطع کلید کمتتر از مقدار نامی آن میباشد. از این رو توصیه میشتود، جریتان نتامی قطتع کلیتد، بتین 1.1 تتا 1.2 برابتر در نظر گرفته شود.  ${\rm I}_{\rm breaking}$ 

 افزایش رطوبت موجود در محفظه قطع )بیش از حد مجاز( کاهش فشار گاز <sup>6</sup>SF محفظه قطع

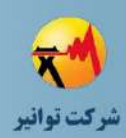

استفاده از ترکیب N2 و SF<sub>6</sub> بجای SF<sub>6</sub> خالص **\*** 

کاهش کیفیت گاز  $\mathrm{SF}_6$  به دلیل عملکردهای قبلی کلید  $\clubsuit$ 

-4-2 یکی دیگر از پارمترهای مهم در انتخاب کلید، قدرت اتصال آن در شرایط اتصال کوتاه است. این پارامتر عموما بر حسب مقدار جریان قطع  $\rm I_{breaking}$  و بر اساس استاندارد IEC60947-2 به دسـت مـی-آید.

-3 تنظیم رلههای حفاظت ژنراتور و اطمینان از عملکرد وسایل حفاظتی مشترکین

-1-3 در صورت تغذیه شبکه فشار متوسط توسط مولد مقیتاس کوچتک بصتورت جزیتره ای، بایستتی نسبت به عملکرد رلههای جریان زیاد و کات اوت فیوزها در سطح شبکه فشار متوسط )به ازای خطای فاز به زمین و همچنین فاز به فاز) اطمینان حاصل شود.

بنابراین الزم است به قابلیت AVR ژنراتور در تامین مولفه راکتیو جریان خطا بته همتراه دینامیتک و مدت زمان تداوم آن و به قابلیت تامین مولفههای اکتیو و راکتیو جریان خطا توستط مولتدهای بتا واستط اینورتری با توجه به جریان نامی کلیدهای الکترونیک قدرت بکار رفته و سیستم خنککننتده آنهتا توجته نمود.

-2-3 در صورت تغذیه شبکه فشار ضعیف توسط مولتد مقیتاس کوچتک بصتورت جزیتره ای، بایستتی نسبت به عملکرد رلههای جریان زیاد و به ویژه فیوزها در سطح شبکه فشار ضعیف و همچنتین در محتل مصرفکنندگان اطمینان حاصل شود و در صورت نیاز اقدامات زیر صورت گیرد:

- نوز از  $\rm{MCB}$  استفاده شود (فیوز در ۲٫۵ برابر جریان نامی عملکـرد دارد ولـی MCB در  $\rm{w}$ 1.5 برار جریان نامی خود عمل میکند(.
- فیدرهای بزرگ با جریان زیاد به تعدادی فیدرهای کوچتک تقستیم شتود تتا بتتوان از MCB یتا فیوزهای با جریان نامی کمتر استفاده نمود. زمانی کته جریتان اتصتال کوتتاه در حالتت کتارکرد جزیرهای (در صورت لحاظ شدن این حالت کاری برای منبع تولید پراکنده) بـه انـدازهای بـزرگ نباشد که باعث عملکرد مطمئن تجهیزات حفاظتی موجود گردد، میتتوان از ایتن روش استتفاده نمود.

-4 اطمینان از مناسب بودن ترانسفورماتورهای جریان 2

1

**01/03**

کد سند :

 $<sup>1</sup>$  Miniature Circuit Breaker</sup>

<sup>2</sup> Current Transformer

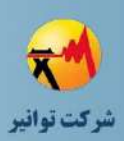

-1-4 با افزایش دامنه و ثابت زمانی مولفه dc جریان اتصال کوتاه ناشی از اتصال ژنراتور تولید پراکنده القایی سنکرون به شبکه توزیع، احتمال اشباع ترانسفورماتور جریان افزایش مییابد که ممکن است باعتث عدم هماهنگی حفاظتی رلههای جریان زیاد گردد. مثال در شتبکه هتای زیتر ممکتن استت اشتباع 2CT باعث ایجاد ناهماهنگی با رله تغذیه شده از 1CT شود.

برای مثال در شکل زیر به دلیل اینکه جریان خطتای یکستانی از هتر دو ترانستفورماتور جریتان 1CT و2CT عبور میکند. و در صورت زیاد بودن مقدار جریان خطا، هر دو ترانسفورماتور جریان با هم به اشباع میرود و هماهنگی حفاظتی بین این دو تغییری نمیکند. اما در شکل دوم به دلیتل وجتود منبتع تولیتد پراکنده در وسط فیدر، جریان عبوری از این دو ترانسفرماتور جریان متفاوت بوده و ترانسفورماتور جریتان 2CT به اشباع رفته و هماهنگی حفاظتی بین دو رله اضافه جریان متصل به ترانسفورماتورهای جریتان از بین میرود.

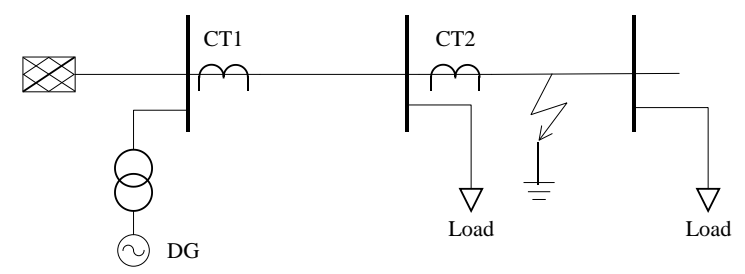

**شکل )4-4(: گذر جریان یکسان از هر دو ترانسفورماتور جریان و حفظ هماهنگی حفاظتی**

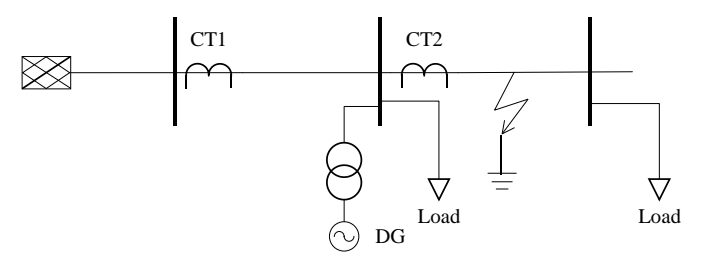

**شکل )5-4(: گذر جریان مختلف از دو ترانس جریان و احتمال اشباع و ناهماهنگی حفظاظتی**

شکل زیر، شکل موج جریان سمت ثانویه یک ترانسفورماتور جریان اشباع شده است را نشان میدهد.

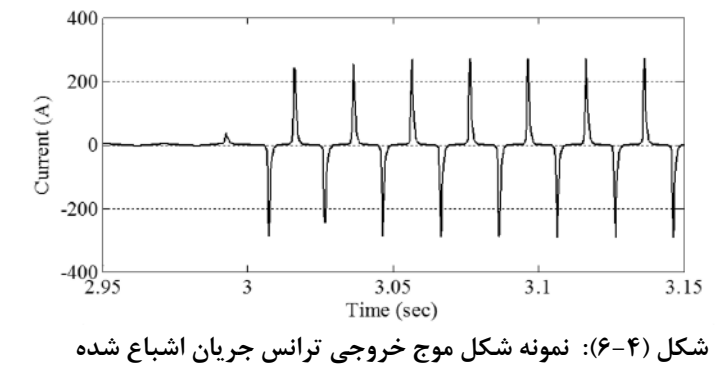

کد سند :

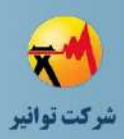

-2-4 با افزایش دامنه جریان اتصال کوتاه پس از اتصال ژنراتور تولید پراکنده القایی یا سنکرون به شبکه توزیع ممکن است:

- جریان عبوری از CT نظر حرارتی در حد تحمل نباشد.
- ممکن است جریان عبوری از ثانویه CT در حد تحمل تجهیزات متصل به ثانویته CT( نظیتر رلهها یا وسایل اندازهگیری( نباشد.

بنابراین در CTهای ابتدایی فیدر و همچنین در طول فیدر (به ویژه در اولیه ترانسفورماتورهای توزیع) بایستی نیازمندیهای مذکور بررسی شود.

برای محاسبه مقدار جریان خطای عبوری از مولد در هنگام خطا، اگر همانند شکل زیر که منبع تولید پراکنده در طول فیدر نصب شده است خطا در باالدست مولد رخ بدهد برای محاسبه جریان اتصال کوتتاه عبوری از مولد، نیازی به مدل سازی شبکه نیست.

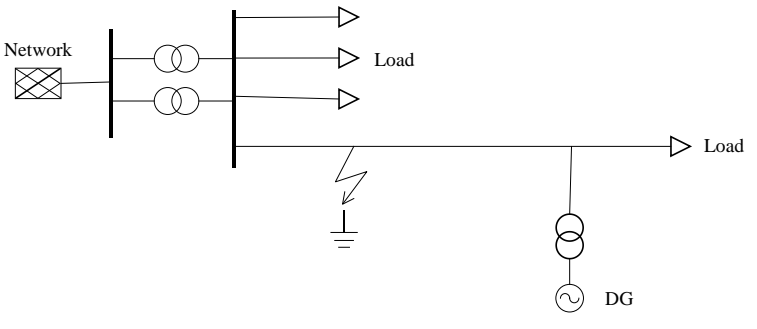

**شکل )7-4(: وقوع خطا در باالدست مولد پراكنده**

اگر محل خطا در شبکه پایین دست مولد باشد، برای محاسبه جریان اتصال کوتاه عبوری از مولد الزم است شبکه نیز مدل شود تا اثر افت ولتاژ ناشی از جریان شبکه لحاظ گردد.

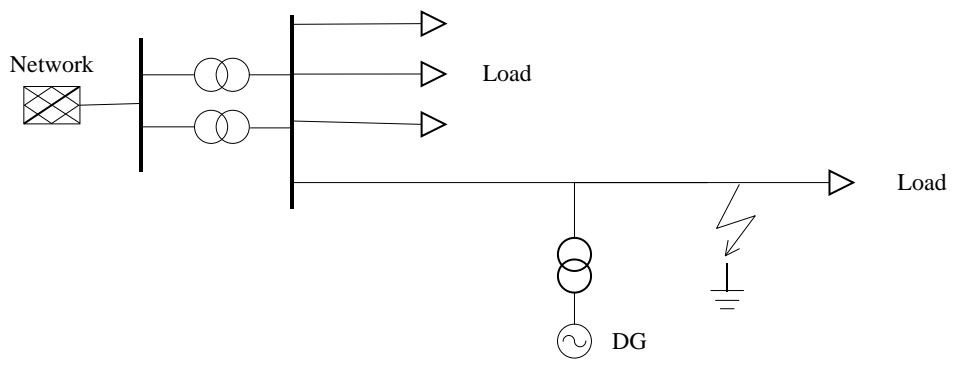

**شکل )8-4(: وقوع خطا در پایین دست مولد پراكنده**

-5 افزایش جریان اتصال کوتاه فاز به زمین در حضور ژنراتور ولتاژ ضعیف از نوع connected-Bus

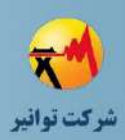

در ژنراتورهای فشار ضعیف چهارسیمه که مصرفکنندگان تکفاز را نیز تغذیه می نماید، جریان خطای فاز به نول بزرگتر از جریان خطای سه فاز است. در صورتی که اتصال ژنراتور به شبکه فشار ضعیف از نوع connected-Bus باشد بایستی ژنراتور به نحوی طراحی شود که جریان اتصال کوتاه فاز بته زمتین را نیتز تحمل نماید. این نیازمندی حتما بایستی به سازنده ژنراتور بیان شود. الزم به ذکر استت کته ژنراتورهتای فشار متوسط، بصورت چهارسیمه بهره برداری نشده و چنین نیازمندی در مورد آنها وجود ندارد.

در حالت فوق بایستی دقت نمود که جریان خطای فاز به نول در شبکه نیز خیلی بزرگ می شود. اگتر این جریان بیش از مقدار مجاز باشد، می توان از یک کلید در نتوترال ژنراتتور استتفاده نمتود. در صتورت اتصال ژنراتور به شبکه سراسری می توان کلید مذکور را بتاز کترد و در صتورت بهتره بترداری جزیتره ای بایستی کلید نوترال در حالت بسته باشد.

Arc flash hazard محاسبه -6

با افزایش سطح اتصال کوتاه، خطرات ناشی از ایجاد قوس الکتریکی در تجهیزات و به ویژه تابلوها نیتز زیاد می شود. این نکته در حالتی که سهم مولد در جریان عبوری از محل اتصال کوتاه زیاد است، اهمیت ویژه ای دارد. یکی از مصادیق این موضوع، حالتی است که مولد با ظرفیت نسبتا زیاد مستقیما بته ستطح فشار ضعیف )400 ولت( متصل میشود.

در این مورد باید به نکات زیر توجه نمود:

- بررسی proof arc بودن تابلوهای فشار ضعیف برای سطح اتصال کوتاه جدید )پتس از اتصتال مولد به شبکه توزیع)
- محاسبه انرژی منتقل شده به هنگام ایجاد قوس در تابلو و تعیین فواصل ایمنتی سته گانته و تجهیزات حفاظتی فردی مورد نیاز برای ایمن بودن در برابر قوس

برای اطالعات بیشتر در این زمینه به استانداردهای 1584 IEEE و E70 NFPA مراجعه شود. -7 بررسی تاثیر افت ولتاژ ناشی از اتصال کوتاه بر مصرفکنندگان

در محلهای مختلف شبکه باید بررسی شود که با توجه به تنظیم رلههای حفاظتی موجود، اتصال کوتاه تا چه زمانی استمرار دارد و چه میزان افت ولتاژ در شبکه ایجاد مینماید. ضمنا موارد زیر در سه حالت تغذیه فقط از شبکه، فقط از مولد (بهرهبرداری جزیرهای) و تغذیه از مولد متصل به شبکه، بررسی گردد:

 قابل تحمل بودن افت ولتاژ موقت برای مصرف کنندگان بررسی در مدار ماندن بارهای کنتاکتوری در مدت زمان اتصال کوتاه در شبکه

کد سند :

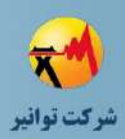

-8 بررسی کفایت برقگیرها از منظر اضافه ولتاژهای موقت

در حالت بهرهبرداری جزیرهای مولد، بایستی اضافه ولتاژهای موقت در حالتهای زیر محاسبه شده و بررسی شود که آیا برقگیرهای موجود در شبکه قادر به تحمل آنها هستند یا خیر و در صورت عدم تحمل بایستی نسبت به تنظیم رلههای حفاظتی موجود، تنظیم کنترلکنندههای مولدهای موجود در شبکه، یا بهکارگیری برقگیر با ولتاژ نامی باالتر اقدام شود:

- در حالتهای گذرای شبکه و با توجه به پاسخ کنترلکنندههای مولد
- اتصال کوتاه فاز زمین با توجه به نحوه زمین شدن ترانستفورماتور واستطه و همچنتین زمتان عملکرد رلههای حفاظتی موجود

-9 با اتصال مولد به هر سطح ولتاژ، مناسب است که کفایت تحمل اتصال کوتاه در تجهیتزات موجتود در همان سطح ولتاژ و ترجیحا یک سطح ولتاژ باالتر از آن بررسی شود.

به طور مثال با اتصال منابع تولید پراکنده به شبکه فشار متوسط، الزم است که کفایت مشخصات فنی تجهیزات موجود در شبکه 20 کیلوولت از منظر تحمل اتصال کوتاه بررسی گردد. ضمنا مناسب است کته مطالعات اتصال کوتاه در مورد تجهیزات موجود در سوئیچگیر 63 کیلوولت نیز صورت پذیرد.

به دلیل بزرگ بودن نسبت تبدیل ترانسفورماتورهای توزیع، تغییر امپدانس تونن از ستمت اولیته ایتن ترانسفورماتورها ناشی از اتصال مولد مقیاس کوچک به شبکه فشتار متوستط، تتاثیر نتاچیزی بتر افتزایش جریان اتصال کوتاه در شبکه فشار ضعیف دارد. از این رو معموال نیازی به بررسی جریان اتصال کوتتاه در این سطح ولتاژ نیست.

ممکن است در طول فیدر 20 کیلوولت از تجهیزاتی نظیر ریکلوزر یا فیدر با سطح مقطع کم استتفاده شده باشد که بایستی کفایت مقدار مجاز جریان اتصال کوتاه در آنها نیز پس از اتصال مولد به شبکه فشار متوسط بررسی گردد.

### **-3-4 عملکرد انواع منابع تولید پراكنده در هنگام خطاي اتصال كوتاه**

## **-1-3-4ژنراتور سنکرون**

در این نوع مولد همانند مولدهای معمول شبکه برق، در هنگام وقوع خطا، جریان اتصال کوتاه دارای مقدار DC میباشد. با توجه به مدت زمان گذر از خطا، دامنه این جریان با توجه به تغییر مدل راکتانس ژنراتور از راکتانس زیرگذرا به گذرا و سنکرون با توجه به ثابت زمانیهای مرتبط با آنها در شکل زیر نشان

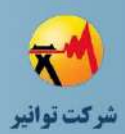

داده شده است. بر طبق استاندارد 60909 IEC تعریف اندیسهای جریانی و ضرائب مربوطه در شکل )-4 9( به صورت زیر میباشند:  $I_{\rm kss}$ : جریان اتصال کوتاه متقارن (مقدار موثر) ا: پیک جریان اتصال کوتاه (مقدار لحظهای)  $I_{\rm b}$ : جریان قطع اتصال کوتاه متقارن (مقدار موثر) Ith: جریان اتصال کوتاه معادل حرارتی (مقدار موثر)

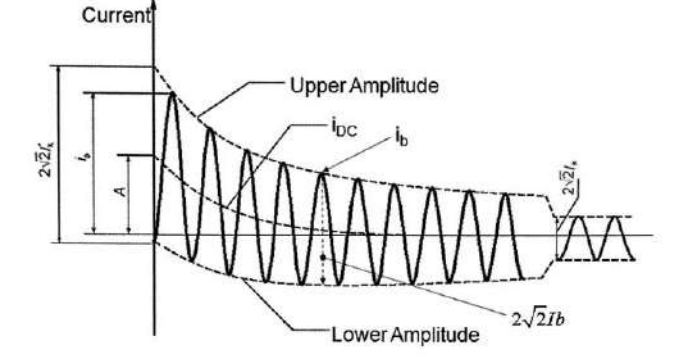

**شکل )9-4(: وقوع خطا در پایین دست مولد پراكنده**

برای مثال جریان اتصال کوتاه تولید شده توسط ژنراتور سنکرون با مشخصه خروجتی 400 ولتت، 50 هرتز، 4 قطب، 1250 کیلوولت آمپر با جریان نامی 1.8 کیلوآمپر، به ازای اتصال کوتاه سه فاز در خروجی ژنراتور، در نمودار شکل )10-4( زیر قابل مشاهده است.

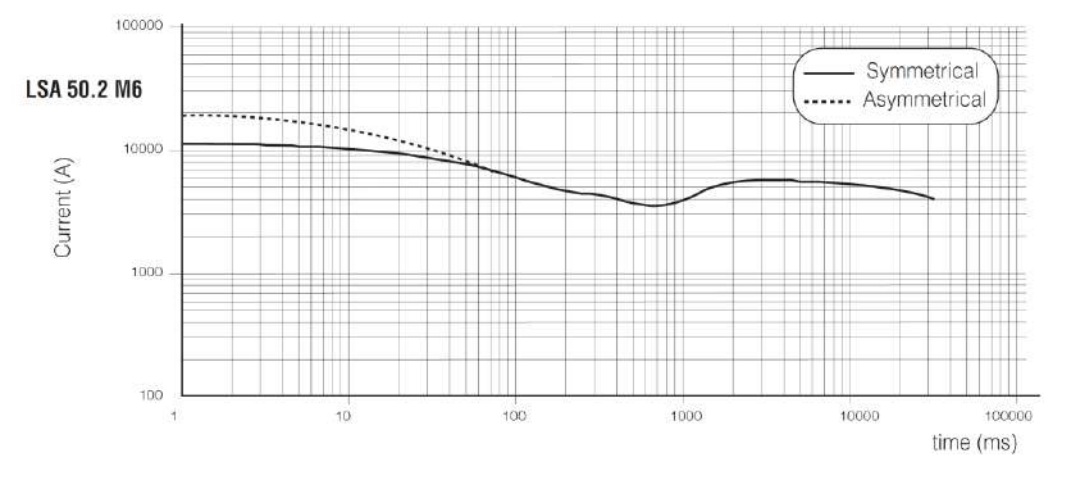

**شکل )10-4(: نمودار جریان اتصال كوتاه تزریفی ژنراتور سنکرون**

جریان خروجی مولد برای مدت کوتاهی تا حدود 2 برابر جریان نامی کتاهش یافتته و ستپس افتزایش یافته و در زمان حدود 2 تا 10 ثانیه پس از وقوع خطا، تقریبا برابر با 3 پریونیت میشود. نمودار داده شده

کد سند :

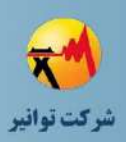

بر حسب خطای سه فاز متقارن و نامتقارن است. میتوان با استفاده از جدول زیر مقتادیر جریتان خطتا را برای انواع دیگر خطاها به دست آورد.

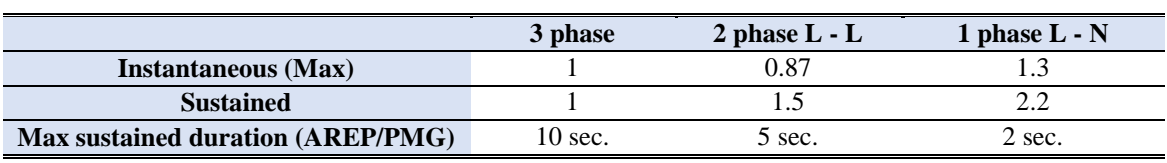

**جدول )1-4(: مشخصات <sup>و</sup> ضرایب نوع خطا ژنراتور سنکرون**

بنابراین در صورتی که سیستم تحریک از نوع PMG یا AREP باشد، حداکثر مقدار موثر جریان خطای سه فاز، ۱٫۶برابر جریان نامی (معادل با ۱ پریونیت) و حداکثر مقدار جریان طولانی مدت (تا حداکثر زمان مجاز که برابر ١٠ ثانیه است) ٣ برابر جریان نامی (معادل با ١ پریونیت) است.

در اتصال کوتاه نامتقارن که تلفات کمتری در سیم پیچ استاتور ژنراتور اصلی ایجاد مینماید، دامنه جریان بیشتری بصورت طوالنی مدت ایجاد میشود. البته خطای نامتقارن نوسانات مکانیکی شدیدی در توربوژنراتور ایجاد مینماید و همچنین با ایجاد جریان منفی بزرگ، باعث گرم شدن هسته روتور نیز می شود، لذا زمان استمرار آن نیز محدود است.

#### **-2-3-4 مولد القایی تغذیه دوگانه**

در شکل )11-4( جریان خروجی مولد تغذیه دوگانه استفاده شده در توربین بادی نشان داده شده است. در ابتدای بروز خطا، جریان اتصال کوتاه بسیار زیادی برای مدت محدود تولید میشود. و بعد از آن جریان اتصال کوتاه در مقداری نزدیک به جریان قبل از خطا قرار گرفته و بعد از رفع خطا نیز دامنه آن بزرگ شده و با حالت نوسانی به جریان حالت قبل از خطای خود باز میگردد.

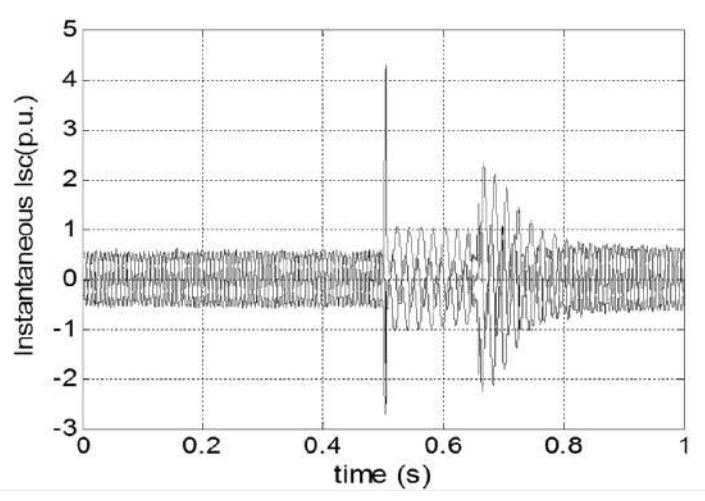

**شکل )11-4(: نمودار جریان خطاي اتصال كوتاه سه فاز مولد القایی دو سوء تغذیه**

کد سند :

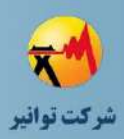

در شکل زیر نمای کلی از یک توربین بادی با مولد القایی از تغذیه دوگانه نشان داده شده است.

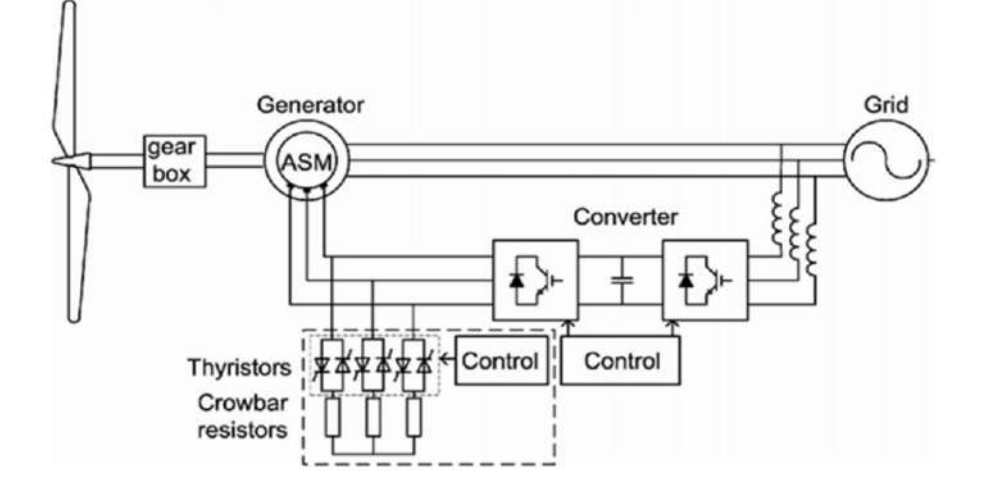

**شکل )12-4(: نماي كلی یك مولد بادي با ژنراتور القایی از تغذیه دوگانه**

یکی از بخشهای اصلی نشان داده شده در شکل )12-4( مقاومت کروبار متی باشتد. ایتن مقاومتت در هنگام وقوع خطا، جایگزین مبدل و انرژی ذخیره شده در آن را مصرف میکند. تا از اندازه و شدت جریان اتصال کوتاه بکاهد. در شکل زیر مقدار هارمونیک اول جریان اتصال کوتاه در دو حالت وجود و عدم وجود کروبار نشان داده شده است.

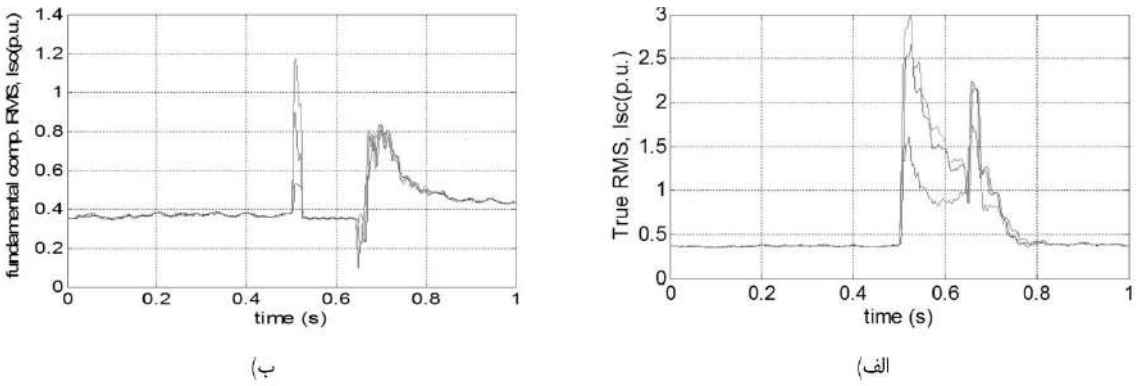

**شکل )13-4(: مقدار هارمونیك اصلی جریان اتصال كوتاه 1( بدون كروبار، 2( با وجود كروبار** همانطور که مشاهده میشود وجود کروبار باعث کاهش دامنه جریتان خطتا و همتین دامنته جریتان خروجی مولد پس از رفع خطا و نوسان کاهش آن برای رسیدن به مقدار قبل از خطا، میگردد. در مورد جریان اتصال کوتاه مولد القایی تغذیهدوگانه موارد زیر باید لحاظ شود: دامنه جریان محاسبه شده با روش مقدار موثر واقعی، از دامنه به دست آمده بتر استاس روش مقدار موثر هارمونیک اول، بزرگتر بوده و در نتیجه تاثیر منفی بیشتری بر عملکرد رله دارد.

کد سند :

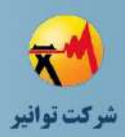

- کروبار نه تنها باعث کاهش جریان خروجی مولد در لحظه وقوع خطا در شبکه میشود، بلکته جریان تزریقی به شبکه بعد از رفع خطا نیز کمتر خواهد شد.
- جریان خروجی مولد در لحظه وقوع خطا زیاد بوده و به سرعت افت مینماید. پس از رفع خطا نیز دامنه آن افزایش یافته و نرخ کاهش آن، نسبتا کم میباشد.
- ممکن است مقدار ماکزیمم جریان اتصال مولد القایی تغذیهدوگانه درصورت به وقوع خطتا در سمت HV ترانسفورماتور واسطه (و نه سمت فشار ضعیف) ایجاد شود.

## **-3-3-4 مولدهاي اینورتري**

در شکل زیر جریان خروجی یک مولد اینورتری را نشان داده شده است.

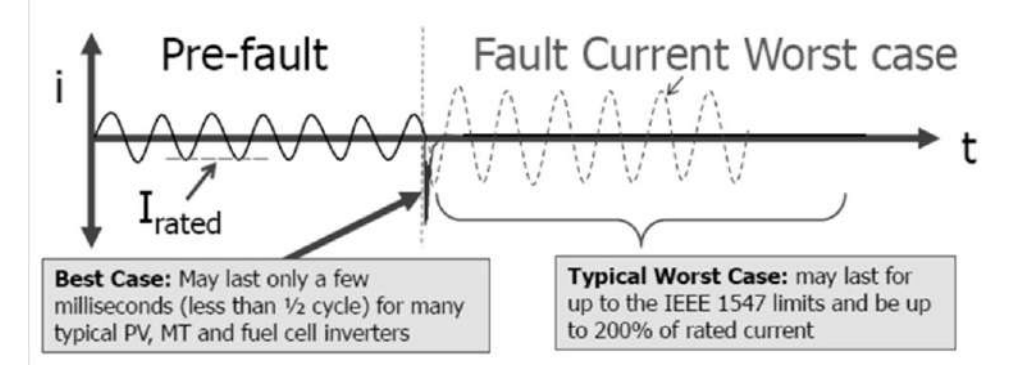

**شکل )14-4(: شکل جریان اتصال كوتاه خروجی مولد اینورتري**

مولدهای اینورتری رفتار دینامیکی مشابه مولدهای سنکرون یتا القتایی ندارنتد. اینورترهتا، یتک جترم چرخان ندارند، پس بنابراین اینرسی برای تامین جریان خطا بر اساس ویژگیهای الکترومغناطیسی ندارند. مبدلهای اینورتری سرعت بسیار بیشتری برای کاهش جریان خطا دارند. دلیل این امر نبود ویژگتی هتای عمدتا القایی موجود در ماشینهای چرخان می،باشد. این ویژگیهـا مشـخص کننـده ثابـت زمـانی مـدار هستند. در واقع شکل موج خروجی اینورتر قبل و بعد از خطا یکسان هستند و تنها دامنه آن ممکن است تا 2 برابر افزایش یابد. همانطور که مشاهده میشود در لحظه وقوع خطا جریتان خروجتی یتک مقتدار از حالت متقارن خود خارج می شود. اما مدت زمان آن بسیار کوتاه می باشد (کمتر از نیم سیکل).

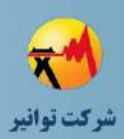

- **-4-4 محدوده مورد نیاز شبیهسازي جهت انجام مطالعات اتصال كوتاه**
- در صورت اتصال مولد به فیدر یا باس بار فشار متوسط، بایستی ترانسفورماتورهای فتوق توزیتع و ترانسفورماتورهای زمین مربوطه مدل شده و شبکه فوق توزیع بصـورت امپــدانس تـونن در نظـر گرفته شود.
- در صورت اتصال مولد به فیدر یا باس بار فشار ضعیف، بایستی ترانسفورماتور توزیع مدل شتده و شبکه فشار متوسط بصورت امپدانس تونن در نظر گرفته شود.
- از بارهای استاتیکی با اتصال مثلث یا ستاره زمین نشده، صترف نظتر متی شتود ولتی موتورهتای الکتریکی بصورت مجتمع مدل میشوند. الزم به ذکر است که موتورهای الکتریکی به دلیل زمین نشدن نوترال، فقط در خطای دو فاز و سه فاز مشارکت دارند.

## **-5-4 قیود**

- توانایی تحمل حرارتی و مکانیکی تجهیزات در برابر جریان اتصال کوتاه بررسی شتود . بته عبتارت دیگر، کلیه تجهیزاتی که جریان اتصال کوتاه از آنها عبور مینماید (هـادی، انـواع قطـع کننـده و ترانسفورماتورهای جریان) بایستی قادر به عبور It (حد جریان حرارتی) در زمان TK ثانیه باشـند که  $\rm T_K$  معمولاً برابر با ۱ یا ۳ ثانیه در نظر گرفته میشود. همچنین کلیه تجهیزات بایستی توانایی تحمل نیروی الکترودینامیکی ناشی از پیک جریان اتصال کوتاه را داشته باشند.
	- تجهیزات قطع کننده، توانایی قطع جریان اتصال کوتاه را داشته باشند.
	- قدرت وصل تجهیزات قطع و وصل کننده در شرایط اتصال کوتاه بررسی شود.
- طراحی مناسب تجهیزات شبکه از قبیل ترانسفورماتورهای جریان در شرایط اتصال کوتاه بررستی شود.
	- مباحث مرتبط با پایداری و حفاظت در فصول 5 و 7 ارائه خواهد شد.

#### **-6-4 وروديها**

با توجه به توضیحات ارائه شده در فصل 2 در مورد نحوه ورود اطالعات به نرمافزار، اطالعات زیر جهت انجام مطالعات اتصال کوتاه مورد نیاز میباشد:

 مشخصات فنی تجهیزات، ترانسفورماتورها، خطوط شبکه، منتابع تولیتد پراکنتده موجتود، ستطح اتصال کوتاه فعلی پست و ...

کد سند :

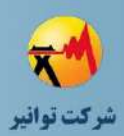

- ساختار شبکه تحت مطالعه در حالتهای مختلف مانور در شبکه توزیع و اطالعات کامتل شتبکه )سطح مقطع و طول بخشهای مختلف شبکه باالدستی و پایین دستی مولد و ...(
	- موتورهای بزرگ موجود در شبکه تحت مطالعه
- تعیین حالتی از ساختارهای ممکن در شبکه توزیع که در آن، حتداقل امپتدانس بتین ژنراتتور و شبکه باالدستی وجود دارد.
- تحمل اتصال کوتاه نامی تجهیزات موجود در شبکه متورد مطالعته شتامل انتواع قطتع کننتده هتا، ترانسفورماتورهای جریان
	- پارامترهای ژنراتور و ترانسفورماتور واسطه )در صورت نیاز(

## **-7-4 خروجیها**

- جریان اتصال کوتاه متقارن اولیه توان اتصال کوتاه متقارن اولیه جریان اتصال کوتاه پیک جریان قطع اتصال کوتاه
	- جریان اتصال کوتاه حرارتی

**-8-4 مکانهاي محاسبه جریان اتصال كوتاه** -1 محل نصب تجهیزات سری با شبکه )ترانسفورماتور جریان و انواع قطع کننده( -2 بخشهایی از فیدر که دارای سطح مقطع کمتری نسبت به ابتدای فیدر است. -3 محل نصب وسایل حفاظتی -4 محل نصب ترانسفورماتور جریان و کلید مربوط به مولد )معموال سمت فشار ضعیف ترانسفورماتور واسطه)

در شکل )15-4( یک سیستم نمونه با حضور مولد مشاهده میشود که اعداد موجتود در شتکل نشتان دهنده مکانهای مناسب به ترتیب بیان شده برای محاسبه جریان اتصال کوتاه هستند.
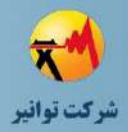

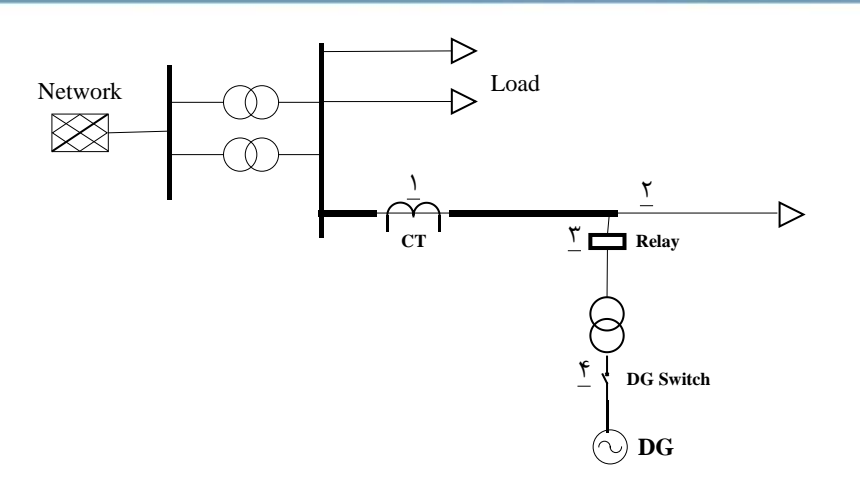

**شکل )15-4(: مکانهاي مناسب براي محاسبه جریان اتصال كوتاه**

# **-9-4 نوع خطاي مورد مطالعه در انجام محاسبات جریان اتصال كوتاه**

- جریان خطای سه فاز برای بررسی تحمل تجهیتزات و هتادی هتا و همچنتین همتاهنگی وستایل حفاظتی
	- جریان خطای فاز به نول برای بررسی تحمل تجهیزات و هادی های فشار ضعیف
	- جریان خطای فاز به زمین برای بررسی هماهنگی وسایل حفاظتی تشخیص خطای زمین
- جریان خطای فاز به فاز برای بررسی هماهنگی وسایل حفتاظتی دو طترف ترانستفوماتورهای بتا  $D$ گروه برداری  $Dy$ و Dyn

# **-10-4 پیادهسازي نرمافزاري مطالعات اتصال كوتاه**

پس از وارد کردن اطالعات مورد نیاز برای مطالعات اتصال کوتاه هر تجهیز بر طبق موارد توضتیح داده شده در فصل 2 و اطالعات مورد نیاز آنها میتوان همانند شکل زیر با انتخاب گزینه مربتوط بته مطالعتات اتصال کوتاه وارد جعبه ابزار محاسبات اتصال کوتاه شد.

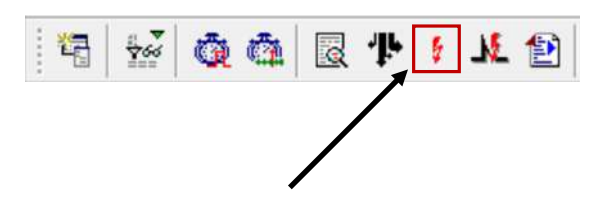

**شکل )16-4(: نماد مربوط به محاسبات اتصال كوتاه**

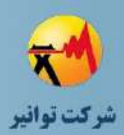

همچنین میتوان با انتخاب تجهیز مورد نظر برای مطالعات اتصال کوتاه، همانند شکل زیر وارد جعبته ابزار مطالعات اتصال کوتاه شد.

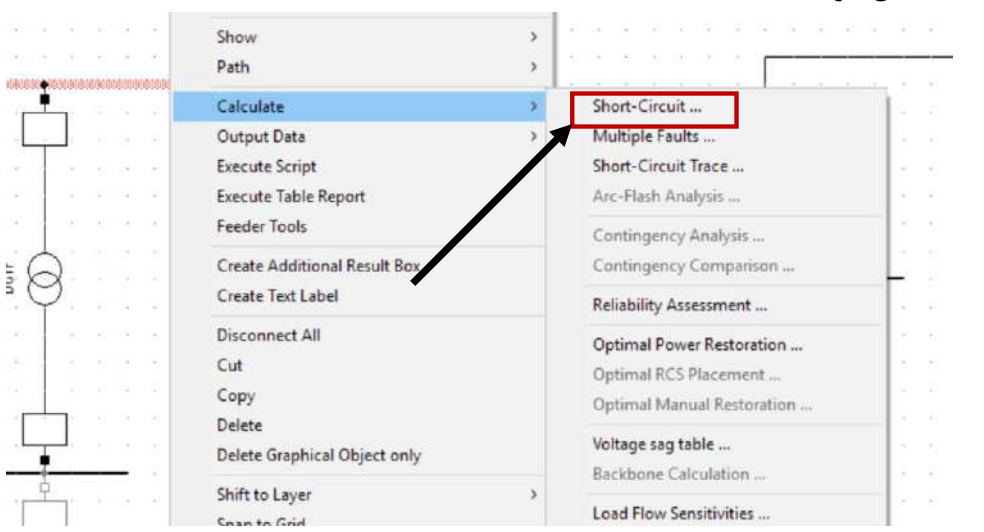

**شکل )17-4(: انتخاب گزینه محاسیات اتصال كوتاه**

```
در شکل زیر پنجره تنظیمات مطالعات اتصال کوتاه نرمافزار نشان داده شده است. در این بخش داریم:
```
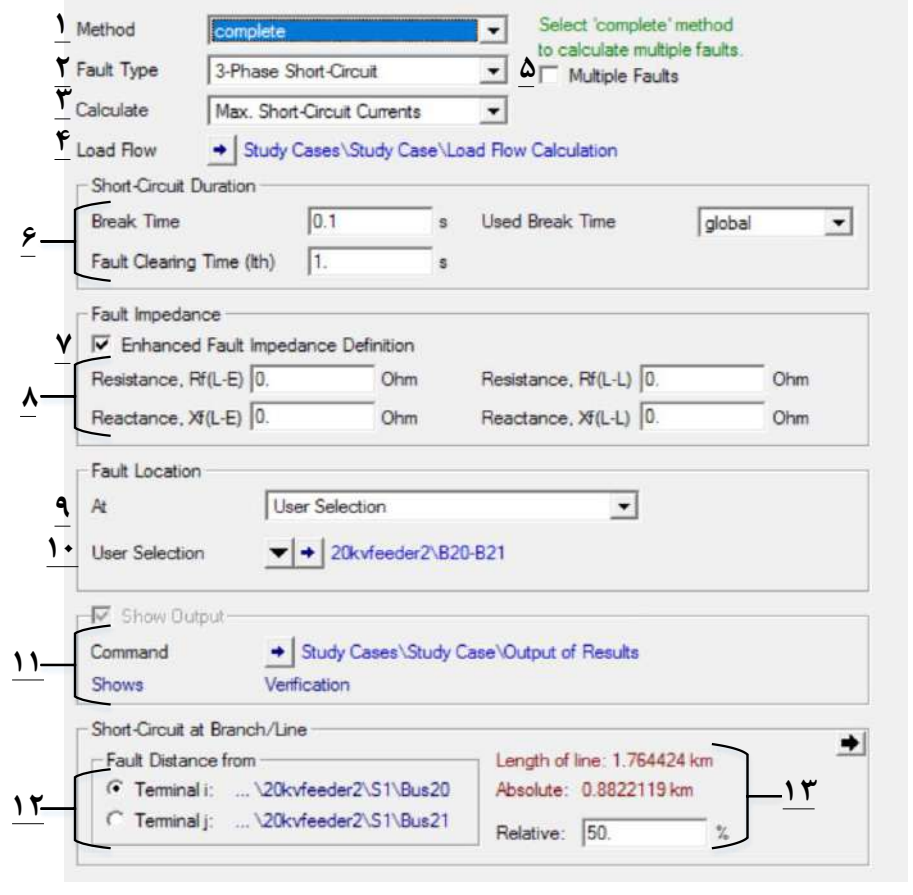

**شکل )18-4(: تنظیمات محاسبات اتصال كوتاه**

کد سند :

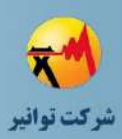

-1 در این قسمت روش محاسبه جریان اتصال کوتاه مشخص میشود. در نرمافتزار دیگستایلنت چهتار روش متفاوت برای مطالعه اتصال کوتاه در شبکه قدرت وجود دارد که در ادامه به آنها پرداخته میشود. -2 نوع خطا مانند تک فاز، دوفاز، دوفاز به زمین یا سه فاز در این قسمت مشخص میشود.

-3 با توجه به پارامترهای وارد شده برای تجهیزات داخل شبکه همانند متدل شتبکه ختارجی جریتان اتصال کوتاه را میتوان در دو حالت حداقل و حداکثر محاسبه نمود.

-4 در برخی روشهای محاسبه جریان اتصال کوتاه الزم است برای بدست آوردن حالت اولیه سیستت م قبل از خطا پخش بار گرفته شود که در این قسمت میتوان تنظیمات مربوط به آن را وارد نمود.

-5 در روش محاسبه complete این امکان وجود دارد که در حالتی که همزمان چندین خطا در شبکه وجود داشته باشد مطالعات انجام داد. البته این روش محاسبه خطا به دلیتل نتادر بتودن ایتن شترایط در شبکه توزیع، مورد استفاده قرار نمیگیرد.

۶- در این قسمت مشخصات زمانی اتصال کوتاه که شامل زمان قطع کلید (که در صورتی که این زمان برای تمام کلیدها به صورت پارامتر عمومی در نظر گرفته شده باشد) است وارد می شود. مدت زمان خطـا برای محاسبه حد حرارتی جریان اتصال کوتاه تجهیزات مورد استفاده قرار میگیرد.

-7 با انتخاب این گزینه، مدل پیشرفتهتری برای مشخصات الکتریکی محل خطتا لحتاظ متی شتود. در صورت عدم انتخاب این گزینه مشخصات الکتریکی خطا، تنها به صورت یتک مقاومتت و راکتتانس بتدون توجه به نوع خطا (فاز به فاز یا فاز به زمین) تعیین می شود.

-8 در صورت انتخاب گزینه قسمت قبل، در اینجا میتوان پارامترهای الکتریکی مقاومتت و راکتتانس خطا را برای اتصال بین زمین و فاز و همین طور فاز به فاز به صورت جداگانه تعیین نمود. سپس با توجته به نوع خطای انتخابی، از این پارامترها استفاده میشود.

-9 در این قسمت تجهیز دچار خطا تعیین میشود. میتوان یک تجهیز خاص را بترای محاستبه خطتا انتخاب نمود و یا تمامی باس بارها را انتخاب نمود. البته باید توجه داشت منظور از خطا در تمتامی بتاس بارها خطای همزمان نیست و در واقع نشان دهنده جریان خطا برای هر باس بار به تنهایی میباشد.

-10 در صورت انتخاب گزینه Selection User در اینجا میتوان تجهیز مورد نظر برای ایجاد خطتا را انتخاب نمود.

-11 در این قسمت خروجیهای مطالعه جریان اتصال کوتاه مشخص میشود.

کد سند :

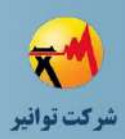

-12 این قسمت و قسمت بعدی در صورت انتخاب خط یا کابل به عنوان تجهیز دچار خطا ظاهر می- شود. در این قسمت محل مشخص کننده خط یا کابل دچار خطا از دو سر ترمینال یا باس بار آن انتخاب میشود. در واقع مرجع محل خطا در این قسمت مشخص میشود.

-13 در این قسمت، محل خطا با توجه به باس مرجع انتخاب شده در قسمت قبل تعیین میشود. این فاصله میتواند به صورت درصد نسبی از طول خط یا بر حسب فاصله قطعی (کیلومتر) مشخص گردد.

# **-11-4 تحلیل نتایج**

در صورت پیادهسازی صحیح اجزا و همینطور تنظیمات پنجره اتصال کوتتاه، متی تتوان برنامته اتصتال کوتاه را اجرا نمود و در ادامه از خروجی خروجی نرمافزار استفاده نمود. ابتدا الزم است که خروجیهای به دست آمده بررسی شده و در صورت وجود اطالعات مشکوك و یا غیر منتظره نسبت بته بررستی دقیتق و علت یابی آن اقدام شود. پس از اطمینان از صحت اطالعات خروجی، الزم است که شرایط اجزای سیستم با توجه به اهداف ذکر شده بررسی شود. برای مثال الزم است اطمینان حاصل پیدا کرد که حتد حرارتتی تجهیزات رعایت شده باشد و یا جریان قطع کلیتدها از 80 درصتد قتدرت قطتع نتامی آنهتا کمتتر باشتد. همچنین الزم میباشد که به الزامات مرتبط با قدرت وصل کلید نیز توجه شود.

در صورت برآورده شدن اهداف اشاره شده در این بخش اتصال منبع تولیتد پراکنتده بتر استاس طترح اتصال پیشنهادی بالمانع میباشد. درصورتی که نتایج از حدود مجاز تجاوز کنتد. الزم اقتدامات اصتالحی نظیر تغییر تجهیزات، تغییر ظرفیت مولد پراکنده و یا دیگر امور اصالحی برای برطرف کردن مشکل ایجاد شده، در نظر گرفته شود.

الزم به ذکر است همانند مطالعات پخش بار هرگونه تغییر در طرح اتصال، تجهیزات شبکه و یتا دیگتر اقدامات باید با هماهنگی با مالک منبع تولید پراکنده و شرکت برق مربوطه انجام شود.

## **-12-4 نتیجهگیري**

مطالعات اتصال کوتاه به دلیل اینکه همیشه پتانسیل ایجاد آسیب دائمی یا موقت بته مشتترکین و یتا تجهیزات شبکه را دارند همواره باید مورد توجه قرار بگیرند. اتصال منابع تولید پراکنتده متی توانتد ستطح جریان اتصال جریان اتصال کوتاه را در نقاط مختلف شبکه مورد بررسی تغییر بدهنتد. ممکتن استت کته اتصال مولد به شبکه باعث افزایش قابل توجه سطح اتصال کوتاه شود و ممکتن استت عملکترد بعضتی از تجهیزات شبکه مانند قطع کنندههای جریان اتصال کوتاه و یا ترانسفورماتورهای جریان را تحت تاثیر قرار

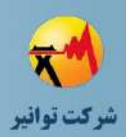

بدهد. بنابراین اطمینان از برآورد شدن نیازمندیهای اتصال منبع تولید پراکنده بته شتبکه از نقطته نظتر اتصال کوتاه باید برآورده شود.

در این بخش به معرفی اهداف مورد نیاز که در مطالعات اتصال کوتاه باید لحاظ شود و مکانهای مورد بررسی اتصال کوتاه و تنظیمات مربوط به اتصال کوتاه پرداخته شده است.

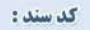

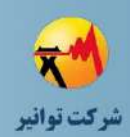

**فصل پنجم**

# **مطالعات دیناميكي و پایداري گذرا**

کد سند :

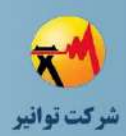

## **-1-5مقدمه**

خطاهای گذرا در سیستمهای قدرت اهمیت فراوانی دارند، زیرا ممکن است با وقوع خطاهای گذرا، بته علت خارج شدن از محدوده مجاز ولتاژ و توان و غیره، شبکه دچار مشتکل شتود. ایتن فرآینتد همچنتین ممکن است منجر به آسیب رساندن به تجهیزات الکتریکی و مصرفکنندهها گردد. لذا بایـد بـا توجـه بـه تاثیرات اینگونه خطاها بر شبکه، رلهها و کلیدهای موجود در فیدرها و پستها و غیره بته نحتو مناستبی تنظیم شوند. همچنین ممکن است نیاز به تجهیزات حفاظتی و کلیدهای بیشتتری در سیستتم باشتد. در این گزارش به بیان روش انجام مطالعات حالتت گتذرا در سیستتم قتدرت در نترم افتزار DIgSILENT در حضور منابع تولید پراکنده پرداخته میشود.

#### **-2-5 اهداف**

اهداف مطالعات مربوط به پایداری گذرا عبارتند از:

- میزان توانایی تحمل اغتشاشات توسط DG
- میزان تاثیرگذاری DG بر پایداری دینامیکی و گذرای شبکه
	- عملکرد DG در حالت جزیرهای شدن
		- کفایت سیستمهای حفاظتی
			- پدیده کیفیت توان

عوامل مختلفی میتوانند منجر به ناپایداری گذرا در شبکه گردند که از جمله آنهتا، متی تتوان وقتوع خطای دوفاز یا سه فاز در نزدیکی ژنراتور، خروج یکی از خطتوط واستط از شتبکه، ختروج ترانستفورماتور باالدست در شبکه و غیره را نام برد. بررسی پایداری گذرا در شبکههای فشار متوستط بته دالیتل زیتر در مقایسه با شبکه فشار قوی اهمیت بیشتری دارد:

الف) تعداد اتصال کوتاه زیاد در شبکههای فشار متوسط به دلیل گستردگی شبکه و فاصله فاز بـه فـاز نسبتا کم در خطوط هوایی

> ب( باال بودن زمان تشخیص و رفع خطا در شبکههای فشار متوسط ج) ثابت اینرسی نسبتا کم مولدهای سنکرون تولید پراکنده

بنابراین اوال احتمال وقوع ناپایداری گذرا در مولدهای سنکرون تولیتد پراکنتده بیشتتر از ژنراتورهتای بزرگ متصل به شبکه فشار قوی است و ثانیا وقوع ناپایداری گذرا باعث آسیب شدید به ژنراتور و به ویتژه

کد سند :

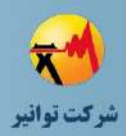

به محرك اولیه شده و موجب افت کیفیت توان در شبکه میشود. ناپایداری گذرا در ژنراتورهای سنکرون ممکن است موجب بروز اتفاقات زیر شود:

- عبور جریان با دامنه باال از سیم پیچ استاتور که در صورت طوالنی شدن زمان کارکرد ژنراتتور در حالت ناپایدار، حتی ممکن است از نظر حرارتی بیشتر از قابلیتت تحمتل حرارتتی جریتان اتصال کوتاه نامی در ژنراتور باشد.
- القای ولتاژ با دامنه باال در سیم پیچ روتور و عبور جریتان بتاال از آن کته حتتی ممکتن استت مشکالت عایقی برای سیستم تحریک )نظیر بخش های مختلف سیستتم تحریتک استتاتیک( ایجاد نماید.
- یکی از خطرات جدی ناپایداری گذرا، اعمال گشتاور مکانیکی با دامنه چندین برابر مقدار نامی به مجموعه توربوژنراتور است که باعث آسیب شفت مجموعت ه توربوژنراتتور و حتتی جابجتایی توربوژنراتور از روی فونداسیون مربوطه میشود.
- تغییرات شدید دامنه جریان تبادلی با شبکه، در مولدهای بتزرگ باعتث ایجتاد حتالتی نظیتر فلیکر ولتاژ در سیستم شده و ممکن است به بارهای موجود در شبکه آسیب برساند.

عوامل بـه وجـود آورنـده ناپایـداری،هـای گـذرا طبــق اســتاندارد IEEE1547 شــامل از دســت رفــتن سنکرونیزم، تغییرات گذرای زیاد ولتاژ، تغییرات گذرای زیاد فرکانس و نیز نوسانهای زیرمیرای ژنراتورهتا مے باشند.

# **-3-5 عوامل تاثیرگذار بر ناپایداري گذرا**

عوامل مختلفی میتوانند بر ناپایداری گذرای شبکه تاثیر گذار باشتند کته از آن جملته متی تتوان نتوع اتصال کوتاه و محل وقوع آن در شبکه، میزان توان خروجی مولد پیش از وقتوع خطتای اتصتال کوتتاه در شبکه و نیز نوع سیستم کنترل تحریک ژنراتور سنکرون )کنترل ولتاژ، کنترل ضریب توان، کنتترل تتوان راکتیو و کنترل دستی( را نام برد. مهمترین پارامتر در بررسی حالت گذرا، زمان بحرانی رفع خطا )CCT) است که با میزان آسیب رسیدن به تجهیزات الکتریکی ارتباط مستقیمی دارد. به عبارت دیگر زمتان رفتع خطای بحرانی بیانگر میزان تنظیمات زمانی رلههای حفاظتی استت. ایتن زمتان رفتع خطتا، بستتگی بته پارامترهای مختلفی از قبیل اینرسی (لختی) ژنراتورها، نوع خطا، فاصله محل وقوع خطا از ژنراتـور، نقطـه کار اولیه ژنراتور و نیز سیستم کنترل تحریک ژنراتور دارد. شکلهای (۵-۱) تا (۵-۵) نحوه ارتبـاط زمـان رفع خطای بحرانی با هرکدام از این پارامترها را نمایش میدهند:

کد سند:

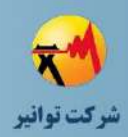

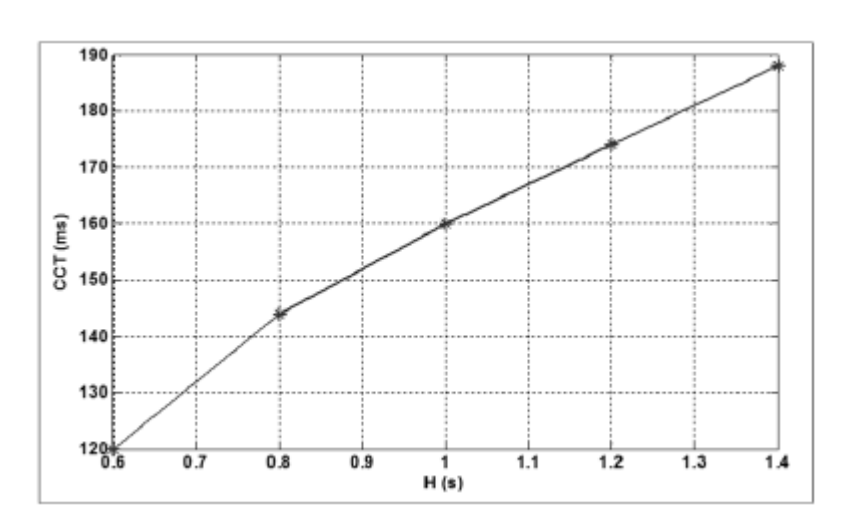

**شکل )1-5(: وابستگی زمان بحرانی رفع خطا به اینرسی ژنراتور** با توجه به شکل (۵-۱) مشاهده میشود که هرچقدر اینرسی (لختی) یک ژنراتور بیشتر باشد، زمان بحرانی رفع خطا افزایش مییابد. لذا در ژنراتورهای با اینرسی باال، تنظیمات زمانی رلههای حفاظتی می- توانند افزایش یابند و این ژنراتورها در مقابل خطا پایداری بهتری دارند.

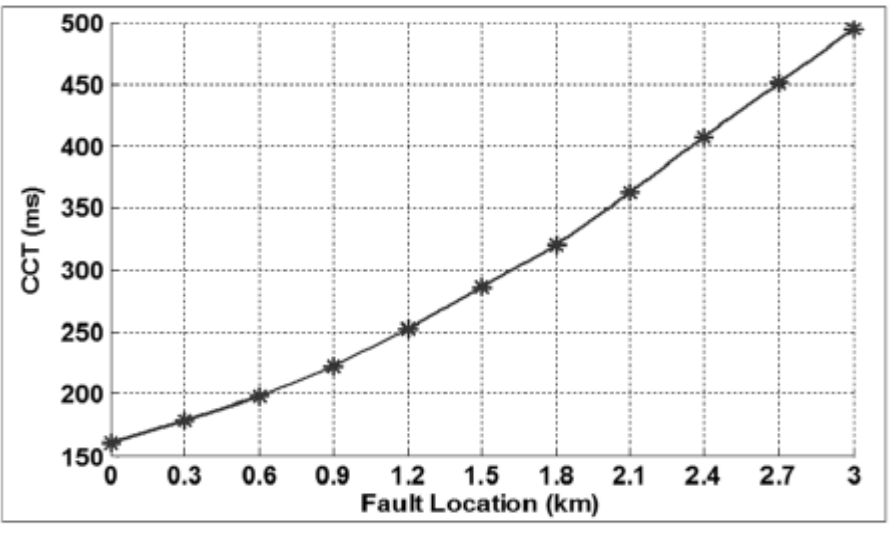

**شکل )2-5(: وابستگی زمان بحرانی رفع خطا به محل خطاي سه فاز به ازاي 1=H**

شکل (۵-۲) بیان میدارد که میزان زمان بحرانی رفع خطا با محل خطا (فاصله از رله حفاظتی مورد نظر) رابطه مستقیم دارد، به گونهای که خطاهای دوردست زمان رفع خطای کمتری نسبت به خطای نزدیک نیاز دارند.

کد سند:

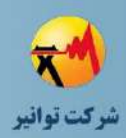

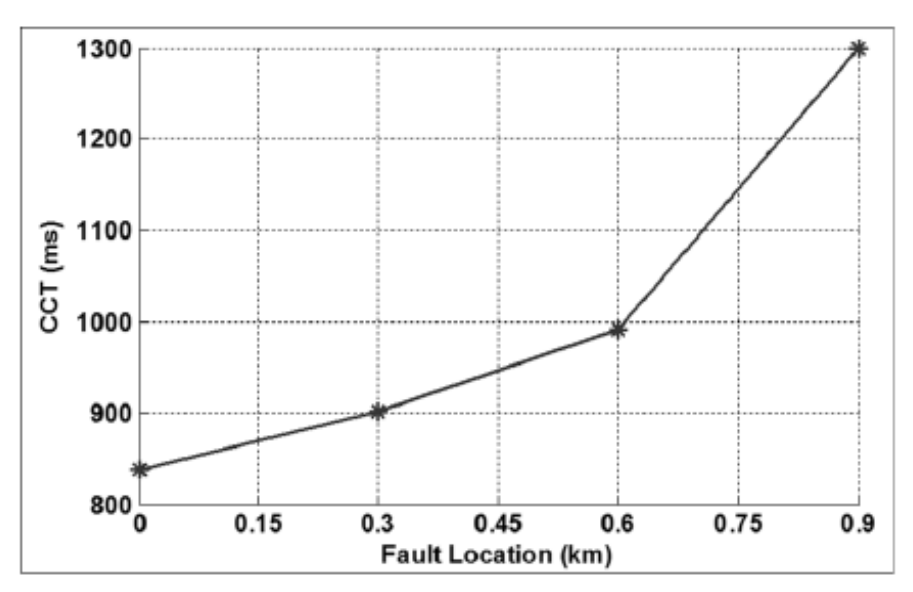

**شکل )3-5(: وابستگی زمان بحرانی رفع خطا به محل خطاي فاز به فاز**

شکل (۵-۳) بیانگر تغییرات زمان بحرانی رفع خطا نسبت محل وقوع خطای فاز به فاز اسـت. مقایســه این دو شکل نشان میدهد که در شرایط یکسان (اینرسی و محل خطای مشابه) زمان بحرانی رفع خطای سه فاز کمتر از خطای فاز به فاز است که نشانگر این است که نوع خطا نیتز بتر میتزان CCT تاثیرگتذار است.

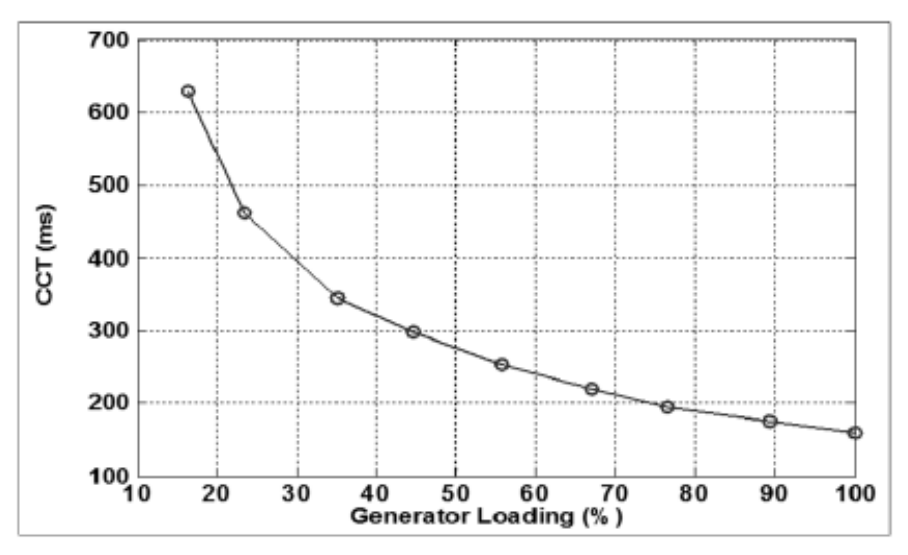

**شکل )4-5(: وابستگی زمان بحرانی رفع خطا به نقطه كار اولیه ژنراتور به ازاي خطاي سه فاز** شکل (۵-۴) میزان تغییرات زمان بحرانی رفع خطا نسبت به نقطـه کـار ژنراتـور را نمـایش مـیدهـد. مشاهده میشود که کاهش بارگذاری اولیه ژنراتور، موجب افزایش در میزان CCT میگردد.

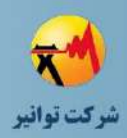

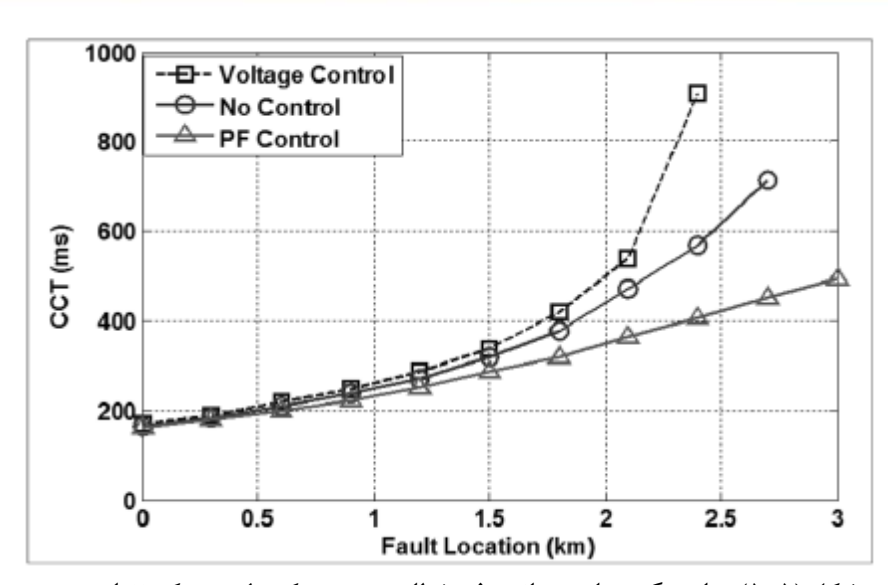

**شکل )5-5(: وابستگی زمان بحرانی رفع خطا به سیستم كنترل تحریك ژنراتور** شکل )5-5( میزان تغییرات CCT نسبت به سیستم کنترلی مولد را نشان میدهد. مشاهده متی شتود که درحالتی که سیستم کنترلی از نوع ولتاژی باشد، میزان CCT نسبت به حاالت دیگر بیشتر خواهد بود.

# **-4-5 قابلیت گذر از اغتشاشات ولتاژ و فركانس**

در هنگام وقوع خطا در شبکه تا زمانیکه تجهیزات حفاظتی محل خطا را تشخیص داده و از بقیه شبکه جدا کنند، ولتاژ منبع افت میکند. در این بازه زمانی، ژنراتورهـای نیروگـاههـای تولیـد پراکنـده (بـادی، خورشیدی و …)، بسته به نوع و محل خطا، افت ولتاژ را در پایانههای خود تجربه میکننـد. همچنـین بـه دلیل قطع بارهای بزرگ، برقدار کردن بانکهای خازنی و یا وقوع خطاهای نامتقارن ممکتن استت اضتافه ولتاژهایی در شبکه رخ دهد. در گذشته، منابع تولید پراکنده هنگام بروز خطا یا اضافه ولتاژ، از شبکه جدا میشدند. ولی در طول دهههای اخیر که در بسیاری از کشورهای پیشرفته، ظرفیت و تعداد نیروگتاه هتا ی تولید پراکنده افزایش چشمگیری داشته است و ضریب نفوذ<sup>۱</sup> منابع تولیـد پراکنـده افـزایش چشــمگیری داشته است، جدا شدن آنها از شبکه باعث از بین رفتن بخش زیادی از توان تولیدی میشود که میتوانتد منجر به بروز مشکالت متعدد و حتی خاموشی سراسری شبکه گردد. برای پرهیز از اثرات نامطلوب قطتع منابع تولید پراکنده در کشورهای دارای ضریب نفوذ باال، میبایست این منابع دارای قابلیت گتذر از افتت ولتاژ (LVRT) <sup>۲</sup> و قابلیت گذر از اضافه ولتاژ (HVRT)<sup>۱</sup> باشند. به این معنــی کــه منــابع تولیــد پراکنــده،

1

**01/03**

کد سند :

<sup>&</sup>lt;sup>1</sup> Penetration level

<sup>&</sup>lt;sup>2</sup> Low Voltage Ride Through

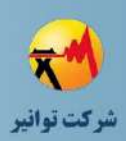

هنگام بروز خطا و افت ولتاژ و همچنین هنگام بروز اضافه ولتاژ، باید در محدوده مشخصی متصل به شبکه باقی بمانند.

نیازمندی LVRT و HVRT با پروفیل ولتاژ-زمان ارزیابی میگتردد. ایتن پروفیتل، محتدوده ای را کته منبع تولید پراکنده باید قادر باشد در شرایط وقوع خطا یا اضافه ولتاژ، به شبکه متصل بماند و به عملکرد پایدار خود ادامه دهد، تعیین مینماید. الزامات و مقررات و منحنیهای مربتوط بته LVRT و HVRT در کشورهای مختلف مشخص شده است. به عنوان نمونه مطابق استاندارد کشور آمریکا که در شتکل ) 6-5( نشان داده شده است، توربین بادی باید قابلیت LVRT را تا ۱۵ درصد ولتاژ نامی خط برای زمـان ۱۶۲۵ ثانیه داشته باشد. هر چه شدت افت ولتاژ کمتر شود، زمانی که ژنراتور باید متصل به شـبکه بـاقی بمانـد، افزایش مییابد. همچنین ولتاژ منبع باید در مدت 3 ثانیه به 0/9 پریونیت برسد و قابلیت عملکرد پیوسته در 90 درصد ولتاژ نامی خط را داشته باشد.

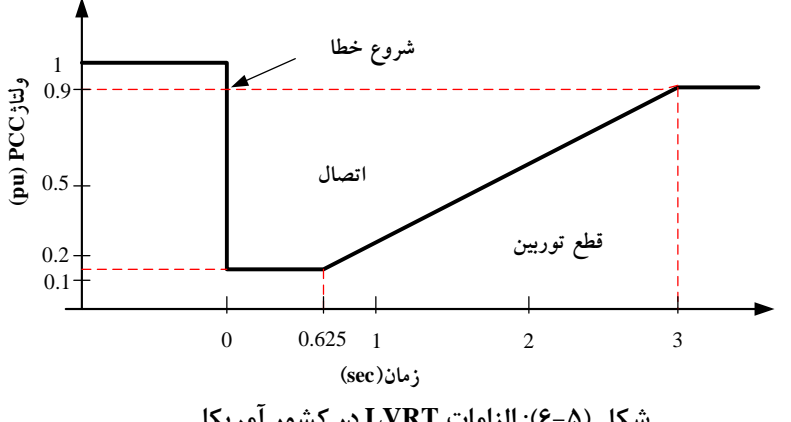

**شکل )6-5(: الزامات LVRT در كشور آمریکا**

به عنوان مثالی دیگر، مطابق شکل )7-5( استاندارد کشور استرالیا در خصوص قابلیت HVRT به ایتن صورت است که در صورت بروز اضافه ولتاژ به اندازه 1/3 پریونیت، توربین بادی باید این اضافه ولتاژ را بته مدت 0/06 ثانیه تحمل نماید.

1

**01/03**

کد سند :

 $<sup>1</sup>$  High Voltage Ride Through</sup>

کد سند :

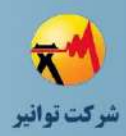

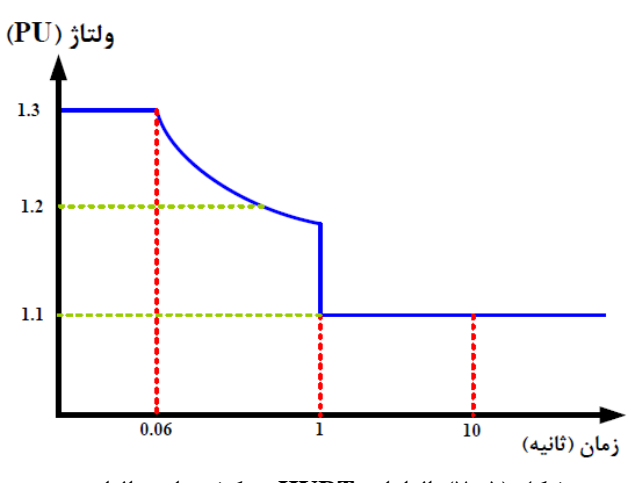

**شکل )7-5(: الزامات HVRT در كشور استرالیا**

منحنی LVRT حد پایین عملکرد قابل قبول DG( متصل باقی ماندن بته شتبکه( و منحنتی HVRT حد باالی عملکرد قابل قبول DG را مشخص میکند. تنظیمات حفاظتی از جملته حفاظتت افتت ولتتاژ و اضافه ولتاژ باید به گونهای باشد که با عملکرد LVRT و HVRT تداخل نداشته باشد. توضیحات بیشتر در بخش 2-12-9 دستورالعمل اتصال منابع تولید پراکنده به شبکه ارائه شده است.

جهت مطالعه و بررسی قابلیت LVRT و HVRT منابع تولید پراکنتده، الزم استت متدل دینتامیکی و سیستم کنترل آنها به طور دقیق پیادهسازی شود و شبیهسازی در شرایط مختلف به ازای انواع خطاهتا و رخدادها انجام شود. پس از انجام شبیهسازیها، تغییرات ولتتاژ DG بتا محتدوده منحنتی هتای LVRT و HVRT مقایسه میشود. به طور مثال در شکل )8-5(، تغییرات ولتاژ پس از وقوع خطا بتاالتر از منحنتی LVRT بوده و در نتیجه DG متصل به شبکه باقی میماند. ولی در شکل )9-5(، ولتاژ از محتدوده متورد نظر LVRT خارج شده و لذا DG از شبکه جدا میشود.

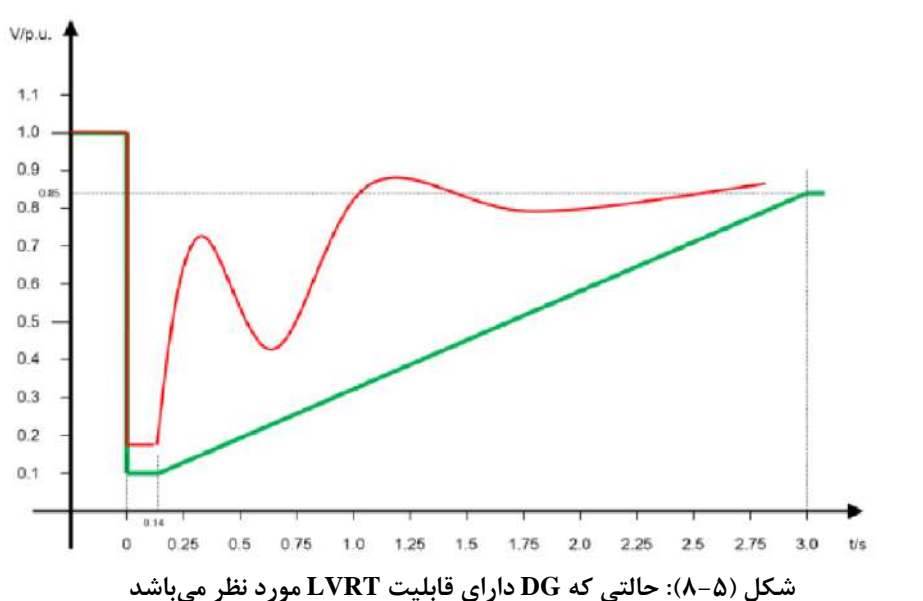

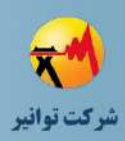

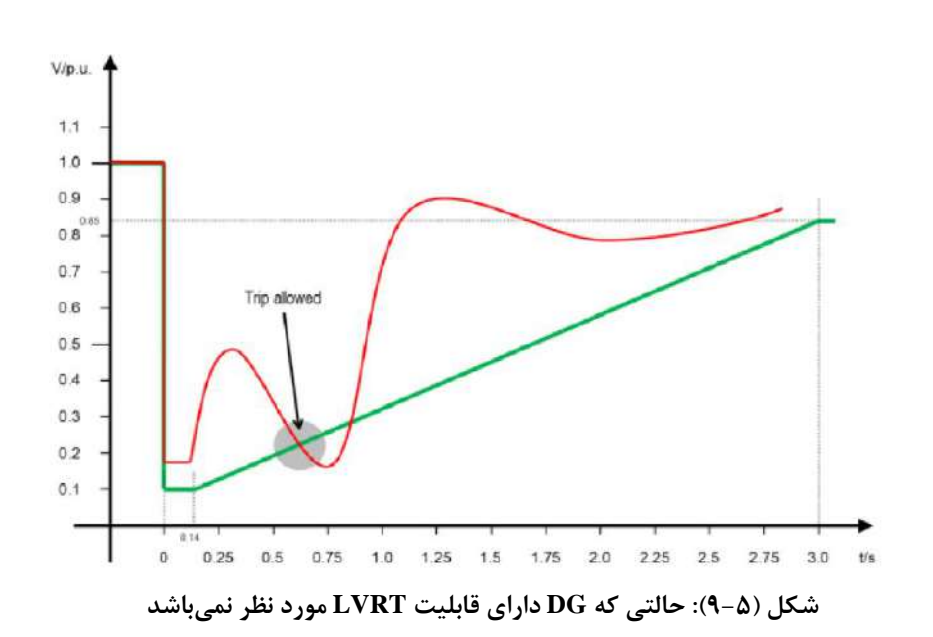

مشابه مطالب ارائه شده برای قابلیت گذر از اغتشاشات ولتاژ، منابع تولید پراکنتده بایتد دارای قابلیتت گذر از افت فرکانس (LFRT)<sup>٬</sup> و قابلیت گذر از اضـافه فرکــانس (HFRT) <sup>۲</sup> باشــند. توضـيحات بيشــتر در بخش 2-13-9 دستورالعمل اتصال منابع تولید پراکنده به شبکه ارائه شده است.

تبصره: الزامات گذر از اغتشاشات ولتاژ در بخش 2-12-9 و الزامات گتذر از اغتشاشتات فرکتانس در بخش 2-13-9 دستورالعمل اتصال منابع تولید پراکنده به شبکه تعیین شتده استت. الزم بته ذکتر استت الزامات ذکر شده در بخشهای مذکور برای منابع تولید پراکندهای که به سطح ولتاژ فشار ضعیف متصتل میشوند، یعنی طرحهای اتصال ۱ و ۲، الزامآور نمیباشد.

# **-5-5 قیود**

زمان بحرانی رفع خطا متناسب با زمان عملکرد رلههای حفاظتی باشد.

1

**01/03**

کد سند :

<sup>&</sup>lt;sup>1</sup> Low Frequency Ride Through

<sup>&</sup>lt;sup>2</sup> High Frequency Ride Through

کد سند :

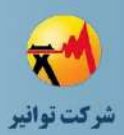

- ◆ در خصوص منابع غیراینورتری، سرعت و زاویه رتور ژنراتورهـا در محـدوده مجـاز بـاقی بمانــد و سنکرونیزم ژنراتورها حفظ شود.
	- در خصوص منابع اینورتری، در اثر اغتشاشات شبکه ولتاژ در محدوده مجاز قرار گیرد.

## **-6-5 وروديها**

- \* اطلاعات کامل تجهیزات شبکه (ثابت اینرسی، سیستم تحریک و راکتـانس گـذرای ژنراتورهـا، مدل سازی شبکه بینهایت و ...)
	- تعیین نوع و محل رخداد )Event )مورد نظر )اتصال کوتاه، کلیدزنی و ...(
		- ساختار شبکه تحت مطالعه در حالتهای مختلف مانور در شبکه

## **-7-5 خروجیها**

 زمان بحرانی رفع خطا )برای منابع غیراینورتری( سرعت و زاویه رتور ژنراتورها )برای منابع غیراینورتری( ولتاژ ترمینال واحد تولید پراکنده )برای منابع اینورتری( زمان عملکرد رلههای حفاظتی

## **-8-5 مطالعات حالت گذرا و بررسی پایداري توسط نرمافزار دیگسایلنت**

تابع شبیهسازی حالت گذرا در نرمافزار دیگسایلنت قادر است تا رفتار دینامیکی سیستمهتای بتزرگ و کوچک را در حوزه زمان بررسی و تحلیل کند. در این حالت کاربر قتادر استت تتا سیستتم هتای پیچیتد ه صنعتی را با در نظر گرفتن پارامترهای الکتریکی و مکانیکی مدل سازی نماید. مسائل مربوط به پایداری و کنترل سیستم از موارد مهم در برنامه ریزی، طراحی و بهرهبرداری از سیستم به حساب میآیند. مطالعات مربوط به حالت گذرا و بررسی پایداری شبکه ممکن است با استفاده از شبیهسـازیهـای حـوزه زمـان در بازههای زمانی مختلف و یا بررسی پایداری سیگنال کوچک انجام گیرد. به منظور مدلسازی دقیق ماشین- ها با در نظر گرفتن پارامترهای الکتریکی و مکانیکی نیروگـاههـا، ایـن نـرم|فـزار، کتابخانـه|ی متشـکل از مدلهای مختلفی از ژنراتورها، موتورها، بارهای مکانیکی و غیره را در اختیار کاربر قرار داده است.

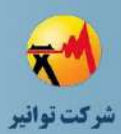

#### **-1-8-5مطالعات گذرا**

در مطالعات پایداری سیستمهای قدرت به بررسی رفتار سیستمهای قدرت، قبل و بعد از وقوع رختداد پرداخته میشود. حالت گذرا در سیستمهای قدرت به سه دسته تقسیم میشود: الف) کوتاه مدت: حالت گذرای الکترومغناطیسی، صفر تا ١٠ ثانیه ب) میان مدت: حالت گذرای الکترومکانیکی، ۱۰ثانیه تا چند دقیقه ج) بلند مدت: چندین دقیقه تا چند روز

پایداری بلند مدت و میان مدت برای بررسی عملکرد دینامیتک سیستتم قتدرت در حالتت هتایی کته اغتشاش شدیدی در سیستم ایجاد شده است تعریف میشوند. اغتشاشتات شتدید در سیستتم منجتر بته تغییرات ولتاژ و فرکانس و در نتیجه توانهای انتقالی شتده و باعتث خواهنتد شتد تتا کنتترل کننتده هتا و سیستمهای حفاظتی عکس العمل نشان دهند. مشخصههای زمانی این فرآینتدها از چنتد ثانیته تتا چنتد دقیقه متغیر میباشد. در پایداری بلند مدت فرض میشود که نوسانات توان سنکرون کننده بین ماشین- های سنکرون میرا شده است و در نتیجه فرکانس یکنواختی در کل سیستم برقرار است.

عکس العمل میان مدت در حقیقت نشان دهنده حالت انتقال بین دوره کوتاه مدت و بلند مدت متی - باشد. در این مطالعات تاکید بر نوسانهای توان سنکرون کننده بین ماشینهای سنکرون و تغییرات شدید ولتاژ و فرکانس میباشد.

در نرمافزار دیگسایلنت سه تابع مختلف برای شبیهسازی در اختیار کاربر قرار گرفته است:

الف) تابع پایه: در این تابع، از یک حالت مانـدگار متقـارن (Symmetrical steady state- RMS) بـه منظور مدلسازی حالت گذرای میان مدت و بلندمدت برای شبکه متعادل استفاده میشود.

ب) تابع سه فاز: در این تابع از یک حالت ماندگار (Steady state- RMS) به منظور مدلســازی حالــت گذرای میان مدت و بلند مدت برای شبکههای متعادل یا نامتعادل استفاده میشود.

ج) تابع شبیه سازی حالت گذرای الکترومغناطیسی (EMT): با استفاده از مدل دینامیکی شبکه، بـرای حالت گذرای الکترومغناطیسی و الکترومکانیکی برای شبکههای متعادل یا نامتعادل استفاده میشود. این تابع در مطالعات حالت گذرای کوتاه مدت استفاده میشود.

## **-2-8-5 روشهاي محاسباتی**

نرمافزار DIgSILENT توانایی انجام مطالعات پخش بار، مطالعات RMS و EMT را دارد. در این حالت نرم افزار میتواند شبیهسازی حالت گذرای الکترومغناطیسی )EMT )برای مقادیر لحظهای را با مدلهتای شبیهسازی الکترومکانیکی مقادیر RMS ترکیب نماید.

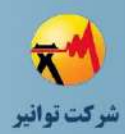

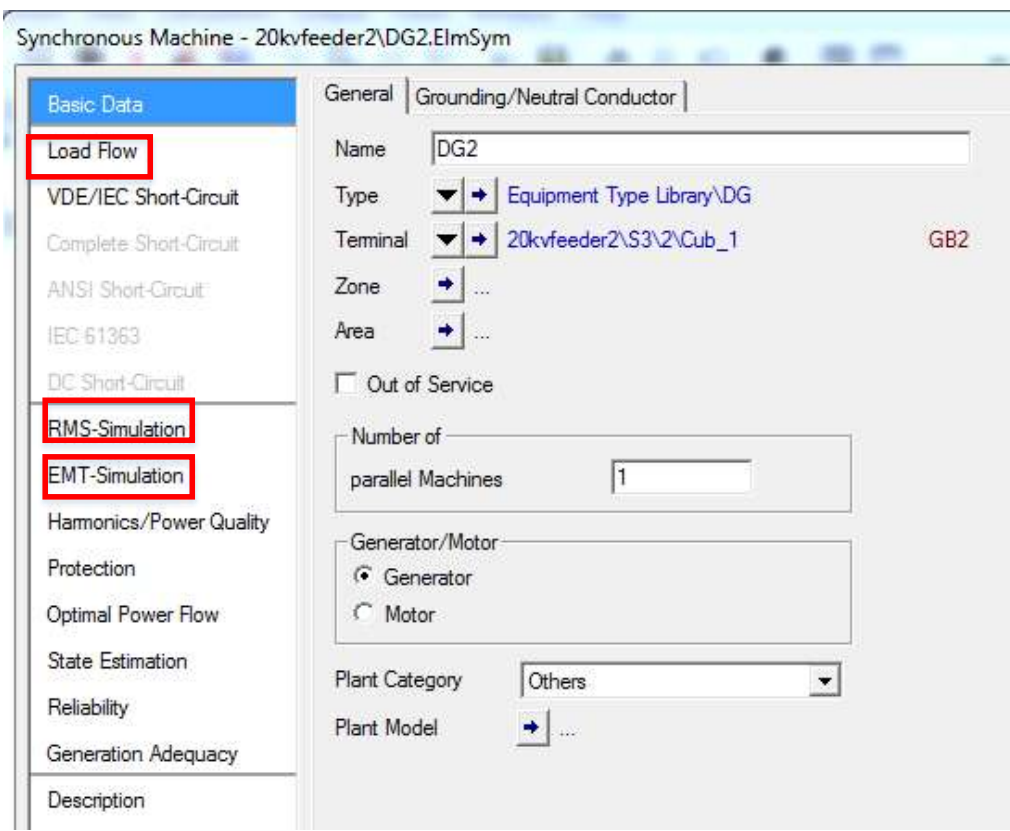

**شکل )10-5(: مطالعات EMT و RMS**

#### **-1-2-8-5 شبیهسازی در حالت RMS متعادل**

در این حالت دینامیک در تجهیزات حرارتی، کنترلی و الکترومکانیکی در نظر گرفته خواهد شد. بدین منظور، نرمافزار از حالت ماندگار متقارن شبکه الکتریکی پسیو استفاده مینماید. با استفاده از این نوع نمایش، فقط مولفههای پایه برای ولتاژ و جریان در محاسبات در نظر گرفته خواهند شد. رخدادهای مختلفی از جمله ورود و خروج ژنراتورها یا موتورها، تغییر مرحلهای بارها، بارزدایی، سوییچ زنی خط و ترانسفورماتور، اتصال کوتاه متقارن، اضافه نمودن عناصر شبکه، خروج نیروگاه، تغییر نقطه کار و غیره میتوانند در شبیهسازی در نظر گرفته شوند.

#### **-2-2-8-5 شبیهسازی در حالت RMS سه فاز نامتعادل**

در صورتیکه هدف آنالیز شبکههای نامتعادل و یا خطاهای نامتقارن باشد، بایستی از تابع شبیهسازی در حالت RMS سه فاز نامتعادل استفاده شود. در این حالت از مدلسازی در حالت ماندگار شبکه الکتریکی پسیو استفاده میشود و میتواند به آنالیز شرایط مختلف در شبکههای نامتعادل بپردازد. در این وضعیت دینامیک در تجهیزات حرارتی، کنترلی و الکترومکانیکی،مشابه قبل مدل خواهند شد. همچنین

کد سند :

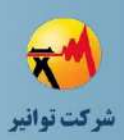

تجهیزات الکترومکانیکی نامتقارن، شبکههای تکفاز و دوفاز و خطاهای نامتعادل نیز میتوانند در این حالت مدل شوند تمامی این خطاها میتوانند همزمان وجود داشته و مورد مطالعه قرار بگیرند.

#### **-3-2-8-5 شبیهسازی در حالت EMT**

در این حالت ولتاژها و جریانها بر اساس مقادیر لحظهای خود در معادالت وارد میشوند. بنابراین رفتار دینامیکی عناصر پسیو شبکه نیز در مطالعات در نظر گرفته خواهند شد. در این حالت تمامی رخدادهای متقارن و نامتقارن میتواند شبیهسازی شود. همچنین تابع EMT میتواند برای مطالعات شبیهسازی گذرای بلند مدت مورد استفاده قرار گیرد. با این حال به دلیل وجود تجهیزات پسیو در شبکه که به صورت دینامیکی نشان داده شده اند، مقادیر ولتاژ و جریان بر حسب مقادیر لحظهای خود نشان داده میشوند.

#### **محاسبه مقادیر اولیه**

به منظور شبیهسازی دینامیکی الزم است شرایط اولیه به منظور حل معتادالت دیفرانستیلی محاستبه شوند. بر مبنای نتایج محاسبات پخش بار، تمامی متغیرهای داخلی و وضعیت عمکلرد ماشینها و حالت- های گذرا مدل میشوند. به منظور مقداردهی اولیه، پس از انتخاب حالتت شتبیه ستازی دینتامیکی، روی آیکون مقدار دهی اولیه در نرمافزار دیگسایلنت کلیک میکنیم.

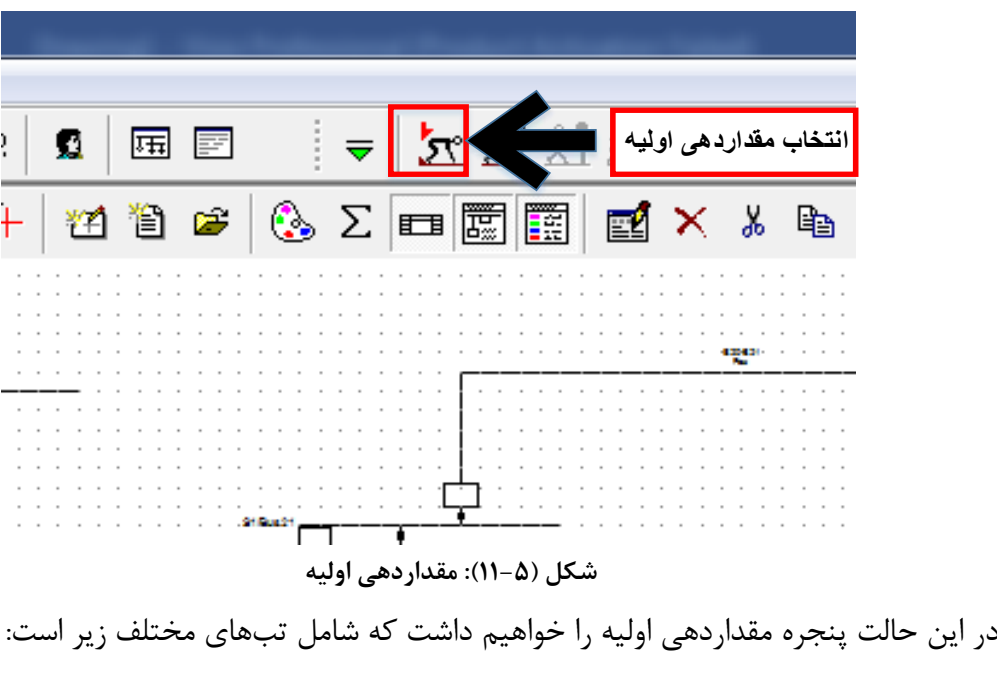

الف) گزینههای پایه (Basic Options)

با استفاده از گزینههای پایه، کاربر میتواند به ویرایش موارد زیر بپردازد:

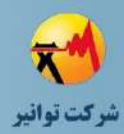

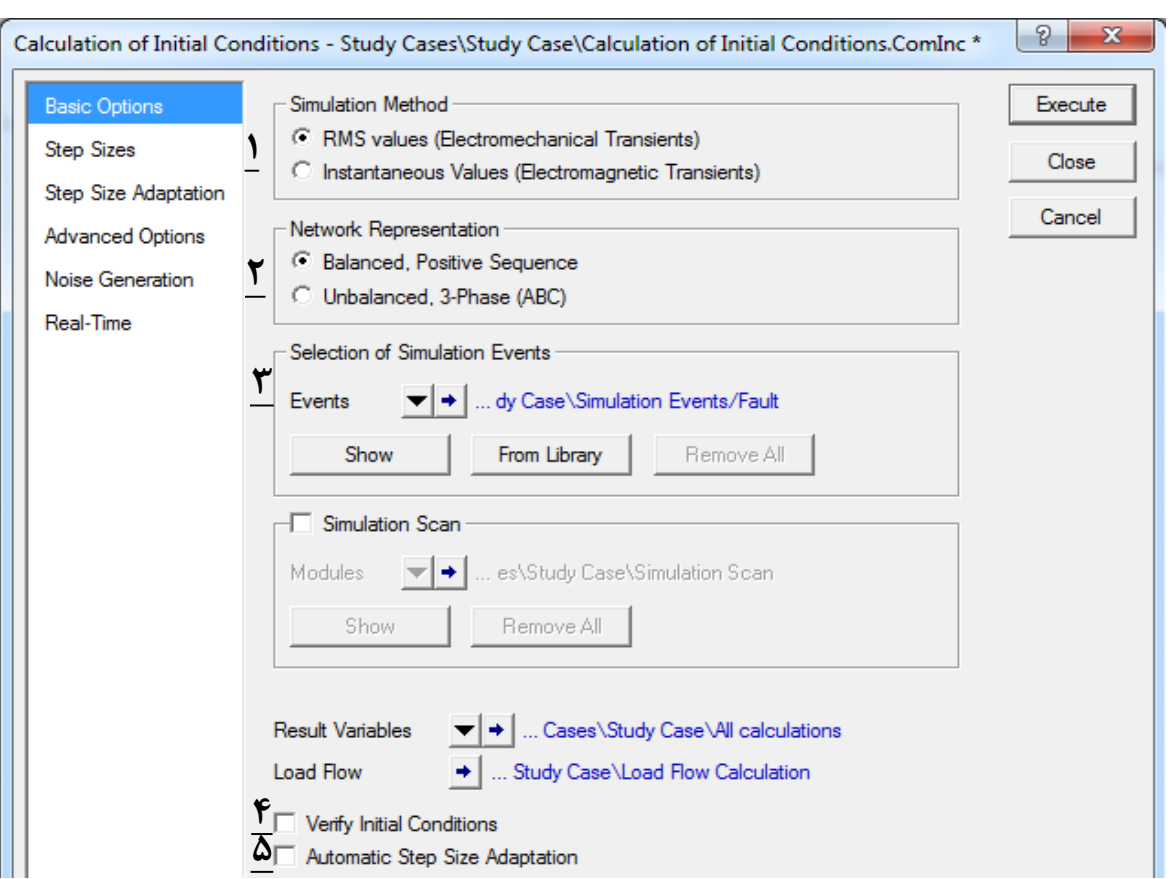

**شکل )12-5(: گزینههاي پایه**

- 1( method Simulation: در این قسمت کاربر میتواند نوع شبیهسازی مورد نظر )EMT ,RMS )را انتخاب نماید.
- 2( Representation Network: ساختار شبکه مورد مطالعه را نمایش میدهد که به صورت متقارن یا نامتقارن قابل تعریف است.
- 3( Event Simulation of Selection: در این قسمت کاربر میتواند رخداد مورد نظر را انتخاب کند. همچنین در صورتی که رخدادی قبال تعریف شده باشد، با استفاده از گزینه Show میتوان آنرا مشاهده نمود. گزینه Library From به کاربر امکان میدهد تا رخداد مورد نظر را از کتابخانه پروژه وارد نماید. در قسمت متغیرهای نتایج (Result Variables) و پخش بار (Load Flow) کاربر میتواند متغیرهای خروجی و پنجره مطالعات پخش بار را ویرایش نماید.
- 4( Condition Initial Verify: در صورت انتخاب این گزینه، 0=dt/dx برای همه متغیرهای حالت چک خواهد شد. در صورتی که یک یا چند مشتق متغیر حالت برابر صفر نباشد، سیستم قدرت مجددا شبیهسازی را از ابتدا انجام خواهد داد. در این حالت کاربر بایستی کنترلرهای مربوطه، مدلها و مقدار دهی اولیه آنها را مجددا بررسی نماید.

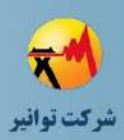

5( Adaption Size Step Automatic: این گزینه، الگوریتم تطبیق بازههای زمانی شبیهسازی را فعال میکند و میتواند باعث افزایش سرعت شبیهسازی شود. به عنوان مثال در زمانهایی که هیچگونه رخدادی )Event )وجود ندارد، بازه زمانی شبیهسازی، بزرگتر در نظر گرفته میشود و به محض اینکه رخدادی (Event) اتفاق افتاد، بازه زمانی شبیهسازی کوچکتر خواهد شد.

ب) اندازه گام (Step Size)

در این پنجره حداقل و حداکثر گامهای زمانی به منظور استفاده الگوریتمهای محاسباتی تعیین می- شود.

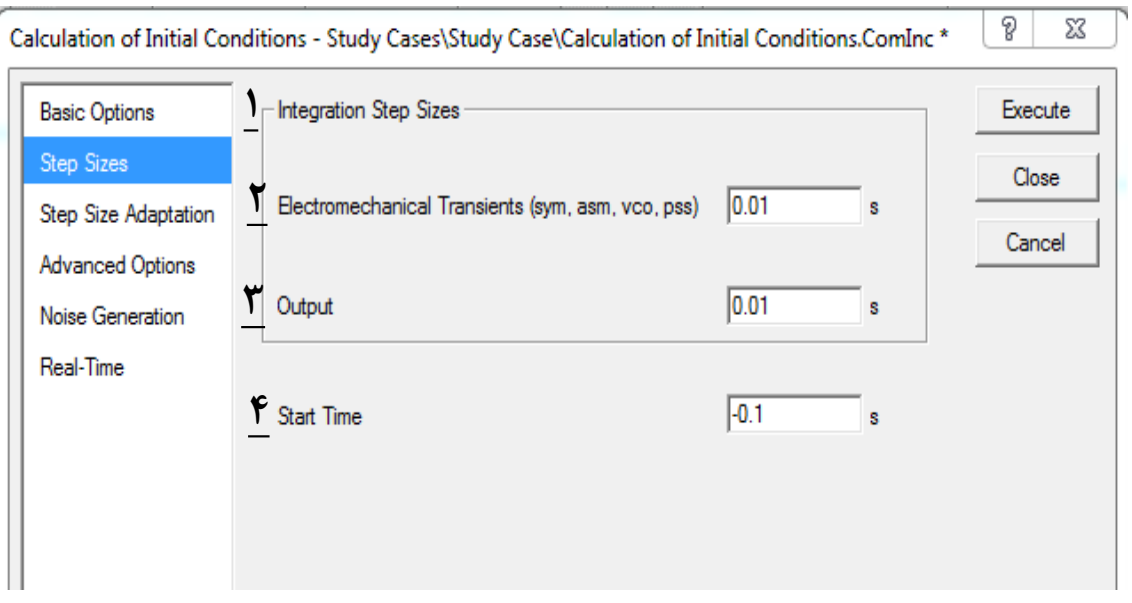

**شکل )13-5(: گامهاي زمانی**

- Basic در تب Integration Step Size (Step Size Adaption میرتیکه گزینه Automatic Step Size (3 Option )تیک زده شود و به تب Size Step برویم، به این گزینه میرسیم. در اکثر اوقات نیازی به گرفتن خروجیPlot در هر بازه زمانی محاسبات نمیباشد. در اینصورت زمان شبیهسازی نیز کاهش خواهد یافت. با انتخاب اندازه گام بزرگتر در قسمت Output، سرعت محاسبات افزایش خواهد یافت.
- 7( Transients Electromechanical: حداقل بازه زمانی مورد نظر شبیهسازی که مقدار پیشفرض آن 0.01 است.

کد سند :

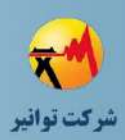

- 8( Time Step Maximum: بازه زمانی شبیهسازی برای گرافهای خروجی در این قسمت قابل تنظیم است. در حقیقت مقدار نمونه برداری به منظور ترسیم نمودارها در خروجی در این قسمت تعیین میشود.
- 9( Time Start: به صورت پیشفرض، زمان شروع شبیهسازی منفی است و اولین رخداد)Event )به صورت پیشفرض در لحظه 0=t اتفاق میافتد.

ج) تطبیق اندازه گام (Step Size Adaption)

در صورتیکه گزینه Adaption Size Step Automatic در قسمت Option Basic فعال باشد، در قسمت Adaption Size Step کاربر میتواند پارامترهای بیشتری را تنظیم کند.

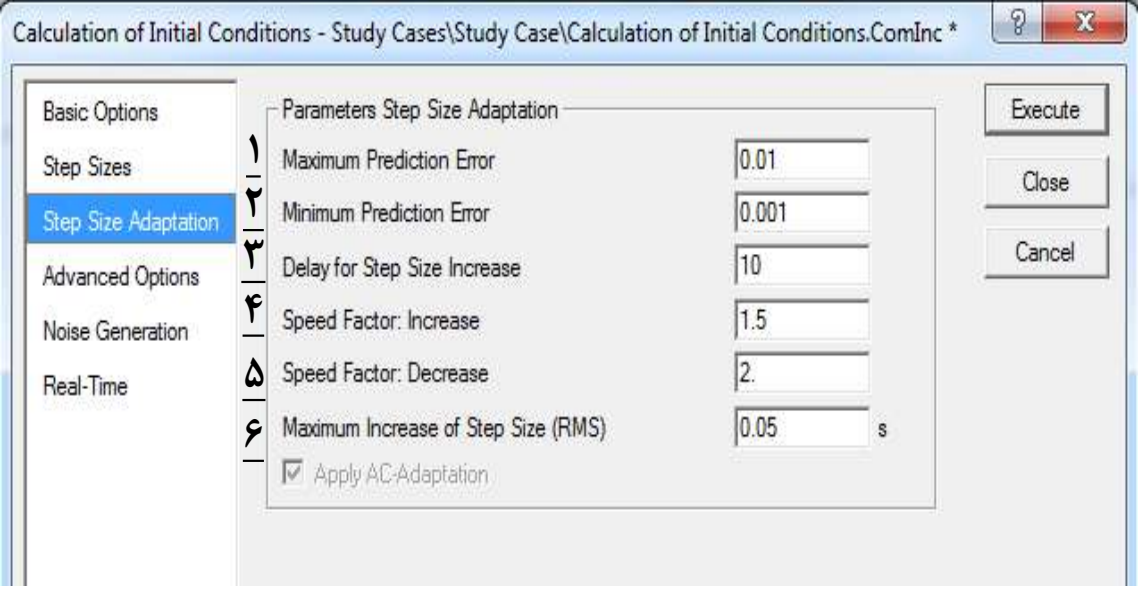

**شکل )14-5(: تطبیق اندازه گام**

10(Error Prediction Maximum: حداکثر خطای پیشبینی شده )مقدار پیشفرض 0.01( 11(Error Prediction Minimum: حداقل خطای پیشبینی شده )مقدار پیشفرض 0.001( 12(Increase Size Step for Delay: مقدار تاخیر در افزایش گامهای زمانی )مقدار پیشفرض 10( 13(Increase Factor Speed: فاکتور سرعت برای افزایش گامهای زمانی )مقدار پیشفرض 1.5( 14(decrease Factor Speed: فاکتور سرعت برای کاهش گامهای زمانی )مقدار پیشفرض 2( 15(Size Step of Increase Maximum: حداکثر افزایش برای گام زمانی )مقدار پیشفرض برای RMS برابر 0.05 و برای EMT برابر 0.001 است(

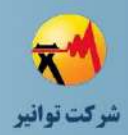

د) گزینههای پیشرفته (Advanced Option) این گزینه به کاربران حرفهای امکان تنظیمات مختلف)تنظیم حاشیه، خطاها، محدودیت تکرارها، فاکتورهای میرا کننده و…) به منظور عملکرد بهتر الگوریتمهای شبیهسازی را میدهد. در این بخش داریم:

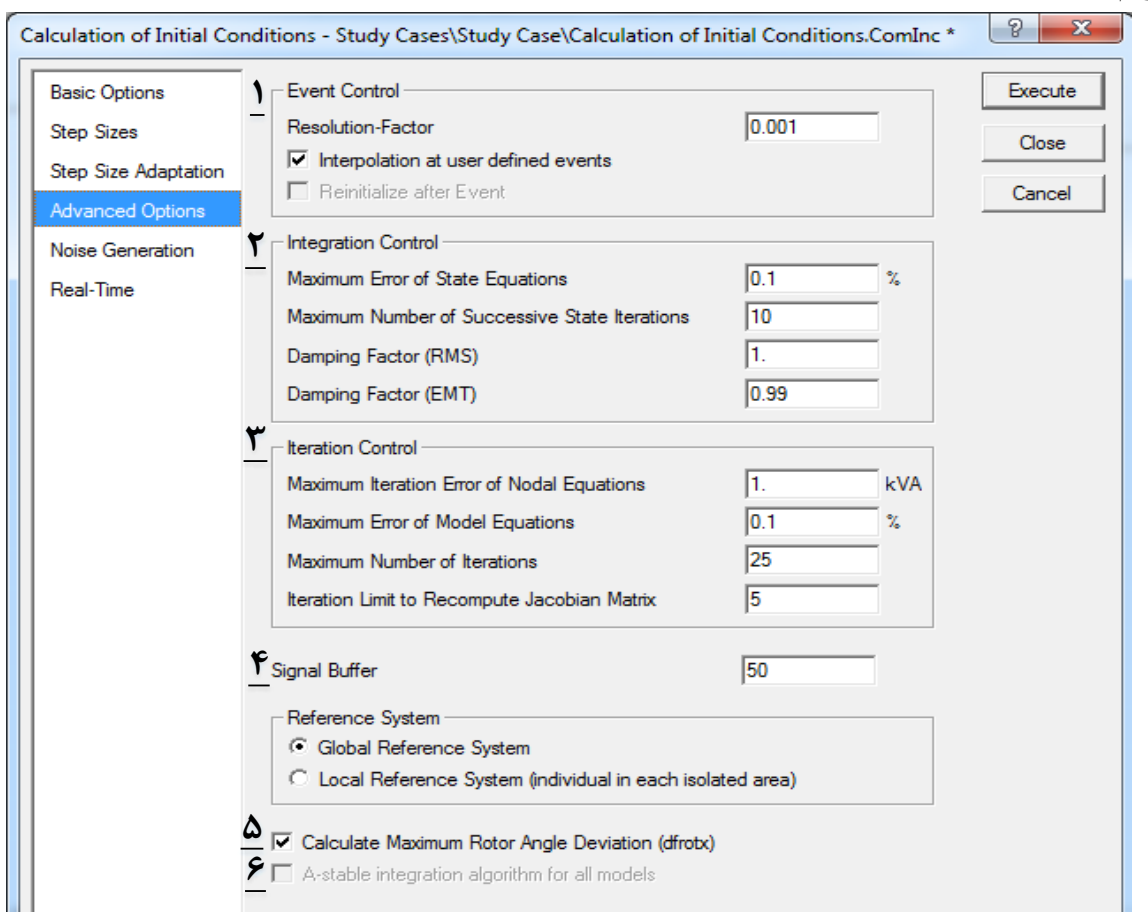

#### **شکل )15-5(: گزینههاي پیشرفته**

16(کنترل رخدادها )Control Event): گزینه Factor Resolution مدت زمان استفاده شده برای سنکرون کردن رویدادها را تعیین میکند. هر زمانی که یک رخداد داخلی یا خارجی رخ دهد، نرمافزار همه متغیرهای حالت را تا لحظهای که خطا رخ داده است درونیابی کرده و شبیهسازی را در این مرحله Restart میکند. ضریب Factor Resolution بزرگتر، مینیمم بازه زمانی بین رخدادها را کاهش میدهد. مقدار پیشفرض برابر 0.001 است. اگر یک رخداد اتفاق بیفتد دو گزینه دیگر در دسترس کاربر خواهند بود.

روشهای Interpolation at user defined events (محاسبه V(t)  $V(t+1)$  با استفاده از روشهای مخصوص عددی در نرمافزار دیگسایلنت به نحوی صورت خواهد پذیرفت که نوسانهای عددی نداشته باشیم.

کد سند :

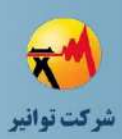

ب) Re-Initiate After Event: محاسبه (V $($ t) و V(t). بنابرایت دو مقدار در یک زمان خواهیم داشت، یکی قبل از وقوع خطا و دیگری بعد از وقوع خطا. این روش در صورتی که این گزینه تیک خورده باشد وارد محاسبات خواهد شد.

- 17(Control Integration: این قسمت تنظیمات کنترل فرآیند همسان سازی را به نحوی انجام می- دهد که نتایج دقیقی را برای متغیرهای حالت نتیجه دهد.
- 18(Control Iteration: این قسمت به منظور کنترل تکرار در روشهای تکراری استفاده میشود که هدف آن مشخص کردن حداکثر تعداد خطاها، حداکثر تعداد تکرارها و غیره است.
- 19(Buffer Signal: نرمافزار دیگسایلنت در آنالیز پایداری خود از زاویه یک ماشین مرجع به عنوان رفرنس برای محاسبه بقیه زوایای شبکه استفاده میکند. در حالتی که شبکه به صورت چند جزیرهای در آمده است، با انتخاب گزینه Machine Reference Global میتوان برای کل شبکه یک ماشین مرجع انتخاب نمود. در مقابل در صورتی که گزینه Machine Reference Local انتخاب شود برای هر جزیره یک ماشین مرجع جداگانه محاسبه میشود. حالت اول زمانی استفاده میشود که شبکه جزیرهای شده پس از مدت زمانی در شبیهسازی ، مجددا با شبکه اصلی سنکرون شود. انتخاب گزینه دوم باعث پایداری عددی باالتر و سریعتر شدن زمان شبیهسازی خواهد شد.
- ماکزیمم میتواند دیگسایلنت نرمافزار :Calculation Maximum Rotor Angle Stability)20 انحراف بین زوایای روتور ماشینهای سنکرون موجود در شبکه را محاسبه نماید. این متغیر می- تواند به عنوان یک اندیس برای عملکرد ماشینهای سنکرون در سیستمهای انتقال بزرگ استفاده شود.
- 21(models all for algorithm integration stable-A: در صورت فعال شدن این گزینه نرمافزار دیگسایلنت از الگوریتم عددی stable-A برای همه مدلها به منظور حل مسئله شبیهسازی استفاده میکند. در این حالت معادالت مدلهای شبکه به صورت همزمان حل خواهند شد. این روش نسبت به روش Size Step کندتر بوده اما همگرایی بهتری در اندازه گامهای زمانی بزرگ خواهد داشت.

**ه(** تولید نویز )Generation Noise)

این قسمت پارامترهای تولید نویز برای کاربردهای تصادفی را تعریف میکند. به عبارت دیگر کاربر میتواند در مطالعات گذرا، سیگنالهای نویزی را به صورت اعداد تصادفی تولید کند. در این قسمت قرار دادن گزینه Generation Number Random در حالت Auto، میتواند باعث تولید اتوماتیک نویز شود.

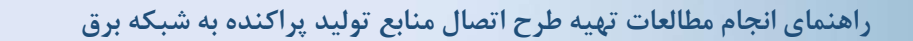

کد سند:

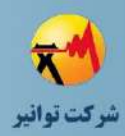

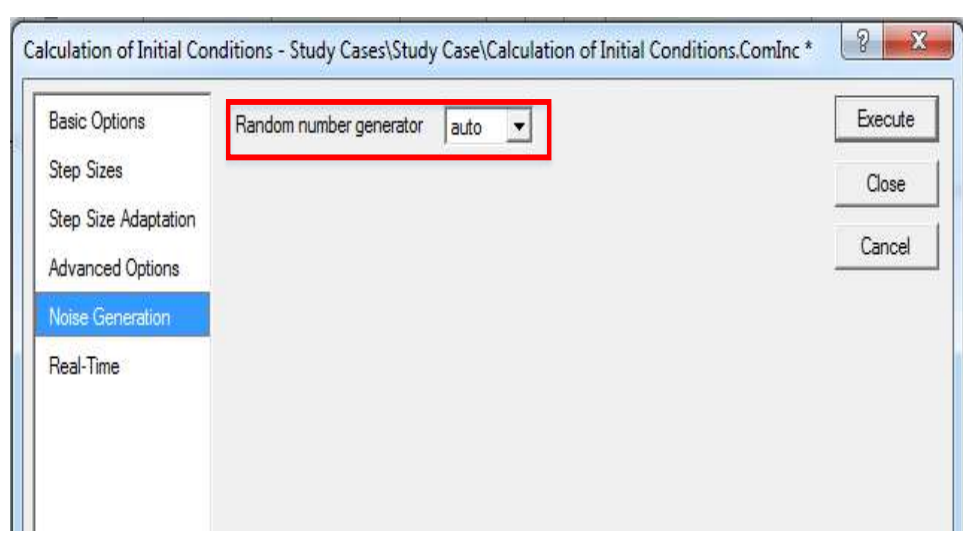

**شکل )16-5(: تولید نویز**

**تعریف رخداد )Event)**

به شرایطی که منجر به تغییرات سیستم در طول شبیهسازی زمانی شود، رخداد )Event )میگویند. نحوه تعریف رخداد در شکل )13-5( بیان شده است.

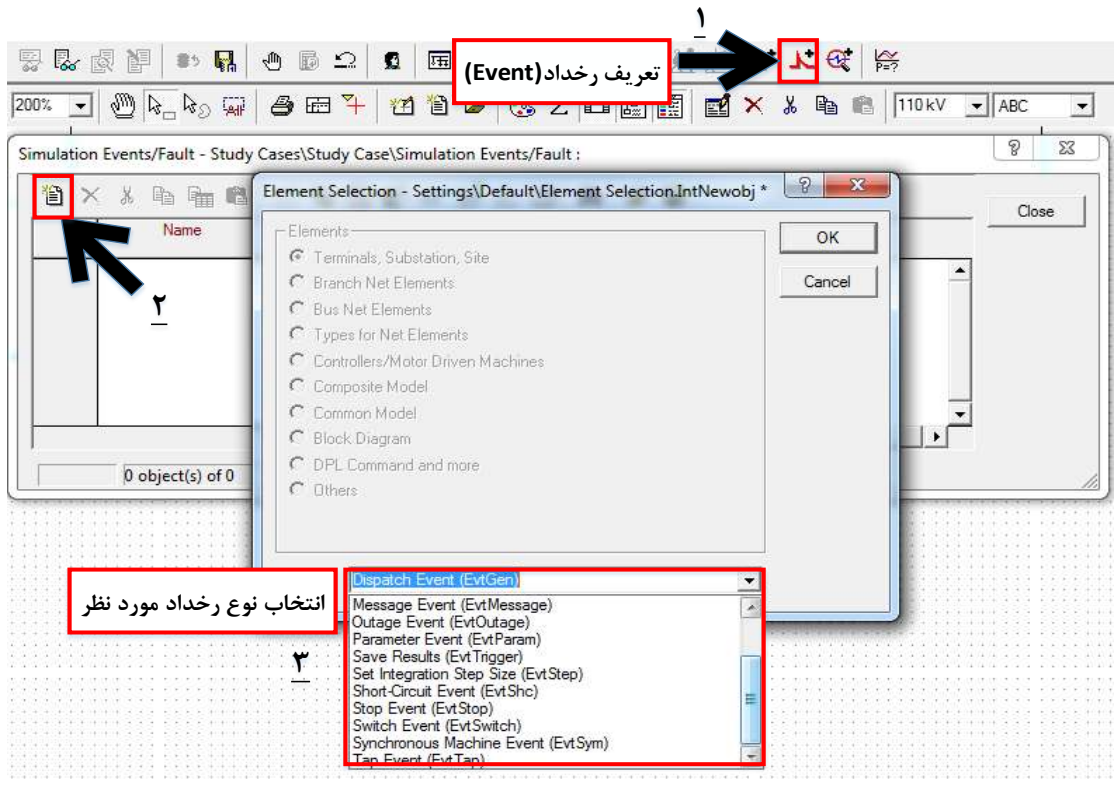

**شکل )17-5(: تعریف نوع رخداد**

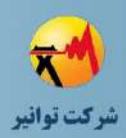

همانگونه که مشاهده میشود نرمافزار دیگسایلنت رخدادهای متفاوتی را میتواند تعریف کند که در ادامه به بیان آنها میپردازیم:

**الف)** , خداد کلید; نی (Switch Event)

این رخداد به منظور باز و بسته کردن کلیدها در مطالعات شبکه به کار میرود. بدین منظور و با توجه به نوع مطالعه مورد نظر، میتوان خط، ژنراتور، موتور و بار را قطع یا وصل نمود. همچنین کاربر میتواند یک، دو یا سه فاز را با توجه به اهداف مطالعه باز یا بسته نماید.

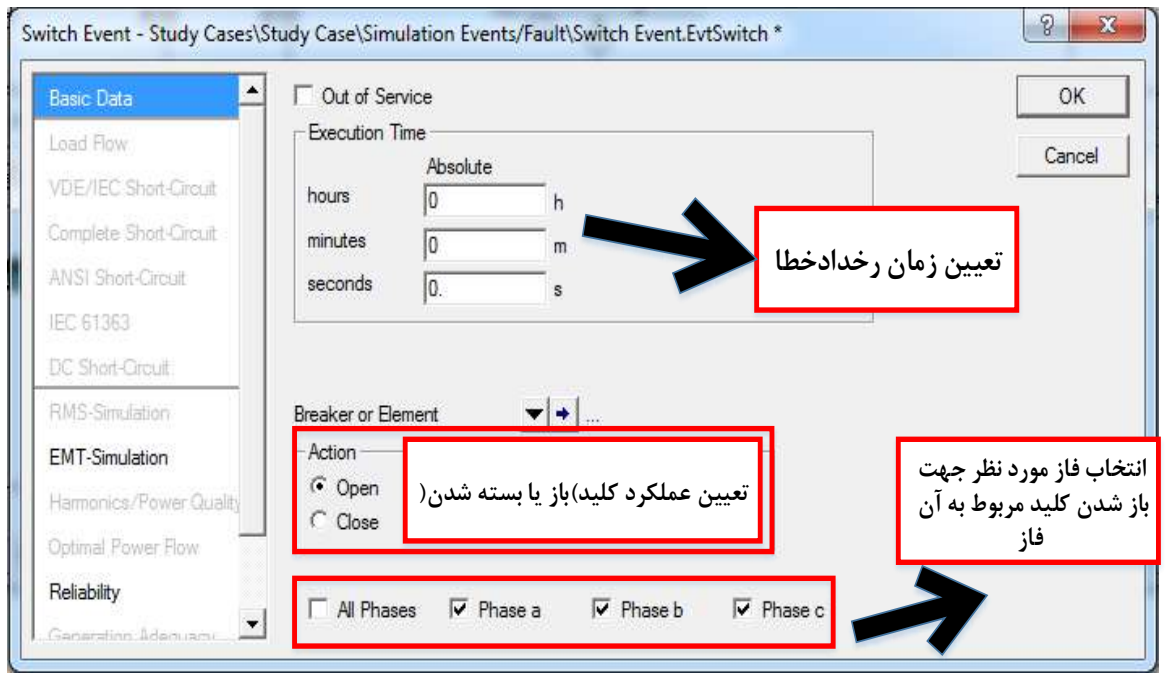

**شکل )18-5(: رخداد كلیدزنی**

**ب(** رخداد اتصال کوتاه )Event Circuit Short)

به وسیله این رخداد میتوان اتصال کوتاههای متفاوتی)تکفاز، دوفاز، سه فاز( در باس بار، خط و غیره با در نظر گرفتن امپدانس اتصال کوتاه تعریف نمود.

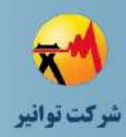

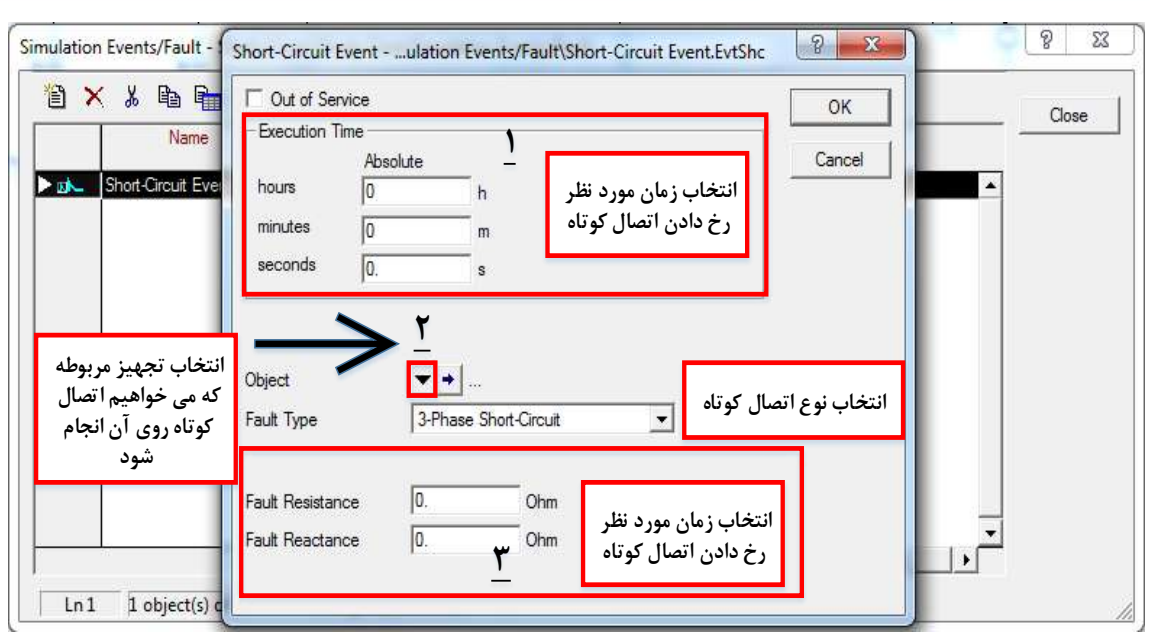

**شکل )19-5(: رخداد اتصال كوتاه**

#### **ج(** رخداد ماشین سنکرون )Event Machine Synchronous)

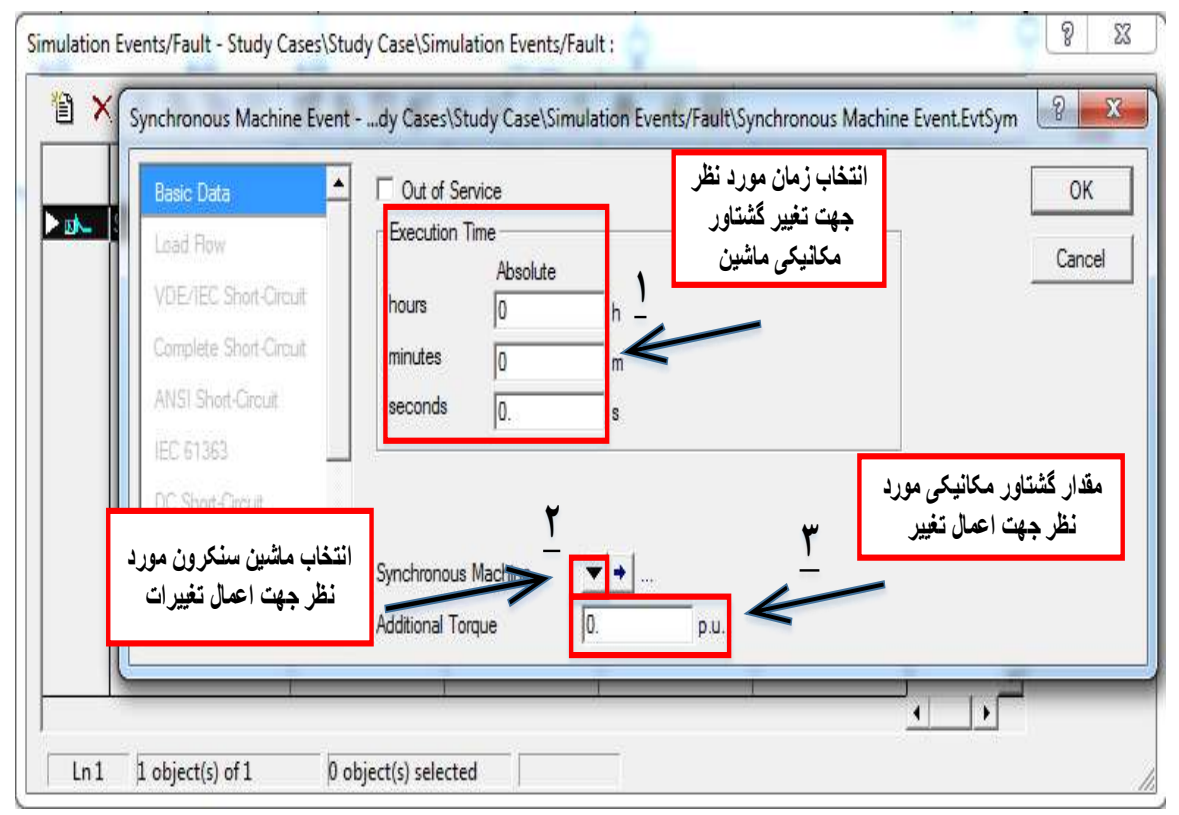

**شکل )20-5(: رخداد ماشین سنکرون**

در این رخداد گشتاور مکانیکی ماشین سنکرون را میتوان تغییر داد (عدد مثبت به منزله اضافه نموده و عدد منفی به منزله کاهش گشتاور(. جهت تعریف رخداد بایستی کاربر زمان رخداد، ماشین سنکرون

کد سند:

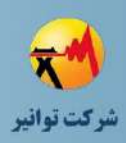

مورد نظر و مقدار گشتاور مکانیکی مورد نظر جهت تغییر (بر حسب پریونیت) را درکادر مربوطه وارد نماید.

**د**) , خداد با<sub>ر</sub> (Load Event)

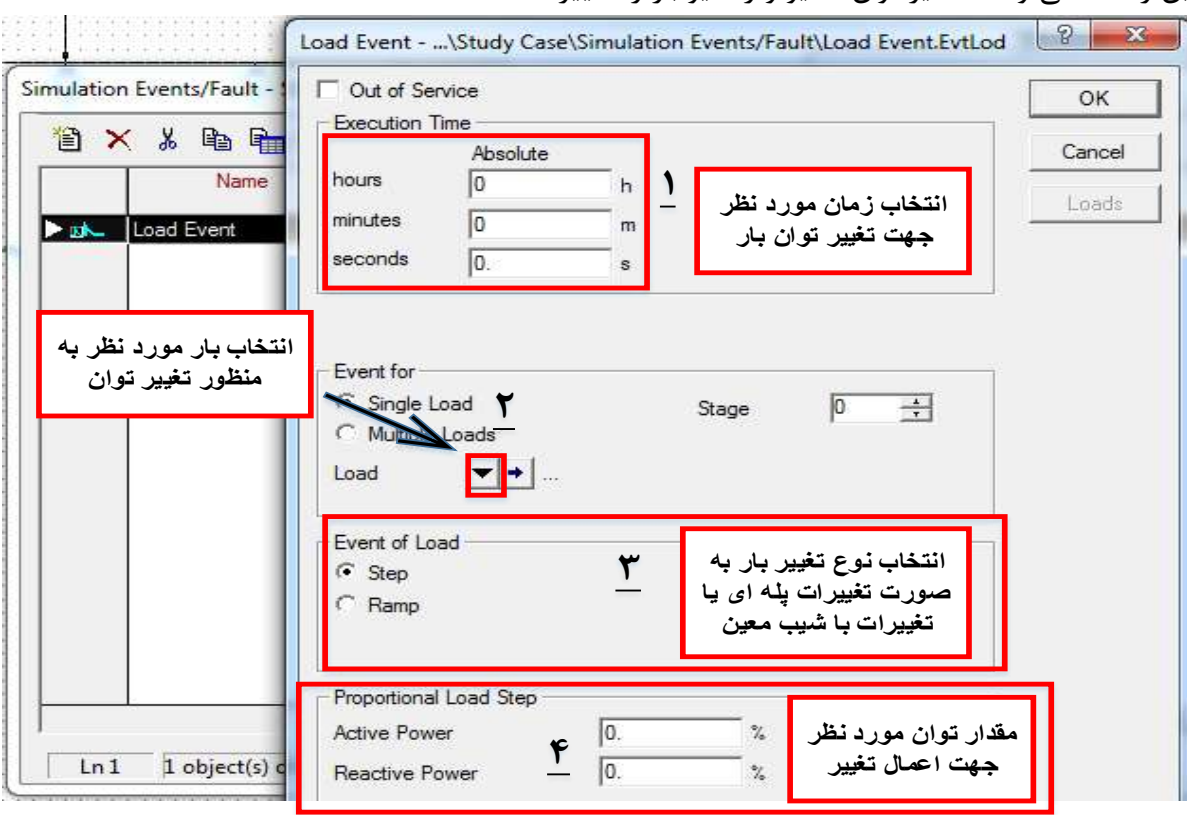

این رخداد میتواند مقادیر توان اکتیو و راکتیو بار را تغییر دهد.

**شکل )21-5(: رخداد بار**

**ه(** رخداد تغییر تپ ترانسفورماتور )Event Tap)

این رخداد میتواند باعث تغییر تپ ترانس و یا پلههای بانکهای عناصر موازی (مثل خازن) شود.

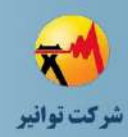

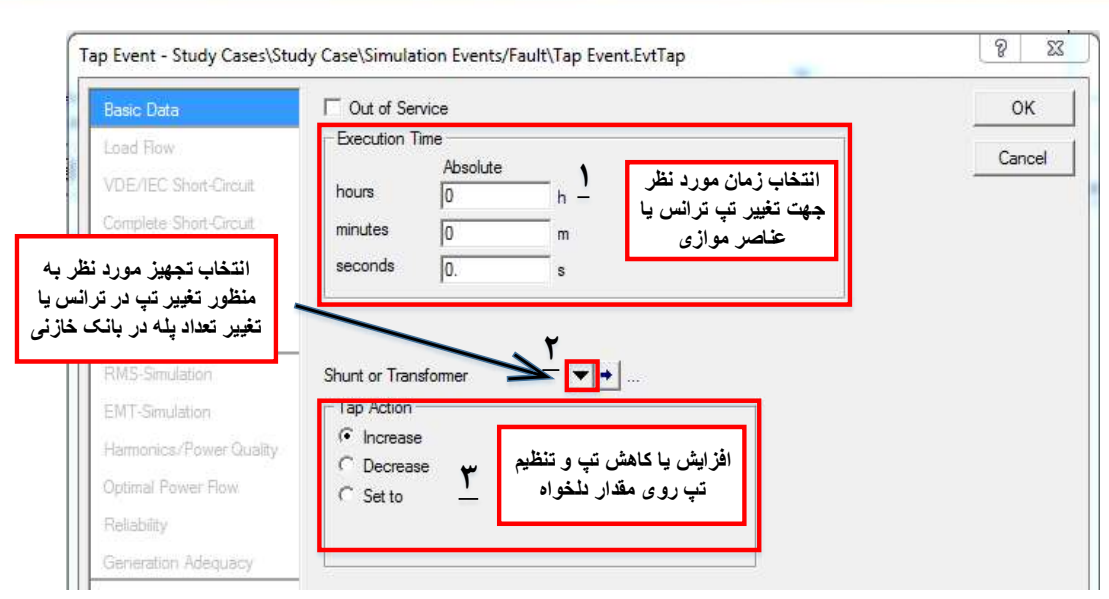

**شکل )22-5(: رخداد تغییر تپ ترانسفورماتور**

## **المان نتایج و مجموعه متغیرها**

در محاسبات شبیهسازی RMS و EMT تعداد بسیار زیادی از متغیرها در طول شبیهسازی تغییر می- کنند. در نرمافزار دیگسایلنت به منظور مشاهده تغییرات متغیرهای مورد نظر در المانی خاص، فراخوانی آن المان و متغیرهای مربوطه ضروری است. بدین منظور روی المانی که میخواهیم متغیرهای آن را بررسی نماییم کلیک راست نموده و از گزینه Define، Set Variable را انتخاب میکنیم.

## **گراف خروجی**

پس از اجرای شبیهسازی، مشاهده و بررسی نمودارهای متغیرهای مختلف امری ضروری است. بدین منظور الزم است که مطابق شکل زیر یک پنل ابزار مجازی تعریف شده و نمودارهای مربوطه را رسم نماییم.

کد سند :

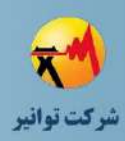

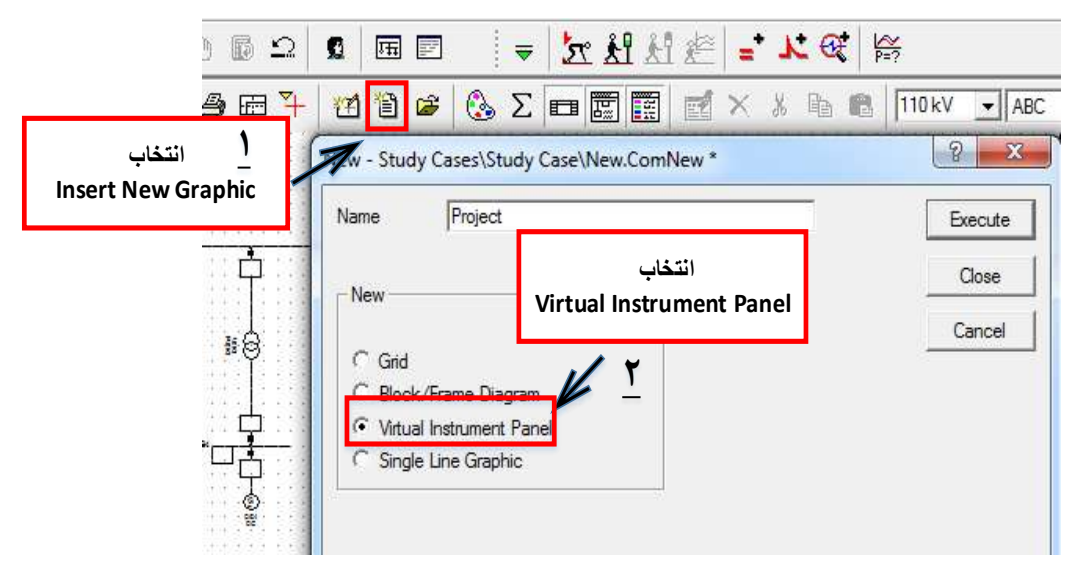

**شکل )23-5(: ایجاد پنل ابزار مجازي به منظور مشاهده منحنی نتایج مطالعات دینامیکی**

# **-9-5 نتیجهگیري**

پس از شبیهسازی و استخراج نتایج و نمودارها، بایستی به تحلیل نتایج آنها پرداخت. همانگونه که در ابتدای گزارش ذکر شد، زمان بحرانی رفع خطا مهمترین پارامتر در تعیین میزان پایداری گذرای شبکه شامل تولیدات پراکنده است، به گونهای که میزان زمان بحرانی رفع خطا نباید از 150 درصد بیشترین زمان عملکرد رلهها کمتر باشد. در صورتی که این قاعده رعایت نشود، باید به نحوی میزان زمان بحرانی رفع خطا زیاد شود یا اینکه تنظیمات زمانی رلهها تغییر یابند تا بیشترین زمان عملکرد رلهها قاعده فوق را رعایت کنند. لذا به منظور برقراری این قاعده روشهای زیر پیشنهاد میگردد: الف( بکارگیری چرخ لنگر برای افزایش ثابت اینرسی توربوژنراتور ب( کاهش زمان رفع خطا در شبکه ج( ورود بار موقت )در صورت نیاز( پس از قطع PCC( محل اتصال مشترك( د( تغییر سریع مد کنترلی سیستم تحریک ه( به کارگیری جبرانسازهای الکترونیکی Sag Voltage در شبکه توزیع )مانند انواع DVR) ی) محدودساز جریان خطا (در فیدرهای خروجی)

در بسیاری از پروژههای اجرا شده در کشور، برای حفاظت مولد سنکرون در برابر ناپایداری گذرا و سایر اغتشاشات، از یک رله جریان زیاد آنی با تنظیم جریان حد عملکرد 2 تا 2.5 برابر جریان نامی مولد استفاده میشود. این رله به کلید قدرت اصلی ژنراتور )GCB )فرمان قطع را ارسال مینماید. لذا میتوان این روش را به منظور 7حفاظت مولد سنکرون در برابر ناپایداری گذرا استفاده کرد. الزم به ذکر است که

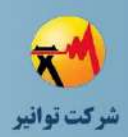

به دلیل اینکه این مولدها از نوع سنکرون هستند، لذا عملکرد این کلید، منافاتی با بحث قابلیت گذر از افت ولتاژ )LVRT )نخواهد داشت.

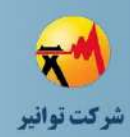

**فصل ششم**

**مطالعات كيفيت توان**

کد سند :

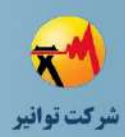

#### **-1-6 مقدمه**

امروزه توجه شرکتهای برق و مشترکین آنها به شکل روز افزونی به مسئله کیفیت انرژی الکتریکتی معطوف شده است. واژه کیفیت توان در کشورهای صنعتی و در صنعت برق کتاربرد فراوانتی پیتدا نمتوده است. مبحث فوق تعداد بسیار زیادی از اعوجاجهای موجود در شبکه برق را پوشش می دهـد. موضـوعاتی که تحت مبحث کیفیت برق قرار میگیرند، لزوما مفاهیم تازهای نیستند. لیکن آنچه جدید استت، تتالش مهندسین برای جمعآوری این مطالب و قرار دادن آنها در الگوهای مشخص میباشد. مفهوم کیفیت توان را میتوان در قالب زیر تعریف نمود:

"هر گونه تغییر در کمیتهای ولتاژ، جریان و فرکانس که سبب خرابی و یا عملکرد نادرست تجهیزات مصرف کننده گردد."

به طور کلی میتوان دالیل زیر را برای توجه به مبحث کیفیت توان ذکر نمود:

- حساسیت تجهیزات الکتریکی جدید نسبت به تغییرات کیفیت برق بیشتر شده است. بستیاری از وسایل الکتریکی جدید از کنترل کننـدههـای میکروپرسسـوری و المـان هـای الکترونیـک قـدرت استفاده میکنند و این تجهیزات به بسیاری از انواع اعوجاجهای موجود در شبکه قدرت حستاس میباشند. حساسیت این تجهیزات الکتریکی به نوبه خود عملکرد نامناسب تجهیزات منجر خواهد شد که با توجه به تعداد زیاد این وسایل به خصوص در مراکز صنعتی، بیمارستانی، آزمایشگاهی و مانند آنها مسایل خاصی را به دنبال خواهد داشت و به عنوان مثتال متی تتوان بته تتاثیر منفتی عملکرد نامناسب تجهیزات کنترل کننده و حفاظتی در مراکز صنعتی اشاره نمود.
- تاکید روز افزون بر بهبود راندمان کلتی شتبکه هتای قتدرت، باعتث استتفاده از وستایلی از قبیتل محرکههای موتور با قابلیت تنظیم سرعت و نیز خازنهای موازی برای بهبود ضریب قدرت شتده است. به کمک این خازنها میزان تلفات شبکه کاهش متی یابتد. ختازن هتا مشخصته امپتدانس - فرکانس شبکه را تغییر میدهند و باعث ایجاد پدیده تشدید و در نتیجه تقویت اعوجاج به صورت گذرا و نیز افزایش سطح اعوجاج هامونیکی در شبکه قدرت میگردند. این امر توجه افراد خبره را به تاثیر آینده این گونه وسایل بر روی تواناییهای سیستم قدرت )هم از دیدگاه مشترکین و هتم از دیدگاه شرکتهای برق) جلب کرده است. این پدیده خـود عامـل بـه وجـود آمـدن مشـکلات جدیدی شده است که نیاز به بررسی تاثیرات متقابل این گونه تجهیزات بر سیستم و سیستم بتر این گونه تجهیزات را الزم میسازد.

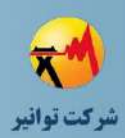

- آگاهی نسبت به مسایل کیفیت توان نزد مشترکین باال رفته است. موضوعاتی از قبیل پایین بودن ولتاژ و پدیدههای گذرای مربوط به کلید زنی روز به روز متورد توجته مشتترکین بیشتتری قترار گرفته و شرکتهای برق را وادار میسازد که کیفیت برق تحویلی به مشترکین را بهتر سازند. این بدان معناست که مشترکین مانند گذشته فقط به داشتن برق اکتفـا نمـی کننــد، بلکــه برقــی بــا کیفیت باال مورد نظر آنها میباشد. به نحوی که تمامی تجهیزات مدرن به کار گرفتته شتده بته نحو مطلوبی مورد استفاده قرار گیرند.
- به دلیل گستردگی و به هم پیوستگی شبکه توزیع، خرابی هر المان که میتواند ناشی از شترایط نامطلوب کیفیت توان باشد (برای مثال شکست عایقی ناشی از افزایش ولتاژ موقـت)، روی دیگـر تجهیزات شبکه تاثیر نامطلوب میگذارد.
- برای بیشتر مشترکین دستگاههای تشخیص و حفاظت در برابر اعوجاج و دیگر عناصر نامطلوب بر کیفیت توان وجود ندارد و در نتیجه میتواند باعث خسارتهای جبتران ناپتذیری بته مشتترکین گردد.

ظهور تکنولوژی منابع تولید پراکنده و اتصال آنها به شبکه توزیع نگرانی های جدیـدی را در رابطــه بــا کیفیت توان مطرح می کند. وجود این مولدها می تواند با تزریق هارمونیک در سطح شـبکه توزیــع و فــوق توزیع از کیفیت توان برق بکاهد.

# **-2-6 مسائل مربوط به كیفیت توان**

یکی از مسائل مهم اتصال منابع تولید پراکنده به شبکه، اثرات احتمالی آنها بر کیفیت توان تحویلی به مشتریانی است که به شبکه برق متصل هستند. مبحث کیفیت توان شامل موارد زیر است:

- تنظیم ولتاژ: نگه داشتن ولتاژ در بازه قابل قبول در نقطه تحویل توان به مشتری.
- فلیکر: تغییرات مکرر و سریع ولتاژ که منجر به نوسانات غیر قابل قبول در نور چراغها و سایر اثرات مخرب بر مصرفکنندگان و تجهیزاتشان میشود.
- عدم تعادل ولتاژ: شرایطی که ولتاژ شبکه دارای دامنه ولتاژ یکسان در سه فاز نیست و/یا اختالف فاز 120 درجه بین فازها وجود ندارد.
- اعوجاج هارمونیکی: تزریق جریانهایی با مؤلفههای فرکانسی که ضرایبی از فرکانس اصلی هستند.

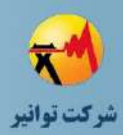

## **-1-2-6 تنظیم ولتاژ**

یکی از اهداف اولیه طراحی سیستم توزیع، تغذیه مصرفکنندگان با ولتاژ در بازه قابل قبول میباشد. استاندارد 84.1C ANSI دو بازه ولتاژ را تعیین نموده است: بازه A برای شرایط عادی و باز وسیعتر B برای شرایط غیر عادی که نرخ وقوع آنها کم است. استاندارد مذکور، ولتاژ کاری بازه A را بین 0/95 تا 1/05 پریونیت مشخص کرده است. این ولتاژ کاری در نقطه تحویلی به مشترك است. بنابراین حد پایین ولتاژ فیدر اولیه باید بیشتر از %95 ولتاژ نامی باشد تا افت ولتاژ ترانسفورماتور و کابل در شرایط بار کامل پوشش داده شود. عموماً جهت نیل به این هدف نیاز است حداقل ولتاژ فیدر اولیه بیشتر از %98 ولتاژ نامی لحاظ گردد.

طراحی تنظیم ولتاژ سیستم توزیع بر مبنای تغییرات نسبتاً قابل پیشبینی در بار روزانه و فصلی انجام میشود. بدون حضور منبع تولید پراکنده، شارش توان همواره در یک جهت است و اندازه توان حقیقی (کیلووات) با افزایش فاصله از پست به صورت یکنواخت کاهش می یابد. اما اضافه شدن تولید پراکنده به سیستم میتواند الگوهای شارش توان را به طور اساسی تغییر دهد و آنها را غیر قابل پیشبینی نماید. قوانین و سیاستهای اتصال منابع تولید پراکنده به شبکه به آنها اجازه تزریق توان به شبکه یا قطع توان را میدهد. شارش توان با توجه به محل بارها و منابع تولید پراکنده در طول فیدر تغییر مییابد. این تغییرات در شارش توان، تنظیم ولتاژ مناسب را دشوار میکند. مسائل مهمی که در بحث تنظیم ولتاژ مطرح است به شرح زیر میباشد. این مسائل میبایست در مطالعات کیفیت توان مد نظر قرار گیرد.

- -1 اضافه ولتاژهای ناشی از شارش توان معکوس: اگر توان خروجی تولید پراکنده از بار فیدر بیشتر شود، منجر به افزایش ولتاژ فیدر با افزایش فاصله خواهد شد. اگر ولتاژ انتهایی پست نزدیک به حداکثر مقدار قابل قبول نگه داشته شود، ولتاژهای پایین دست فیدر ممکن است از محدوده مجاز فراتر رود.
- -2 اثرات متقابل با LTC 1 و SVR 2 : تپ چنجر )LTC )و رگوالتور ولتاژ )SVR )بر اساس جریان اکتیو و راکتیو اندازهگیری شده در محل، مقدار ولتاژ را تنظیم میکنند. در سیستم توزیع بدون حضور منبع تولید پراکنده، میتوان فرض کرد شارش جریان در محل این تجهیزات کنترلی مشابه سایر نقاط پایین دست آن محل میباشد. ولی حضور منبع تولید پراکنده میتواند منجر به تغییرات محلی در الگوی شارش جریان گردد که مشابه سایر نقاط در آن فیدر نیست. در نتیجه تپ چنجر یا رگوالتور

1

**01/03**

کد سند :

 $<sup>1</sup>$  Load Tap Changer</sup>

<sup>&</sup>lt;sup>2</sup> Step Voltage Regulator

کد سند :

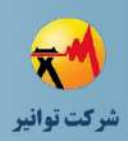

ولتاژ ممکن است به گونهای تنظیم شوند که پروفیل ولتاژ مناسبی حاصل نشود. اگر تزریق توان به شبکه توسط یک منبع تولید پراکنده بزرگ، بالفاصله در پایین دست یک رگوالتور ولتاژ انجام شود، شارش جریان از رگوالتور ممکن است به شدت کاهش یابد یا حتی معکوس شود. در نتیجه رگوالتور قادر نخواهد بود اضافه ولتاژ کافی را فراهم آورد و لذا ولتاژ در نقاط پایین دست کمتر از بازه قابل قبول خواهد بود.

-3 اثر حضور یا عدم حضور منبع تولید پراکنده در پروفیل ولتاژ: شکل )1-6( یکی از مشکالت تنظیم ولتاژ در شرایط حضور یا عدم حضور منبع تولید پراکنده را نشان میدهد. این مشکل در نتیجه قطع منبع تولید پراکنده در صورت وقوع خطا ایجاد میشود.

شکل )1-6( الف پروفیل ولتاژ در طول فیدر قبل از وقوع خطا را نشان میدهد. همانطور که در این شکل مشاهده میشود، حضور منبع تولید پراکنده باعث شده که ولتاژ در بازه بین دو حد نشان داده شده نگه داشته شود که این همان هدف تنظیم ولتاژ است. با وقوع خطا، منبع تولید پراکنده قطع میشود و تا 5 دقیقه نیز قطع میماند. ولی کلید اتصال به شبکه پس از چند ثانیه با مکانیزم بازبست خودکار وصل میشود که منجر به شرایط نشان داده شده در شکل )1-6( ب میگردد. همانطور که مشاهده میشود ولتاژ انتهای فیدر از مقدار حداقل مجاز کمتر میشود و شرایط تنظیم ولتاژ از بین میرود.

کد سند :

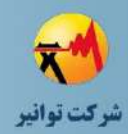

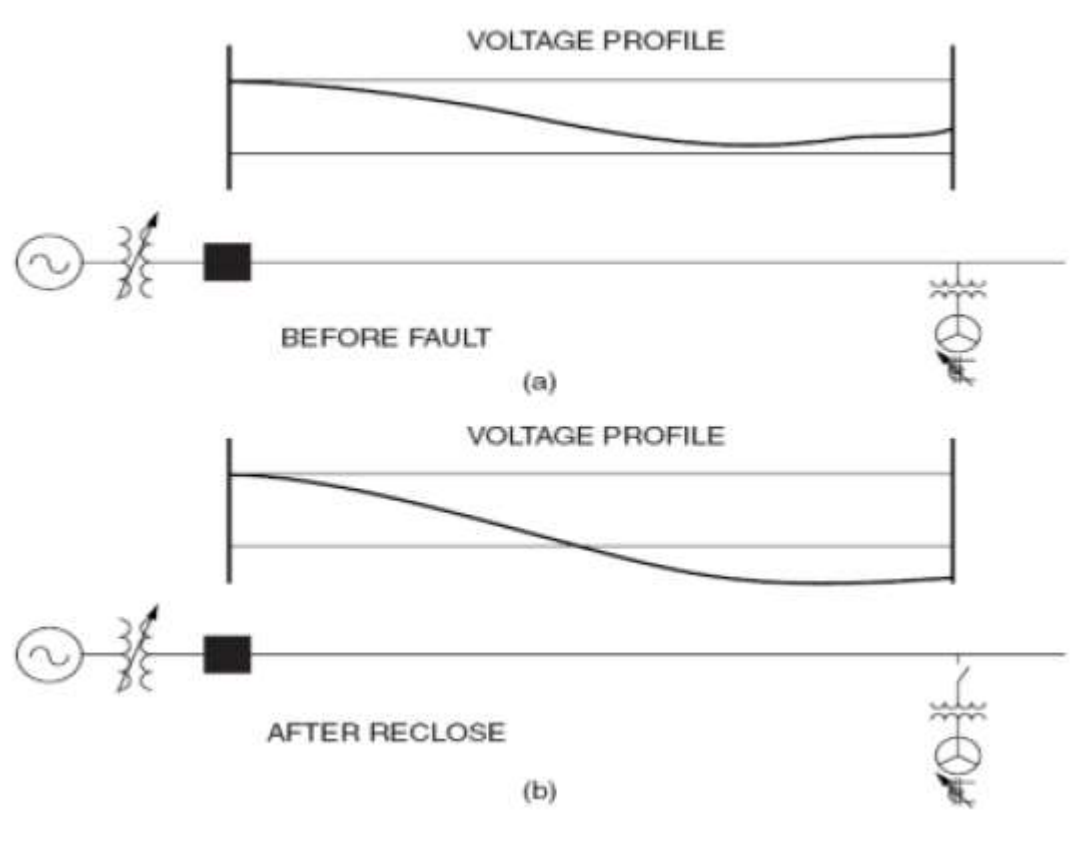

**شکل )1-6(: پروفیل ولتاژ در شرایط قبل و بعد از وقوع خطا**

# **-2-2-6 فلیکر**

یکی از مسائل مهم در مبحث کفیت توان، فلیکر است که مقدار بیش از حد آن موجب شکایت و نارضایتی مشترکین خواهد شد. در شرایطی که منبع تولید پراکنده به صورت جدا از شبکه (جزیرهای) کار میکند، تغییرات ناگهانی در بار از جمله روشن و خاموش شدن تهویه مطبوع، یخچال، کمپرسور، دستگاه جوش، ماشین لباسشویی و ... منجر به افت ولتاژ میشود و لذا ولتاژ خروجی منبع تولید پراکنده دچار نوسان خواهد شد و فلیکر و سوسو زدن چراغها به وجود میآید. در شرایط متصل به شبکه، به دلیل تثبیت ولتاژ توسط شبکه این مشکل کمتر به وجود میآید. ولی همچنان در شبکه با یک خط ضعیف، احتمال ایجاد فلیکر وجود دارد.

عالوه بر تغییرات بار، نوسانات در توان تحویلی منبع تولید پراکنده به شبکه نیز میتواند منجر به ایجاد فلیکر شود. در صورتیکه منبع انرژی (مانند توربین بادی یا پیل سوختی) دارای نوسانات مکانیکی (یا شیمیایی) در توان خروجی باشد و تجهیزات الکتریکی آن (از قبیل باس DC و اینورتر) انرژی ذخیره شده
کد سند :

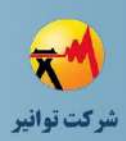

کافی برای هموار نمودن این نوسانات را نداشته باشند، منبع تولید پراکنده توان غیر یکنواخت و نوسانی تزریق خواهد نمود.

با توجه به موارد فوق، اندازهگیری فلیکر ولتاژ و تعیین حد قابل قبول فلیکر کار دشواری است. استانداردهای IEEE و IEC راهنماهایی در این خصوص ارائه کردهاند؛ از جمله 61000-4-15 IEC، IEC .IEEE-P1453 و IEC 61000-3-5 ،61000-3-3

بر اساس مطالعات صورت گرفته، نکات زیر در خصوص تأثیر منبع تولید پراکنده بر فلیکر ناشی از تغییرات بار قابل توجه است:

- منابع تولید پراکنده غیر اینورتری مانند ژنراتور سنکرون، قدرت اتصال کوتاه را افزایش میدهند و در نتیجه در خصوص فلیکر عملکرد بهتری نسبت به منابع تولید پراکنده اینورتری دارند. به عبارت دیگر، با حضور منبع تولید پراکنده غیر اینورتری، مقدار فلیکر ولتاژ در اثر نوسانات بار کمتر است.
- افزودن سیستم کنترل ولتاژ برای منابع تولید پراکنده غیر اینورتری تقریباً در بهبود عملکرد در خصوص فلیکر بی تأثیر است.
- منابع تولید پراکنده اینورتری در مود جریان ثابت و بدون سیستم تنظیم ولتاژ، تأثیر بسیار کمی در بهبود عملکرد در خصوص فلیکر دارند.
- در صورت مجهز شدن به سیستم تنظیم ولتاژ، عملکرد منابع تولید پراکنده اینورتری در خصوص فلیکر بهبود قابل توجهی خواهد داشت.

#### **-3-2-6 عدم تعادل ولتاژ**

عدم تعادل ولتاژ شبکه در اثر عوامل مختلف از جمله نامتعادلی بار و نامتقارن بودن امپدانس خط به وجود میآید. اثرات مهم نامتعادلی ولتاژ شبکه بر روی منابع تولید پراکنده عبارتند از:

- تزریق جریانهای هارمونیکی اضافه به شبکه و در نتیجه تضعیف کیفیت توان
- ایجاد مؤلفههای هارمونیک دوم که منجر به افزایش تلفات، تحت فشار قرار گرفتن تجهیزات اینورتر و اثر نامطلوب بر منبع dc( به عنوان مثال باتری که برای ذخیرهسازی انرژی مورد استفاده قرار می<sup>گ</sup>یرد) میشود.
	- نامتعادلی جریان اینورتر ناشی از نامتعادلی ولتاژ، تلفات اینورتری را کمی افزایش میدهد.

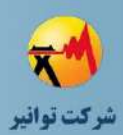

## **-4-2-6 اعوجاج هارمونیکی**

کلیه تجهیزات الکترونیک قدرت اعوجاجاتی در جریان ایجاد میکنند که بر تجهیزات مجاور اثر میگذارد. منابع تولید پراکنده اینورتری از قبیل سلولهای خورشیدی و پیلهای سوختی به دلیل دارا بودن ادوات الکترونیک قدرت، هارمونیک به شبکه تزریق می کنند که منجر به کاهش کیفیت توان خواهد شد. البته اینورترهای PWM نسبت به اینورترهای تایریستوری کموتاسیون خط<sup>۱</sup> محتوای هارمونیکی به مراتب کمتری دارند.

یکی از مشکالت مطرح شده برای اینورترهای مدرن این است که فرکانسهای کلیدزنی ناشی از قطع و وصل سوئیچهای مبدل قدرت، گاهی اوقات منجر به ایجاد رزونانس در سیستم توزیع میگردد. معموالً برای حذف هارمونیکهای کلیدزنی از فیلتر LC استفاده میشود که در نتیجه احتمال رزونانس خازن فیلتر با امپدانس شبکه وجود دارد. این شرایط بر ساعتها و سایر مداراتی که به عبور از صفر ولتاژ تمیز و بدون اعوجاج وابسته هستند، اثر میگذارد.

#### **-3-6 اهداف**

هدف از انجام مطالعات کیفیت توان، بررسی مقتدار مجمتوع هامونیتک هتای موجتود در بتاس بارهتای سیستم و مقادیر هامونیکهای جریان است. در این مطالعات با مدل کردن منبع تولید پراکنده متصل بته شبکه به عنوان یک منبع هارمونیک و همین طور مدلسازی هارمونیک بارها به بررسی تاثیر منبع تولیتد پراکنده بر سطح هارمونیک شبکه پرداخته شده است. الزم است مقادیر هارمونیکهای به دست آمتده در حضور منبع تولید پراکنده در محدوده مجاز قرار داشته باشد.

مقادیر مجاز هارمونیک ولتاژ و جریان در جداول )1-6( تا )3-6( نشان داده شده است. محدوده مجتاز هارمونیکهای ولتاژ به ازای سطوح مختلف ولتاژ بیان شده است.

1

**01/03**

کد سند :

 $1$  Line-commutated

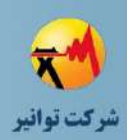

| جنون ( ۱-۲). مختلوناه مجاز هارمونیت وتناز                                                  |                  |                         |                  |  |  |  |
|--------------------------------------------------------------------------------------------|------------------|-------------------------|------------------|--|--|--|
| حداکثر هارمونیک ولتاژ مجاز در شینههای با ولتاژهای مختلف به درصد نسبت به ولتاژ نامی ۵۰ هرتز |                  |                         |                  |  |  |  |
| اعوجاج ولتاژ كل                                                                            | اعوجاج تكى ولتاژ |                         |                  |  |  |  |
| ('THD)                                                                                     | زوج              | فر د                    | ولتاژ شينه       |  |  |  |
| $\lambda$ / $\cdot$                                                                        | ۲/۵              | $\Delta$ .              | ۳۸۰ ولت          |  |  |  |
| $\Delta/\cdot$                                                                             | ۱۵               | $\mathbf{r}/\mathbf{.}$ | ۲۰ کیلوولت       |  |  |  |
| ۲/۵                                                                                        | ۰IV              | ۱۵                      | ۶۳ و ۱۳۲ کیلوولت |  |  |  |

**جدول )1-6(: محدوده مجاز هارمونیك ولتاژ**

**جدول )2-6(: محدوده مجاز هارمونیك فرد جریان برحسب درصدي از جریان نامی**

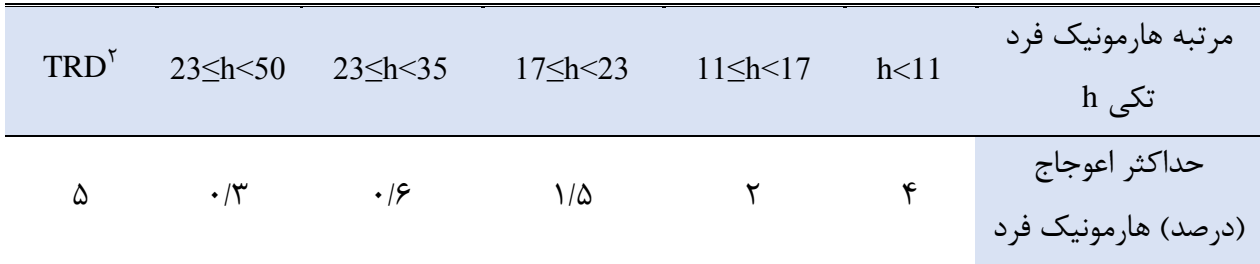

**جدول )3-6(: محدوده مجاز هارمونیك زوج جریان برحسب درصدي از جریان نامی**

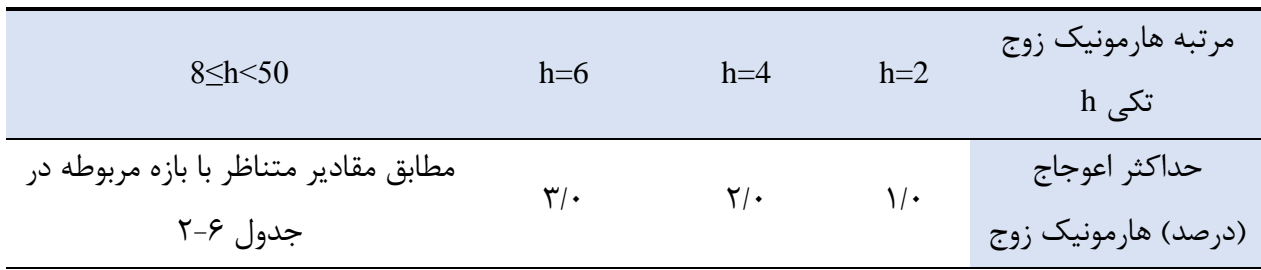

در جدول (۶–۲)، اعوجاج جریان نامی کیل (TRD) که شامل اعوجاجهای هارمونیکی و میان–  
هارمونیکی است، با استفاده از رابطه زیر محاسبه میشود:  
7*RD* = 
$$
\frac{\sqrt{I_{rms}^2 - I_1^2}}{I_{rad}}
$$
 × 100

<sup>1</sup> Total Harmonic Distortion

1

**01/03**

کد سند :

<sup>&</sup>lt;sup>2</sup> Total Rated Current Distortion

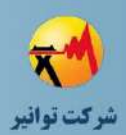

در رابطه فوق: *<sup>1</sup>I* :جریان مؤلفه اصلی *Irated* :ظرفیت جریان نامی منبع تولید پراکنده *Irms* :مقدار rms جریان منبع تولید پراکنده، که شامل همه مؤلفههای فرکانسی میباشد.

## **-4-6 قیود**

- مؤلفههای هارمونیکی و THD جریان و ولتاژ از مقادیر مجاز تجاوز نکند.
	- پروفیل ولتاژ در محدوده مجاز باقی بماند.
		- فلیکر ولتاژ از مقادیر مجاز تجاوز نکند.

## **-5-6 وروديها**

- اندازهگیری و آنالیز کیفیت توان شبکه توسط سرمایهگذار قبل از اتصال مولد به شتبکه )بته ایتن منظور که سرمایهگذار از وضعیت کیفیت توان نقطه اتصال مطلع باشد و با آگاهی کامل نسبت به این موضوع، اقدام به سرمایهگذاری نماید(
- اطالعات کامل تجهیزات شبکه )مؤلفههای هارمونیکی منابع تولید پراکنده، تجهیزات الکترونیتک قدرت، مبدلها و یکسوکنندهها، ضرایب فلیکر مولدهای تولید پراکنده و ...)
- نحوه اتصال منابع تولید پراکنده به شبکه )اتصال به صورت مستقیم یا از طریتق ترانستفورماتور و نوع سیمبندی ترانسفورماتور متصلکننده(
	- ۰**۰** نوع سیستم اتصال به شبکه (از طریق کابل یا سیم هوایی)

### **-6-6 خروجیها**

- طیف فرکانسی و مؤلفههای هارمونیکهای جریان و ولتاژ THD جریان و ولتاژ امپدانس هارمونیکی سیستم
	- تغییرات ولتاژ

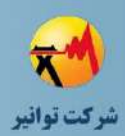

## **-7-6 مدلسازي سیستم و اطالعات تجهیزات**

مدلسازی سیستم باید مشابه فصل پخشبار انجام شود. رعایت نکات زیر برای مدل ستازی تجهیتزات الزامی است:

-1 در مدلسازی هارمونیکی تجهیز معادل شبکه عموما هارمونیک تزریقی به شبکه مورد مطالعه برابر صفر در نظر گرفته میشود. درصورتی که تعداد منابع تولید پراکنده در نزدیکی شبکه مقدار قابل توجهی باشند الزم است مقدار هارمونیک نیز در مدل شبکه در نظر گرفته شود.

-2 در مدلسازی بارهای سیستم به دلیل اینکه در اغلب موارد اطالعات هارمونیکی آنهتا در دستترس نیست میتوان از جداول 4-6 و 5-6 استفاده نمود. نحوه ورود این اطالعات بر استاس روشهتای توضتیح داده شده برای ورود اطالعات هارمونیکی تجهیزات باید به بر اساس استاندارد 61000IEC وارد شتود. بته طور کلی نحوه ورود بیشتر اطالعات هارمونیکی تجهیزات بر اساس این روش است.

-3 نحوه مدلسازی و وارد کردن اطالعات مطالعات کیفیت توان انواع مولدها در فصل 2 توضتیح داده شده است و بر اساس اطالعات موجود از مولدها باید در نرم افزار پیادهسازی شود. همانطور که در قستمت قبل گفته شده است مولدها نیز عموما بر اساس استاندارد 61000IEC مدل میشوند.

-4 در مدل سازی تجهیزات غیر خطی )ژنراتورها و ترانسفورماتورها و مبدلهتای الکترونیتک قتدرت( الزم است حتی االمکان اطالعات و توضیحات ارائه شده در فصل 2 در نرمافزار پیادهسازی شود.

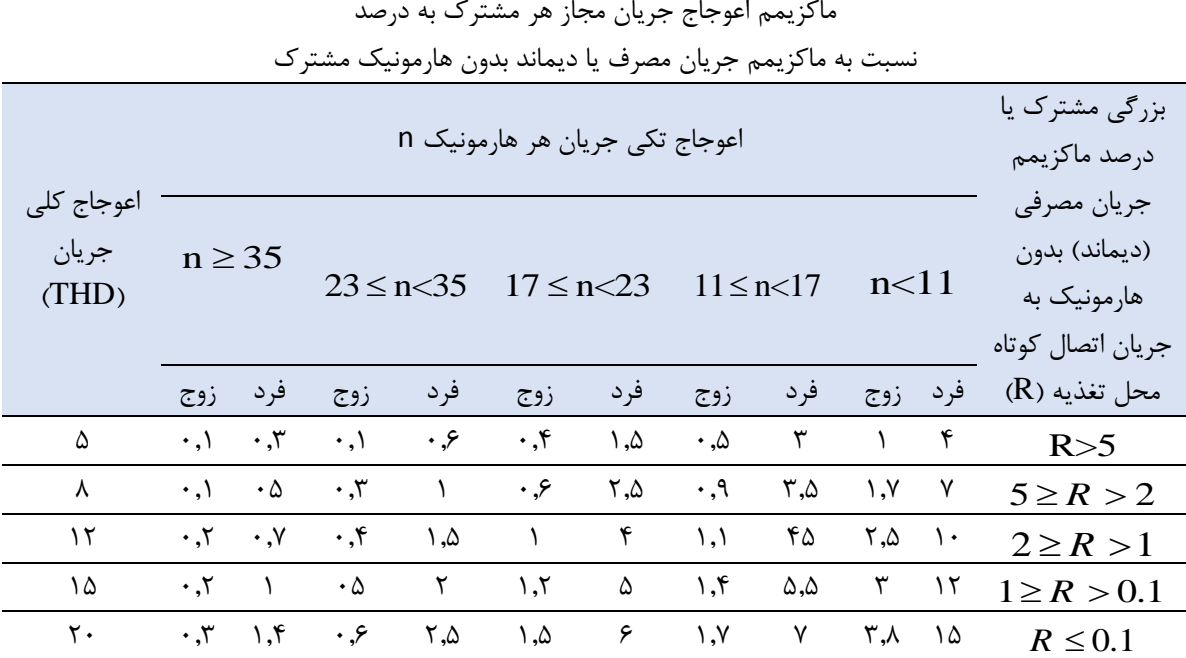

#### **جدول )4-6(: محدوده مجاز هارمونیك مشتركین در سطوح ولتاژ 0.4 <sup>و</sup> 20 كیلوولت**

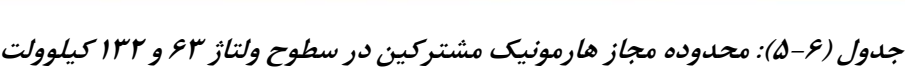

کد سند:

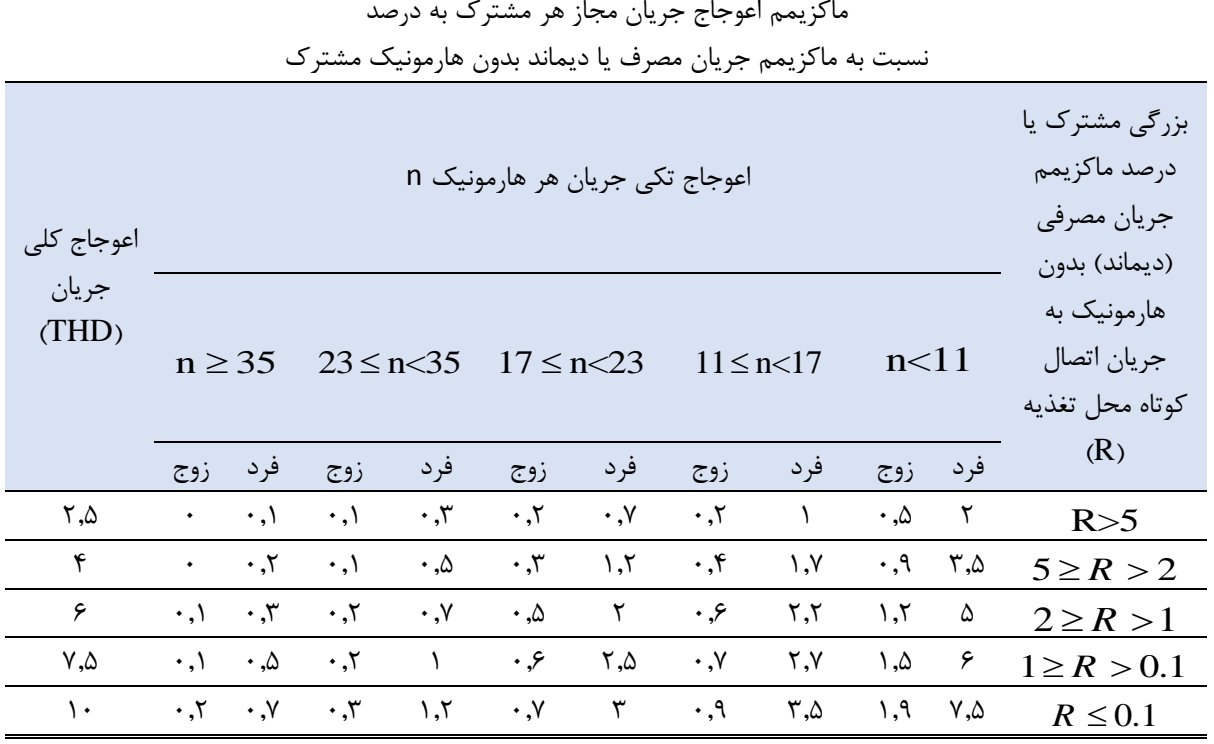

# **-8-6 پیادهسازي نرمافزاري**

پس از وارد کردن اطالعات مورد نیاز و مدلسازی شبکه الزم است جعبه ابزار محاسبات هارمونیکی را مطابق شکل زیر انتخاب کرد.

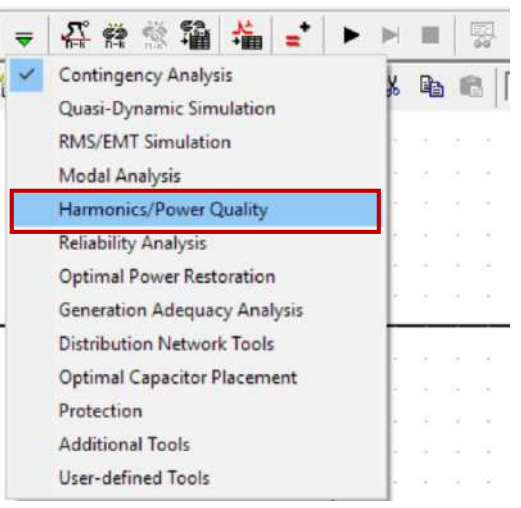

**شکل )2-6(: انتخاب جعبه ابزار كیفیت توان**

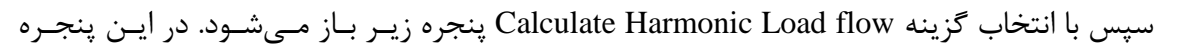

داریم:

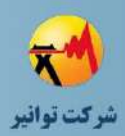

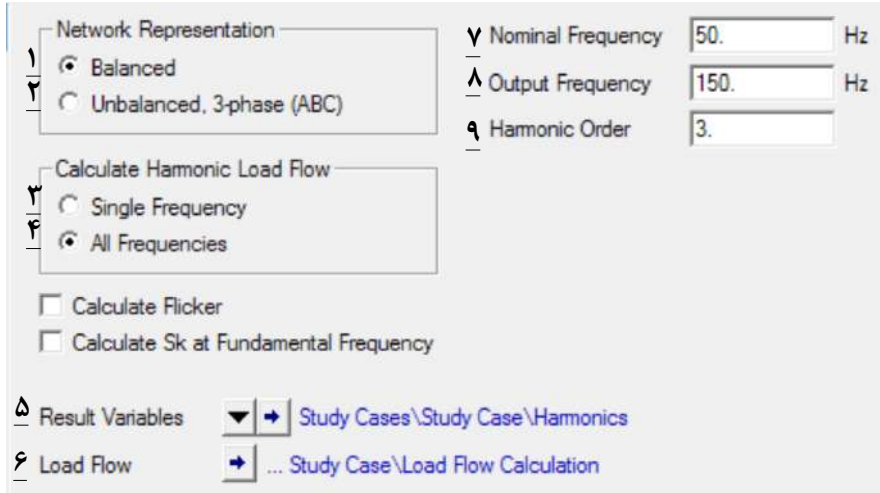

**شکل )3-6(: تنظیمات مربوط به مطالعات كیفیت توان**

-1 با انتخاب گزینه متعادل، تنها هارمونیکهای فرد غیر مضرب 3 )هارمونیکهتای ،5 ،7 11 و غیتره( محاسبه میشود.

-2 با انتخاب این گزینه میتوان تحلیل هارمونیکهای دیگر مانند هارمونیکهای مضرب ،3 هارمونیک- های زوج و هارمونیکهای غیر عدد صحیح را در پخش بار در نظر گرفت.

-3 با انتخاب این گزینه پخش بار هارمونیکی تنها بر اساس فرکانس خروجتی کته در قستمت 8 یتا 9 توضیح داده شده است انجام میگیرد.

-4 در این حالت پخش بار بر اساس تمامی فرکانسهای هارمونیکهای قرار داده شده در مشخصههای هارمونیکی منابع هارمونیک (بارها، منابع تولید پراکنده یا مدل شبکه بالادستی) انجام میشود. -5 خروجیهای مطالعه هارمونیکی سیستم در این قسمت ذخیره میشود. -6 تنظیمات مربوط پخش بار در این قسمت قرار دارد. -7 فرکانس مرجع یا پایه سیستم در این قسمت مشخص میشود. -8 فرکانسی که در صورت انتخاب گزینه 3 در آن پخش بار هارمونیکی انجام میشود. -9 شماره این فرکانس مشخص میشود. در واقع گزینههای 8 و 9 یکی هستند و تنظیم یکتی از آنهتا کافی است.

# **-9-6 نحوه جمعآوري اطالعات خروجی**

پس از اجرای برنامه پخش بار هارمونیکی میتوان برخی خروجیها مانند THD را در مدل پیادهسازی شده همانند شکل )4-6( مشاهده نمود.

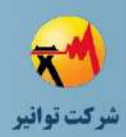

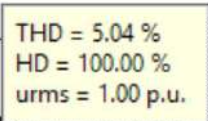

**شکل )4-6(: خروجی مطالعات هارمونیکی نرمافزار در محیط گرافیکی**

اما همانطور که در جداول حدود مجاز گفته شد الزم است که عالوه بر مقدار مجموع هارمونیکها مقادیر تکی آنها نیز مورد بررسی قرار بگیرد. برای این امر الزم است پس از اجرای برنامه پخش بار هارمونیکی وارد مکان ثبت دادههای خروجی قسمت 5 شکل )3-6( وارد شده و سپس طبق فرآیند زیر اقدام شود:

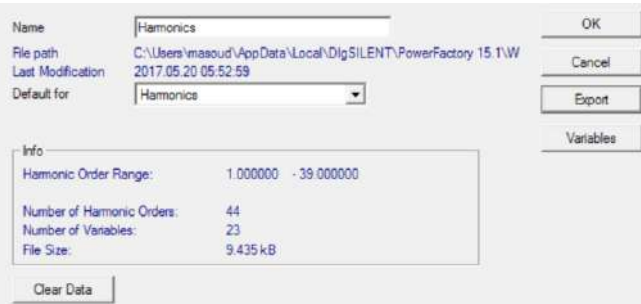

**شکل )5-6(: اطالعات ذخیره شده در نرم افزار از محاسبات هارمونیکی و كیفیت توان**

در این قسمت خروجیهای پخش بار هارمونیکی قرار گرفتهاند. با انتخاب گزینه Export میتوان وارد پنجره زیر شده و با انتخاب یکی از فرمتهای گرفتن خروجی از نرمافزار (بـرای مثـال 'CSV) را انتخـاب نموده و خروجیهای نظیر جدول در دسترس قرار میگیرد.

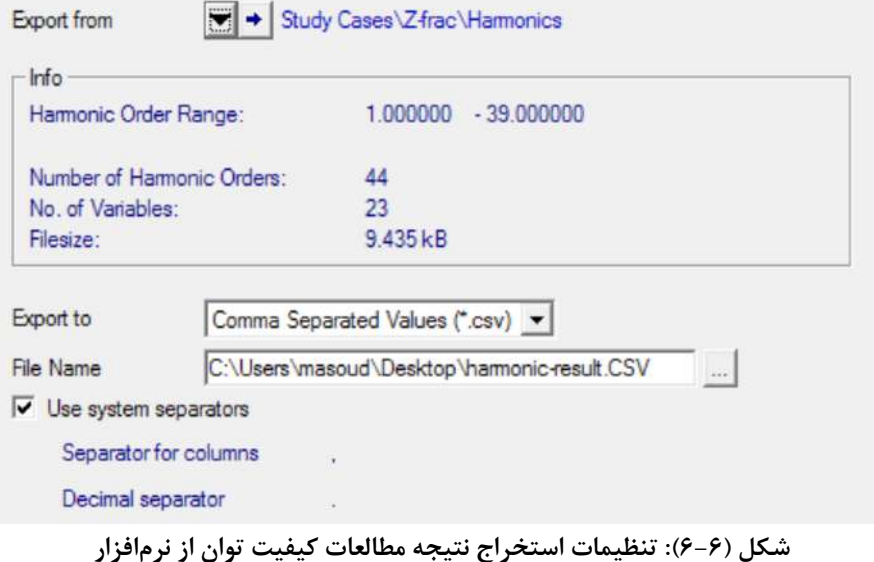

1

 $1$  Comma-separated value

| <b>Related</b><br><b>Harmonics</b> | <b>Harmonics</b> | <b>Capacitor Bank</b>    | LV <sub>1.1</sub> | LV <sub>1.2</sub> |
|------------------------------------|------------------|--------------------------|-------------------|-------------------|
| Rated                              | Frequency        | $u$ <sub>L</sub> in p.u. | Harmonic          | Harmonic          |
| Frequency                          | in Hz            |                          | Distortion in %   | Distortion in %   |
| 1                                  | 50               | 0.951939                 | 100               | 100               |
| 1.5                                | 75               | 0.000076                 | 0.015488          | 0.015628          |
| $\overline{2}$                     | 100              | 0.00228                  | 0.274966          | 0.275923          |
| 2.5                                | 125              | 0.000139                 | 0.02815           | 0.028391          |
| 3                                  | 150              | 0.001409                 | 0.226445          | 0.227751          |
| 3.5                                | 175              | 0.000297                 | 0.059405          | 0.059902          |
| $\overline{4}$                     | 200              | 0.028196                 | 3.02129           | 3.028193          |
| 4.5                                | 225              | 0.000757                 | 0.149692          | 0.150925          |
| 5                                  | 250              | 0.031181                 | 3.370075          | 3.378385          |

**جدول )6-6(: اطالعات خروجی از نرمافزار براي یك سیستم نمونه**

در این جدول مقادیر نسبی و مطلق هارمونیکها برای یک بانک ختازنی و دو بتاس ولتتاژ ضتعیف بته نمایش در آمده است.الزم به ذکر است که نرمافزار قابلیت محاسبه TDD را ندارد و میتوان با استتفاده از دادههای خروجی آن را محاسبه نمود.

# **-10-6 بررسی نتایج**

پس از گرفتن نتایج خروجی، الزم است این اطالعات را از جهت وجود دادههای غیر منطقی بررسی شده و در صورت وجود هر گونه موردی، بررسیهای عمیقتری برای پیداکردن خطای منجر به ایجاد این داده را انجام داد.

پس از اطمینان از صحت دادهها الزم است مقادیر خروجی را با مقادیر استاندارد مقایسه نمود. بهتر است برای اطمینان بیشتر این مطالعات در انواع حالتهای بهرهبرداری نظیر کم باری و پرباری، حالتهای کاری منبع تولید پراکنده و همینطور ساختارهای مختلف سیستم انجام گیرد.

پس از مقایسه خروجیهای مورد نظر با محدودیتهای ارائه شده میتوان تشخیص داد که آیا اضافه شدن یک منبع تولید پراکنده به شبکه باعث خارج شدن هارمونیکها از محدوده مورد نظر شده است یا خیر. در صورت عدم تجاوز مقادیر هارمونیکها طرح اتصال مولد مذکور از نظر مطالعات هارمونیکی مشکلی ندارد. در غیر این صورت الزم است اقدامات تصحیحی مانند تعویض نوع مولد یا تغییر برخی از تجهیزات شبکه با اطالع هر دو طرف مالک مولد و شرکت برق مربوطه انجام شود.

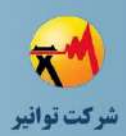

# **-11-6 نتیجهگیري**

مطالعات هامونیکی و کیفیت توان از نقطه نظر اینکه با رضایتمندی مشترکین ارتباط مستتقیمی دارد حائز اهمیت میباشد. اتصال منبع تولید پراکنده به شبکه میتواند هارمونیکهای ولتاژی و جریانی شبکه را از محدوده مجاز خارج کند. در این فصل به بیان اهمیت کیفیت توان و هامونیکها، مقادیر مجاز آنها و همین طور نحوه انجام مطالعات هارمونیکی در نرمافزار پرداخته شده است.

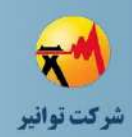

**فصل هفتم**

# **مطالعات هماهنگي حفاظتي**

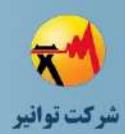

#### **-1-7مقدمه**

یکی از مهمترین مطالعات که لازم است جهت اتصـال منــابع تولیــد پراکنــده بــه شــبکه انجــام شــود، مطالعات هماهنگی حفاظتی است. مولدهای تولید پراکنده به منظور افزایش ظرفیت تولیتد شتبکه و نیتز تامین نیازهایی از قبیل تغذیه بارهای محلی مورد استفاده قرار میگیرند، لذا میتوانند تتا ثیرات ختوبی در شبکه بر جای گذاشته و موجب آزاد شدن بخشی از ظرفیت شبکه سراسری شوند کـه لازمـه آن، فـراهم شدن شرایط مناسب و استاندارد به منظور مشارکت آنها در شبکه است. یکی از مهمتترین نیازمنتدی هتا برای اتصال DG به شبکه سراسری، نیازمندیهای حفاظتی مربوط به آن است. این نیازمنتدی هتا شتامل بررسی استفاده از انواع رلهها و تنظیمات آنها از قبیل تنظیمات زمانی و نیتز استتفاده از ستایر تجهیتزات حفاظتی از قبیل فیوزها، بریکرها و غیره میباشد. البتته وجتود مولتدهای تولیتد پراکنتده موجتب برختی مشکالت در سیستمهای حفاظتی متداول شبکه از قبیتل کتاهش حساستیت رلته هتای ابتتدای فیتدرها، ناهماهنگی حفاظتی رلههای ستایر فیتدرها و نیتز مشتکالتی از قبیتل اختتالل در عملکترد رلت ه بازبستت )ریکلوزر( میگردد که در این فصل به آنها خواهیم پرداخت.

#### **-2-7 اهداف**

هدف از مطالعات مربوط به هماهنگی حفاظتی، بررسی و طراحی یک سیستم حفاظتی مناستب استت به طوریکه در هنگام وقوع خطا در شبکه توزیع یا در سمت مولد (DG (از قبیل فیدر خروجتی مولتد یتا فیدرهایی دیگر، عملکرد مناسب و سریعی داشته باشد. وقوع خطاهای در شبکه میتواند منجتر بته عبتور جریان زیادی از مولد شده و لذا خطراتی از قبیل آسیب رسیدن به ورقه های استتاتور ژنراتتور، داغ شتدن بیش از حد مولد و نیز آتشسوزی در مولد را به همراه داشته باشد. از جمله مواردی کته بتر روی شتدت خطا تاثیر گذار بوده و ممکن است موجب عملکرد نامناسب رلهها گردند، نوع خطا، محل وقوع خطا و نیز زمان وقوع خطا میباشند. محل وقوع خطا ممکن است در سیستتم داخلتی مولتد تولیتد پراکنتده، فیتدر خروجی مولد، فیدرهای دیگر خروجی فاقد مولد و یا در شبکه توزیع یا فوق توزیع بالادست باشد. رلههای مورد استفاده در طراحی سیستم حفاظتی میتوانند رلههایی از نوع جریانی، ولتاژی و نیز فرکانسی باشند. تنظیمات این رلهها از قبیل تنظیم زمانی آنها، اهمیت بسیار زیادی در شناسایی و رفع سریعتر خطا و در نتیجه کاهش آسیب احتمالی به تجهیزات و مولد را دارد. در این بخش ابتتدا حتاالت مختلتف و محتمتل وقوع خطا بررسی شده و سپس توضیحات مربوط به نحوه انجام مطالعات هماهنگی حفاظتی در نترم افتزار DIgSILENT بیان شده است.

کد سند :

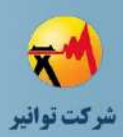

# **-3-7 دالیل پیچیدگی حفاظت**

وجود مولدهای تولید پراکنده ممکن است موجب برخی اختاللها و ناهماهنگی در سیستتم حفتاظتی موجود در شبکه گردد. برخی از دالیلی که موجب پیچیدگی در عملکرد سیستمهای حفتاظتی شتبکه در هنگام وجود منابع تولید پراکنده میباشند، عبارتند از:

- 1( تغییر تعداد منابع تولید پراکنده متصل به شبکه توزیع در زمانهای مختلف بهرهبرداری.
- 2( امکان تغییر مد کنترلی منابع تولید پراکنده و تغییر سهم هر مولد در تامین جریان خطا.
	- 3( متغیر بودن ساختار شبکه توزیع به دلیل وجود نقاط مانور متعدد.
	- 4( محدود بودن جریان اتصال کوتاه در صورت بهرهبرداری به صورت جزیرهای.
- 5( محدودیتهای بهکارگیری روشهای پیچیده حفاظتی نظیر رله دیستانس به دالیل اقتصادی.
- 6( عدم وجود زیرساخت مخابراتی مناسب در اغلب شبکههای توزیع دنیا و در نتیجه محدودیتهای استفاده از روشهای سریع و بعضا زمان واقعی مخابراتی برای کمک به سیستم حفاظتی به دالیل اقتصادی.
	- 7( تغذیه فیدرهای توزیع از چند سو.

لذا به دلیل وجود این پپیچیدگیها در شبکه شامل DG، میبایستی سیستمهای حفتاظتی موجتود در شبکه بازبینی شده و در صورت لزوم تغییر داده شوند.

# **-4-7 تاثیر منبع تولید پراكنده بر حفاظت شبکه توزیع**

همانگونه که بیان شد وجود مولد تولید پراکنده در شبکه ممکن است عملکرد سیستم حفاظتی شبکه توزیع را مختل کند. این عمل ممکن است به دلیل تاثیر مولد بر روی حساسیت رلههای موجود در شبکه توزیع و یا رلههای باالدست یا پایین دست بوده و موجب اختالل در عملکرد مناسب این رلهها گردد، لذا در این بخش سعی میشود که مشکالت متداول در یک شبکه توزیع شامل منبع تولید پراکنده که ممکن است عملکرد سیستم حفاظتی را دچار مشکل سازد بیان گردد.

## **-1-4-7كاهش حساسیت رله باالدستی – خطا در شبکه پایین دست**

یکی از خطاهای محتمل در شبکه توزیع شامل مولد تولید پراکنده، وقوع خطا در شبکه پایین دست مولد است که در شکل )1-7( نمایش داده شده است:

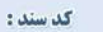

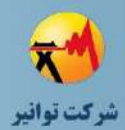

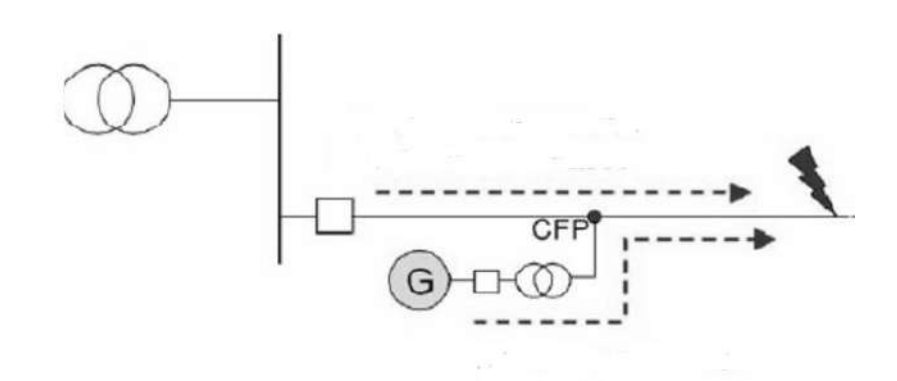

**شکل )1-7(: خطا در شبکه پایین دست مولد DG**

در این حالت به دلیل کاهش جریان خطای عبوری از رلههای باالدستی در حضور DG، زمان عملکرد آنها افزایش مییابد، لذا میبایستی بین رلههای باالدستی و رله جریان زیاد موجود در PCC( محل اتصال مولد به فیدر) هماهنگی حفاظتی برقرار گردد.

مشکل دیگری که در این حالت ایجاد میشود، کاهش ناحیه قابل دسترس رله جریان زیاد )OC )در شبکه باالدست است. البته این مشکل زمانی که مقاومت محل خطا زیاد باشد بیشتر خود را نشان می- دهد. شکل )2-7( این مشکل را بیان میکند:

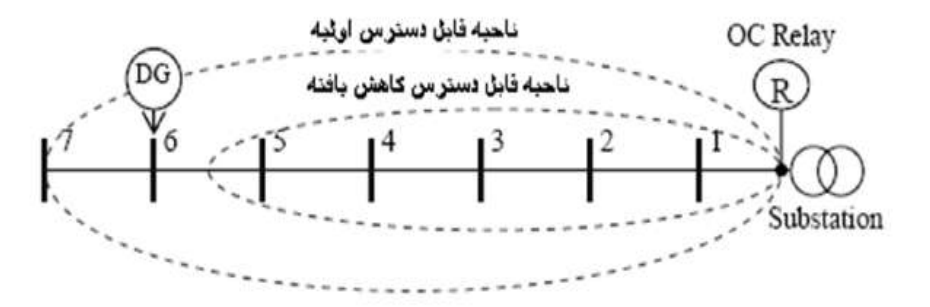

**شکل )2-7(: كاهش ناحیه قابل دسترس رله باالدست در حضور مولد DG**

## **-2-4-7 ناهماهنگی حفاظتی و عملکرد اشتباه رله Feed Back DG**

یکی از مشکالتی که به هنگام وجود مولد تولید پراکنده در شبکه توزیع ممکن است رخ دهد، عملکرد اشتباه رله جریان زیاد موجود در ابتدای فیدر اصلی شامل مولد پراکنده)Feed Back DG )است که در شکل )3-7( نشان داده شده است:

کد سند :

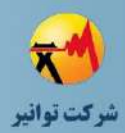

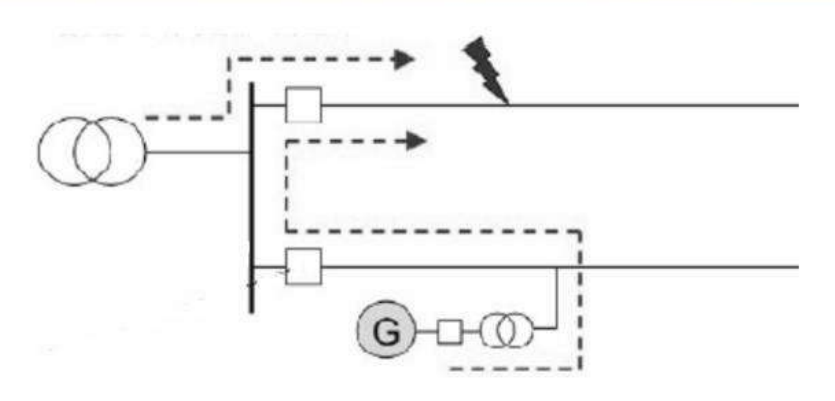

**شکل )3-7(: عملکرد نادرست رله جریان زیاد ابتداي فیدر مولد )Feed Back DG)**

زمانی که خطا در یک فیدر دیگر که شامل مولد نیست رخ میدهد، به دلیل اینکه مولد نیز در میزان جریان خطا مشارکت دارد، بخشی از جریان خطا از رله موجود در ابتدای فیدر اصلی شامل مولد گذشته و بنابراین موجب عملکرد نابجای این رله میگردد و در نتیجه هماهنگی حفاظتی مابین رلههای موجود از بین میرود، زیرا به ازای وقوع خطا در فیدر فاقد مولد، نباید رله مربوط به ابتدای فیدر اصلی شامل مولد عمل کند. اینکار باعث خروج ناخواسته مولد از شبکه سراسری میگردد. این خروج ناخواسته مولد از شبکه سراسری گاه اوقات مشکالت جدی را به همراه دارد. مثال اگر مولد از نوع CHP باشد، خروج آن ممکن است منجر به توقف فعالیت آن به مدت چند ساعت تا چند روز گردد لذا میبایستی تنظیم زمانی مربوط به این رله را افزایش داد. تمایز زمانی مابین رله ابتدای فیدر مولد و رله فیدر خطا، میبایستی حداقل 200 میلی ثانیه باشد. به منظور جلوگیری از این ناهماهنگی، روشهای زیر پیشنهاد میگردد:

الف( به کارگیری روش حفاظت منطقی

ب) کاهش سهم مشارکت مولد در جریان خطای فاز به زمین شبکه

ج) استفاده از رله جریان زیاد جهت دار در ابتدای فیدر دارای مولد که در این حالت لازم است سه عدد PT فاز به زمین در فیدر مربوطه نصب گردد.

د) افزایش TMS رله جریان زیاد فیدر دارای مولد به منظور حفظ تمایز زمانی کافی با رله فیدر شامل خطا (این روش زمانی کارایی دارد که فقط به یک فیدر، مولد با ظرفیت بالا (مثلا ۴ مگاولت آمپر) متصل باشد.)

مشکل دیگری که در این حالت ایجاد میشود امکان سوختن نابجای فیوز در فیدر مولد است. در صورتی که بین ابتدای فیدر خروجی و مولد، از فیوز استفاده شود، در اثر خطا در یکی از فیدرهای خروجی دیگر، ممکن است جریان تامین شده توسط مولد باعث سوختن نابجای فیوز شود. سوختن یکی از فازهای فیوز مربوطه باعث عدم تعادل جریان عبوری شده و لذا تاثیر منفی بر روی عملکرد مولد خواهد داشت. برای حل این مشکل بهتر است که فیوز مربوطه، از فیدر حذف گردد.

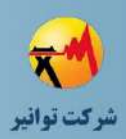

مشکل دیگری که در این حالت به وجود میآید عملکرد اشتباه نشانگر خطا است. در صورتی که بین ابتدای فیدر خروجی و مولد DG متصل به آن، از نشانگر خطا استفاده شده باشد ممکن است به ازای خطای اتصال کوتاه در هر یک از فیدرهای خروجی در پست فوق توزیع، نشانگر خطا به اشتباه عمل نماید. برای حل این مشکل میتوان از روشهای زیر استفاده کرد:

الف) از نشانگر خطای جهت دار استفاده شود.

ب) در صورت کم بودن جریان خطای عبوری از مولد نسبت به جریان خطای عبوری از شبکه باالدست، میتوان نشانگر خطا را به نحوی تنظیم یا انتخاب کرد که به ازای خطا در سایر فیدرهای خروجی، نشانگر خطا عمل نکند.

**-3-4-7 مشکالت مرتبط با رله وصل مجدد )Recloser)**

یکی دیگر از مشکالتی که به علت وجود مولد تولید پراکنده در شبکه ممکن است اتفاق بیفتد، عملکرد نادرست رلههای وصل مجدد(ریکلوزر) موجود در ابتدای فیدر مولد یا فیدرهای دیگر می باشد که به دلیل عدم هماهنگی این نوع رله با رلههای دیگر موجود در شبکه ممکن است این رلهها عملکرد نادرستی داشته باشند.

**-1-3-4-7 وصل مجدد فیدر فشار متوسط متصل به مولد DG**

مشکالتی که در هنگام وصل مجدد در زمان خطا در فیدر متصل به مولد ایجاد میشود، عبارتند از: 1( به دلیل تغذیه جریان عبوری از محل خطا توسط مولد، کانال خطا ممکن است از بین نرفته و لذا

وصل مجدد با موفقیت صورت نمیپذیرد.

2( در خطای فاز به زمین و با فرض ایزوله بودن زمین ترانسفورماتورهای واسطه، مشکل تغذیه محل خطا توسط مولد وجود ندارد، اما مشکالت زیر وجود دارد:

الف) اضافه ولتاژ در فازهای سالم نسبت به زمین ایجاد می شود.

ب) در زمان عملکرد جزیرهای مولد، فرکانس ناحیه جدا شده، ممکن است تغییر کند. لذا پس از وصل مجدد، در حالی مولد به شبکه باالدستی متصل میشود که شرایط سنکرونایزینگ برقرار نیست. در این حالت ممکن است مشکالتی از قبیل آسیب رسیدن به ژنراتور و محرك اولیه )در ژنراتور سنکرون( اضافه ولتاژ گذرای شدید در لحظه وصل مجدد غیر سنکرون و در نتیجه آسیب به تجهیزات خازن و برقگیر و بارهای موجود و همچنین عبور جریان هجومی بزرگتر از حد متداول از موتورها و ترانسفورماتورها و در نتیجه آسیب دیدن آنها ایجاد شود.

برای حل دو مشکل مذکور، استفاده از یکی از روشهای زیر توصیه میگردد:

کد سند :

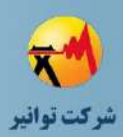

- 1( مطابق استاندارد 1547IEEE، قبل از انجام وصل مجدد در فیدر متصل به مولد، جزیرهای شدن مولد تشخیص داده شده و از شبکه جدا شود.
- 2( با کمک رله سنکروچک و بررسی شرایط سنکرونایزینگ در کلید ابتدای فیدر خروجی مولد )یا استفاده از رله Voltage Zero )در صورت نیاز، از وصل مجدد و نابجای این فیدر در شرایطی که مولد در مدار بوده و شرایط سنکرونایزینگ برقرار نیست جلوگیری شود.
- 3( در صورتی که در مدار بودن مولد اهمیت زیادی دارد، میتوان از روش transfer bus استفاده کرد. یعنی برای اتصال مولد به شبکه باالدستی از دو فیدر فشار متوسط مجزا )ترجیحا مربوط به دو پست فوق توزیع مجاور( استفاده نموده و در صورت وقوع خطا در یکی از آنها، به سرعت باید مولد را به فیدر دوم متصل نمود.

در شکل )4-7( نحوه استفاده از رله Voltage Zero برای انجام وصل مجدد نمایش داده شده است:

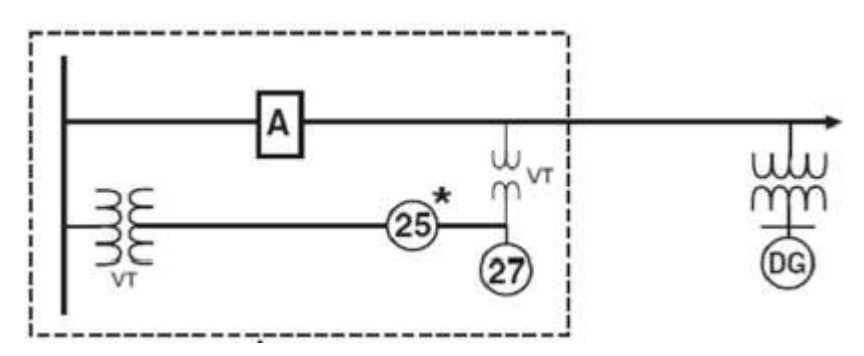

**شکل )4-7(: رله Voltage Zero براي وصل مجدد فیدر**

**-2-3-4-7 وصل مجدد فیدر خروجی فشار متوسط غیرمتصل به مولد DG** یکی دیگر از مشکالت مرتبط با وصل مجدد فیدر خروجی مولد، وصل مجدد ناموفق فیدرهای خروجی فاقد مولد است. مشکالتی که در اثر این خطا ایجاد میشود عبارتند از: 1( تغذیه محل خطا در اتصال کوتاه فاز به فاز یا سه فاز در سایر فیدرهای شبکه. 2( نوسان توان اکتیو خروجی مولد و زاویه بار روتور تا مدتی پس از باز شدن کلید فیدر خروجی و رفع خطا در شبکه. 3( کاهش زمان رفع خطای بحرانی در مولد پس از وصل مجدد سریع. به منظور کاهش اثرات نامطلوب این بازبست میتوان بین رله ریکلوزر فیدر خروجی فاقد مولد و رله

های موجود در PCC یک هماهنگی حفاظتی برقرار کرد یا اینکه زمان بازبست مربوط به رله مورد نظر را افزایش داد.

کد سند :

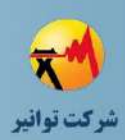

# **-4-4-7 ایجاد ناپایداري گذرا در ژنراتورهاي سنکرون متصل به شبکه**

در بخشهای قبلی بیان شد که ناپایداری گذرای ژنراتور سنکرون ممکن است در اثر وقوع خطای سه فاز نزدیک به ژنراتور ایجاد شود. ضمنا ناپایداری گذرا در منابع تولید پراکنده به دالیل زیر اهمیت بیشتری نسبت به وقوع این پدیده در ژنراتورهای بزرگ شبکه دارد:

- 1( نه تنها اینرسی منابع تولید پراکنده نسبت به توربوژنراتورهای بزرگ کمتر است، اینرسی پریونیت شده بر حسب توان نامی مولد )ثابت اینرسی H )نیز کوچک است. از این رو CCT منابع تولید پراکنده کمتر از توربوژنراتورهای بزرگ است.
- 2( زمان رفع خطا به هنگام وقوع اتصال کوتاه در سایر فیدرهای فشار متوسط پست فوق توزیع به مراتب کمتر از زمان رفع خطا در شبکههای فشار قوی است.
- 3( تعداد اتصال کوتاه سه فازی که یک ژنراتور تولید پراکنده با آن مواجه میشود و خطر ناپایداری گذرا را به همراه دارد، به مراتب بیشتر از تعداد آن در ژنراتورهای بزرگ شبکه فشار قوی است.

## **-5-4-7 تاثیر نامطلوب بر حفاظت جریان زیاد جهتی در فیدر ورودي**

در برخی پستهای فوق توزیع، برای تشخیص سریع خطای داخل ترانسفورماتور از رله جریان زیاد جهتی (به سمت ترانسفورماتور فوق توزیع) در فیدر ورودی استفاده شده است. ممکن است به هنگام وقوع خطا در خط 63 کیلوولت و تامین بخشی از جریان خطا توسط مولد، رله جریان زیاد مذکور به اشتباه عمل نماید. لذا الزم است رله جریان زیاد جهتی مذکور به نحوی تنظیم شود که از عملکرد نابجای رله در این حالت جلوگیری شود.

#### **-6-4-7 به هم خوردن منطق Saving Fuse**

در فیدرهای هوایی که تعویض فیوز زمانبر است، میتوان فیوز و تنظیم رله وصل مجدد را به نحوی انتخاب کرد که اول وصل مجدد انجام شود. رله وصل مجدد باید بر اساس حداکثر جریان بار و حداقل زمان عملکرد به نحوی تنظیم شود که به ازای جریان هجومی ترانسفورماتورها و جریان راه اندازی موتورها عملکرد نداشته باشد. فیوز به نحوی انتخاب میشود که مشخصه عملکرد آن، تمایز زمانی کافی را با مشخصه t-I ریکلوزر داشته باشد. در شکل )5-7( این منطق نشان داده شده است:

کد سند :

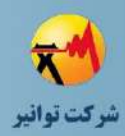

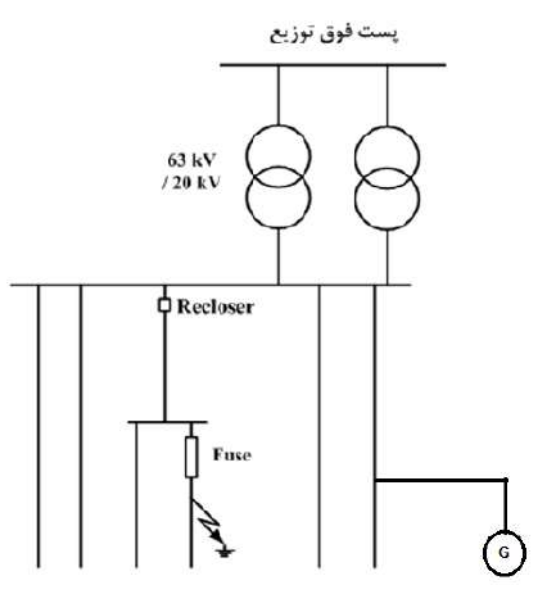

**شکل )5-7(: منطق Saving Fuse**

رله وصل مجدد در 2Stage باید مشخصه t-I باالتری نسبت به 1Stage داشته باشد تا در صورت موفق نبودن اولین وصل مجدد، فیوز بسوزد و وصل مجدد دوم، به دلیل رفع خطا ناشی از سوختن فیوز، موفق باشد.

مشخصه عملکرد فیوز شامل MMT و MCT بین مشخصههای t-I ریکلوزر در دو حالت Stage Slow و Stage Fast است. در اولین بار رخداد خطا، ریکلوزر عمل میکند و در صورت وجود خطای ماندگار، پس از وصل مجدد فیوز عمل مینماید. در این حالت میبایستی زمان عملکرد مشخصه Melting فیوز )MMT )بزرگتر یا مساوی 1.25 برابر زمان عملکرد Fast Recloser باشد. ضمنا زمان عملکرد Recloser Slow باید به اندازه کافی بزرگتر از زمان عملکرد مشخصه clearing فیوز )MCT )باشد.

در صورت اتصال مولد به فیدر خروجی، جریان عبوری از فیوز افزایش یافته و جریان عبوری از ریکلوزر کمتر میشود. لذا تمایز زمانی بین مشخصه عملکرد رله وصل مجدد و فیوز کاهش مییابد. برای حل این مشکل بایستی زمان عملکرد فیوز افزایش یابد که برای این منظور معموال نیاز به انتخاب فیوز با جریان نامی باالتر است. با این کار ممکن است فیوز قادر به عملکرد مناسب به ازای جریان خطای پایین نباشد. این مشکل زمانی تشدید میشود که مولد در مدار نباشد. زیرا در حالت خروج مولد، جریان خطای عبوری از فیوز کاهش مییابد و ممکن است فیوز اصال عمل نکند یا با تاخیر باال عمل نماید.

در صورت بهکارگیری منطق Saving Fuse، الزم است تنظیم رلههای جریان زیاد باالدستی به نحوی افزایش یابد که به هنگام عملکرد ریکلوزر در حالت stage Slow، عملکرد نابجا نداشته باشند. این نوع هماهنگی حفاظتی باعث افزایش قابل توجه زمان رفع خطا در باسبار فشار متوسط پست میگردد.

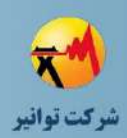

بنابراین توصیه میشود که استفاده از این منطق فقط زمانی انجام گیرد که زمان رفع خطا در شبکه باالدست با اجرای صحیح حفاظت منطقی به نحو موثری کاهش یافته است.

# **-7-4-7 امکان عدم عملکرد رلههاي حفاظتی موجود در شبکه توزیع در بهرهبرداري جزیرهاي**

در خطای سه فاز، جریان تامین شده توسط ژنراتورهای سنکرون و القایی سریعا میرا میشود و لذا ممکن است این جریان برای تشخیص خطا توسط رلههای تاخیری یا فیوزها کافی نباشد. این مشکل در خطای فاز به فاز جدیتر است. با توجه به اتصال زمین ترانسفورماتور واسطه ممکن است نتوان به رخداد خطای فاز به زمین در شبکه جزیرهای توسط فیوز، رله جریان زیاد و حتی رلههای EF( با تنظیمات متداول) پی برد. در واقع گاهی لازم است برای تشخیص این نوع خطا از رلههای ولتاژی استفاده نمود که در شبکه های توزیع متداول کاربردی ندارند. گاهی فقط فیوزهای فشار متوسط موجود در شبکه قادر به عملکرد صحیح نیستند که به جای آن بهتر است از رله اضافه جریان و کلید قدرت استفاده شود.

**-5-7 رلههاي حفاظتی مورد نیاز در محل مشترك اتصال )PCC)**

از آنجا که هر منبع تولید پراکنده یک منبع تامین جریان خطا تلقی میشود، الزم است در صورت رخداد خطا در شبکه، رلههایی بین مولد و شبکه باالدست استفاده شود تا با حفظ هماهنگی حفاظتی، در صورت لزوم ارتباط مولد را از شبکه قطع نماید. به این رلههای حفاظتی، رله های محل مشترك اتصال )PCC )گفته میشود که وظیفه قطع کلید PCC و یا خروج کامل مولد را بر عهده دارند. خروج کامل مولد از مدار شامل قطع سریع کلید اصلی ژنراتور )GCB )و محرك اولیه ژنراتور است. رلههای حفاظتی محل مشترك اتصال ممکن است بر اساس نمونه برداری از سیگنال های ولتاژ و جریان سمت اولیه یا ثانویه ترانسفورماتور واسطه (یا هر دو) استفاده نمایند. به منظور بهبود availability مولد، به هنگام وقوع خطا در شبکه، بایستی تا حد امکان مولد را در شبکه نگه داشت. البته این نیازمندی از میزان مشارکت مولد در جریان عبوری از محل خطا، ناپایداری مولد و شبکه، آسیب به تجهیزات مولد و شبکه، متاثر شده و در برخی شرایط، بایستی سریعا مولد را از شبکه خارج کرد.

> **-1-5-7اهداف حفاظتی رله هاي به كار رفته در محل مشترك اتصال** به منظور رسیدن به مقاصد زیر، از رلههای مختلفی در محل PCC استفاده میشود:

1( تشخیص اتصال کوتاه در شبکه باالدست و ممانعت از تغذیه محل خطا

کد سند :

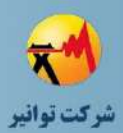

2( تشخیص شرایط بهره برداری غیرعادی از مولد که میتواند باعث آسیب به مولد شود و در زمره نگرانی های مالک مولد میباشد. نظیر: الف) اضافه ولتاژ ب) اضافه تحریک ج) عدم تعادل جریان و داغ شدن روتور د) فرکانس نامناسب (احتمال ایجاد اضافه سرعت و یا رزونانس مکانیکی به دلیل کارکرد در مدهای نوسانی( ه) تنش مکانیکی وارد بر شفت (مثلا ناشی از وصل مجدد در کلید شبکه توزیع) 3( ممانعت از تاثیر نامطلوب مولد بر تجهیزات و مصرف کنندگان متصل به شبکه که از دغدغه های مسئول شبکه توزیع است که شامل موارد زیر است: الف) تشخیص جزیرهای شدن مولد ب) سنکرون کردن مجدد مولد با شبکه ج) بهره برداری از مولد با ولتاژ و فرکانس نامطلوب یا با کیفیت توان نامناسب (به ویژه در حالت جزیرهای)

# **-6-7 نیازمنديهاي هماهنگی رلههاي حفاظتی مولد و شبکه توزیع**

به منظور رعایت هماهنگی میان رلههای مولد  ${\rm DG}$ و شبکه توزیع، رعایت نکات زیر الزامی است:

- 1( در صورت وقوع خطا در نزدیکی مولدهای سنکرون، خطر ناپایداری گذرا وجود دارد. لذا باید مولد را قبل از بروز ناپایداری گذرا از شبکه خارج کرد. برای این منظور بایستی حداقل یکی از رلههای حفاظتی محل مشترك اتصال یا رلههای ژنراتور را با تنظیمات مناسب بهکار برد )مانند رله یا رله فرکانسی). **Overspeed**
- 2( در صورتی که وقوع خطا در شبکه و عملکرد رلههای شبکه باعث شود که یک ریزشبکه جزیرهای ناخواسته ایجاد شود، الزم است که کلید PCC در مدت زمان حداکثر 2 ثانیه باز شود.
- 3( در صورتی که ولتاژ یا فرکانس خروجی مولد، انحراف زیادی از مقدار نامی داشته باشد، قبل از آسیب به مولد، تجهیزات شبکه و بارهای متصل به شبکه، الزم است مولد از مدار خارج شود.
- 4( در صورت وقوع خطا در شبکه باالدست، نباید مولد به صورت نابهجا از مدار خارج شود. یعنی الزم است هماهنگی حفاظتی با رلههای باالدست برقرار باشد. این هماهنگی به ویژه در مورد رلههای جریانی در محل مشترك اتصال و محل مولد، الزم است.

کد سند :

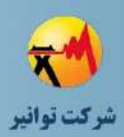

5( برای عدم تداخل در عملکرد رلههای اصلی و پشتیبان هنگام وقوع خطا، باید فاصله زمانی مناسبی بین زمان عملکرد رلههای اصلی و پشتیبان وجود داشته باشد. در یک سیستم حفاظتی، زمان عملکرد رله بایستی بگونهای باشد که اوال" این زمان آنقدر بزرگ باشد که به هنگام وقوع یک خطا، نزدیکترین کلید به محل خطا ابتدا قطع نماید. ثانیا" آنقدر بزرگ نباشد که درصورت عدم عملکرد حفاظت اصلی حتی با قطع رلهپشتیبان، سیستم آسیب جدی ببیند.

به منظور تحقق نیازمندیهای هماهنگی بین رلههای مولد و شبکه توزیع، نکات زیر باید رعایت گردند:

- 1( حداقل یک رله حفاظتی وظیفه عملکرد مناسب پیش از بروز ناپایداری گذرا در مولد سنکرون را دارد )مثال میتوان از منطق 3 از 3 برای رله جریان زیاد یا رله ولتاژی یا رله دیستانس و یا رله توانی استفاده نمود).
- 2( چند رله باید وظیفه تشخیص جزیرهای شدن را بر عهده داشته باشند. البته بایستی یک یا چند منطق مناسب برای تشخیص سریع این پدیده استفاده شود. در اینصورت میتوان زمان عملکرد سایر منطقها را در صورت نیاز افزایش داد.
- 3( در صورت بروز اضافه ولتاژ در سیستم برای جلوگیری از آسیب به بارهای الکتریکی، بایستی PCC و در صورت لزوم GCB قطع شوند.
- 4( در صورت بروز کاهش ولتاژ یا تغییرات فرکانسی، معموال قطع خیلی سریع نیاز نیست )مگر اینکه رله UV برای تشخیص جزیرهای شدن بکار رود( ولی در این شرایط نیز آسیب به بارهای الکتریکی و تجهیزات در بلند مدت محتمل است و باید از کارکرد شبکه در این شرایط جلوگیری کرد.
- 5( سایر رلههای حفاظتی )به ویژه رلههای جریان زیاد و خطای زمین( باید با رلههای موجود در شبکه توزیع هماهنگ شوند. الزم به ذکر است که هر رله جریانی باید با اولین رله قبل از خود هماهنگ شود.

#### **-7-7 قیود**

- هماهنگی بین تجهیزات حفاظتی رعایت شود.
- \* تنظیمات تجهیزات حفاظتی به گونهای باشد که به ازای خطاهای گوناگون و محل هـای مختلـف خطا، دارای عملکرد صحیح و در زمان مناسب باشند.
	- تنظیمات تجهیزات حفاظتی به گونهای باشد که منجر به تریپ نابجا نشود.

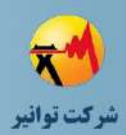

- در خصوص منابع غیراینورتری، زمان عملکرد رلههای حفاظتی متناسب با زمان بحرانی رفع خطا باشد.
	- منحنی عملکرد رلهها حفاظتی متناسب با منحنی آسیب تجهیزات 1 متناظر باشد.

# **-8-7 وروديها**

- ه اطلاعات کامل تجهیزات شبکه (نوع و تنظیمات تجهیزات حفاظتی، اطلاعـات ترانسـفورماتورهای  $\bullet$ جریان و ولتاژ و ...(
	- سناریوهای مختلفی که منجر به بدترین شرایط از لحاظ هماهنگی حفاظتی میشوند. ساختار شبکه تحت مطالعه در حالتهای مختلف مانور در شبکه

## **-9-7 خروجیها**

 زمان عملکرد رلهها مشخصات رلههای انتخاب شده و تنظیمات آنها توالی عملکرد تجهیزات قطعکننده متناسب با زمان عملکرد رله مربوطه ۰۰ مشخصه عملکردی تجهیزات حفاظتی (در صفحه جریان-زمان و ...) منحنی هماهنگی حفاظتی بین تجهیزات حفاظتی

# **-10-7 پیادهسازي نرمافزاري مطالعات هماهنگی حفاظتی**

#### **-1-10-7 روشهاي ایجاد ادوات حفاظتی**

ابتدا الزم است برای مکانهای از پیش در نظر گرفته شده مانند فیدرهای ورودی، خروجی، ترانسهای پست فوق توزیع، ترانسهای توزیع، محل اتصال مشترك، ترانس واسطه مولد و همینطور خود مولد ادوات حفاظتی مورد نظر ایجاد شود. در نرمافزار دیگسایلنت تمامی ادوات حفاظتی در کیوبیکلها تعبیه میشود. برای این ایجاد این ادوات حفاظتی دو راه زیر وجود دارد.

1

**01/03**

کد سند :

<sup>&</sup>lt;sup>1</sup> Equipment damage curve

1

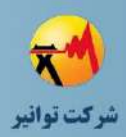

-1 همانند شکل زیر انتخاب کیوبیکل مورد نظر برای حفاظت و آوردن منو با کلید راست و انتخاب گزینه Devices New میتوان تجهیزات حفاظتی از قبیل ماژول رله، فیوز و ترانسفورماتورهای جریان و ولتاژ را به کیوبیکل مورد نظر اضافه نمود.

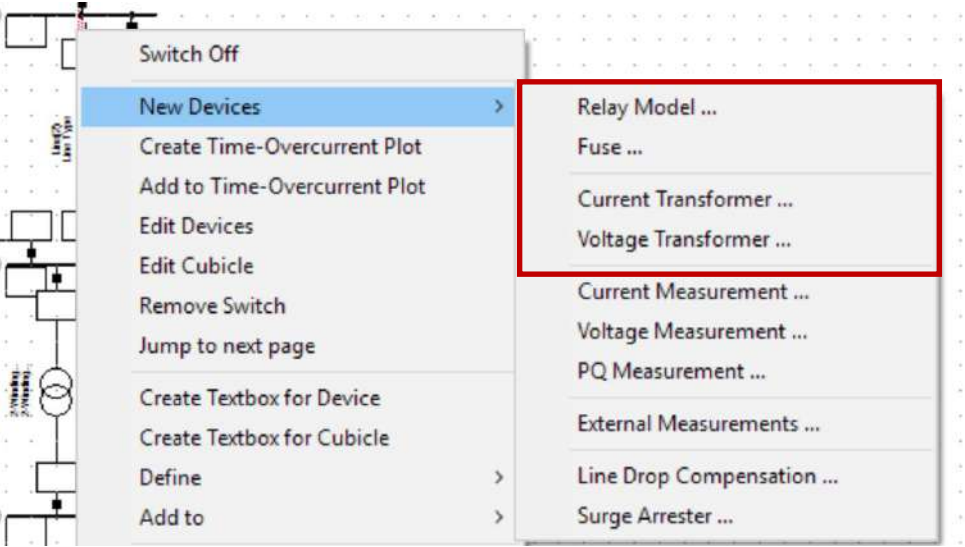

**شکل )6-7(: ایجاد تجهیزات حفاظتی از روش 1**

-2 روش دیگر این است که باس باری که کیوبیکل مورد نظر در آن وجود دارد انتخاب شده و سپس در منو موجود در شکل )7-7( با انتخاب گزینه Substation of Graphic Detailed Show وارد نمایش  $^{\backslash}$ گرافیک باس بار مربوطه همانند شکل (۷–۸) میشویم .

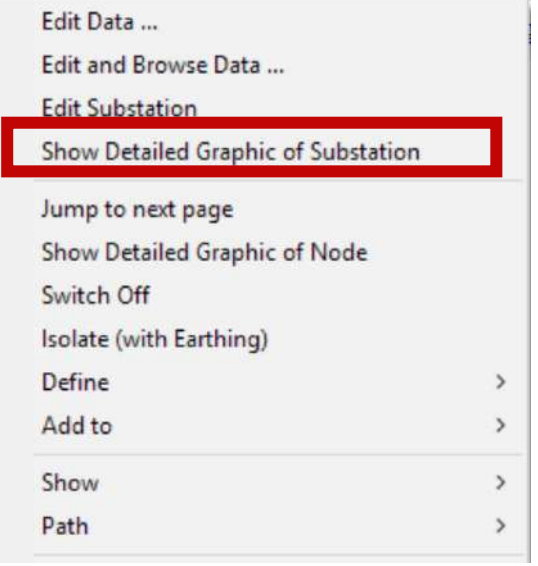

**شکل )7-7(: انتخاب نمایش جزئیه باس یا پست**

1 این امکان تنها برای نسخههای 15 به بعد نرمافزار وجود دارد.

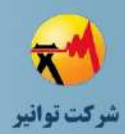

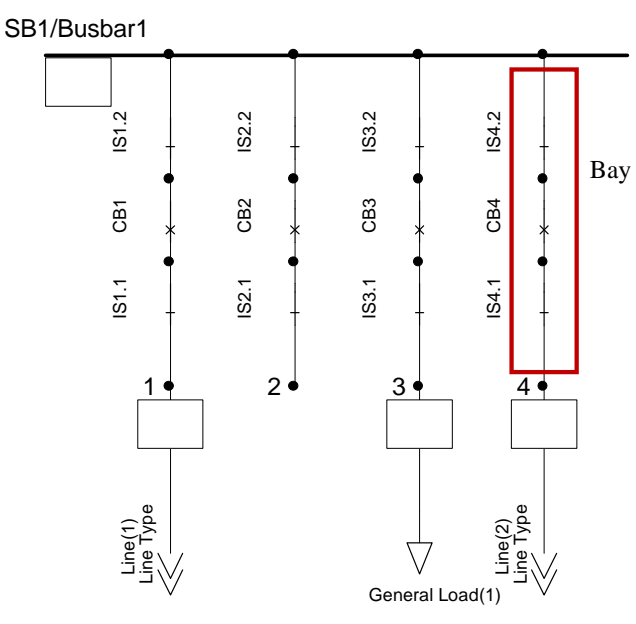

**شکل )8-7(: نماي با جزییات باس-پست**

 $\mathrm{IS}^\tau$  همانطور که مشخص است کلیدهای قدرت با اختصار  $\mathrm{CB}^\tau$  و سکسیونرهای در طرف هر کلید را با نشان داده شده است. مجموع شاخه هر کلید قدرت و دو سکسیونر دو طرف آن را بی<sup>۳</sup> میگویند که در شکل )8-7( به عنوان نمونه یک بی مشخص شده است.

حال میتوان با تجهیزات منوی جانبی نرمافزار مطابق شکل )9-7( که شامل ماژول رله و ترانسفورماتور ولتاژ و جریان و متصل کننده، ابزارات حفاظتی را به شکل شی گرافیکی همانند شکل اضافه نمود. الزم به ذکر است که برای این روش گره یا نودهای سیستم باید به صورت باس بار مدل شوند و امکان استفاده از این روش برای ترمینالها وجود ندارد. همینطور امکان ایجاد شی فیزیکی برای فیوز وجود ندارد و باید اینکار از طریق روش 1 انجام گیرد.

$$
\frac{1}{\varphi} \quad \frac{1}{\varphi} \quad \frac{1}{\varphi} \quad \frac{1}{\varphi} \quad \frac{1}{\varphi}
$$

**شکل )9-7(: جعبه ابزار تجهیزات حفاظتی** اجزای این قسمت از جعبه ابزار حفاظت بر اساس شکل 4 شامل:

- 2 Isolator
- $3$  Bay

1

<sup>&</sup>lt;sup>1</sup> Circuit Breaker

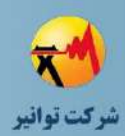

-1ترانسفورماتور جریان -2ترانسفورماتور ولتاژ -3ماژول رله -4 متصل کننده 1

روش اتصال این تجهیزات حفاظتی بدین صورت است که ترانسفورماتور جریان به صورت سری در بی- ها قرار گرفته و ترانسفورماتور ولتاژ دارای دو ترمینال اتصال بوده که یک ترمینال به باس بار و دیگری به ورودی ماژول رله متصل میشود. کاربرد تجهیز متصل کننده در مواقعی که الزم باشد از خروجیهای ترانسفورماتورهای ولتاژ و جریان بیش از یک خروجی برای رله یا رلههای دیگر گرفته شود، است. یک نمونه از طرح اتصال این تجهیزات در شکل )10-7( نشان داده شده است.

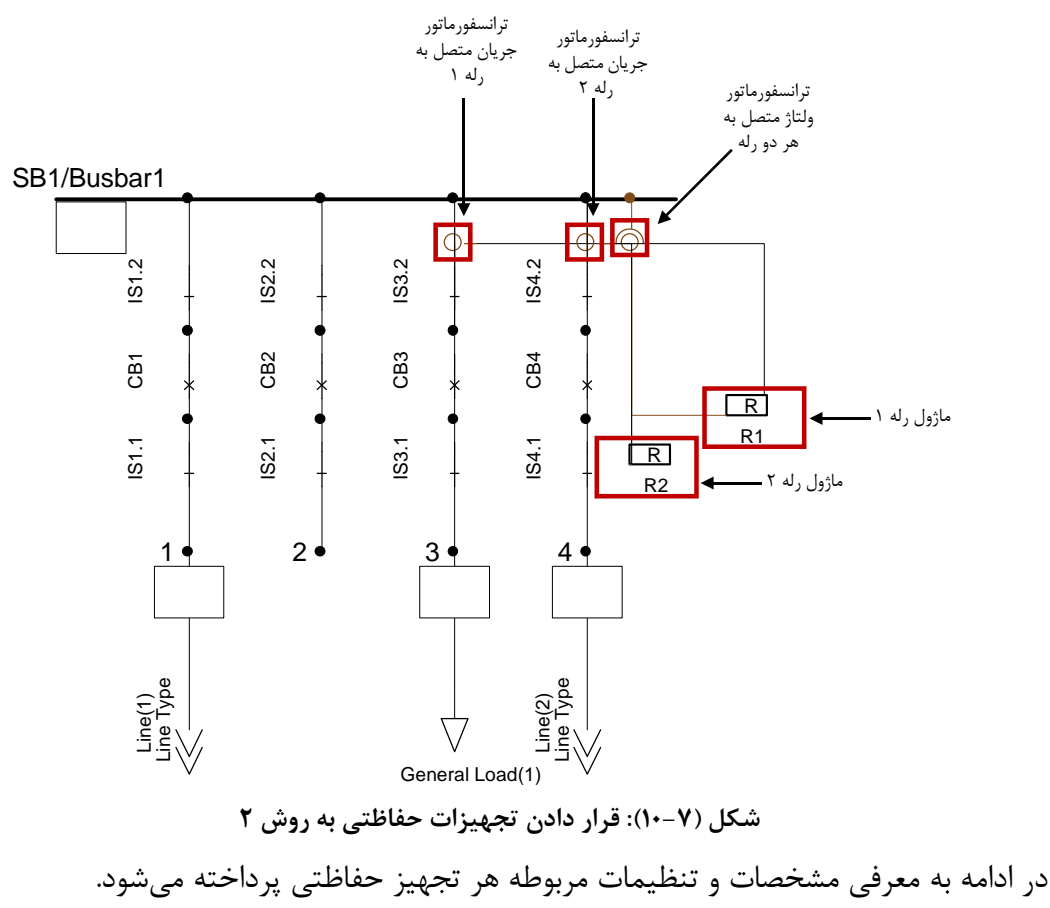

<sup>1</sup> Connector

1

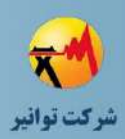

## **-2-10-7مدلسازي رله**

مدلسازی رلهها به صورت یک مدل کامپوزیت که از بخشهای مختلفی مانند شکل زیر تشکیل شده است میباشد. مانند دیگر تجهیزات معرفی شده در فصل 2 این تجهیز نیز دارای دو بخش تایپ و المان میباشد. مشخصات ساختاری و ویژگیهای داخلی هر بخش در قسمت تایپ آن مشخص شده و تنظیمات آنها در بخش المان انجام میشود.

#### **بخش تایپ**

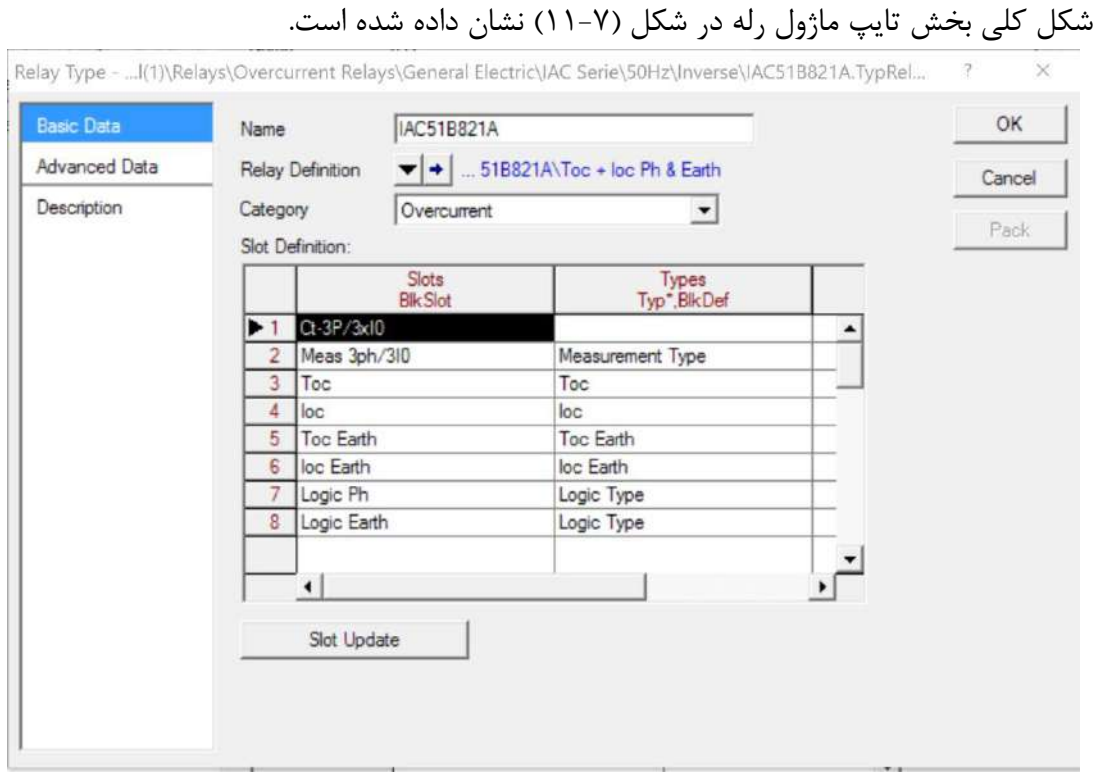

**شکل )11-7(: شکل كلی بخش تایپ ماژول**

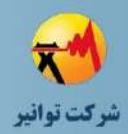

**صفحه اطالعات پایه**

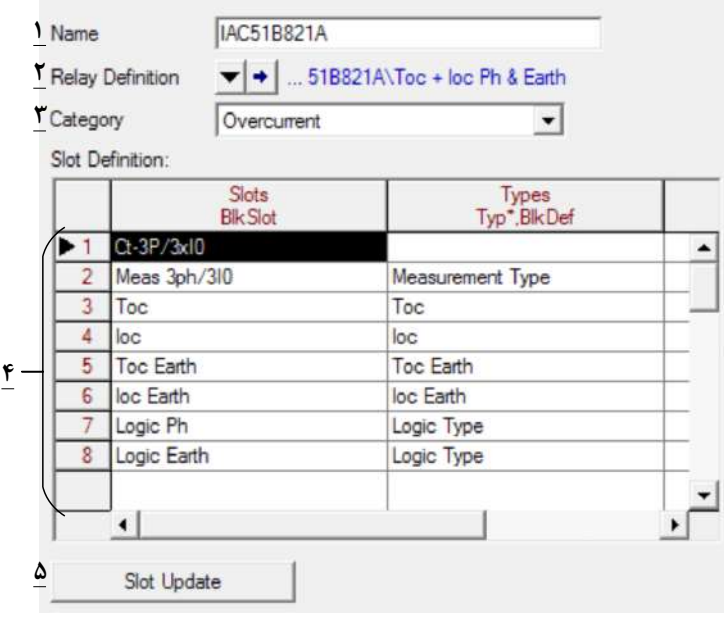

**شکل )12-7(: اطالعات كلی بخش تایپ رله**

-1 نام تایپ رله

-2 تعریف رله در این قسمت مشخص میشود. در واقع بخشهای موجود در رله هر کدام به شکل یک بلوك تعریف میشوند. برای مثال نمودار بلوکی رله استفاده شده که یکی از رلههای اضافه جریان موجود در کتابخانه نرمافزار میباشد به شکل زیر است.

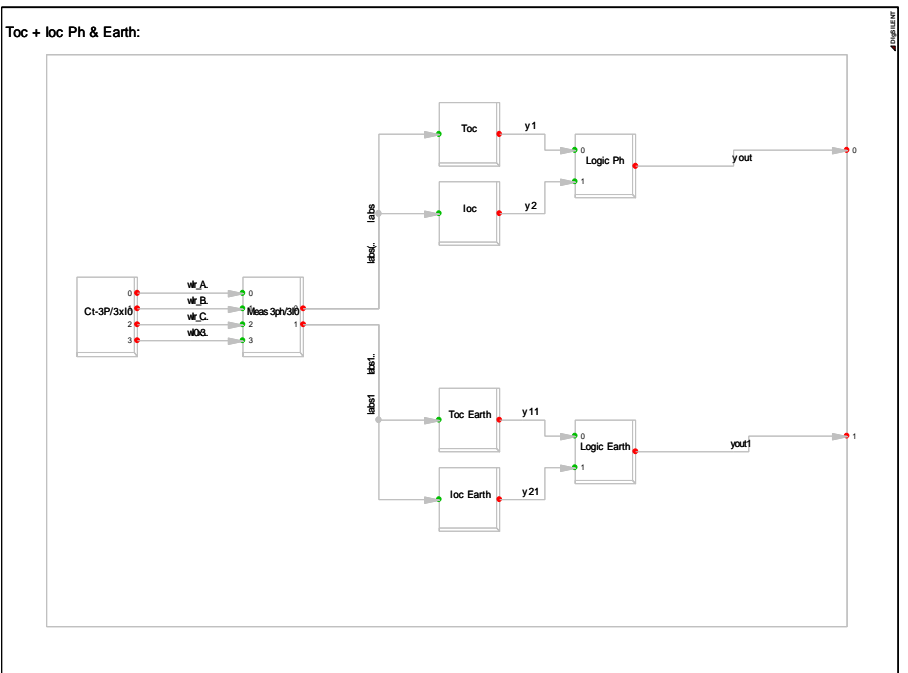

**شکل )13-7(: شکل بلوكی رله**

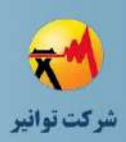

همانطور که مشاهده میشود. ابتدا اطالعات ورودی از ترانسفورماتور جریان وارد بلوك اندازه گیری شده و خروجیهای مطلوب که در اینجا دامنه جریانهای فاز و جریان مولفه صفر میباشد به ترتیب وارد بلوكهای حفاظتی آنی و اضافه جریان فاز و زمین میشود. سپس خروجی این واحدها با منطق از پیش تعیین شده با هم ترکیب شده و خروجی آنها به عنوان خروجی نهایی رله شناخته میشود.

الزمه ایجاد تعاریف بلوكها، آشنایی با بخش DSL نرمافزار میباشد. اما میتوان تقریبا تمامی رلههای متداول (ااضافه جریان،اضافه جریان جهتی، ولتاژی، فرکانسی) را با استفاده از مدلهای موجود در کتابخانه نرمافزار و با ایجاد تغییرات مطلوب در آنها ایجاد نمود و نیازی به تعریف بلوكهای یک رله نمی- باشد.

-3 دسته بندی نوع رله )به عنوان رله اضافه جریان، ولتاژی( در این قسمت مشخص میشود.

-4 در این قسمت مشخصات بخشهای موجود در ماژول رله به نمایش در آمده است. این قسمت از دو ستون تشکیل شده است که ستون اول تنظیمات وجود بلوك است و ستون دوم تنظیمات ساختاری است که در واقع پیادهسازی مشخصات برگه اطلاعاتی` رله مورد نظر میباشد. در ادامه به بررسی اجزای این بخشها و تنظیمات مربوط به آنها پرداخته میشود.

-5 از این گزینه میتوان بعد برای اعمال تغییرات ایجاد شده در بخشهای ماژول رله استفاده کرد.

#### **-3-10-7صفحه تنظیمات پیشرفته**

تنها تنظیم موجود در این قسمت، مشخص کردن مرجع تعریف امپدانس بر حسب مقادیر اولیه و ثانویه همانند شکل زیر میباشد. البته در اینجا به دلیل نبود ترانسفورماتور ولتاژ این مقادیر برابر یک هستند. با توجه به اینکه رلههای امپدانسی نقشی در سیستم حفاظت شبکههای توزیع ندارد، انتخاب این گزینه تاثیری بر عملکرد رله نخواهد داشت.

 $<sup>1</sup>$  Datasheet</sup>

1

**01/03**

کد سند :

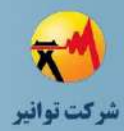

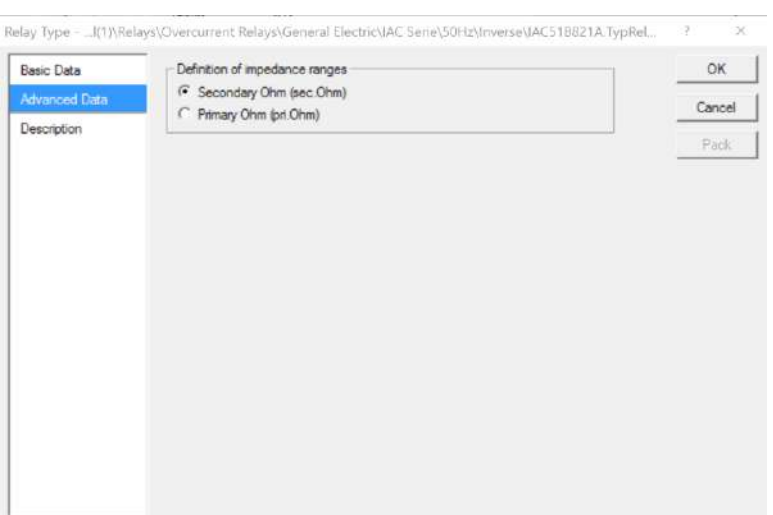

**شکل )14-7(: اطالعات كلی بخش تایپ رله**

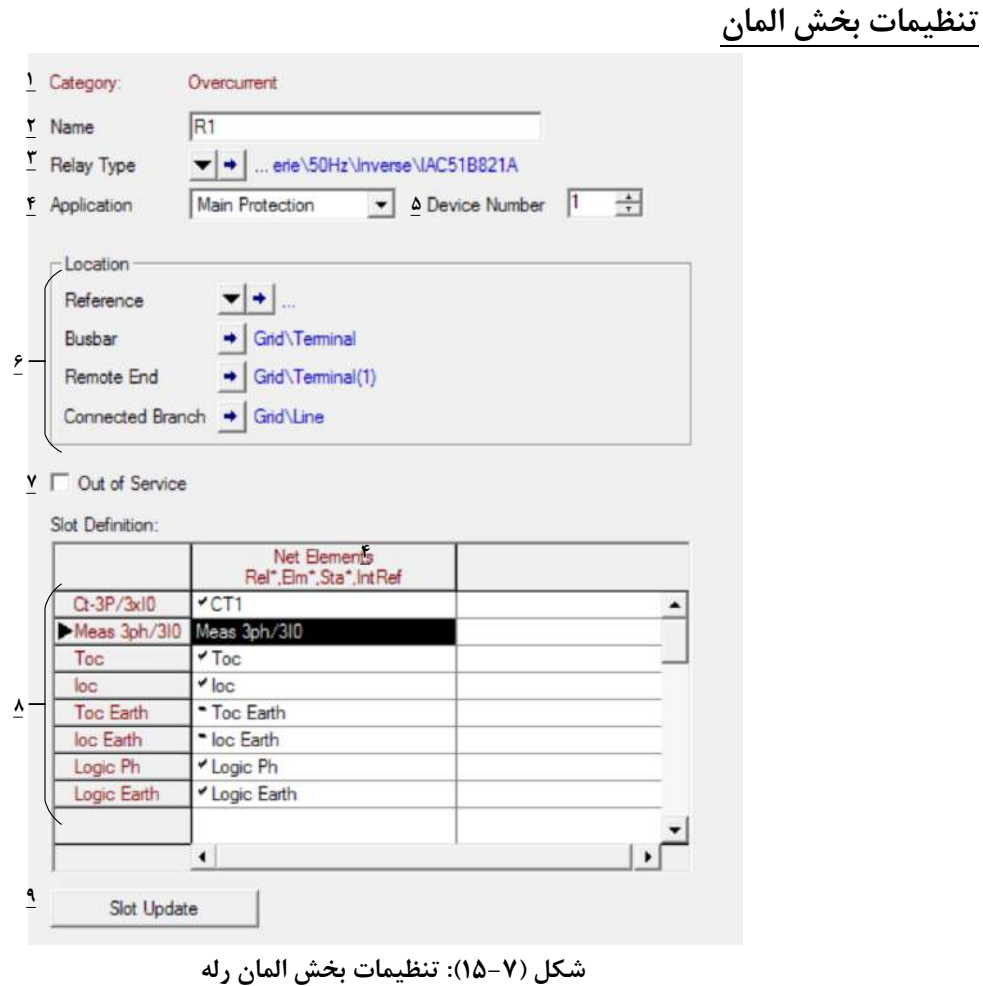

-1 نوع رله که در بخش تایپ مشخص شده در این قسمت نمایش داده شده است. -2 نام انتخابی برای رله

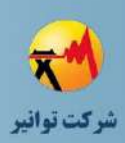

-3 در اینجا تایپ رله که توضیح آن قبال ارائه شده است، انتخاب یا ایجاد میشود. -4 در این قسمت نوع عملکرد رله از نظر حفاظت اصلی یا پشتیبان مشخص میشود. -5 در این قسمت یک عدد به تجهیز نسبت داده میشود. البته این قسمت تاثیری بر مطالعات ندارد. -6 در این قسمت مکان نصب رله مشخص میشود که شامل باس محل نصب رله،باس انتهای خط و همین طور خط یا تجهیز (شاخه) است.

-7 با انتخاب این گزینه، رله از مدار خارج خواهد شد.

-8 بخشهای مشخص شده در قسمت تایپ در این قسمت ظاهر شده و در اینجا میتوان تنظیمات بهرهبرداری برای رسیدن به یک هماهنگی مناسب انجام داد.

-9 همانند قسمت تایپ دراینجا نیز میتوان بعد از تغییرات ایجاد شده در مشخصات بخشها با انتخاب این گزینه تغییرات را اعمل نمود. الزم به ذکر است که بخشهای مربوط به انتخاب ترانسفورماتورهای ولتاژ و جریان به دلیل اینکه انتخاب آنها جزو مطالعات هماهنگی عایقی هستند، تغییرات الزم برای آنها در بخش المان انجام خواهد شد.

## **-4-10-7مشخصات اجزاي رله A21B51 IAC**

این رله به عنوان یک رله متداول حفاظت اضافه جریان در نظر گرفته میشود. ماژولهای توضیح داده شده در این رله اکثر رلههای اضافه جریان وجود دارند.

## **-5-10-7ماژول اندازه گیري**

این ماژول که وظیفه تبدیل مشخصات اندازهگیری شده توسط ترانسفورماتورهای ولتاژ و جریان به دادههای مطلوب دیگر واحدهای حفاظتی را دارد.

#### **بخش تایپ**

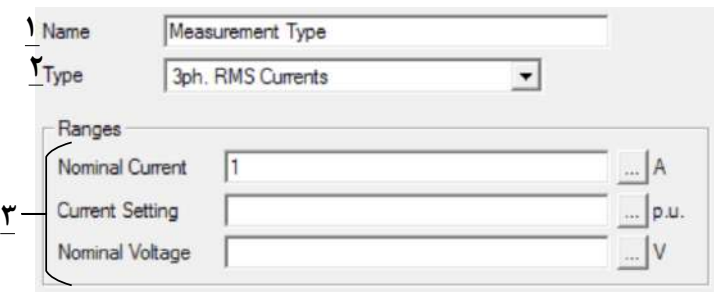

**شکل )16-7(: اتنظیمات بخش تایپ ماژول اندازهگیري**

-1 نام تایپ ماژول اندازه گیری

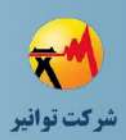

-2 در این قسمت نوع خروجی واحد اندازه گیری برای استفاده در دیگر قسمتها مشخص میشود. این خروجی بنا بر نیاز دیگر واحدها میتواند مقادیر موثر جریان، مقادیر توالیهای جریان و ولتاژ و دیگر شکلهای خروجی موجود را تامین کند.

-3 محدوده جریان نامی، محدوده تنظیم جریانی و ولتاژ نامی در این قسمت مشخص میشود. میتوان با انتخاب گزینه کنار هر قسمت وارد صفحه ورود اطالعات زیر شد.

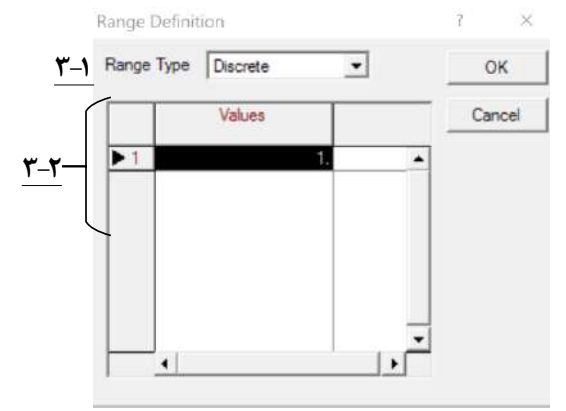

**شکل )17-7(: محدوده تنظیم رنج جریان نامی** ۰۳–۱- نوع ورودی محدوده مورد نظر که میتواند گسسته <sup>۱</sup>، پلهای <sup>۲</sup> و پیوسته <sup>۳</sup> باشد.

-2-3 مقادیر در این قسمت وارد میشود که بنا بر نوع انتخاب ورود دادهها متفاوت است.

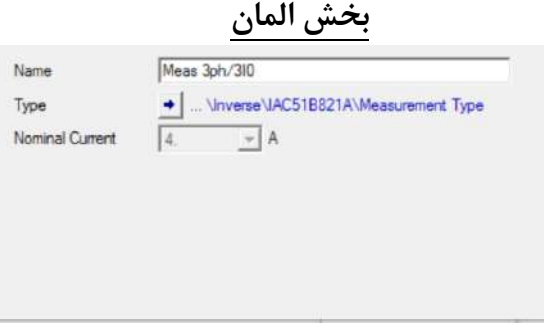

**شکل )18-7(: بخش المان ماژول اندازه گیري** همانطور که مشاهده میشود تنظیمی در این قسمت وجود ندارد.

<sup>1</sup> Discrete

1

**01/03**

<sup>Y</sup> Stepped

 $^{\circ}$  Continuous

کد سند :

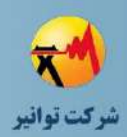

## **-6-10-7ماژول حفاظت اضافه جریان3، فاز و فاز به فاز به زمین**

این ماژول وظیفه شناسایی خطاهای فاز به فاز و ارسال تریپ بر اساس منحنی عملکرد تعریف شده را دارد.

**بخش تایپ**

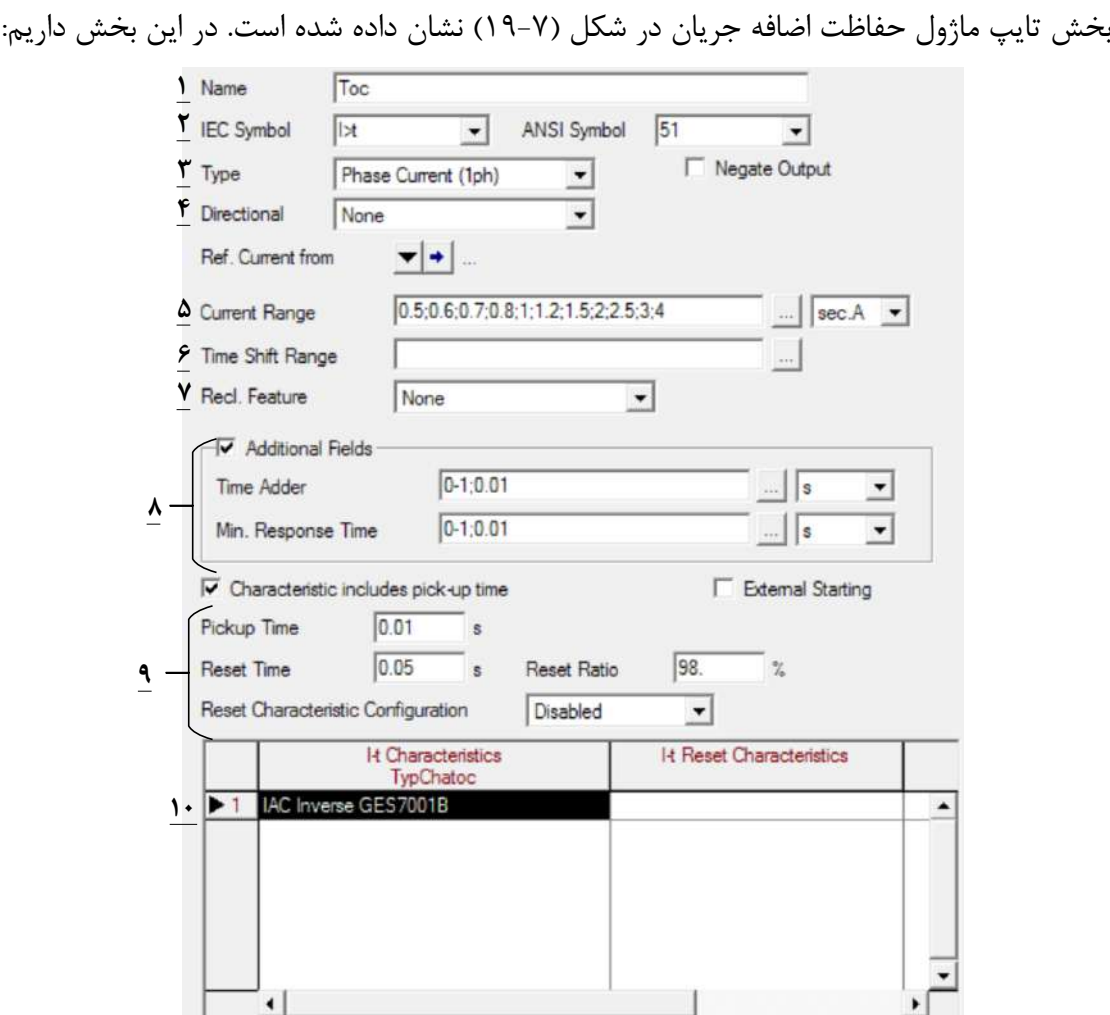

**شکل )19-7(: بخش تایپ ماژول حفاظت اضافه جریان**

-1 نام ماژول

-2 در این قسمت، سمبل واحد اضافه جریان استفاده شده از بین سمبلهای انواع مختلف آن در دو استاندارد IEEE و IEC انتخاب میشود.

-3 نوع رله از جهت نوع ورودی )جریان تک فاز، سه فاز، جریان مولفهها و فازهای مختلف( در این قسمت انتخاب میشود.

-4 انتخاب جهتی بودن یا غیر جهتی بودن و همینطور جهت رله در این قسمت مشخص میشود.

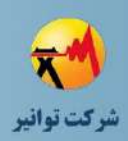

-5 محدوده جریانی قابل تنظیم در این قسمت مشخص میشود. در اینجا نیز میتوان این محدوده را در سه حالت گسسته، پیوسته و پلهای وارد کرد همچنین مبنای این مقدار میتواند جریان ثانویه بر حسب آمپر و یا مقدار پریونیت خروجی واحد اندازهگیری باشد. -6 همانند قسمت قبل در اینجا محدوده شیفت زمانی رله تنظیم میشود. -7 در این قسمت تنظیم عدم وجود یا وجود ریکلوزر مشخص میشود. -8 در صورت انتخاب گزینه مربوطه میتوان ویژگیهای زمانی را به رله اضافه کرد. بهتر است این گزینه غیر فعال باشد.

-9 در این قسمت تنظیمات مربوط به ریست 1 رله را وارد میشود.

-10 در این قسمت مشخصات منحنیهای رله وارد میشود که میتوان با انتخاب آن و اعمال گزینه Type/Element Edit وارد صفحه تنظیمات مربوط شد.

تنظیمات مشخصه جریان رمان رله اضافه جریان در نرمافزار در شکل )20-7( نشان داده شده است. در این قسمت داریم:

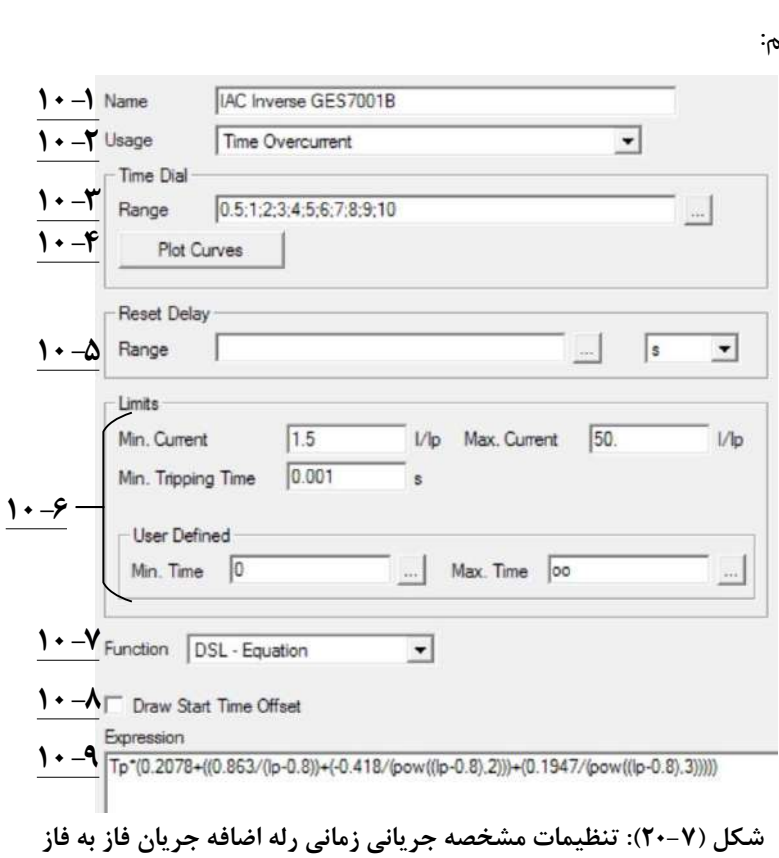

 $<sup>1</sup>$  Reset</sup>

1

**01/03**

کد سند :

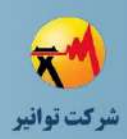

-1-10 نام مشخصه زمانی جریانی -2-10 در این قسمت انتخاب نوع استفادهای که از منحنی تعریف شده است را مشخص میکند. این مشخصه میتواند برای منحنی جریان زمانی رلههای اضافه جریان، منحنی عملکرد فیوز و غیره استفاده شود.

1 -3-10 تنظیمات زمانی منحنی که مشخصه جریانی زمانی آن را در راستای محور زمان جابه جا می- کند. نحوه ورود داده آنها نیز مانند محدوده جریانی در سه حالت گسسته، پیوسته و پلهای میباشد.

-4-10 با انتخاب این گزینه میتوان منحنیهای جریان زمانی را بر حسب تنظیمات زمانی مختلف همانند شکل )21-7( مشاهده نمود.

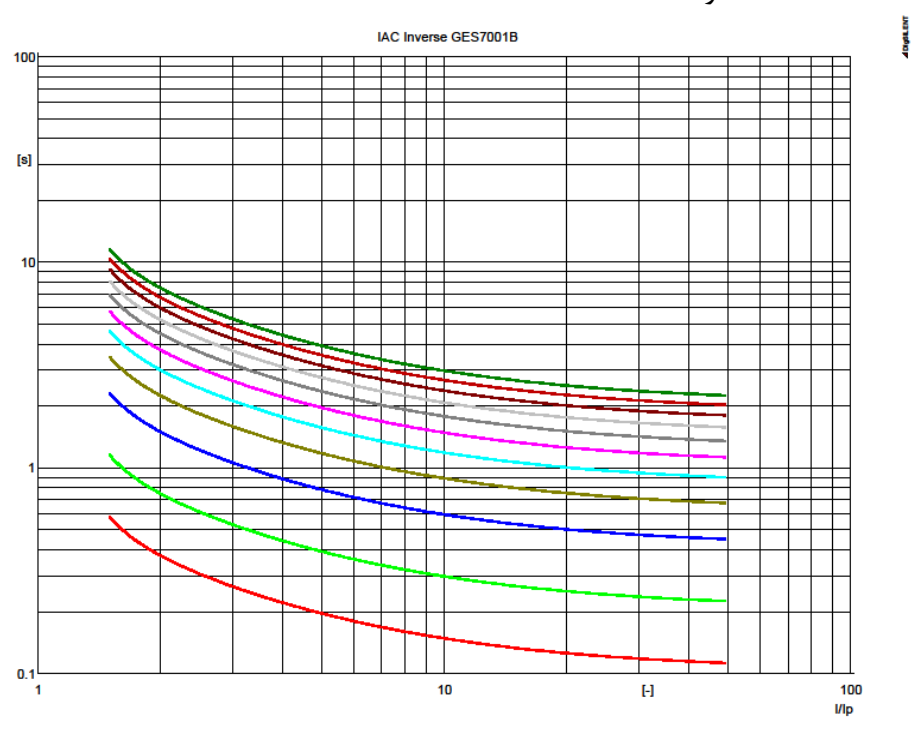

**شکل )21-7(:دسته منحنیهاي مشخصه جریان-زمان رله اضافه جریان تاخیري**

-5-10 در این قسمت میتوان یک محدوده تاخیر زمانی برای اضافه شدن به منحنی جریان زمان رله اضافه جریان اضافه نمود.

-6-10 محدوده جریانی منحنی مشخصه، حداقل زمان تریپ و محدوده زمانی برای رله )در صورت تعریف شدن توسط کاربر) را میتوان در این قسمت مشخص کرد.

 $<sup>1</sup>$  Time Dial</sup>

1

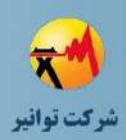

-7-10در این قسمت مبنای فروموالسیون رابطه مشخصه جریان-زمان مشخص شده است. روش ایجاد این رابطه میتواند بر اساس استانداردهای مختلف باشد و کاربر بنا بر برگه اطالعاتی رله یکی از این موارد را انتخاب کند.

1 -8-10این گزینه مربوط به در نظر گرفتن آفست اولیه شروع به کار رله میباشد. -9-10رابطه منحنی جریان-زمان رله در این قسمت قابل تنظیم میباشد. نوع ورود این اطالعات نیز وابسته به نحوه فرموالسیون انتخابی در قسمت 10-7 است. **بخش المان**

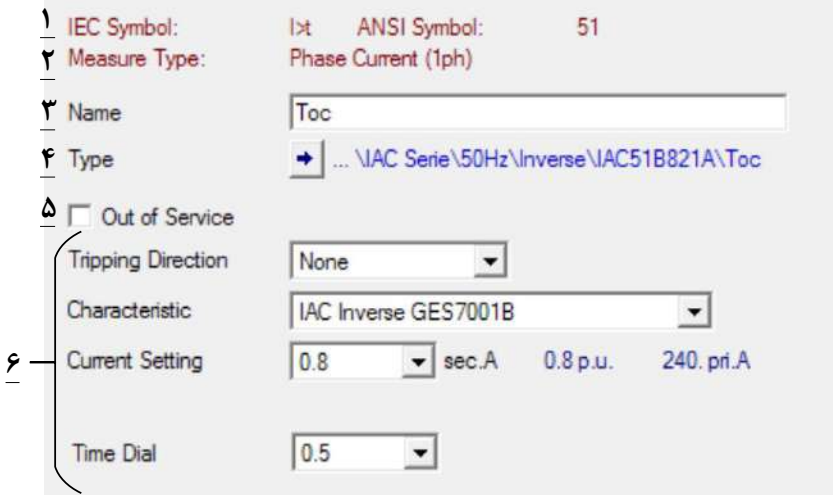

**شکل )22-7(: بخش المان ماژول اضافه جریان فاز**

-1 نشانههای انتخاب شده بر دو استاندارد IEEE و IEC در این قسمت نشان داده شده است. -2 نوع سیستم اندازهگیری مشخص شده در بخش تایپ -3 نام انتخابی برای این رله -4 در این قسمت میتوان وارد بخش تایپ شد. -5 با انتخاب این گزینه این ماژول حفاظتی از تمامی مطالعات و شبیهسازیها کنار گذاشته خواهد شد.

-6 در این قسمت با توجه به محدودههای تعریف شده در بخش تایپ، برای جهتی بودن رله، مشخصه عملکرد، تنظیم جریانی و تنظیم زمانی میتوان از مقادیر مناسب را تنظیم نمود.

<sup>1</sup> Offset

1

**01/03**

کد سند :
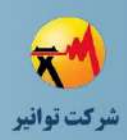

# **-7-10-7ماژول حفاظت اضافه جریان آنی فاز به فاز**

**بخش تایپ**

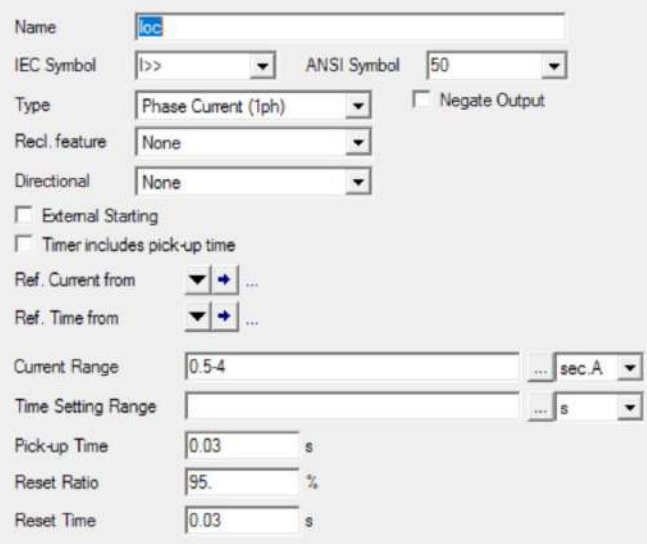

**شکل )23-7(: بخش تایپ رله اضافه جریان فاز آنی**

تمامی پارامترهای تنظیمی مورد نیاز در این بخش در قسمت حفاظت اضافه جریانی توضیح داده شده است. در واقع تفاوت این قسمت با قسمت قبل نبود مشخصههای عملکردی جریان-زمان می-باشد.

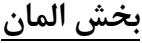

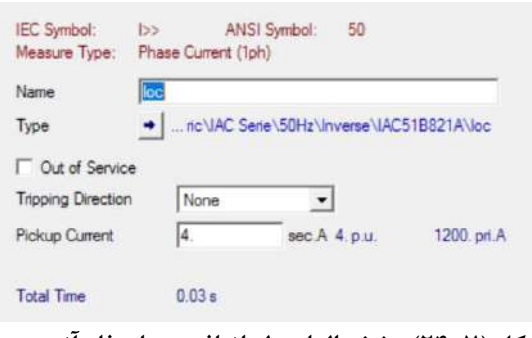

**شکل )24-7(: بخش المان رله اضافه جریان فاز آنی**

در بخش المان تنها مشخصه مورد نیاز برای تنظیم تعیین اندازه جریان پیک آپ 1 است که واحد حفاظت در صورت افزایش جریان از این مقدار آنی فرمان قطع را صادر میکند.

<sup>1</sup> Pickup

1

**01/03**

کد سند :

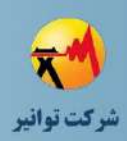

# **-8-10-7ماژول حفاظت اضافه جریان تاخیري و آنی زمین**

تمامی تنظیمات و پارامترهای موجود در این دو بخش همانند ماژول اضافه جریان تاخیری و آنی می- باشد. تنها باید مقدار تنظیمات آنها بر اساس برگه اطالعاتی مربوط به واحد حفاظتی مربوطه انجام شود.

# **-9-10-7ماژول منطق 1 خطاي فاز**

این ماژول، خروجی دو واحد حفاظت اضافه جریان و اضافه جریان آنی را دریافت نموده و بر اساس منطق تعریف شده خروجی که به یک کلید متصل را ایجاد میکند.

**بخش تایپ**

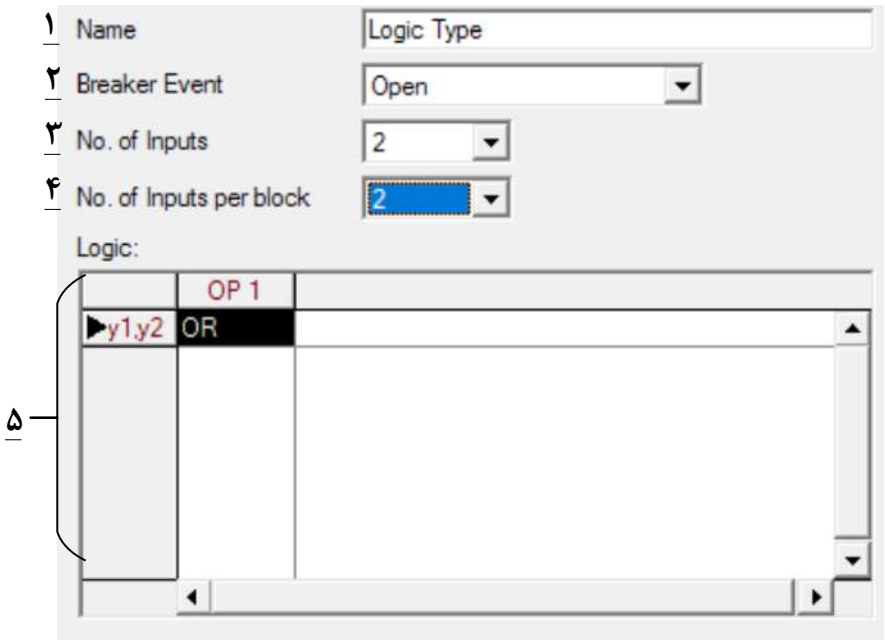

**شکل )25-7(: بخش تایپ ماژول منطق خطاي فاز**

-1 نام ماژول

-2 در این قسمت در صورت داشتن خروجی 1 از واحد منطق، نوع عملکرد کلید مربوطه )که میتواند بسته، باز یا بدون اقدام باشد(مشخص میشود.

- -3 تعداد ورودیها
- -4 تعداد ورودی به ازای هر بلوك

 $1$  Logic

1

**01/03**

کد سند :

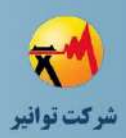

-5 در این قسمت منطق مورد استفاده بیان شده است. این عملگر منطقی میتواند از بین تمامی عملگرهای منطقی باینری انتخاب شود.

**بخش المان**

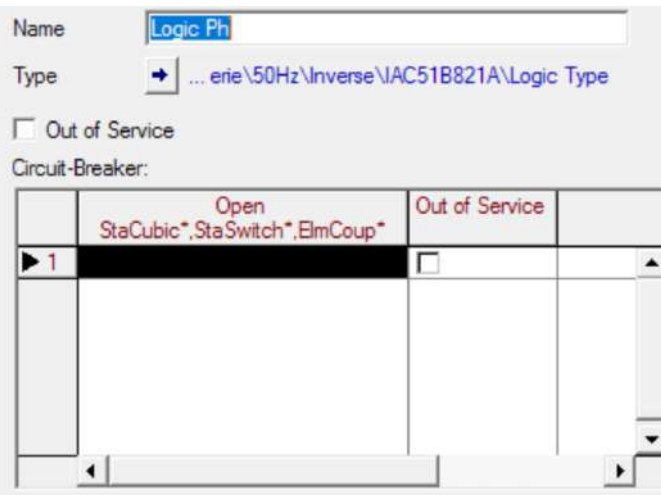

**شکل )26-7(: بخش المان ماژول منطق خطاي فاز**

تنها تنظیم مورد نیاز مشخص کردن کلیدی است که باید خروجی واحد منطق به آن متصل شود. در این قسمت میتوان آدرس کلید مورد نظر را به واحد منطق داد.

**خطاي زمین <sup>1</sup> ماژول منطق** مشخصات مورد نیاز این قسمت کامال مشابه قسمت قبل میباشد. تنها تفاوت این است که ورودی از واحدهای حفاظت زمین گرفته میشود.

> **ترانسفورماتور جریان بخش تایپ** شکل کلی بخش تایپ ترانسفورماتور جریان در شکل )27-7( نشان داده شده است.

 $\frac{1}{1}$ logic

1

**01/03**

کد سند:

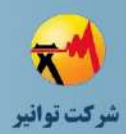

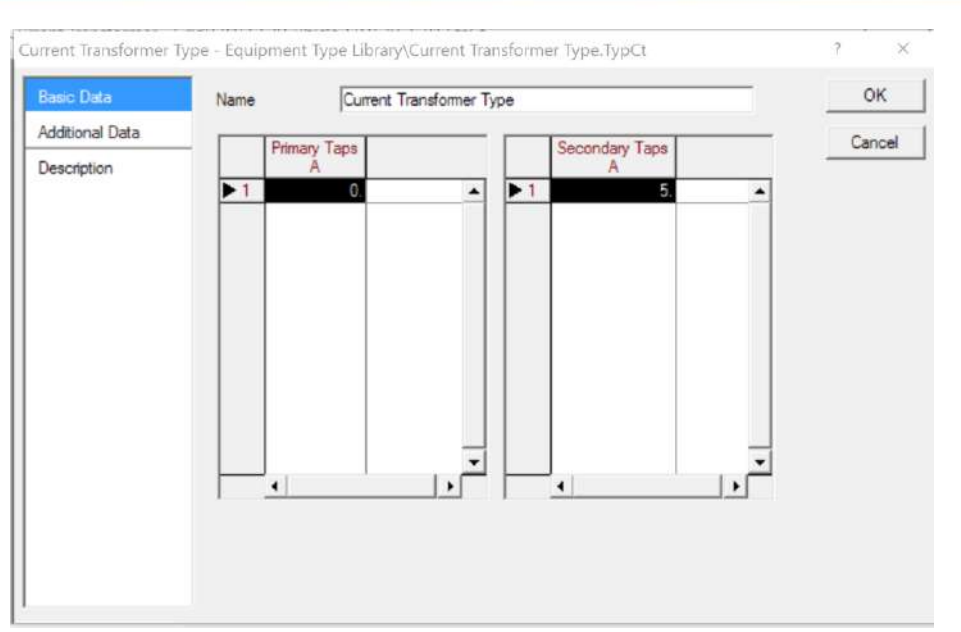

**شکل )27-7(:شکل كلی بخش تایپ ترانسفورماتور جریان**

**صفحه اطالعات پایه**

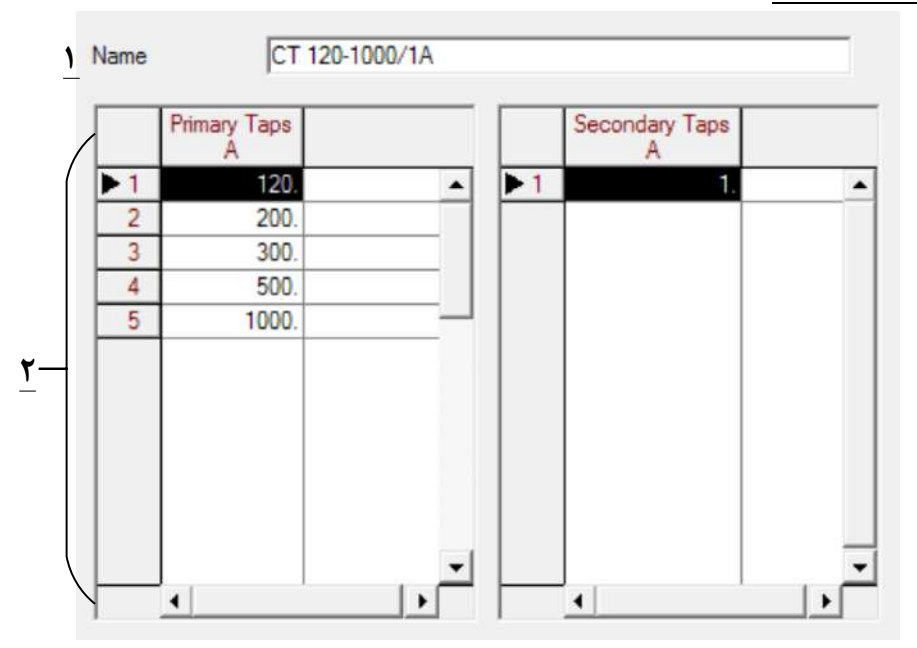

**شکل )28-7(: اطالعات پایه بخش تایپ ترانسفورماتور جریان**

-1 نام تایپ مورد نظر برای ترانسفورماتور جریان

-2 در این دو ستون به ترتیب مقدار جریان نامیتبهای اولیه و ثانویه بر اساس آمپر وارد میشود.

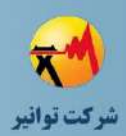

**صفحه اطالعات اضافه**

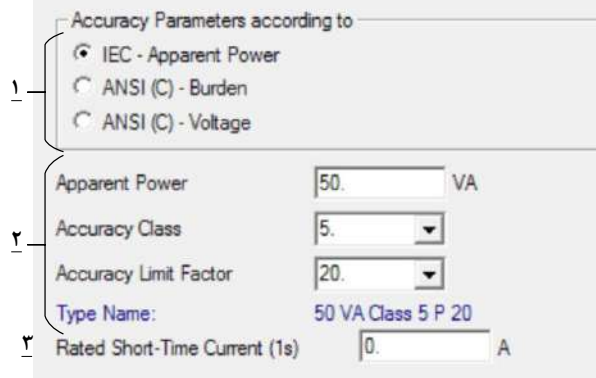

**شکل )29-7(: اطالعات اضافه پایه بخش تایپ ترانسفورماتور جریان**

-1 در این قسمت استاندارد مورد استفاده برای تعیین دقیق ترانسفورماتور جریان انتخاب میشود. بهتر است بر اساس استاندارد IEC باشد.

-2 در این قسمت مشخصات کالس دقت ترانسفورماتور جریان که شامل توان ظاهری، کالس دقت درصدی و حد دقت جریان میباشد، وارد میشود. برای مثال یک ترانسفورماتور جریان با توان ظاهری 50 ولت آمپر و با کالس دقت 5 درصد در 20 برابر جریان نامی به صورت 20P5 Class VA50 شناخته می- شود.

> -3 حداکثر جریان اتصال کوتاه نامی قابل تحمل بر حسب آمپر در این قسمت وارد میشود. **بخش المان**

شمای کلی بخش المان ترانسفورماتور جریان در شکل )30-7( نشان داده شده است.

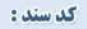

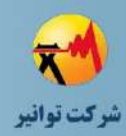

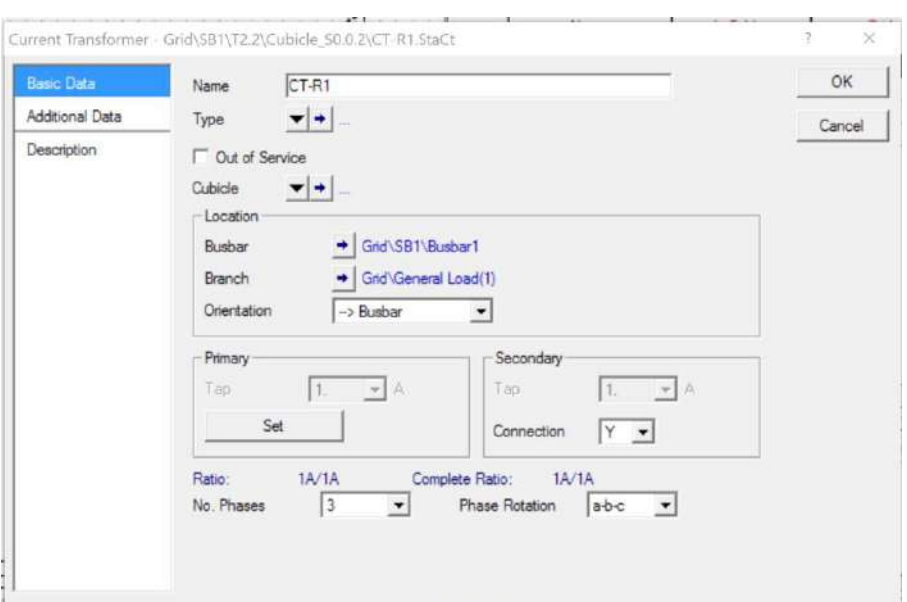

**شکل )30-7(: شکل كلی بخش المان ترانسفورماتور جریان**

#### **صفحه اطالعات پایه**

شکل (۷-۳۱) اطلاعات پایه بخش المان ترانس جریان در نرمافزار را نشان می،دهد. در این بخش داریم:

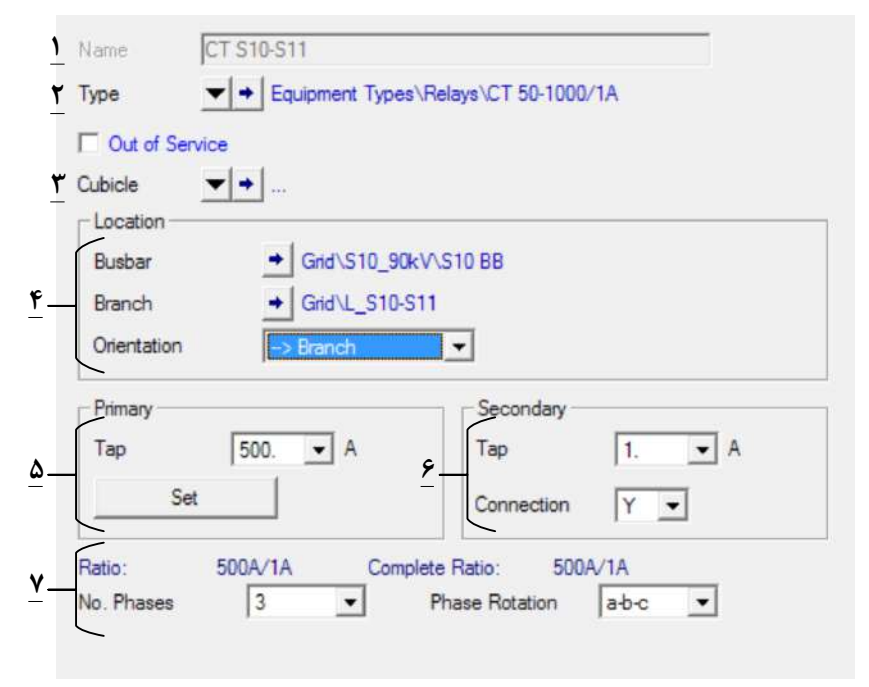

**شکل )31-7(: اطالعات پایه بخش المان ترانسفورماتور جریان**

-1 نام تجهیز

-2 تایپ تجهیز

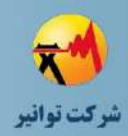

-3 در این قسمت میتوان یک کیوبیکل را مشخص نمود تا ترانس جریان، جریان آن کیوبیکل را اندازه گیری کند.. -4 باس و همینطور شاخه محل نصب ترانسفورماتور جریان در این قسمت مشخص میشود. -5 تب سمت اولیه در این قسمت انتخاب میشود. -6 تب سمت ثانویه و همینطور نوع سیم پیچی مثلث یا ستاره در این قسمت مشخص میشود. -7 تعداد فازها و همچنین مشخصات آنها مانند نوع چرخش انتخاب آنها در این قسمت مشخص می- شود.

**صفحه اطالعات اضافی**

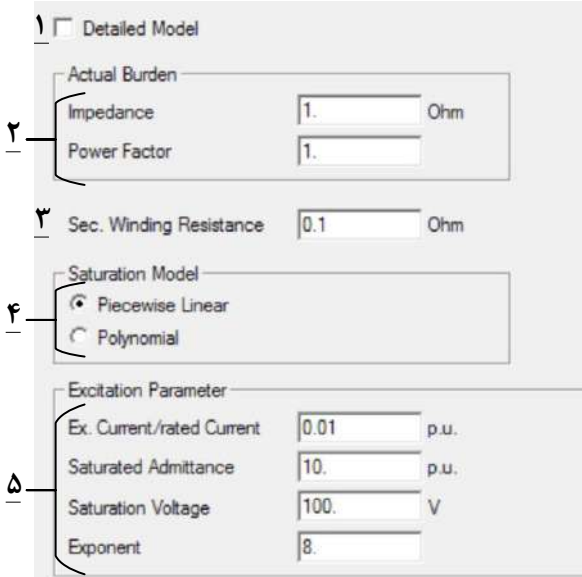

**شکل )32-7(: اطالعات اضافی بخش المان ترانسفورماتور جریان**

-1 با انتخاب این گزینه، از مدل دقیق ترانسفورماتور جریان استفاده میشود. برای اطالعات بیشتر میتوانید به راهنمای کاربردی نرمافزار مراجع کنید.

-2 مشخصات بار واقعی متصل به ثانویه ترانسفورماتور جریان که شامل امپدانس آن و همین طور ضریب توان آن میباشد.

-3 مقاومت سیم پیچی ثانویه ترانسفوماتور جریان در این قسمت تعیین میشود.

-4 نوع تابع مدلسازی اشباع ترانسفورماتور جریان که میتواند به صورت تکه خطی یا چند جملهای توانی باشد مشخص میشود.

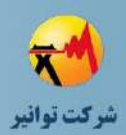

-5 مشخصات تحریک ترانسفورماتور جریان مانند جریان تحریک نامی، امپدانس اشباع، ولتاژ اشباع و غیره را در این قسمت تعیین میشود.

**ترانسفورماتور ولتاژ**

**بخش تایپ**

شکل کلی بخش تایپ ترانسفورماتور ولتاژ در شکل )33-7( نشان داده شده است.

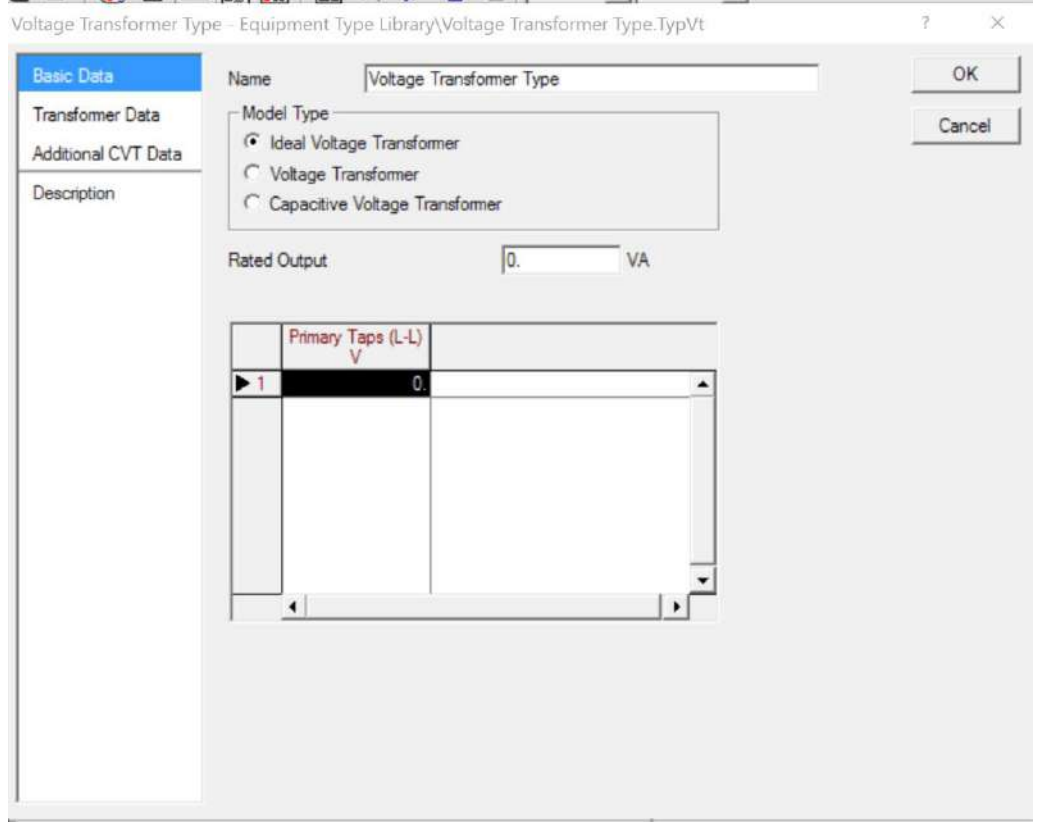

**شکل )33-7(: شکل كلی بخش تایپ ترانسفورماتور ولتاژ**

کد سند :

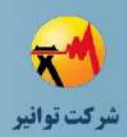

**صفحه اطالعات پایه**

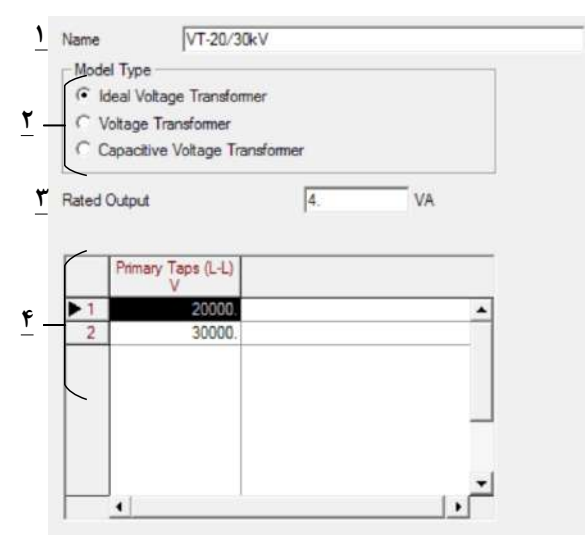

**شکل )34-7(: تنظیمات پایه بخش تایپ ترانسفورماتور ولتاژ**

-1 نام تایپ انتخابی

-2 در این قسمت مدل استفاده شده برای پیادهسازی ترانسفورماتور ولتاژ انتخاب میشود. بنا بر سطح اطالعات و نوع ترانسفورماتور ولتاژ مطلوب میتوان آن را به صورت یک ترانسفورماتور ولتاژ ایدهآل، غیر آیدهآل و یا ترانسفورماتور ولتاژ خازنی مدل نمود. -3 توان نامی خروجی ترانسفورماتور بر حسب ولت آمپر -4 در این قسمت تبهای اولیه ترانسفورماتور ولتاژ مشخص میشود.

## **-10-10-7اطالعات ترانسفورماتور ولتاژ**

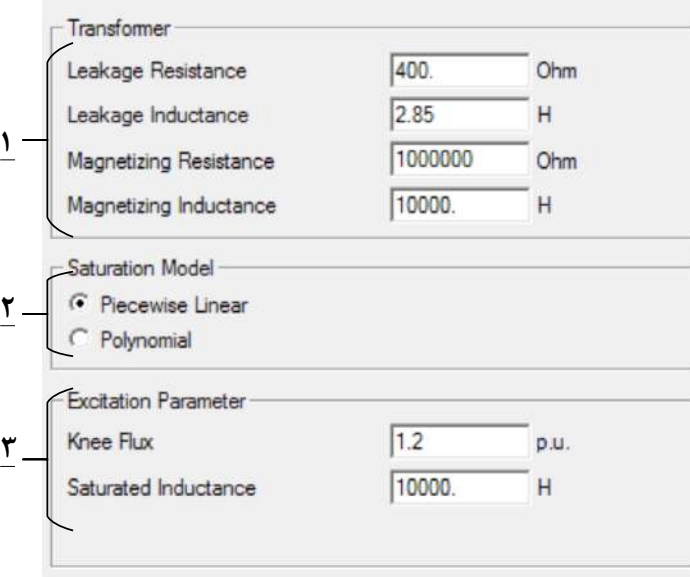

**شکل )35-7(: اطالعات ساختاري ترانسفورماتور ولتاژ**

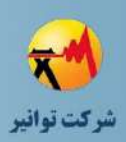

-1 مشخصات الکتریکی شار نشتی و همینطور هسته مغناطیس کنندگی ترانسفورماتور ولتاژ در این قسمت تعیین میشود. -2 مدلسازی اشباع میتواند در دوحالت تکه خطی و یا معادله جبری باشد. -3 مشخصات تحریک ترانسفورماتور ولتاژ که شامل نقطه زانویی و اندوکتانس اشباع میشود.

# **بخش المان**

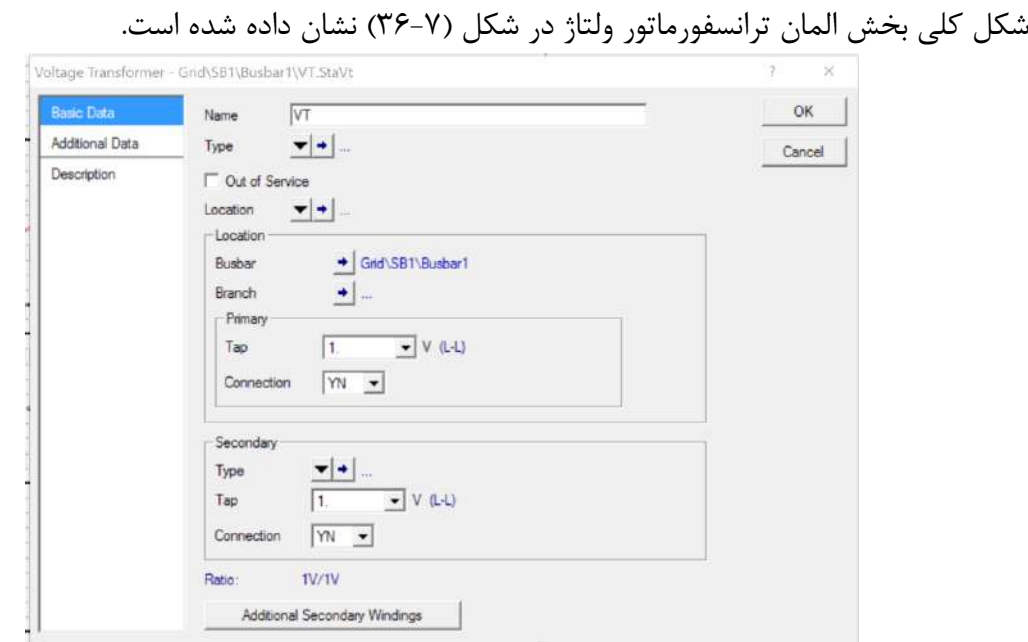

**شکل )36-7(: شکل كلی بخش المان یك ترانسفورماتور ولتاژ**

#### **صفحه اطالعات پایه**

صفحه اطالعات پایه المان ترانسفورماتور ولتاژ در نرمافزار در شکل )37-7( نشان داده شده است. در این قسمت داریم:

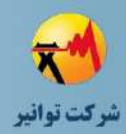

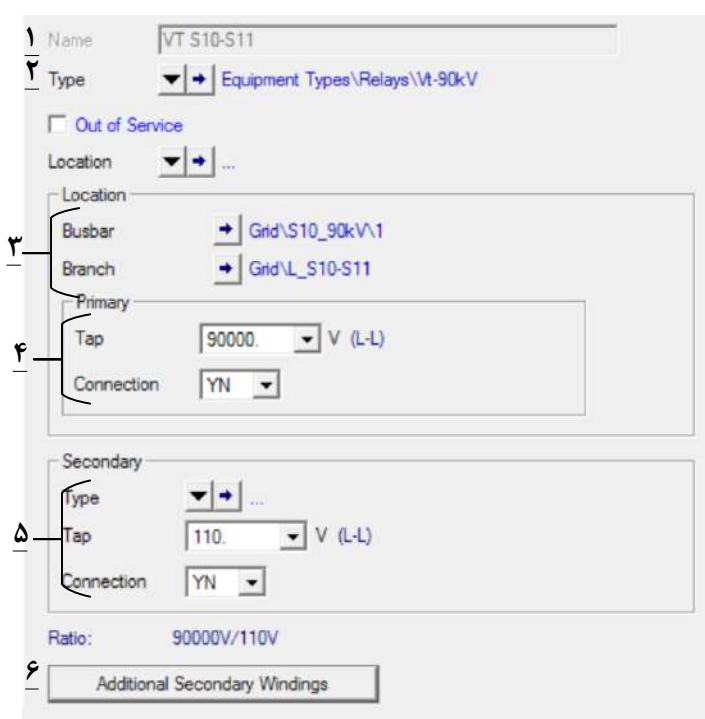

**شکل )37-7(: اطالعات پایه بخش المان ترانسفورماتور ولتاز**

-1 نام تجهیز -2 تایپ تجهیز -3 تعیین محل باس و خطی که ترانس ولتاژ در آن نصب میشود. -4 تپ سمت اولیه و نوع اتصال سیم پیچی آن -5 مشخصات تپ ثانویه همانند اولیه در این قسمت مشخص میشود. همین طور میتوان برای نوع سیم پیچی ثانویه همانند شکل (۷-۳۷) تایپ تعریف نمود. -6 با انتخاب این گزینه در صورت لزوم میتوان سیم پیچ ثانویه اضافهای را نیز در نظر گرفت.

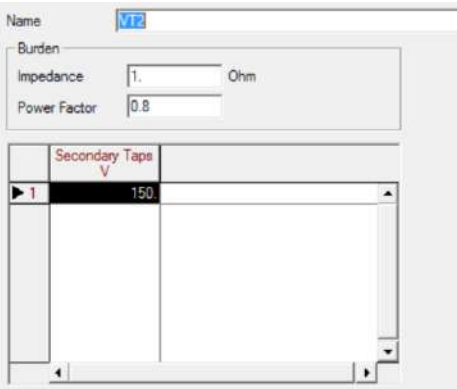

**شکل )38-7(: در نظر گرفتن سیم پیچ ثانویه اضافه براي ترانسفورماتور ولتاژ**

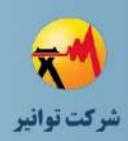

### **-11-10-7فیوز**

### **بخش تایپ**

شکل کلی بخش تایپ فیوز در شکل (۷-۳۹) نشان داده شده است که در ادامه قسمتهای مختلف آن توضیح داده شده است.

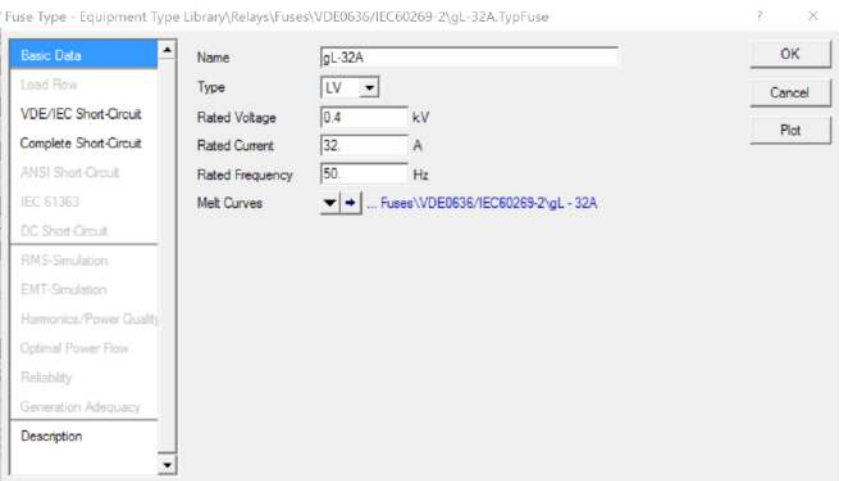

**شکل )39-7(: شکل كلی بخش تایپ فیوز**

#### **صفحه اطالعات پایه**

صفحه اطلاعات پایه بخش تایپ فیوز در نرمافزار در شکل(۷-۴۰) نشان داده شده است. در این بخش داریم:

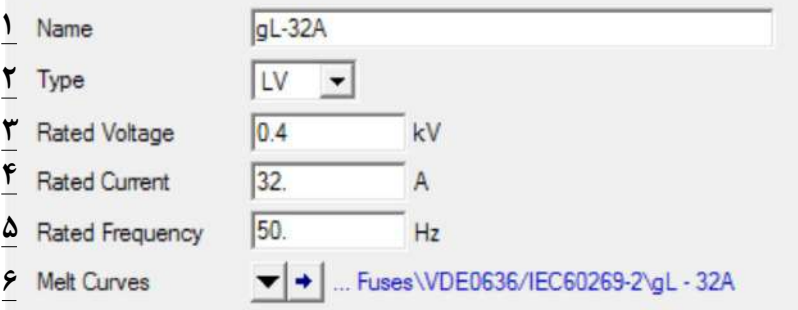

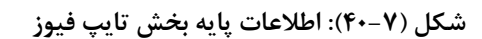

-1 نام فیوز -2 سطح ولتاژ مورد استفاده -3 ولتاژ نامی فیوز -4 جریان نامی که میتواند در حالت عادی تحمل کند. -5 فرکانس کاری فیوز

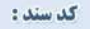

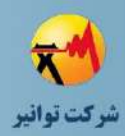

-6 در این قسمت منحنی ذوب فیوز مشخص میشود. در این بخش داریم:  $gl - 32A$ **1 7** Usage  $\overline{\phantom{a}}$ Fuse Time Dial Plot Curves Reset Delay  $-Lm$ ta User Defined Min. Time 0  $\begin{array}{|c|c|c|} \hline \ \hline \ \hline \ \hline \ \hline \ \hline \ \hline \ \hline \end{array}$  Max. Time  $\begin{array}{|c|c|} \hline \hline \hline \hline \end{array}$ **4**  $\Box$ Function Hermite Polynom<br> **F** Use Same x-Values<br> **F** Draw Start Time Offset  $\boxed{\cdot}$  No. of Curves 2 **6** Values: X (n A) Min. Melt (n s) X (n A) Total Clear (n s)<br>1 3600. 51.2 3600.<br>2 44.67412 1005.217 54.39417 1638.185  $\blacktriangleright$ 1 2 44 67412<br>3 49 77751<br>4 58 2006<br>5 67 92663 242.7002 66.21957 390.9252 **7**242 7002 66 21957<br>58 00094 86 33653<br>17 78665 106 4348<br>4 612179 170 3974<br>1.06519 283 4705 84 55438 28 55 3,206578 6 87.67845  $\frac{87.67845}{121.5297}$ 0.3686394 **شکل )41-7(: تنظیمات منحنی ذوب فیوز**

-1 نام منحنی ذوب شدگی -2 در این قسمت نوع کاربرد منحنی انتخاب میشود که با توجه به کاربرد باید فیوز انتخاب شود. -3 با انتخاب این گزینه منحنیهای ذوب شدگی همانند شکل زیر نشان داده میشود.

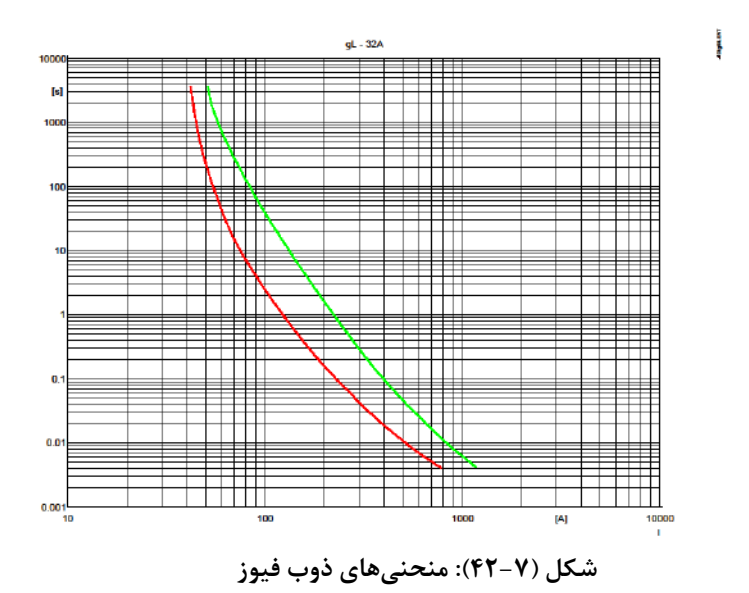

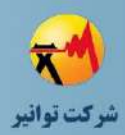

منحنی قرمزرنگ نشان دهنده منحنی شروع ذوب شدگی فیوز میباشد و منحنی زردرنگ منحنی قطع آن است.

-4 کاربر میتواند در صورت لزوم زمان محدوده عملکرد فیوز را محدود کند.

-5 نوع تابع استفاده شده برای پیادهسازی منحنی ذوب شدگی فیوز در این قسمت مشخص میشود. تصمیم انتخاب مدل درست برای پیادهسازی منحنی بستگی به دادههای موجود از فیوز دارد

-6 این دو گزینه انتخابهای مربوط به پیادهسازی منحنی قطع فیوز میباشند. گزینه اول باعث می- شود که سطح جریان که منحنی X میباشد برای ورود اطلاعات دو منحنی یکسان بوده و دیگری آفست شروع را در نظر میگیرد.

-7 در این قسمت دو منحنی معرفی شده به صورت نقطهای در دستگاه دو بعدی جریانی زمانی وارد میشود. البته نوع ورود داده وابسته به انتخاب تابع قسمت 5 میباشد. در این حالت دو ستون اول منحنی شروع ذوب شدگی دو ستون دیگر منحنی زمان قطع را نشان میدهد.

#### **بخش المان**

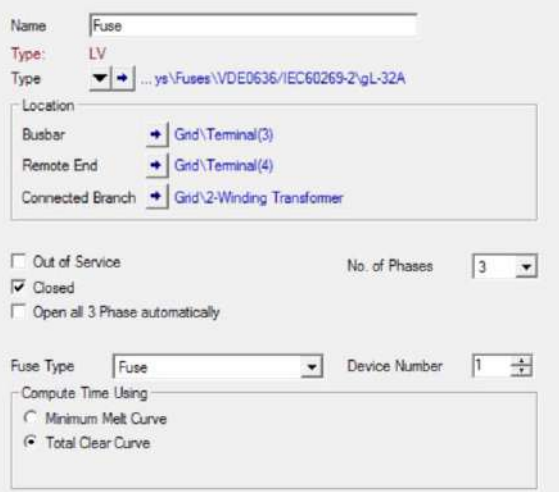

**شکل )43-7(: تنظیمات بخش المان فیوز**

بخش المان فیوز تنظیم خاصی برای انجام دادن وجود ندارد. تنها میتوان مشخص نمود که محاسبات بر حسب نمودار شروع ذوب شدگی یا ذوب شدگی و قطع کامل باشد.

کد سند :

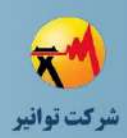

# **-11-7 نحوه ایجاد هماهنگی حفاظتی بین رلههاي اضافه جریان**

پس از ورود دادههای ساختاری رله و دیگر تجهیزات حفاظتی بر اساس اطالعات برگههای اطالعتاتی و دادههای موجود، الزم است هماهنگی بین آنها ایجاد شود. برای اینکار میتوان منحنتی مشخصته زمتانی جریانی رلهها و فیوزهای موجود را ترسیم نمود یکی از ابزارهتای کمکتی نترم افتزار DIgSILENT تغییتر گرافیکی منحنیهای رله و فیوز به منظور رسیدن به هماهنگی الزم بین آنها است.

در شکل زیر یک نمودار مشخصههای جریانی 3 رله و 1 فیوز همراه با مد شبکه نشان داده شده است. میتوان با انتخاب هر کدام از منحنیها و انتخاب گزینه Spilt منحنی را با توجه ویژگی آنها جابهجا کرد و درصورت این جابهجایی تغییرات مقادیر تنظیمی (اطلاعات موجود در بخش المان) نیـز تغییـر مـی کنـد. برای مثال در شکل )44-7( سه رله اضافه جریان فاز به فاز و یک منحنی ذوبشدگی فیوز مشاهده متی - شود. ابتدا بنا بر قواعد حفاظتی از پایین دست ترین تجهیز حفاظتی شروع کرده و سپس دیگر تجهیتزات حفاظتی را با توجه به منحنی عملکرد تجهیز حفاظتی پایین دست خود و جریان اتصال کوتاه آن تنظتیم نمود.

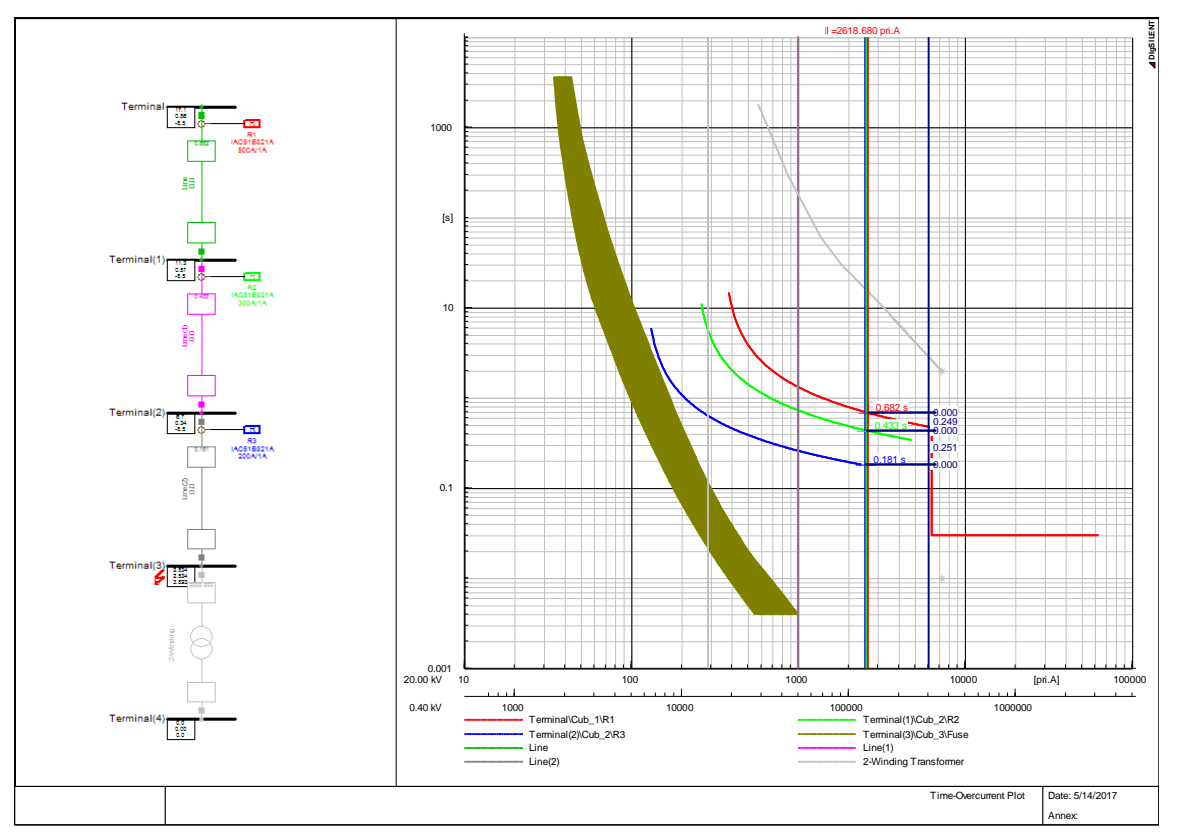

**شکل )44-7(: دیاگرام و منحنیهاي حفاظتی یك شبکه توزیع نمونه**

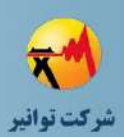

# **-12-7 قواعد هماهنگی تجهیزات حفاظتی شبکه توزیع**

انتخاب تجهیزات حفاظتی جریان زیاد همراه با تنظیمهای زمان–جریان آنها در طول مدار توزیع جهت برطرف نمودن خطاهای خطوط و دیگر تجهیزات با توجته بته ترتیتب عملکترد از پتیش تعیتین شتده را هماهنگی تجهیزات حفاظتی می نامند. زمانی که دو وسیله حفاظتی ترتیتب عملکترد خاصتی بترای رفتع خطای مشخص داشته باشند به گونه ای که در عملکرد همدیگر تداخل نداشته باشند این دو را هماهنتگ میگوییم. وسیلهای که تنظیم شده است تا ابتدا عمل کند را بعنوان حفاظت اصلی یا اولیه مینتامیم کته زودتر وارد عمل می شود و معمولا به خطا نزدیکتر است. وسیله دیگر حفاظت پشتیبان را تامین می کند و زمانی که حفاظت اولیه بکار نیفتد وارد عمل میشود. هماهنگی مناسب مزیتهای زیر را دارد.

- گستره خطا را با به حداقل رساندن مشترکینی که تحت تاثیر خطتا قترار گرفتته انتد محتدود مے کند.
	- قطعیهای ناشی از خطای گذرا را از بین میبرد. محل خطا با توجه به وسیله حفاظتی عمل کننده مشخص شود. خطا را در کمترین زمان ممکن رفع می کند.

از آنجا که مسئله هماهنگی به تجربه و قضاوت انسانی و مشخصات وسایل حفاظتی مربتوط متی شتود کارخانجات سازنده تجهیزات و طراحان سیستمهای حفاظتی شبکه های توزیع الکتریکی هر کدام نظریات و دیدگاههای خاص خود را راجع به نجوه تنظتیم و هماهنتگ نمتودن وستایل حفتاظتی دارنتد. برختی از سازندگان برای تنظیم هماهنگ و مطمئن وسایل حفاظتی که تولید نمودهاند جداولی ارائه مینمایند کته در شرایط مختلف، اندازه تنظیمات و مقادیر نامی پیشنهادیشان را عرضه میکنند. در این بخش به بررسی هماهنگی حفاظتی بین رله-رله و فیوز-رله پرداخته میشود.

### **-1-12-7هماهنگی رله – رله**

برای عدم تداخل درعملکرد رلههای اصلی وپشتیبان هنگام وقوع خطا، یکفاصله زمتانی الزم بایستتی بین زمان عملکرد رلههای اصلی وپشتیبان وجود داشتهباشد. دریک سیستم حفاظتی، زمان عملکترد رلته بایستی بگونهای باشد که اوال" این زمان آنقدر بزرگ باشد که به هنگام وقوع یک خطا، نزدیکتترین کلیتد به محل خطا ابتدا قطع نماید. ثانیا" آنقدر بزرگ نباشد که درصورت عدم عملکرد حفاظت اصلی حتتی بتا قطع رلهپشتیبان، سیستم آسیب جدی ببیند. این فاصله زمانی به عوامل زیر بستگی دارد:

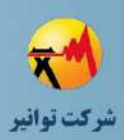

-1 زمان الزم جهت قطع جریان خطا توسط کلید: تا زمانی که جریان خطا توستط کلیتد قطتع نشتده است، این جریان از رله پشتیبان عبور مینماید. بدین دلیل این زمان باید به زمان عملکرد رله اصلی اضافه گردد. این زمان بستگی به نوع کلید و سرعت عملکرد آن دارد و بطور متوستط 100 میلتی ثانیته درنظتر گرفته میشود مگر این که اطلاع دقیقی از زمان عملکرد کلید در دست باشد.

۲- زمان مربوط به اضافه مسافت<sup>٬</sup> رله پشتیبان: بعد از قطع جریان خطا، جریان عبوری از رله پشتیبان تا جریان بار آن که کمتر از جریان پسگرد رله میباشد کاهش می یابد ولی با این عمل اگر رله پشتتیبان از نوع الکترومغناطیسی باشد به علت انرژی جنبشی، قسمت گردان آن از حرکت نمتی ایستتد و مستافت دیگری را به طرف جلو طی مینماید. زمانیکه در هنگام عبور جریان خطا قسمت گردان رله میتواند اضافه مسافت مزبور را طی نماید باید در هماهنگی رلهها منظور گردد. در رلته هتای استتاتیکی نیتز ختازن هتا و سلفها دارای انرژی ذخیره شده بوده و عمل فوق را انجام میدهند. البته با طراحتی، ایتن پدیتده در رلته کاهش داده میشود. ولی در هر حال حدود 50 میلی ثانیه برای این منظور در هماهنگی رلته هتا در نظتر گرفته میشود.

-3 خطاها: این خطاها شامل خطاهای رلهها، ترانسفورماتورهای جریان و محاسبات جریانهای اتصتال کوتاه میشود. رلههای اصلی و پشتیبان هردو میتوانند سریعتر و یا کندتر از زمان تنظیمی عمل نمتوده و بدین ترتیب از نظر زمان عملکرد، دارای خطاهای مثبت یا منفی باشند. اینگونه خطاهای رلهها به جریتان عبوری از رله بستگی دارد. برای جریانهای بیشتر از 4 برابر جریان تنظیمی خطای رله به تتدریج کتاهش مییابد.

بطور کلی با توجه به کالس رله درصدی از زمان عملکرد رله را به عنتوان زمتان خطتای رلته درنظت ر میگیرند. این خطا در رلههای مختلف متفاوت بوده و در هر مورد باید به استاندارد مربوطه مراجعته شتود. در مورد رلههای جریان زیاد کاهشی خطای زمان را حتدود 7/5 درصتد درنظتر میگیرنتد و چتون جهتت اطمینان خطای رلههای اصلی و پشتیبان را در خالف جهت یکدیگر فرض مینمایند، خطای کلی را حدود 1۵ درصـد میگیرنــد. بــه ایــن مقــدار ۱۰ درصــد نیــز جهــت در نظــر گــرفتن خطــای ناشـــی از تمــام ترانسفورماتورهای جریان و سایر خطاها اضافه میگردد که در نتیجه زمان کل خطا برای رلههای کاهشی برابر 25 درصد و یا t0/25 میشود که t زمان عملکرد رله نزدیک محل خطا است.

1

**01/03**

کد سند :

Overshoot or overtravel

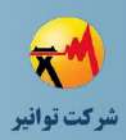

-4 فاصله ایمنی 1 جهت اطمینان از عدم عملکرد رله پشتیبان )حاشیه اطمینان(: برای این که رلهها در هر شرایطی انتخابگری خود را حفظ نمایند، به سه زمان فوق یک فاصله ایمنی حدود 100 میلتی ثانیته اضافه میگردد.

برای به دست آوردن فاصله زمانی الزم جهت هماهنگی دو رله ).I.T.C )باید چهار زمان فوق را با هتم جمع نماییم بدین ترتیب مقدار ).I.T.C )برای هماهنگی رله های با مشخصه کاهشی از رابطه :

$$
CT.I. = 0.25t + 0.1 + \%5 + 0.1 = 0.25t + 0.25
$$
 (1–Y)

به دست می آید. در رابطه فوق t زمان عملکرد رله اصلی بر حسب ثانیه میباشد. در گذشته و حال در بسیاری از موارد با انتخاب یک زمان ثابت رلهها را هماهنگ نموده اند. این زمتان را در گذشته برابر 0/5 ثانیه در نظر میگرفتند و اکنون به علت سریعتتر شتدن کلیتدها و کتاهش زمتان مربوط به اضافه مسافت رله برابر 0/4 ثانیه در نظر میگیرند.

در بعضی مراجع زمان ثابت 0/15 برای مجموع کل خطاها در نظر گرفته میشود. در این صورت فاصله زمانی بصورت زیر بدست می آید:

)2-7( *C*.*T*.*I*. 0.1 0.05 0.15 0.1 0.4

#### **-2-12-7هماهنگی رله- فیوز**

الگوریتم الزم جهت یافتن تنظیمات مناسب یک رله جریان زیاد پشتیبان فیوز به ترتیب زیتر صتورت میپذیرد:

-1 جهت پیدا کردن بیشترین جریان اتصال کوتاه، محل خطا را جلتوی فیتوز )حفاظتت اصتلی( قترار مے دھیم.

-2 با توجه به جریان اتصال کوتاه، زمان MMT 2 فیوز اصلی تحت جریان اتصال کوتاه پیدا میشود. -3 به دلیل تولرانس موجود در عملکرد فیوزهای مختلف، ناشی از تفاوتهای موجود در ستاخت فیتوز، %40 خطا برای زمان ذوب شدن فیوز(MMT (در نظر گرفته میشود.

-4 جهت پیدا کردن فاصله زمانی مناسب بین عملکرد رله اصلی و ذوب شدن فیوز پشتیبان، رابطه زیر توصیه شده است:

1

**01/03**

کد سند :

<sup>&</sup>lt;sup>1</sup> Safety margin

<sup>2</sup> Minimum Melting Time

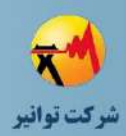

### $\Delta T = 0.4t_F + 0.15$

$$
(\Upsilon - \Upsilon)
$$

در رابطه بالا t<sub>F</sub> زمان MMT فیوز میباشد. می توان بجای زمان MMT فیوز، زمان MCT آن را در نظر گرفت و جهت پیدا کتردن از رابطته زیتر استفاده کرد:  $(Y-Y)$  $\Delta T = MCT + 0.2$ 

م-جهت بدست آمدن زمان عملکرد رله،  $\Lambda T$  به زمان عملکرد فیوز اضافه میشود. $\Delta$ -6 حداقل جریان اتصال کوتاه1/3، برابرجریان بار عبوری از رله انتخاب میگردد. -7 اگر PS 1 بدست آمده بیشتر از حداکثر میزان مجاز آن باشد )200 درصتد( ترانستفورماتور جریتان موجود در شبکه باید تعویض و یک مرتبه باالتر انتخاب شود.

### **-13-7نتیجه گیري**

در این بخش به معرفی تاثیرات منبع تولید پراکنده در سیستم حفاظتی شبکه توزیتع پرداختته شتده است. سیستم حفاظتی شبکه توزیع میتواند در حالت اتصال منبع تولید پراکنده دچار مشتکالتی شتده و هماهنگی حفاظتی را از دست بدهد. بنابراین اتصال منبع تولید پراکنده به شتبکه توزیتع بایتد همتراه بتا مالحظاتی همراه باشد که در این بخش به آنها پرداخته شتده استت. همچنتین در ایتن بختش بته نحتو ه مدلسازی نرم افزاری اجزای سیستم حفاظتی اعم از رله، فیوز و ترانسهتای جریتان ولتتاژ پرداختته شتده است. در انتها نیز به قواعد مربوط به ایجاد هماهنگی بین دو بخش رله و فیوز در سیستم توزیع پرداختته شده است.

<sup>1</sup> Plug Setting

1

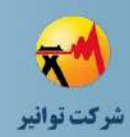

**فصل هشتم**

**مطالعات سيستم زمين**

کد سند :

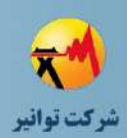

#### **-1-8مقدمه**

یکی از مهمترین مطالعاتی که جهت اتصال منابع تولیتد پراکنتده بته شتبکه الزم استت انجتام شتود، مطالعات سیستم زمین است. سیستم زمین تجهیزات باید به گونهای طراحـی گـردد کـه در هنگـام بـروز خطاهای مختلف به خصوص خطای تکفاز به زمین، مانع از آستیب رستیدن بته آنهتا شتوند. روشهتای مختلفی از جمله قرار دادن امپدانس در محل اتصال نوترال تجهیزات به زمین یا وجود ترانسفورماتور ولتاژ به منظور حفاظت زمین وجود دارد که باید به دقت مورد بررستی و ارزیتابی قترار گیرنتد. همچنتین ایتن طراحی نباید تاثیر نامطلوبی بر شبکه توزیع داشته باشتد کته در ایتن گتزارش بته روش انجتام مطالعتات سیستم زمین پرداخته خواهد شد.

#### **-2-8 اهداف**

هدف از مطالعات مربوط به زمین مولدهای تولید پراکنده، محدود نمودن میزان جریان ایجاد شده در اثر وقوع خطاهای الکتریکی متقارن یا نامتقارن در شبکه یا مولد و نیز عدم تاثیر بر روی حساسیت رلههای حفاظتی است. این مطالعات باید موارد زیر را شامل گردد:

> 1( بهرهبرداری ایمن از تجهیزات 2( جلوگیری از وقوع خطراتی از قبیل آتش سوزی و جرقه و غیره 3( جلوگیری از وقوع افت ولتاژهای گذرا 4( جلوگیری از افزایش ولتاژ در برخی خطاها از قبیل خطای تکفاز به زمین

## **-3-8 مطالعات سیستم زمین براي ژنراتور سنکرون**

ژنراتورهای سنکرون بخش عمدهای از تولیدات پراکنده در کشور ما را شامل میشوند. لذا مطالعات مربوط به سیستم زمین آنها از اهمیت ویژهای برخوردار است. از آنجایی که حفاظت از افراد و پرسنل نیز باید در مباحث حفاظتی سیستم زمین لحاظ شود لذا باید برای بخشهایی از ژنراتور از قبیل بدنه آن که در معرض تماس مستقیم با پرسنل هستند سیستم زمین مناسبی تعبیه شود. سیستم زمین برای ژنراتورهای سنکرون به طور عمده به دو نوع تقسیم میگردد:

الف) سیستم زمین TT: در این نوع سیستم زمین، نوترال ژنراتور و بدنه آن به صورت جداگانه به زمین متصل میگردند. نحوه این نوع زمین کردن در شکل )1-8( نمایش داده شده است:

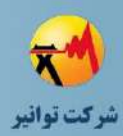

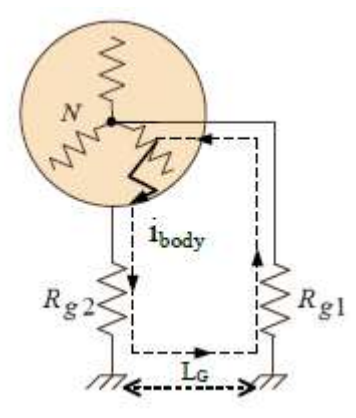

**شکل )1-8(: سیستم زمین TT**

در این نوع سیستم زمین ، نوترال ژنراتور از طریق یک مقاومت به نام  $\rm R_{g1}$  (مقاومت زمین الکتریکی) و بدنه ژنراتور از طریق یک مقاومت به نام  $\rm R_{g2}$  (مقاومت زمین حفاظتی) به زمین متصل می $\rm Z$ ردند. به طور متداول، مقدار مقاومت  $R_{g2}$  حداکثر ۲ اهم و مقدار مقاومت  $R_{g1}$  حداکثر ۱۰ اهم انتخاب می شود. البته مقادیر این مقاومتها باید به گونهای انتخاب شود که موجب کاهش حساسیت رلههای حفاظتی نشود. در صورت انتخاب مقدار مناسب این مقاومتها، میزان جریان خطای نوترال به زمین حدود 1.5 تا 2 پریونیت بوده اما جریان خطای بدنه به حدود 0.02 پریونیت محدود میگردد که مانع از آسیب رسیدن به پرسنل میشود. اما این اختالف جریان ممکن است در حالتی که زمان خطا طوالنی باشد، موجب تخریب ساختار عایقی ورقههای ژنراتور گردد. اما در صورتی که رلههای حفاظتی خطا را سریع تشخیص دهند، میزان این تخریب کاهش خواهد یافت.

ب( سیستم زمین TN: در این نوع سیستم زمین، نوترال ژنراتور و بدنه آن به صورت شکل )2-8( به زمین متصل میگردند:

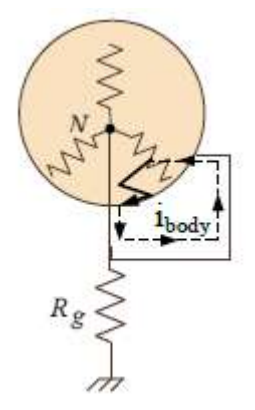

**شکل )2-8(: سیستم زمین TN**

در این نوع سیستم زمین ، هرگاه یک خطا در داخل ژنراتور رخ دهد، جریان خطا در داخل حلقه نشان داده شده جریان مییابد، لذا میزان جریان خطا در این حالت ارتباطی به مقدار مقاومت R<sup>g</sup> نخواهد

کد سند :

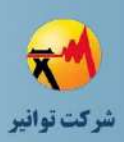

داشت. مقدار مقاومت تنها در حالتی که خطا در شبکه باالدست رخ دهد اهمیت مییابد، به گونهای که افزایش آن موجب میشود که در هنگام خطا در شبکه باالدست، میزان مشارکت مولد در این خطا کاهش یابد. مقدار مقاومت R<sup>g</sup> نیز به طور متداول حداکثر 2 اهم انتخاب میشود.

## **-1-3-8 زمین كردن نوترال ژنراتور سنکرون**

در مولدهای تولید پراکنده، عمدتا احتمال وقوع خطای فاز به زمین بیشتر از سه فاز است. همچنین مولدها عمدتا توانایی کمی در مقابله با خطاهای نامتقارن دارند. لذا الزم است میزان جریان خطای فاز به زمین در مولد با قرار دادن یک امپدانس در نوترال ژنراتور به مقدار جریان خطای سه فاز محدود شود. مشکل دیگر این است که اگر خطا در مولد رخ دهد، حتی پس از بازکردن کلید اصلی ژنراتور )GCB )نیز، خطا در مولد باقی میماند، لذا سهم مولد در میزان جریان تزریقی در هنگام خطا در داخل آن از بقیه تجهیزات مربوط به شبکه بیشتر است.

یکی از روشهای زمین کردن نوترال مولد، استفاده از امپدانس با مقدار زیاد است. استفاده از این روش عالوه بر کاهش میزان جریان عبوری خطا از مولد، موجب کاهش آسیبهای وارده به هسته استاتور و سیمپیچیهای آن میگردد. البته در صورت استفاده از امپدانس بسیار زیاد در نوترال مولد، این روش ممکن است موجب ایجاد اضافه ولتاژهای گذرا در هنگام خطا گردد.

روش دیگری که پیشنهاد میگردد استفاده از کلید قدرت در نوترال ژنراتور و قطع همزمان کلید اصلی مولد و کلید نوترال است. این روش نسبت به روش اول پیچیدگی و هزینه زیادتری دارد، اما در موارد زیر میتواند به عنوان گزینه اول مطرح باشد:

الف) ژنراتور به صورت اتصال مستقیم (Bus-Connected) در شبکه استفاده شود و از رله جریان زیاد )OC )به منظور تشخیص خطای جریان زیاد در ژنراتور استفاده شود، لذا نمیتوان از روش امپدانس باال استفاده کرد.

ب) پس از باز شدن کلید نوترال، بدنه ژنراتور که به سیمپیچ استاتور متصل است، برقدار است. برای اینکه مشکالت مرتبط با ایمنی حل شود، الزم است از روش همبندی در منطقه اطراف محل نصب ژنراتور و سایر مناطقی که به دلیل انتقال ولتاژ برقدار هستند استفاده شود.

مشکالت سیستمهای زمین نشده که در زیر بیان میشود، باعث میشود که این نوع سیستم زمین در ژنراتورها به کار نرود و به جای آن از امپدانس باال در نوترال ژنراتور استفاده شود: الف) تشکیل اتصال کوتاه فاز به فاز یا اتصال حلقه ناشی از دو اتصال کوتاه فاز به زمین

کد سند :

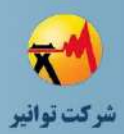

ب) ایجاد رزونانس یا فرورزونانس به هنگام وقوع اتصال کوتاه فاز به زمین در سیم پیچ موتور و به ویژه سیم پیچ اولیه ترانسفورماتور ولتاژ

ج) اضافه ولتاژ گذرا ناشی از خاموش شدن قوس و برقراری مجدد قوس

به منظور از بین رفتن برخی مشکالت جدی در سیستم زمین ایزوله )نظیر بروز پدیده رزونانس و ایجاد اضافه ولتاژ گذرا ناشی از برگشت قوس در محل خطا) اگر از مقاومت اتصال نوترال به زمین (NGR) با مقدار زیاد برای اتصال زمین استفاده شود، مناسب است که جریان عبوری از NGR در خطای فاز به زمین بیشتر از جریان عبوری از خازنهای پراکندگی فاز به زمین در سیستم باشد. در اغلب کاربردهای صنعتی روش مطلوب زمینکردن ژنراتورها، استفاده از NGR با مقاومت باال است )به ویژه در صورتی که اتصال ژنراتور به شبکه توسط ترانسفورماتور واسطه )Connected-Unit )انجام گیرد یا اینکه ژنراتور به صورت جزیرهای استفاده شود). لذا بر مبنای روش اتصال زمین نوترال ژنراتور بایستی از نوع مناسبی از رلهها و تنظیم مناسب استفاده شود. همچنین مرسوم است که به جای استفاده از یک مقاومت با ولتاژ باال، از یک ترانسفورماتور تکفاز)معموال با ثانویه 120 یا 240ولت( استفاده شده و NGR فشار ضعیف به ثانویه آن وصل شود. در این حالت میتوان رله ولتاژی را نیز به صورت مستقیم به ثانویه ترانسفورماتور مذکور وصل نمود. همچنین بهتر است که به منظور کاهش هارمونیکهای مرتبه سوم در زمان خطا، طراحی ژنراتور از نوع دوسوم گام )نقصانی( باشد.

در حالت Connected-Bus که از سیستم زمین با مقاومت باال یا سیستم زمین راکتانسی استفاده می- شود و ژنراتور از نوع دوسوم گام نیست، جریان هامونیک سوم بزرگ بوده و ولتاژی را بین نوترال و زمین ژنراتور ایجاد می کند. در این حالت ولتاژ فاز به زمین (نه فاز به نوترال) در طول شبکه نامتعادل می گردد. با استفاده از گام نقصانی(دو سوم گام) مشکل القای ولتاژ هارمونیک سوم در سیمپیچ استاتور ژنراتور حل میشود. در مورد زمین کردن مولدهای فشار ضعیف متصل به شبکه LV نکات زیر باید رعایت شود:

الف) در صورت بهرهبرداری جزیرهای، بایستی نوترال را مستقیما زمین کرد (البته عملا به دلیل وجود مقاومت محل اتصال زمین، جریان اتصال کوتاه فاز به زمین محدود میشود(.

ب( اگر بهرهبرداری از ژنراتور با اتصال Connected-Bus گاهی به صورت جزیرهای و گاهی متصل به شبکه است، در اینصورت به دلیل وجود مقاومت محل اتصال به زمین، جریان خطای فاز به زمین عبوری از ژنراتور محدود شده و مشکلی از نظر افزایش قابل توجه جریان خطای فاز به زمین وجود ندارد. یعنی میتوان ژنراتور فشار ضعیف را با مقاومت زمین حدود 5 اهم، به زمین متصل نمود. در صورت بروز اتصال کوتاه فاز به نول ممکن است جریان خطا بیش از حد مجاز گردد. در چنین حالتی میتوان در صورت نیاز

کد سند :

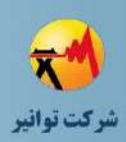

از راکتور یا کنتاکتور به صورت سری با سیم نول ژنراتور استفاده نمود. کنتاکتور در حالت بهرهبرداری جزیرهای بسته شده و در حالت اتصال مولد به شبکه باز میشود. اگر از این روش استفاده نشود، میتوان از رله EF در محل اتصال نوترال ژنراتور به زمین استفاده کرد.

ج) مولد فشار ضعیف با ظرفیت پایین، معمولا به طور مستقیم به شبکه فشار ضعیف (۴۰۰ ولت) متصل میشود (Bus-Connected) ولی ژنراتورهای با ظرفیت بالا که اتصال مستقیم آنها به شبکه ۴۰۰ ولت باعث افزایش قابل توجه سطح اتصال کوتاه میشود، از طریق ترانسفورماتورهای واسطه به شبکه فشارمتوسط )20 کیلوولت( متصل میشوند )Connected-Unit).

د) در شبکههای مستقیم زمین شده، مقاومت زیاد در محل اتصال به زمین مطلوب نمیباشد. لذا با توجه به مقاومت ویژه خاك و تا حدودی بر اساس ظرفیت نامی ژنراتور، بایستی از میله زمین، چاه یا شبکه زمین استفاده نمود. مقاومت محل اتصال به زمین در بیشترین حالت بایستی کمتر از 20 اهم باشد و ترجیحا کمتر از 5 اهم باشد. البته یکی از عوامل مهم در تعیین مقدار مجاز مقاومت زمین، اطمینان از عملکرد رلههای حفاظتی است.

برای ژنراتورهای متصل به فشار ضعیف، همانطور که بیان شد چون ظرفیت این مولدها عمدتا کم است لذا در حالت جزیرهای (مستقل از شبکه) میتوان نوترال مولد را مستقیما یا با امپدانس پایین به شبکه متصل نمود. اما در ژنراتورهای متصل به فشار متوسط، به دلیل بزرگ بودن جریان خطای فاز به زمین ژنراتور و صدمات مکانیکی ناشی از آن در ژنراتور با ظرفیت باال، حتی در صورت بهرهبرداری مستقل از شبکه، نوترال ژنراتور مستقیما زمین نشده و با امپدانس و به ویژه با مقاومت زمین میشود. در ژنراتورهای متصل به شبکه فشارمتوسط، در صورتی که ژنراتور گاهی به صورت موازی با شبکه و گاهی جزیرهای کار کند و اتصال ژنراتور از نوع Connected-Bus باشد، میتوان نوترال ژنراتور را توسط NGR و سکسیونر سری با آن به زمین وصل نمود. در حالت جزیرهای سکسیونر مذکور وصل شده و شبکه با مقاومت کم زمین میشود. در حالت بهرهبرداری موازی با شبکه، میتوان سکسیونر را باز نمود تا جریان خطای فاز به زمین کاهش یابد، کاهش حساسیت رلههای حفاظتی ایجاد نشود و همچنین آسیب به هسته ژنراتور در اثر خطای فاز به زمین در سیمپیچ استاتور، حداقل شود.

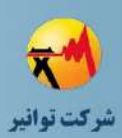

# **-4-8 مطالعات سیستم زمین براي ژنراتورهاي بادي**

ژنراتورهای بادی عمدتا به صورت ستاره در سیستمهای توزیع استفاده میگردند. ترانسفورماتور واسطه متصل کننده این نوع ژنراتورها به شبکه اصلی از نوع ستاره- مثلث بوده که سمت فشارضعیف آن ستاره است. برای سیستم زمین مولدهای بادی به طور عمده چهار روش وجود دارد:

**الف( نوترال مستقیم زمین شده:** در این روش اتصال در صورتی که خطای فاز به زمین در سیستم ایجاد شود، جریان خطای شدیدی در مولد ایجاد میشود. این امر موجب آسیب رسیدن به ورقههای ژنراتور شده و موجب تخریب عایقی آن میگردد. همچنین در صورتی که مولد و ترانسفورماتور واسطه آن هر دو به طور مستقیم زمین شوند، در این صورت امکان ایجاد جریان هارمونیک باال در سیستم وجود خواهد داشت. لذا استفاده از این روش در حالت کلی توصیه نمیگردد.

**ب( نوترال زمین شده با مقاومت كم:** در صورتیکه از این روش استفاده شود، میزان آسیب به تجهیزات نسبت به روش اول کاهش مییابد، زیرا به دلیل وجود مقاومت کمی در نوترال ژنراتور، میزان خطای اتصال کوتاه در هنگام خطای فاز به زمین کاهش مییابد. اما بعد از وقوع خطا بایستی مولد تریپ داده و از شبکه ایزوله شده و پس از رفع خطا مجددا به شبکه متصل شود.

**ج( نوترال زمین شده با مقاومت زیاد:** در این نوع اتصال زمین، میزان جریان خطا به دلیل وجود مقاومت باال در مسیر جریان کاهش یافته لذا احتمال آسیب رسیدن به تجهیزات به هنگام وقوع خطای تکفاز به زمین کاهش مییابد. در این روش همچنین میزان حساسیت رلههای حفاظتی به خطاهای رخ داده باالتر بوده لذا استفاده از این روش توصیه میگردد. مزیت دیگر استفاده از سیستم زمین با امپدانس زیاد، نسبت به سیستم زمین با امپدانس کم این است که در صورت وقوع خطا در شبکه فشار ضعیف، میزان مشارکت مولد در تامین جریان محل خطا کاهش یافته و لذا مولد آسیب کمتری میبیند.

**د( نوترال زمین نشده:** این نوع سیستم زمین زمانی استفاده میشود که طول کابل کشیده شده از مولد تا ترانسفورماتور واسطه کوتاه باشد. زیرا در صورت استفاده از این نوع سیستم زمین، در هنگام وقوع خطای فاز به زمین در سیستم، ممکن است اضافه ولتاژهای گذرا در مولد و نیز فرورزونانس در شبکه ایجاد گردد. زمانی که اتصال بین مولد و ترانسفورماتور واسطه از نوع کابلی باشند، به دلیل وجود ظرفیت خازنی باال در کابل، استفاده از این روش زمین کردن میتواند میزان اضافه ولتاژهای گذرا و احتمال پدیده فرورزونانس را افزایش دهد. لذا اگر طول کابل بین مولد و ترانسفورماتور آن بزرگ باشد، استفاده از این روش توصیه نمیگردد.

کد سند :

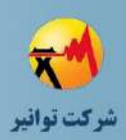

به منظور رعایت سیستم زمین برای بدنه ژنراتور بادی نیز مشابه با مولد سنکرون دو روش عمده TT و TN وجود دارد که در بخش مربوط به سیستم زمین مولد سنکرون به طور کامل شرح داده شده است. استفاده از روش سیستم زمین TT به دلیل کاهش جریان خطا متداول تر از روش TN است.

### **-5-8 مطالعات سیستم زمین براي مولدهاي فتوولتاییك**

در سیستمهای فتوولتاییک به دلیل وجود اینورتر و اجزای دیگر، نحوه زمین کردن مولد کمی با مولدهای سنکرون و بادی متفاوت است. استاندارد (C(690.47 NEC روشهایی را به منظور زمین کردن سیستمهای تولید شامل بخشهای ac و dc بیان کرده است. این استاندارد بیان میدارد که مولدهایی مانند فتوولتاییک که شامل بخشهای ac و dc میباشند میبایستی شامل یک سیستم جداگانه زمین برای بخش dc باشند. این سیستم زمین dc بایستی با یکی از روشهای زیر با سیستم زمین ac ارتباط داشته باشد:

**الف( سیستم الکترود زمین dc مرتبط با سیستم الکترود زمین ac:**در این نوع سیستم زمین کردن، هرکدام از بخشهای dc و ac توسط دو الکترود جداگانه به زمین سراسری متصل میگردند و این دو الکترود به وسیله یک جامپر با همدیگر ارتباط پیدا میکنند.)(1) (C(690.47NEC)

**ب( سیستم الکترود زمین مشترك بین بخش dc و ac :**در این نوع سیستم زمین، بخش dc مولد، از طریق یک جامپر یا رسانا، به الکترود زمین موجود در سیستم ac متصل شده و لذا در این حالت الکترودهای جداگانه برای سیستم زمین وجود نخواهد داشت.)(2) (C(690.47NEC)

در هرکدام از این روشها، استفاده اختیاری از یک الکترود زمین در آرایههای فتوولتاییک نیز به منظور حفاظت در مقابل حوادثی از قبیل رعد و برق پیشنهاد می شود. در شکل (۸-۳) هرکدام از این روشها نشان داده شدهاند.

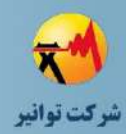

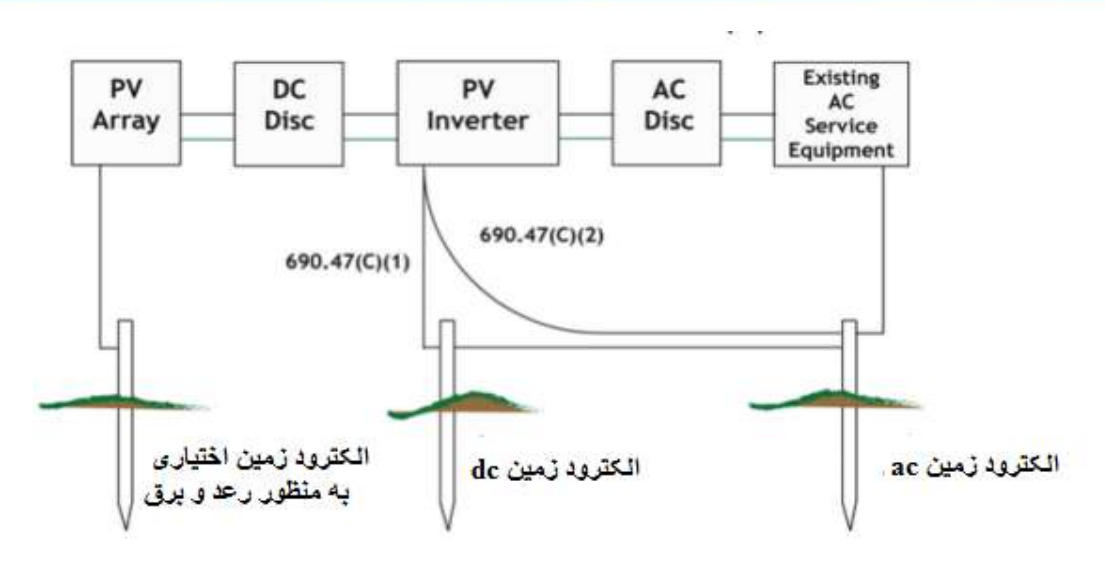

**شکل )3-8(: دو روش زمین كردن مولدهاي فتوولتاییك**

**ج( سیستم تركیبی زمین بین ac و dc:** در این روش نوترالهای مربوط به هرکدام از بخشهای مولد فتوولتاییک از طریق یک باس بار زمین در بخش ac و توسط یک الکترود مشترك، به زمین حفاظتی متصل میگردند. در این روش حفاظتی، از لحاظ ابعاد تجهیزات، نسبت به روشهای قبلی، ابعاد بزرگتری از رساناها و اتصاالت نیازمند است. در این روش نیز همانند روشهای قبلی میتوان از یک الکترود زمین اختیاری به منظور حفاظت آرایههای فتوولتاییک در مقابل رعد و برق استفاده کرد. در شکل )4-8( این نوع سیستم نشان داده شده است.

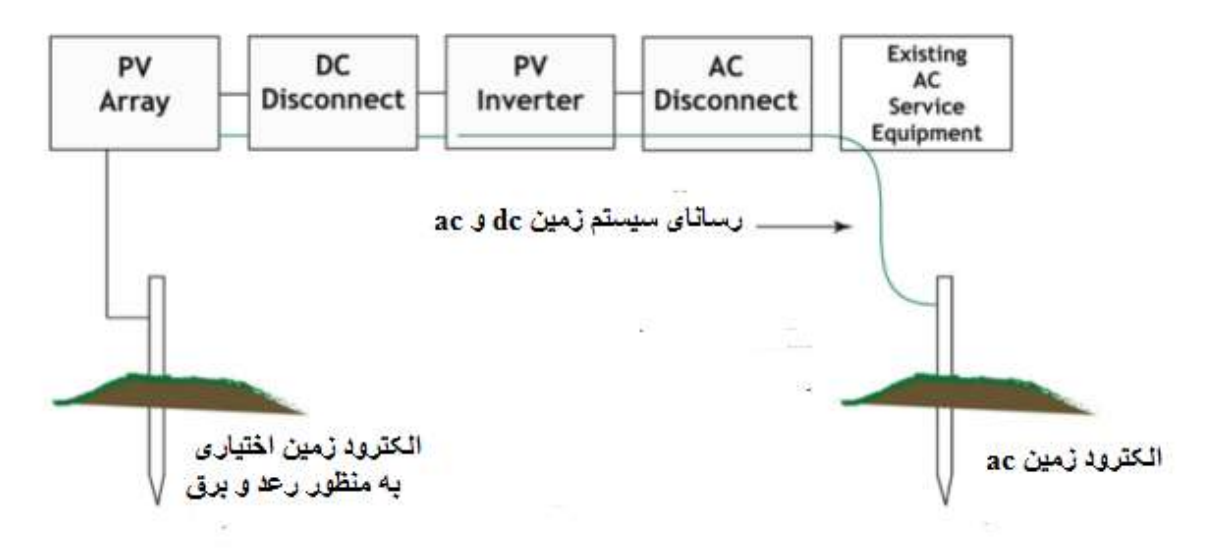

**شکل )4-8(: روش تركیبی زمین كردن مولدهاي فتوولتاییك**

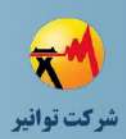

لازم به ذکر است که کاربرد هرکدام از روشهای بالا، بسته به توصیههای سـازنده مولـد و نیــز میــزان هزینههای مصرفی برای مولدهای مختلف متفاوت بوده و نمیتوان یک دستورالعمل دقیق و خاصی بترای زمین کردن مولدهای فتوولتاییک به کار برد. البته برخی از قواعد از قبیل محدود نمودن جریتان خطتا و نیز عدم کاهش حساسیت رلههای حفاظتی میبایستی در طراحی سیستم زمین رعایت گردند.

# **-6-8 مطالعات سیستم زمین براي تولیدات پراكنده بر اساس روشهاي اتصال مختلف**

طراحی سیستم زمین برای مولدهای تولید پراکنده به طرحهای مختلف اتصال به شبکه بستگی دارد، به گونهای که عواملی از قبیل تعداد مولدها، سیمبندی ترانسفورماتورهای واسطه و نیز موازی بودن یا جدا بودن از شبکه بر روی طراحی سیستم زمین تاثیر گذارند که در این قسمت به بررسی آنها خواهیم پرداخت.

### **-1-6-8مولد تك واحدي و جدا از شبکه**

ترانسفورماتور واسطه متصل کننده مولد به شبکه میتواند به دو صورت مثلث-ستاره زمین شده )Dyn )یا ستاره زمین شده-مثلث )YNd )باشد که در این بخش به بررسی و ارزیابی هرکدام از آنها خواهیم پرداخت:

**الف( ترانسفورماتور واسطه از نوع Dyn باشد:** در این نوع اتصال که عمدتا در کشور ایران رایج است، زمین کردن مستقیم یا با امپدانس مولد به اجزای سیستم و دستورالعملهای سازنده بستگی دارد. در این اتصال، چون سمت فشار متوسط ترانس از نوع مثلث است، لذا به منظور حفاظت وسایل تکفاز سمت فشار ضعیف از اضافه ولتاژ در هنگام وقوع خطای تکفاز به زمین در فشار متوسط، از سه ترانس ولتاژ در سمت فشار متوسط ترانس اصلی استفاده میشود که اولیه آنها به صورت ستاره و ثانویه آنها به صورت مثلث باز شامل رله به هم متصل شدهاند. همچنین اگر خطای تکفاز به زمین در سمت فشار ضعیف ترانس واسطه رخ دهد، در صورتی که هم مولد و هم ترانس واسطه زمین شوند میزان جریان خطا، بیشتر از حالت زمین نشدن سمت ستاره ترانس واسطه است. پس بهتر است در این روش به منظور برقراری نیازمندیهای حفاظتی، نوترال ترانس واسطه زمین نشود. البته این امر ممکن است منجر به وجود جریان هارمونیک سوم در هنگام خطای فاز به زمین گردد .این نوع اتصال در شکل (۸-۵) نمایش داده شده است.

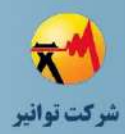

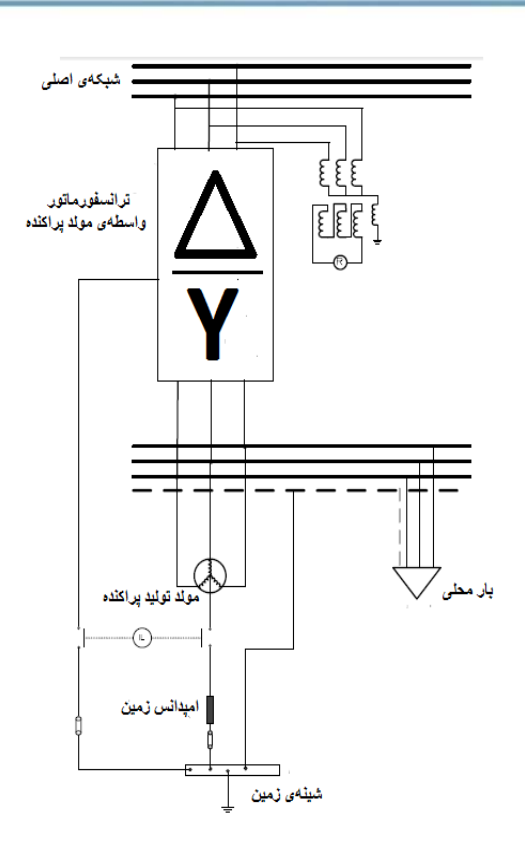

**شکل )5-8(: زمین كردن مولد تکی جدا از شبکه با ترانس واسطه Dyn**

**ب( ترانسفورماتور واسطه از نوع YNd باشد:** در این حالت نیز نحوه زمین کردن مستقیم یا با امپدانس مولد، به اجزای سیستم و دستورالعملهای سازنده بستگی دارد. در این حالت در صورتی که خطای فاز به زمین در سمت فشار ضعیف رخ دهد، به دلیل اینکه سمت فشار ضعیف ترانس واسطه از نوع مثلث است، جریان خطا کمتر از حالت قبل میباشد. در این حالت به منظور تشخیص خطا در فشار ضعیف، مشابه تشخیص خطا در فشار متوسط حالت قبل، از سه ترانس حفاظتی با اتصال ستارهزمین- شده-مثلث باز شامل رله حفاظتی استفاده میگردد. در این حالت به دلیل وجود اتصال مثلث در سمت فشار ضعیف، مشکل هارمونیک سوم وجود ندارد. شکل (۸-۶) نحوه این نوع اتصال را نشان داده است:

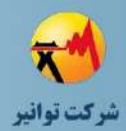

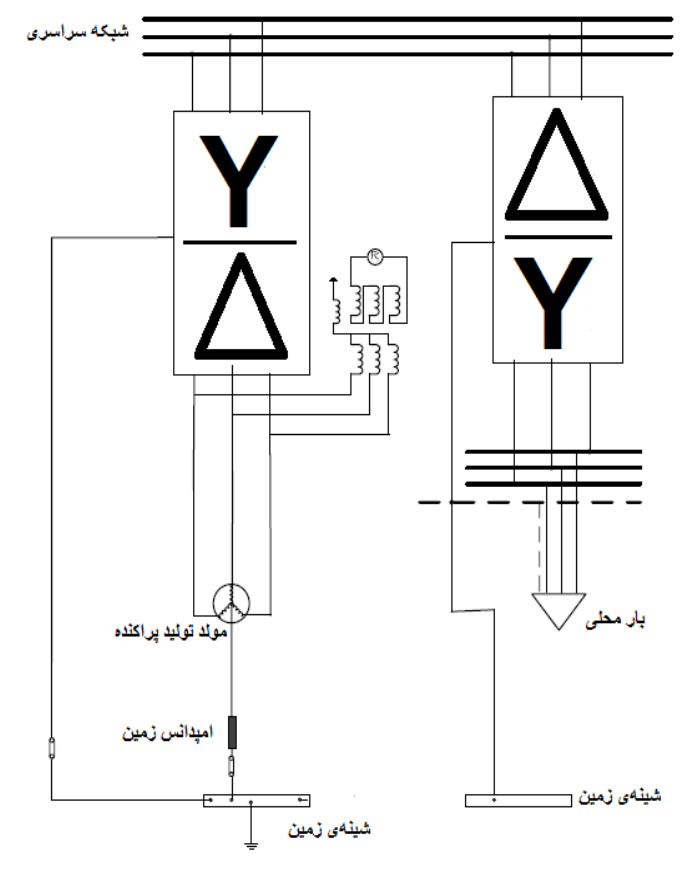

**شکل )6-8(: زمین كردن مولد تکی جدا از شبکه با ترانس واسطه YNd**

#### **-2-6-8 مولدهاي چند واحدي و جدا از شبکه**

ترانسفورماتور واسطه متصل کننده هرکدام از مولدها به شبکه، میتواند به دو صورت مثلث-ستاره- زمین شده (Dyn) یا ستارهزمین شده-مثلث (YNd) باشد که در این بخش به بررسی هرکدام از آنها خواهیم پرداخت:

**الف( ترانسفورماتورهاي واسطه از نوع Dyn باشند**: در این حالت نیز نحوه زمین کردن مستقیم یا با امپدانس مولدها، به اجزای سیستم و دستورالعملهای سازنده بستگی دارد. اگر نوترال مولدها و ترانسها همه مستقیم زمین شوند، در صورت وقوع اتصال کوتاه در سمت فشار ضعیف، جریان خطای شدیدی ایجاد میشود. همچنین در این حالت جریانهای هامونیکی مرتبه سوم در نوترال ترانسها خواهیم داشت که ممکن است موجب عملکرد نادرست رلهها شود (اگر دامنه شان بزرگ باشد). همچنین ممکن است که مشکالتی از قبیل پدیده فرورزونانس در این حالت اتصال رخ دهد. لذا در این روش بهتر

کد سند:

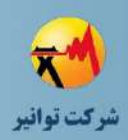

است که نوترال ترانسفورماتورهای واسطه زمین نشوند. در شکل )7-8( نحوه این نوع اتصال نشان داده شده است:

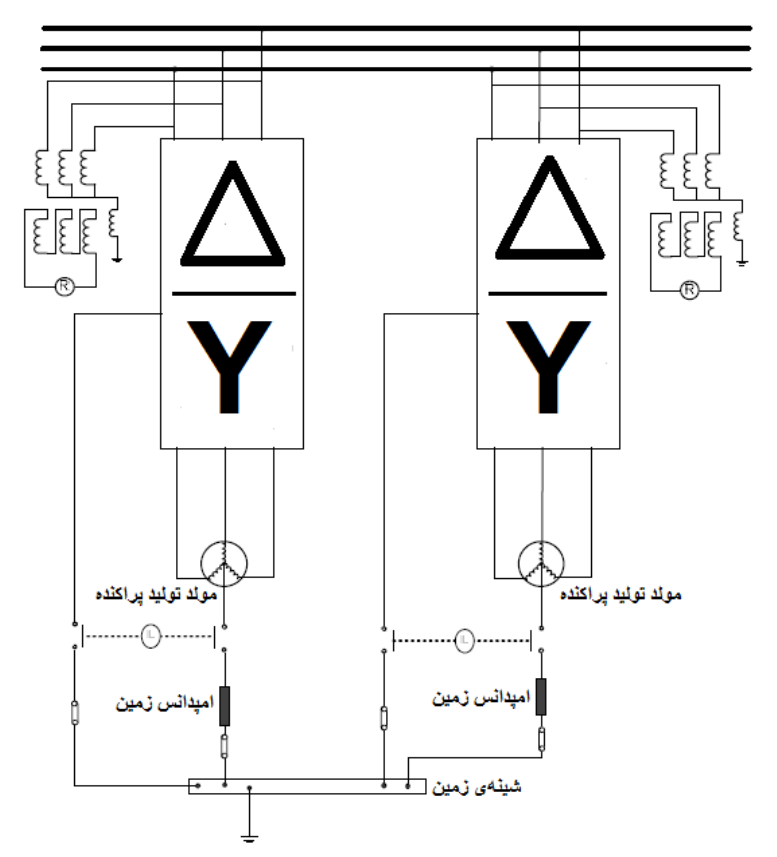

**شکل )7-8(: زمین كردن مولدهاي چند واحدي جدا از شبکه با ترانس واسطه Dyn**

**ب( ترانسفورماتورهاي واسطه از نوع YNd باشند:** در این حالت نیز نحوه زمین کردن مستقیم یا با امپدانس مولدها به اجزای سیستم و دستورالعملهای سازنده بستگی دارد. در این روش چون سمت فشار ضعیف ترانس واسطه از نوع مثلث است، مشکالتی از قبیل فرورزونانس در شبکه و نیز وجود هارمونیک سوم در سمت فشار ضعیف وجود نخواهد داشت. در شکل (۸-۸) نحوه این نوع اتصال نشان داده شده است:

کد سند :

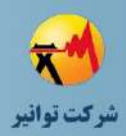

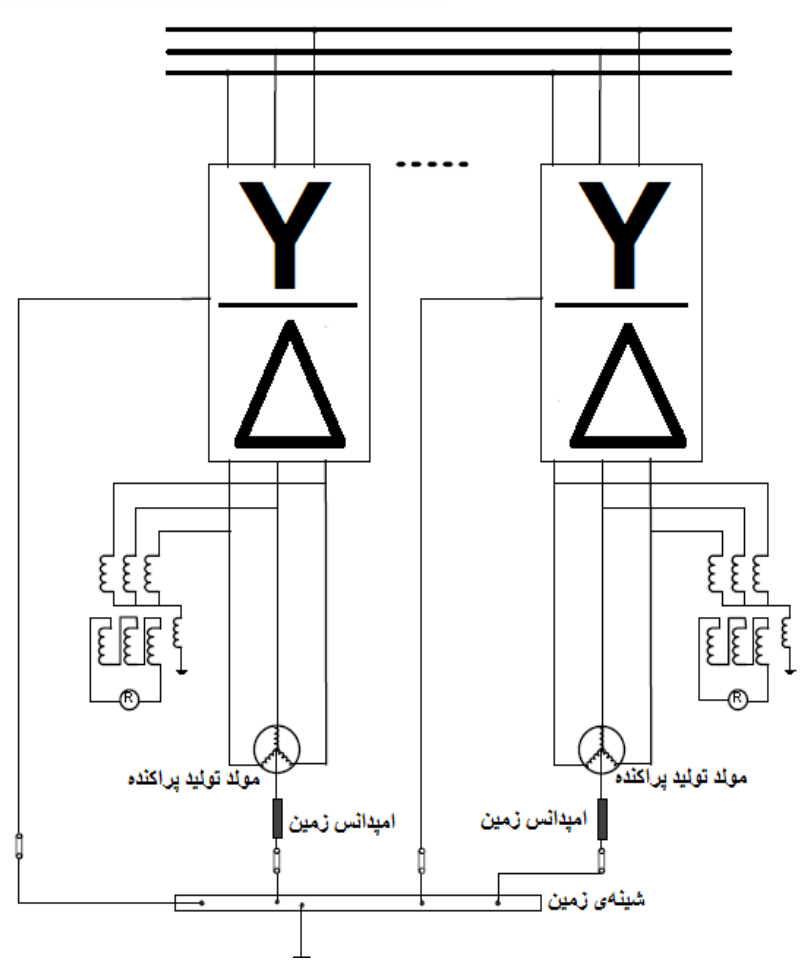

**شکل )8-8(: زمین كردن مولدهاي چند واحدي جدا از شبکه با ترانس واسطه YNd**

**-3-6-8 مولدهاي چند واحدي و موازي با شبکه**

**الف( ترانسفورماتورهاي واسطه از نوع Dyn باشند:** در این حالت نیز نحوه زمین کردن مستقیم یا با امپدانس مولدها، به اجزای سیستم و دستورالعملهای سازنده بستگی دارد. همانند حالت جدا از شبکه، به دلیل وجود اتصال مثلث در سمت فشار متوسط، هارمونیک سوم به سمت شبکه باالدست وجود ندارد. اما در صورت وقوع خطای فاز به زمین در سمت فشار متوسط، ممکن است در سمت فشار ضعیف اضافه ولتاژ گذرا در فازهای سالم ایجاد شود که این امر ممکن است به مصرف کنندههای تکفاز آسیب رساند. لذا مشابه حالت جدا از شبکه، از سه ترانس ولتاژ تکفاز با اتصال ستارهزمین شده-مثلث باز شامل رله حفاظتی، در سمت فشار متوسط استفاده میشود. همچنین در این نوع اتصال، احتمال به وجود آمدن فرورزونانس در صورت استفاده از کابل در فشار متوسط وجود خواهد داشت. در صورت وقوع خطای فاز به زمین در سمت فشار ضعیف، اگر نوترال ترانسها و مولدها هر دو زمین شده باشند، جریان خطای بسیار شدیدی در محل خطا ایجاد میشود که موجب آسیب بیشتر به تجهیزات میگردد. لذا در این حالت بهتر

کد سند:

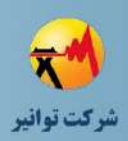

است نوترال ترانسهای واسطه زمین نشوند یا اینکه ترانسهای واسطه از نوع ستارهزمین شده-مثلث باشند. در شکل )9-8( نحوه این نوع اتصال نشان داده شده است:

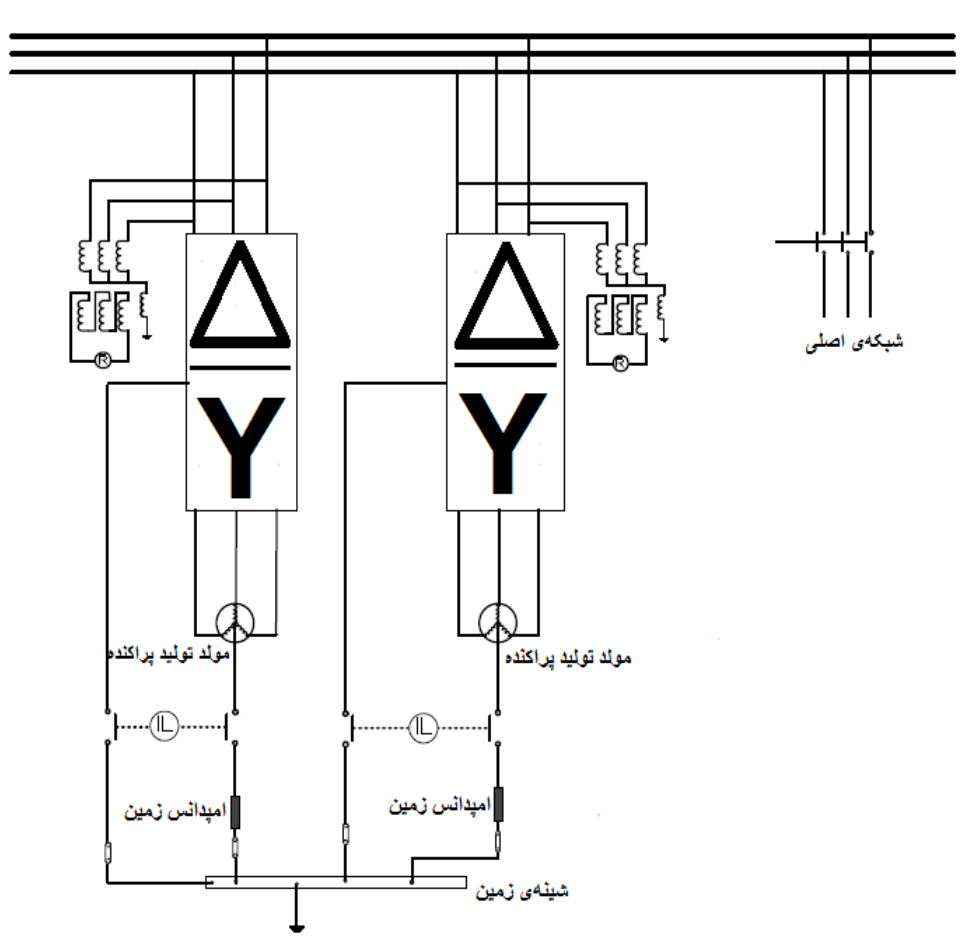

**شکل )9-8(: زمین كردن مولدهاي چند واحدي موازي شبکه با ترانس واسطه Dyn**

**ب( ترانسفورماتورهاي واسطه از نوع YNd باشند:** در این حالت نیز نحوه زمین کردن مستقیم یا با امپدانس مولدها، به اجزای سیستم و دستورالعملهای سازنده بستگی دارد. در این حالت چون اتصال ترانسهای واسطه در سمت فشار متوسط از نوع ستاره است، لذا در صورت وقوع خطای فاز به زمین در سمت فشار متوسط، در صورتی که نوترال ترانسهای واسطه زمین شوند، مشکالت هارمونیک سوم و افزایش جریان خطا وجود خواهد داشت و لذا عملکرد رلههای حفاظتی دچار مشکل خواهد شد. لذا بایستی در هنگام کار موازی با شبکه، نوترال ترانسها باز بوده و در هنگام کار جدا از شبکه، به زمین وصل باشند. همچنین به منظور تشخیص خطای فاز به زمین در سمت فشار ضعیف، چون سیمپیچی فشار ضعیف ترانسهای واسطه از نوع مثلث هستند، لذا بایستی از سه ترانس ولتاز تکفاز از نوع ستاره-

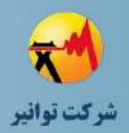

کد سند :

زمینشده-مثلث باز شامل رله حفاظتی، به منظور تشخیص خطای تکفاز در سمت فشار ضعیف استفاده گردد. در شکل (۸–۱۰) نحوه این نوع اتصال نشان داده شده است:

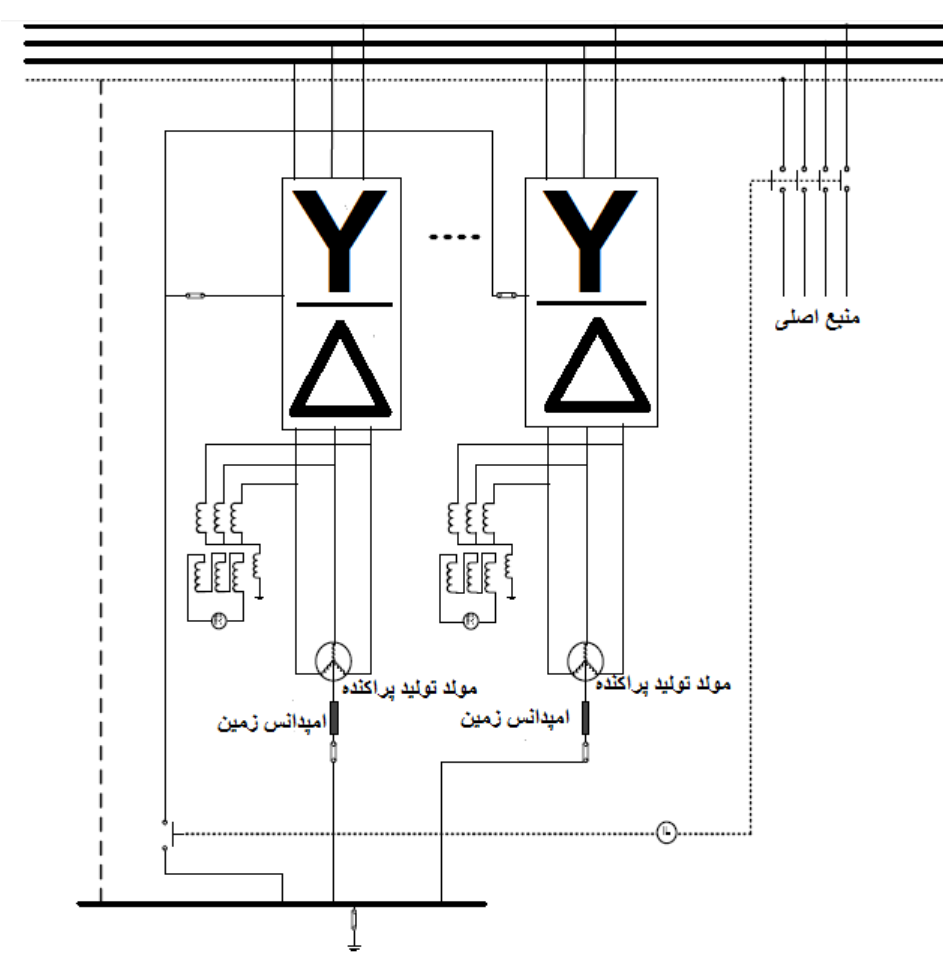

**شکل )10-8(: زمین كردن مولدهاي چند واحدي موازي شبکه با ترانس واسطه YNd**

## **-7-8 قیود**

- سیستم زمین متناسب با طرح حفاظتی مورد نظر طراحی گردد. نحتوه زمتین کتردن DG نبایتد موجب بر هم خوردن هماهنگی حفاظتی سیستم شود.
- سیستم زمین طوری طراحی شود که جریان خطا را در محدوده مجاز نگه دارد و متانع از آستیب رسیدن به تجهیزات شود.
	- نحوه زمین کردن DG نباید باعث ایجاد اضافه ولتاژهای غیرمجاز شود.
	- سیستم زمین به گونهای طراحی شود که بهرهبرداری ایمن از شبکه را میسر سازد.

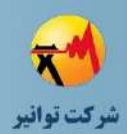

# **-8-8 وروديها**

- نحوه اتصال به زمین نقطه نوترال DG
- نوع اتصال ترانسفورماتور متصل کننده DG به شبکه $\mathbf{\hat{v}}$
- در نظر گرفتن سناریوهای مختلف )بهرهبرداری از دو یا چند DG به صورت موازی، DG مجتزا از شبکه یا متصل به شبکه و ...)

# **-9-8 خروجیها**

 میزان جریان خطا عملکرد تجهیزات حفاظتی

## **-10-8 نتیجهگیري**

در این بخش، نکات و مالحظات مربوط به مطالعات سیستم زمین مرتبط با انواع منابع تولید پراکنده بیان شد. همچنین تأثیر عوامل مختلف از قبیل تعداد مولدها (تک واحدی یا چند واحدی)، سیمبندی ترانسفورماتورهای واسطه و نیز موازی بودن یا جدا بودن از شبکه بر روی طراحی سیستم زمین ارائه گردید.
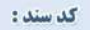

**01/03**

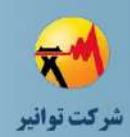

**فصل نهم**

## **جمعبندي انجام مطالعات**

**01/03**

کد سند:

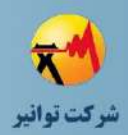

روش انجام انواع مطالعات اتصال منابع تولید پراکنده به شبکه مشتمل بر قیود، ورودیها و خروجیهای هر یک از مطالعات در فصول قبل ارائه گردید. فلوچارت نحوه انجام مطالعات در شکل زیر نشان داده شده است.

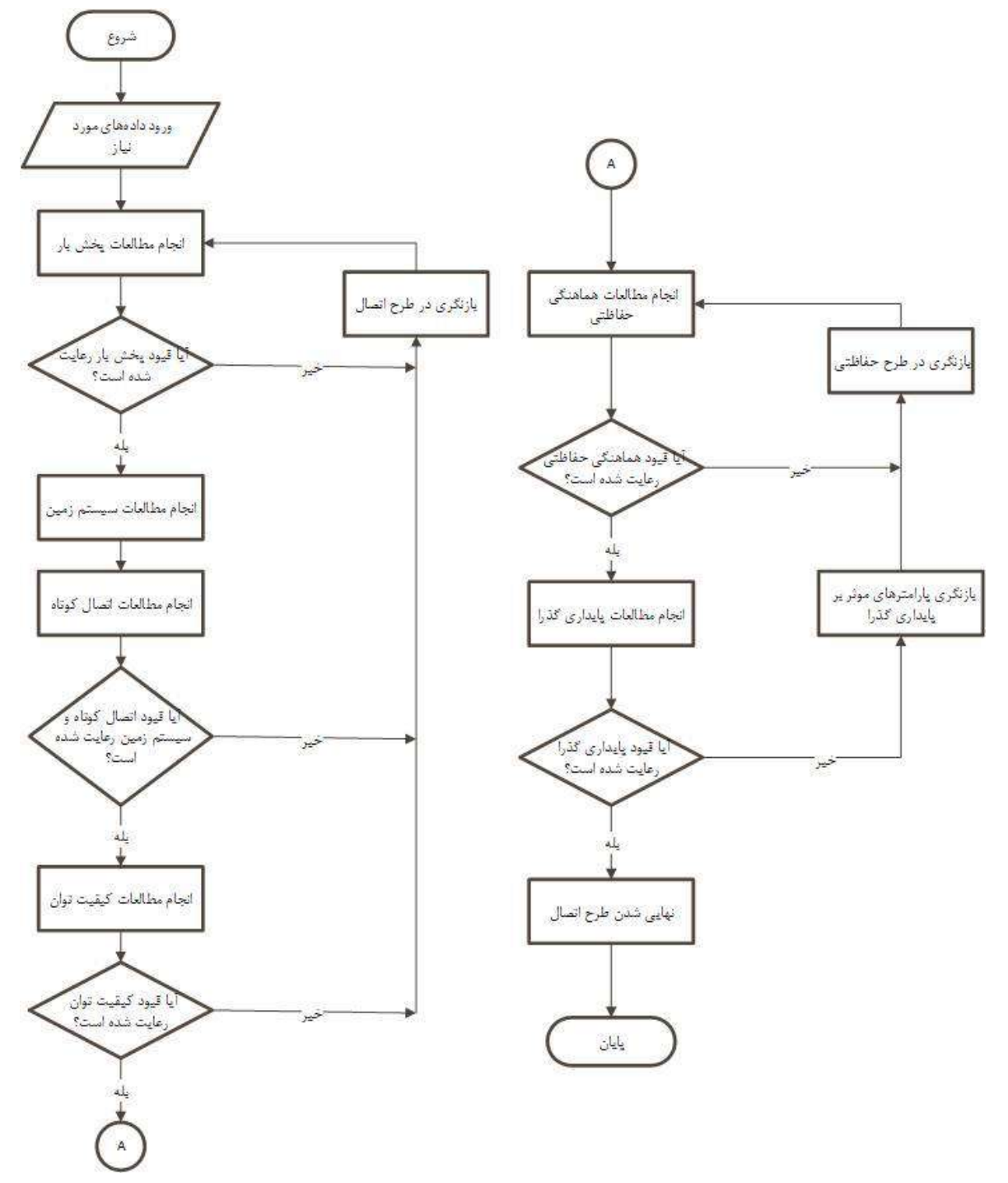

**شکل )1-9(: فلوچارت نحوه انجام مطالعات اتصال به شبکه**